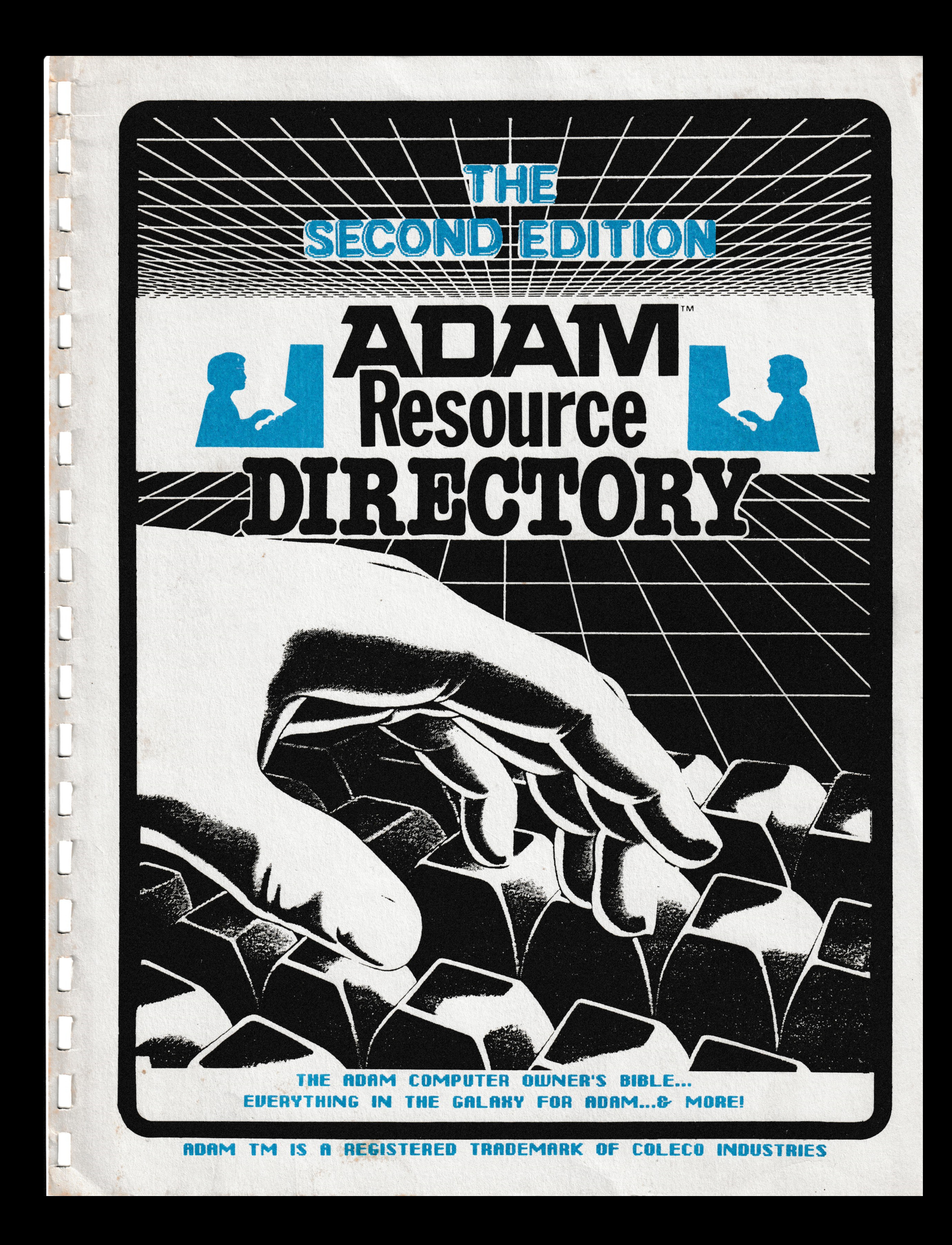

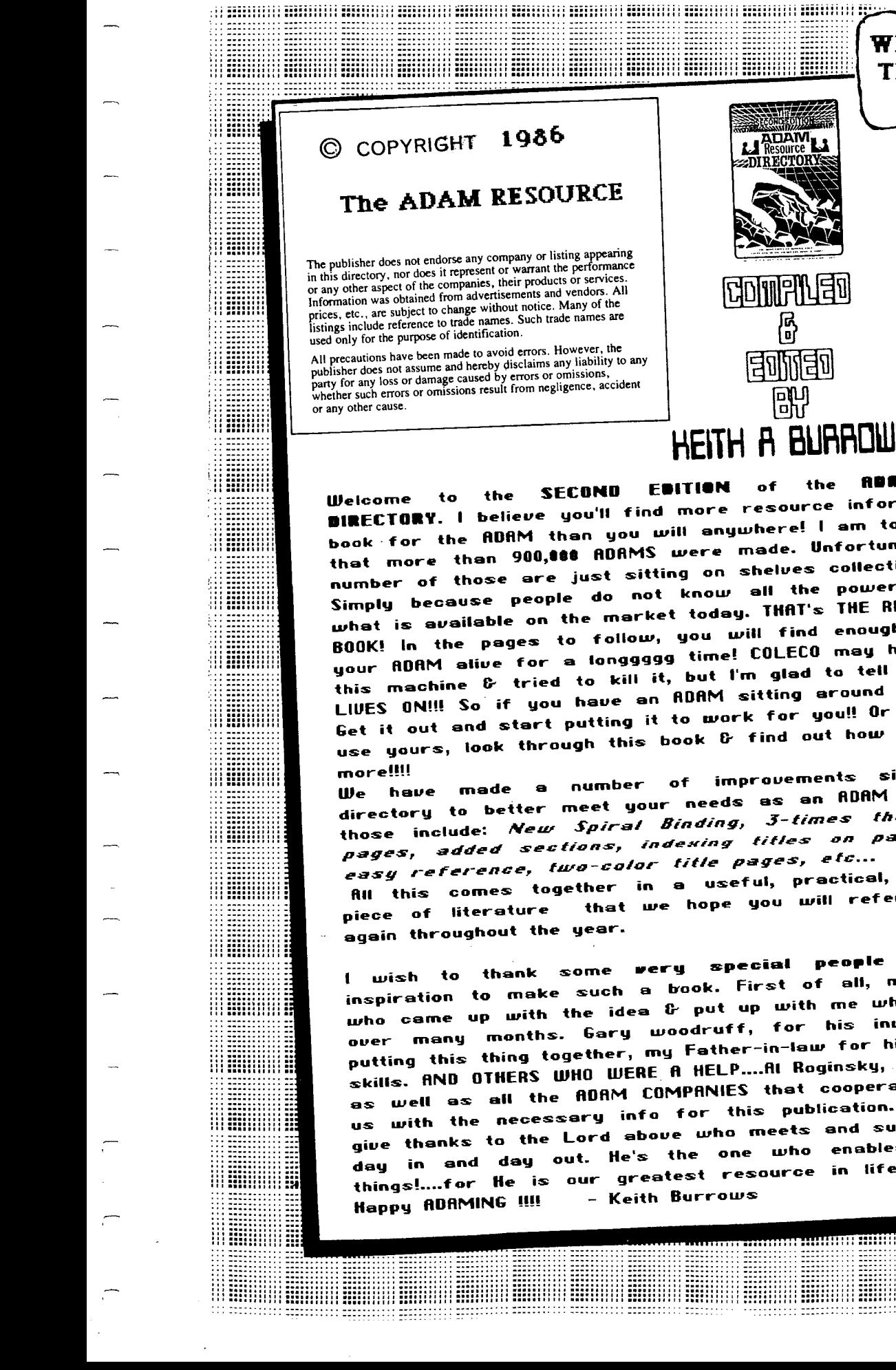

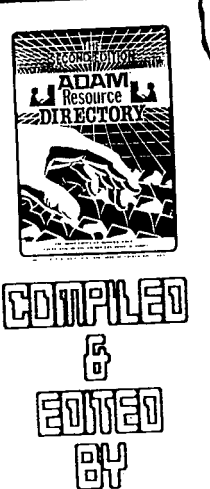

10000000000

mililili

÷

**:::::::::: ::** 

8888888888888

mne

8888 S

....<br>∷ii

₩

mne

Ħ

₩Ħ

i

m H

▒

111111 MHEELLI ARRITEEN MIDDELLI MIDDELL

**WELCOME TO** THE SECOND

**EDITION** 

ADAM

**ANY WITH THE COMMON DES** 

Resource

# HEITH A BURROWS

RESOURCE **RURM**  $of$ the **EBITION** I believe you'll find more resource information in this the ADAM than you will anywhere! I am told by sources than 900,888 ADRMS were made. Unfortunately, a large number of those are just sitting on shelves collecting dust. WHY? because people do not know all the power ADAM has & what is available on the market today. THAT's THE REASON FOR THIS pages to follow, you will find enough info to keep your ADAM alive for a longgggg time! COLECO may have abandoned this machine & tried to kill it, but I'm glad to tell you that ADAM LIVES ON!!! So if you have an ADAM sitting around collecting dust. Get it out and start putting it to work for you!! Or if you already yours, look through this book & find out how you can use it first

our improvements since of better meet your needs as an ADAM user. Some of added **Binding, 3-times** info, **the For** added sections, indexing titles on edses page

attractive and practical, useful, in a again and that we hope you will refer to

who special wer all, my wife, Cheryl, First of such a book. who came up with the idea  $\bm{b}^\star$  put up with me while  $\bm{l}$  compiled it months. Gary woodruff, for his invaluable help in putting this thing together, my Father-in-law for his proof-reading skills. AND OTHERS WHO WERE A HELP....Al Roginsky, Lyle Marschand, the ADAM COMPANIES that cooperated in supplying Most of all I info for this publication. give thanks to the Lord above who meets and supplies our needs enables one who the He's things!....for He is our greatest resource in life! God £. **Bless!** - Keith Burrows

Adam Resource Update Sheets

NTRODUCING

Due to the fact that things in the computer world are always in a state of change, THE ADAM Update **Sheets** RESOURCE offers FOU to periodically throughout the year. Corrections, additions, new software etc.. will be included so you can keep your directory up to date. YOU WILL NOT AUTOMATICALLY RECEIVE THEM. THIS SERVICE IS FREE TO ALL 2nd EDITION **THE DO MUST FOU** PURCHASERS. **BUT** 

FOLLOWING:

<u>ai Annaa Millia Amaaa Dhus</u>

miiii

mini

:::::::::

- 9999999999

1. FILL-OUT the TEEDBACK' SHEET IN THE BACK OF THIS DIRECTORY. 2.PREPARE 3- SELF-ADDRESSED-STAMPED ENVELOPES.(BUSINESS SIZE 4 1/8 x 9 1/2) 3. SEND THE ABOVE TO: THE ADAM RESOURCE

Ë

**UPDATE DEPARTMENT BOX 90** SEELYVILLE, IN 47878

NOTE: THERE ARE NO SET DATES<br>FOR UPDATE SHEETS. THE **RORM RESOURCE RESERVES** THE RIGHT TO PREPARE SHEETS WHEN ROEQUATE<br>INFO HAS BEEN COLLECTED

# **TABLE OF CONTENTS**

 $\star$ 大.

大大大大大大

**\*\*** 

**TARATARA** 

**XXXXX** 

7.0

O

雫

Б

7k

女女女女女女女女女

 $\star$ 

**xx** 

Ź

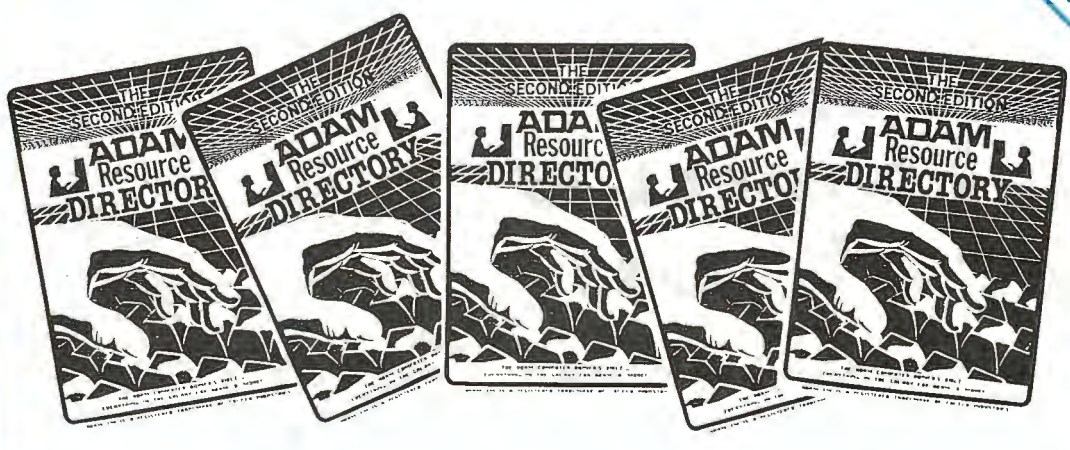

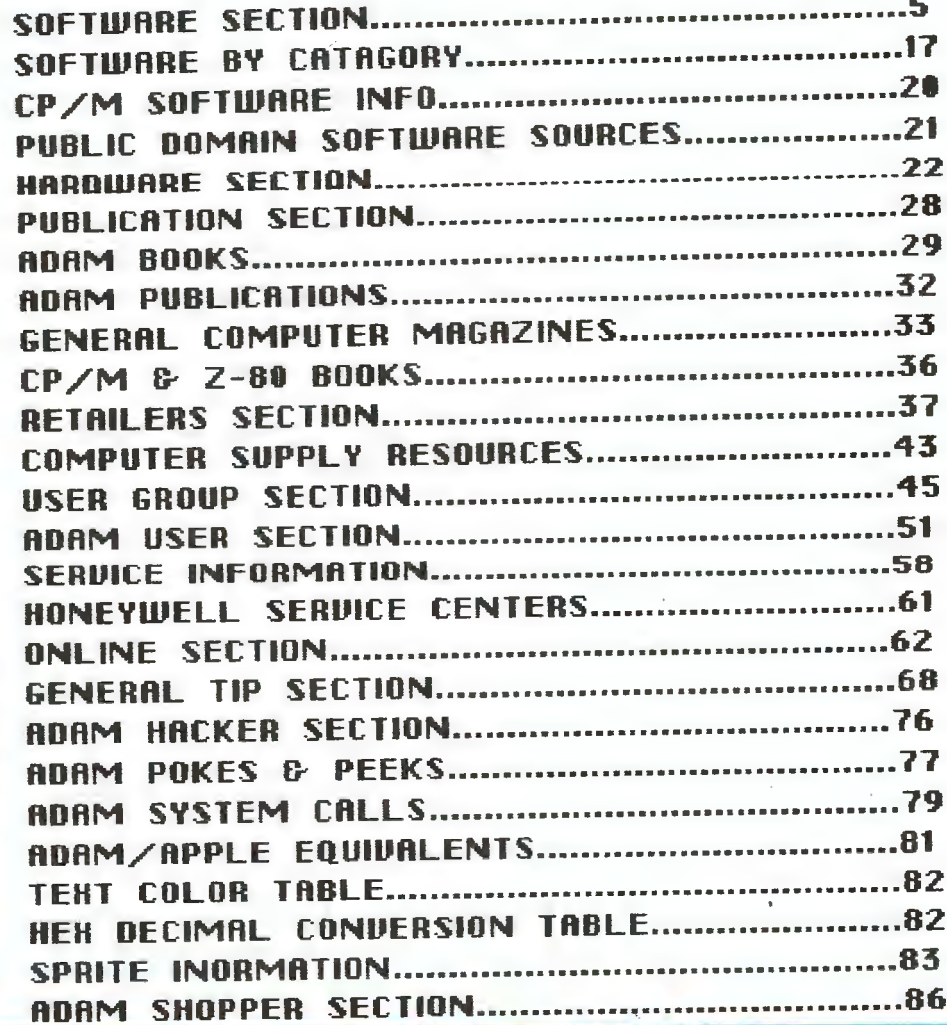

# The Software **Section**

## You will find the following in the ADAM

# SOFTWARE SECTION:

1. ELASTER SOFTWARE LISTING - Approximately 400 pieces of ADAM software are listed including all the important info you need to know.

**xxxxxxx** 

**COMPUTER SOFTWARE** 

2. ADAM SOFTWARE BY CATAGORY - This area simply lists all the titles of ADAM software divided into catagories for quick reference. After finding what you want, you can then look it up in the ELASTER LISTING.

3. ADAM CP/M SOFTWARE HIFORMATION - Information on sources for obtaining CP/M Software for the ADAM.

4. ADAM PUBLIC DOMAIN SOFTWARE - Info & suggestions on where to find Public Domain (Non-Copyrighted) software at little or no cost.

ATTENTION . CONOMERCIAL SOFTWARE PRODUCERS PLEASE KEEP THE ADAM RESOURCE INFORMED OF YOUR NEW SOFTWARE SO WE CAN UPDATE THIS LISTING. SEND US YOUR LATEST LISTS AS THEY BECOME AVAILABLE & WE WILL LIST THEM HERE.

THE ADAM RESOURCE DOES NOT IN ANY WAY RECOMMEND ALL OF THESE PROGRAMS SIMPLY SINCE THEY ARE INCLUBED IN THESE LISTINGS. THE USER MUST DO HIS OWN HOMEWORK IN PURCHASING THE RIGHT PROGRAM **600D HAY TO KEEP IN TOUCH FOR HIS** 0R HER **NEEDS.**  $\bullet$ MONTHLY OR BI-MONTHLY ADAM NEWSLETTER **SUBSCRIBE** TO  $\mathbf{a}$ REVIEW SECTIONS FOR NEW SOFTWARE. **THEM HAVE** 

 $\frac{1}{2}$  (1)  $\frac{1}{2}$  (1)  $\frac{1}{2}$  (1)  $\frac{1}{2}$  (1)  $\frac{1}{2}$  (1)  $\frac{1}{2}$ 

### THIS IS OUR **MASTER SOFTWARE** [] 2010 ACTION - ENT-C - Coleco - \$19.00 LISTING ON THE NEXT SEVERAL PAGES YOU No additional information available. WILL FIND SEVERAL HUNDRED ADAM PROGRAMS [] 2010 TEXT ADVENTURE - ENT-T - Coleco - \$19.00<br>A full length text adventure. Complex and involving, with exceptional<br>graphics and sound affects. Can be converted to disk via a copy service from grapnics and Tee.<br>NIAD for a \$4 fee. LISTED ALPHABETICALLY. [] 32 BASIC PROGRAMS - ENT-T - Dilithium Press - \$24.95 Book included. HERE IS THE FORMAT WE USED FOR EACH  $[$ ] ABC'S - EDU-DT - CME Software - \$14.95<br>\$9.95 to members. Interactive, ages 2-6. LISTING: [] ACTIVISION DECATHALON - ENT-C - Activision - \$27.95<br>No additional information available. -PROGRAM NAME [] ADAM AGENDA - HOM-DT - U.S. Adam Network - \$8.00 No additional information available. -CATAGORY [] ADAM CALC  $-$  BUS-T  $-$  Coleco  $-$  \$19.95 -MANUFACTURER Colecos own, and probably the best spread sheet available at this time.  $-PRICE$  $[]$  ADAM DIAGNOSTIC - UTI-DT - Public Domain - \$5.00 Avialable from NIAD for use with the 64K expander. -BRIEF DESCRIPTION [] ADAM FILER  $-$  BUS-T - Adam World Ent, - \$19.95 No additional information available. (Note:Prices quoted are average retail prices as [] ADAM'S RIB - EDU-T - Tapeware Technology - \$32.95<br>No additional information available. of this printing. These may vary. Also, some [] ADAMBANNER - HOM-DT - Challenge Ware - \$7.00 Create banners and signs. ADAM companies make special offers from time [] ADAMLINK II  $-$  UTI-T - Coleco - \$9.00 to time. We placed all programs into catagories. Colecos replacement for Adamlink it allows for downloading across the telephone lines. Some software could be included in more than [] ADAVENTURE PACK 1 - ENT-DT - Victory Software - \$9.95<br>3 text programs. Moon Base Alpha, Jack & The Beanstalk, and Computer Adventure. one catagory. In that case, we chose the most  $[]$  ADBASIC - EDU-DT - CME Software - \$19.95 common catagory for that software. The "boxes" A compliment to EasyBasic, available to members for \$12.95. [] gDYENTURFogACK 2 African AdventureryH8g6itairadventure, and Bomb Threatin front of each listing is for your convenience [] ADVENTURE PACK I - ENT-DT - Adamagic - \$37.00 Use them however you wish. 12 text adventures and simulations. [] ADVENTURE PACK II - ENT-DT - Adamagic - \$37.00 11 text adventures and simulations. [] ADVENTURER - EDU-T - Data Backup - \$17.00 Word game that takes you and a friend on a trip to a beautiful island. Many THE FOLLOWING ABBREVIATIONS HAVE exciting passages. BEEN USED IN THIS SECTION:  $D - DISK$ ENT - ENTERTAINMENT [] ALPHABET ZOO - EDU-C - Spinnaker - \$23.00  $C - CARTRIDGE$ UTI - UTILITY No additional information available. T - DATAPACK (TAPE) HOM - HOME APPLICATIONS GRA - GRAPHICS  $MUS - MUSIC$  $CPM - CPM$  $FIN - FINANCES$ BUS - BUSINESS EDU - EDUCATIONAL

Software

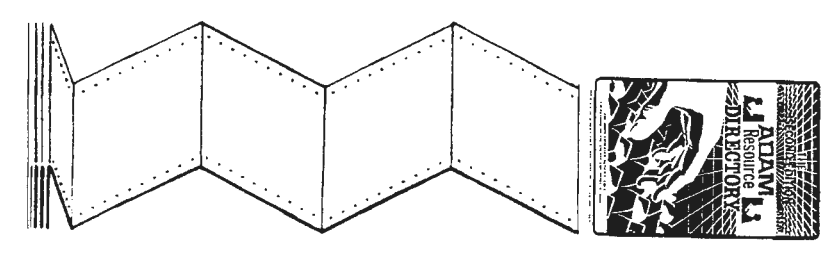

Softerers

- [] AMERICA AT WAR EDU-T A-ware Educational \$12.00 **No additional information available.**
- [) ANALYSIS BUS-DT Kray Software S2O-OO Listing only s1O.oo. Line & bar graphs, and percentage anlysis-
- [) ANTARTIC ADVENTURE ENT-C Coleco **S15-00 No additional intor•ation available•**
- [] APPIAN WAY ENT-T Challenge Ware \$19-95<br>Requires LOGO. Keep your chariot on the road to adventure!
- [] AQUATTACK ENT-C Interphase Tech. \$17.95<br>Multiscreen action game.
- [) ARTISTS PAD GRA-T Nickelodeon Graphics S25-0O **Converts th• paddle control into a hi-res graphics pad-**
- [] AUTOAID UTI-DT Future Vision \$29.95<br>Enhances Smart Basic so the novice can concentrate on programming, not the **mechanics of Basic-**
- [) **AWARDS** & CERTS MIS-DT CME **Software S19-95 Print5 awards & certificates-**
- I [) ADDRESS BOOK & AUTODIALR **Includes autodial•r-**HOM-T - Colvco - S34-95 الدور  $"$ 
	- [] ADDRESS FILE  $-$  BUS-T Micro 2 \$24.95 **Addr•ss, And tel•phone information-**
	- [) ADDRESS LABELS BUS-DT Kray **Software S17.00**  Listing only \$7.OO.
	- [] ADVENTURE PACK ENT-DT INCO \$16.95<br>No additional information available.
	- [] BASIC PACK I UTI—DT Adamagic \$37.00<br>" 10 programs and 3 subroutines for the Adam smartbasic programmer that wants<br>to more fully utilize the sound and graphics capabilities of the Adam.
	- $[$ ] BACKUP 3.0 UTI-DT MMSG \$19.00 Copy utility with 40K/104K butters, Tests m•mory, Formats disks, **Image copies** *ot* **aven the short tapes, ~ix•s tor•ats, and lde~tifies bad blocks-**
	- $[$ ] BACKUP+ 3.0 UTI-DT MMSG \$34.00 p BACKUP 3-O's features plus Copying of individual<br>In All of BACKUP 3-O's features plus Copying of individual<br>utility, File directories, Prints catalog directories, and<br>inits tapes and disks while in the program.
	- () BASIC GAME LIBRARY ENT-T Davasan Software \$39.95 [1 BUMP N JUMP ENT-C Coleco \$19.00<br>Pussian Roulette, Checkers, Golf, Poker, Computer Stories, Bowling, etc. [1] No additional information available Russian Roulette, Checkers, Golf, Poker, Computer Stories, Bowling, etc.
	- [] BASIC MANAGER UTI-DT Practical Programs S29.9~ Utility **management program with approximat•ly** lb **seperate including a tastrun program to convert your basic program to faster, and print drivers tor the SPl interface. run up to 11 times you.**
- [] B-DESK DESKMASTER BUS-T Nickelodeon Graphics \$19.95 **Card** til•s, **Address** List, T•l•phone List, Record of Sal•s and Purcha••• •tc-
- [) B.c. II: GROGS REVENGE ENT-C Coleco S18.95 **No addition•l information available-**
- [) B.c.•s QUEST FOR TIRES ENT-C Sierra \$27.95 **No additional information available-**
- [J BEAM RIDER ENT-C Activision S19.95 **No additional information available.**
- () BEST ELECTRONIC WORDGAME ENT-T Coleco S29.95 **No additional information available-**
- $[]$  BEST OF BRODERBUND ENT-T Coleco \$29.95 <sup>2</sup>**gam•s-** Choplitter and AE.
- [) BEST OF ELECTRONIC **ARTS** ENT-T **Coleco S19.00 2 games- Hark Hat Mack, and Pinball Contruction-**
- [) BEST OF **SIERRA ENT-T Coleco S29-95 2 games. Jaw Breaker, and Troll's Tale.**
- [] BLACK GOLD ENT-DT **Image** Microcorp **S24-95**  Board style **game-** Find the hidden oil deposit.
- [] BLACKJACK/POKER ENT-C Coleco \$15.00<br>Good graphics and effects in two good old games.
- [) **BONANZA**  HOM-DT Martin Consulting **S29-95 15 progra~s all different, from utilities to games-**
- [] **BONANZA PACKAGE ENT-DT Extended Software** Co \$35.00 156K of Basic Programs. Good varied collection.
- (] BOND AMORT BUS-DT CME Software S19-95 **Bond amortization- Uses th• int•rest •ethod to aaortize discounts or**  premiums on bonds sold, 40 years or less. Uses the smartwriter, available to<br>members for \$12.95.
- $($ ] BOUNTY HUNTER ENT-DT Victory Software \$20.95 Full length text adventure. You play the role of a bounty hunter.
- ~!~ck~, :lo~k st~tus [) BRAIN STRAINERS EDU-C Coleco S22-95 **•as is s an Musical note recognition, Pattern Recognition, and Auditory Discrimination-**
- 

 $[1]$  BURGER TIME  $-$  ENT- $C$  - Coleco - \$15-00 **functions, Make your own hamburgers while evading several nasty enemies bound to stop**  [] BUSINESS BONUS PACK BUS-T - Micro 2 - 'f32-95 **Includes Prop•rty Manag•r, Cash Flow Analysis, Stock Prafil•s, Inv•stment Analysis,** and Address File-

 $\begin{array}{ccc} & & & \\ \hline & & & \\ \end{array}$ 

- [] BUSINESS GRAPHS PAK Plot **data** in 6 **styles.**  BUS-T Nickelod•on Graphics 'f29.00 Has dump to printer capability.
- [] CABBAGE PATCH PARK ENT-C Coleco \$15.00 **No additional information available**.
- [] CABBAGE PATCH PIC- SHOW ENT-C Coleco \$19-00 **Childrens entertainment game.**
- $[$ ] CALCONE EDU-DT CME Software \$14.95 **\***9.95 **to members.**
- [] CAMPAIGN '84 ENT-T Sunrise Softwar• **'fl4-95 No additional information available-**
- [] CANNONBLASTER ENT-DT IMCS \$9.50<br>Cannon Battle Game. From Integrated Micro Computer Software.
- [] CARNIVAL ENT-C Coleco **'f9.95** Shooting gallery.

 $\mathbb{R}^n$ 

I

- [] CASH FLOW ANALYSIS FIN-T Micro 2 \$24.95<br>Pictures business cash flow.
- **CD**  I [] CASHFLOW BOOKKEEPING - BUS-T - Nickelodeon Graphics - \$20.00 **A** bookkeeping assistant.
	- [] CASHFLOW FINANCIAL PACK BUS-T Nickelodeon Graphics **'f39.95 Three programs Cashflow Bookkeeping, Inventory/Invoice, and Financial Data Calculator on one data pack.**
	- [] CASINO ENT-T Data Backup \$17.00 **Three casino games Black Jack, Slots, and Poker-**
	- [] CASTLE OF DOOM ENT-T **Challenge War•**  \$19.95 **N•dieval adv•nture.**
	- fl CHART *&* GRAPH ASSEMBLER UTI-DT Extend•d Software Co \$24-95 **Pi•, Vertical Bar, and Step Charts- With more-**
	- [] CHOPLIFTER ENT-C Coleco \$19-00 **No additional information available-**
	- [] CODEVISOR 4-1 UTI-DT Marathon Comp. Press 128-50 **A data security program ~or 5martwriter, smartbasic, 5martlogo, and adamcalc** ti **las.**
	- [] COMMITTED ENT-DT Do Not Stamp **'f Contact Do Not Stamp, Gordon Meyer for more information-**
	- [] CONGO BONGO ENT-C Coleco 'f15.00 **No additinal information available-**

[] CONVERT — UTI-DT - Unreal Software - \$34.95<br>Allows you to capy non- ADAM CP/M disks to ADAM format.  $[]$  COPYCART+ - UTI-DT - MMSG - \$15.00 **Copies** cartridges to disk-CJ COSMIC AVENGER ENT-C - Coleco - \$14-95 **No additional information available.**  [] COSSART WARS - ENT-T - Nickelodeon Graphics - \$?<br>No additional information available. [] COUNTING EDU-DT - CME Software - \$14-95 **lnteractive,ages 2-6- \$9-95 to members-** [] CP/M 2-2 & ASSEMBLER — UTI-DT - COLECO - \$29.95<br>The doorway to a system of programs and languages that are not and will not<br>be available on the Adam system. [] CP/M NEVADA BASIC - CPM-DT - NIAD - \$39.95<br>Available from NIAD. Basic language for the Adam CP/M format. [] CREDIT CARD FILE  $-$  FIN-T - Micro 2 - \$24.95 **Safety record for all credit card information.** Instant recall of any card.<br>Catagorized for easy reference.

**Contract** 

- [] CUE CARDS **A deck** of [] CUE CARDS — UTI—T — Steve Jacoby Ent. — \$9.95<br> A deck of 99 cue cards with all of the basic commands Peeks, Pokes, and<br>Calls. Good learning aid for beginners and quick reference for experienced<br>programmers.
- [] DAM BUSTERS ENT-C Coleco \$19-00 **No additional infor•ation available-**
- [] DANCE FANTASY ENT-C Fisher Price  $$$ **No additional information available-**
- [] DATA CALC BUS-T **Adam** World Ent. **'f19.95 No additional information availabl•-**
- [] **DATA** FILER BUS-T Data Backup \$17-00 **Store names, lists, or groups- Recall and print.**
- [] DATACALC BUS-DT Strategic Software  $$24.95$ Spreadsheet
- [] DATAKEEPER BUS-T Challenge Ware \$19.95 **A versatile data base.**
- $[]$  DAWN BUS-T Magic Wand Ent. \$29.95 Data Base Program.
- Cl DEADLINE CPM-D lnfocom \$49-95 **No additional information available-**
- [] DECATHLON ENT-C Activision \$19.95 **No additional information available-**

**Soffbrears** 

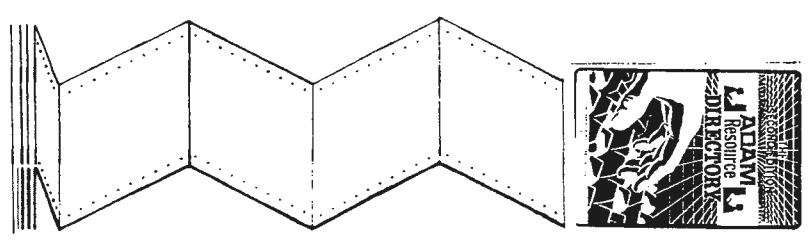

Software

- [] DESTRUCTOR ENT-C Coleco \$22-95 **No additional information available•**  [] DIABLO ENT-DT - **Image** Microcorp - \$19-95 **Exc•llent graphics game- Utilizes Adam's graphics to th@ •axi•u••**  [] DIGI-CLOCK HOM-DT - IMCS - \$9°00 **Turn~ your screen into a digital clock- From Integrated Hicro Co•puter Software.**  (] DISASSEMBLER UTI-DT - **Image** Microcorp - **S24°95 Conv•rts machine code into something readable- Must have knowledg~ of ~achine language to use-** [] DONKEY KONG ENT-T - Coleco - \$29°95 **Now available on disk via copy s~rvice from NIAD for a \$4 fee.**  [] DONKEY KONG JR ENT-T - Coleco - \$29-95 **Now available on disk via copy service from NIAD tor a \$4 fee-** [] EDUCATION II LIBRARY ENT-T - Davason SoftwarR - \$39-95 **15 programs Chemist, Stockmarket, Poet~y, Word Safari, Parachut~, Etc.**  [] EDUCATIONAL PROGRAMS EDU-T - **Data** Backup - \$6.95 **No additional information available-**  $[$ ] ELECTRONIC FLASHCARD MKR - EDU-T - Coleco - \$19.95
	- [] DR SEUSS MIX-UP PUZZLE EDU-C Coleco \$19.00<br>Childrens puzzle game with varing degrees of dificulty-
	- [] DRAGON FIRE ENT-C lmagic \$13-95 **No additional information available-**

I

- $I1$  DRAGON'S CAVERN  $-$  ENT-T Challenge Ware  $-$  \$19.95 **Fantasy graphics game-**
- [] DRAGON'S LAIR ENT-T Coleco Sl6°99 **Now available on disk via copy service froa NIAD for a \$4 fee-**
- [] DRIVE STATION UTI—D IMCS \$5.00<br> Five functions. Goto Wordprocessor, Goto SmartBasic, Boot Disk, Run Program<br> Load Program, and Catalog Disk- From Integrated Micro Computer Software-
- [] DUEL ENT-DT Challenge War• \$7-00 Control your knight to duel the comput•r or another **player-**
- (] DUKES OF HAZZARD ENT-C Coleco \$22°95 **No additional information available-**
- [] DUNGEON ADVENTURE ENT-DT Challenge Ware \$7-00 **Make your own dungeons and characters, three programs 1n** *one.*
- [] EARN-SAVE HISTORY listing only \$10-00. FIN-DT Kray Software \$20-00 **Personal income & savings records-**
- $[$ ] EASYBASIC EDU-DT CME Software \$19.95 **Programming training available to m•mbers tor \$12-95•**
- [] EASYPERT BUS-DT CME Software \$19.95<br>A project management pak that uses activity on arrow method.
- [) EDUCATION **7 programs.**  Plus-EDU-T - Steve Jacoby Ent- - \$19.95 **Study, Mastermind, Tables, Idaho Squares, Kidquiz, Minus, and**
- [] EDUCATION BONUS PACK EDU-T Micro  $2 $32.95$ Bui~~~~~~•s Micro Math Series, Reading Fun, Making Change, and Vocabulary
- 
- [] EDUCATION LIBRARY EDU-T Davasan Software \$39-95 **15 programs 3-0 Plotter, Monster Speller, Math Dice, Trivia Quiz, Etc-**
- [] EDUCATION PACK I EDU-DT **Adamagic**  \$30-00 **A menu driven collection of programs disigned to make learning easy and tun~**
- Make flashcards or use pre made decks. Available on disk via copy service from NIAD for a \$4 fee.
- $[$ ] ELECTRONIC GAME PACK ENT-T APE Software \$19.95 **Consists of 5 games with insructions Backgammon, Battleship, Mastermind, 3D Tic Tac Toe, and Miner- S17-95 on disk-**
- $[$ ] ENCHANTER CPM- $D$  Infocom \$39.95<br>Available from NIAD.
- [] ESU UTI-DT Extended Software Co \$22.00<br>Extends the capabilities of basic. Also called Extended Software Utilities.
- $[1]$  EUROCAPITALS EDU-DT CME Software \$14.95
- [] EXPERTYPE EDU-T Coleco \$19-95 **Excellent typing tutor, has difficulty ranges based upon age for the novic•** to the expert-
- [] EXTENDED BASIC UTILITIES UTI-T **Extended Software**  \$19.95 **Also known as EBU· Usefull utility package extending control ov•r color •nd 5ound, with a very ta5t and efficient renumber capability.**
- [] F-DESK MASTER BUS-T Nickelodeon Graphics S19.95 **Create your own desk tiles.**
- [) FACE NAKER ENT-C Spinnaker **S23-00 No Additional information available-**

- [] FAMILY ACCOUNTING HOM-T Davasan Software \$39.95<br>Finances, Family Budget, and Accounting.
- [) FAMILY FEUD ENT-T Coleco \$20-95 **Challenging and visually appealing game. Can be converted to disk via a** copy service from NIAD for **a S4** fee.
- [] FANTASY GAMER ENT-T Martin Consulting 529-95 **3 programs The Visitor, Bomp Squad, and Adventure Creator. adventure games using this program.** *Create* **your own**

[] FAST PATCH UTI-DT - Orphanware - **<sup>9</sup>**Softwar• provided with their PIA2 printer interface• **their intertacv, and smartwriter-** Super **fast** patch to

[] FASTFILER — BUS-TD — Strategic Software — \$24.95<br>Smartfiler type program.

 $\rightarrow$ 

[] FATHOl1 ENT-C - **Imagic** - \$13-95 **No addtional information available-**

 $\rightarrow$ 

- [] FINANCIAL DATA CALCULATR BUS-T Nickelodeon Graphics 920-00 **Breakeven analysis, Appreciation, Depreciation, and Proj•cted sales and volu,ae.**
- [] FLASH FACTS:FLASH BACKS EDU-T Coleco \$9.00 **No additional information available**.
- (] FLASH FACTS:TRIVIA ENT-T Coleco **99-00 No additional information available-**
- [) FLASH FACTS:VOCABULATOR EDU-T Coleco \$9.00 **No additional information available-**
- [] FLOWCHART EDU-DT CME **Software**  \$19-95 Programing trainer available for \$12.95 to members.
- **E [] FOOTBALL ENT-C** Coleco \$22.95 <sup>1</sup>**No additional information available-**
	- [] FORTUNE BUILDER ENT-C Coleco \$19.00<br>No additional information available.
	- (] FRACTION FEVER EDU-C Spinnaker \$23-00 **No additional information available-**
	- [) FRANTIC FREDDY ENT-C Spectravision \$24.95 **No additional information available-**
	- [] FRENZY ENT-C Coleco \$22.95<br>**No additional information available.**
	- [) FROGGER ENT-C Parker Brothers \$19-95 **Cross the road if you can.**
	- [) FROGGER 11 ENT-C Parker Brothers \$34-95 **No additional information availabl••**
	- (]FRONTLINE ENT-C Coleco 915-00 **No additional information available-**
	- [) GALAXIAN ENT-C **Atarisoft S No additional information available-**
	- [) GAME PACK l ENT-DT Adamagic \$30-00 **28 qam&s r1.in f <sup>r</sup> om a menu-**
- [] GAMES ENT—T Steve Jacoby Ent. \$19.95<br>pad<u>-a</u>programs Checkers, Hangman, Portrait, Liberty, Idaho Sq., Renegade, and
- [] GAMES PACK 1 ENT-DT Victory **Software**  \$20-95 **3 program~ Gotcha!, Stre•t Sw•epers, and Cannonewrs-**
- [] GATEWAY TO APSHAI ENT-C Epyx \$15.00 No additional information available.

- (] GEOMETRY 1 EDU-DT **Image** Microcorp 919.95 Tutors & drills in **geometry.**
- [] GEOMETRY 2 EDU-DT **lma~e** Microcorp \$19-95 **Mora advancad** tutoring & drills.(quadrilateral•)
- [] GORF ENT-C Coleco \$15-00 **No additional information avialable.**

 $\sim$   $\sim$   $\sim$   $\sim$   $\sim$   $\sim$ 

- (] GRAPHICS EXPERIMENTER GRA-T Nickelodeon Graphics \$39-00 **A very extensive set at graphic routines tor play and experimentation.**
- $[]$  GRAVE ROBBER ENT-DT INCO \$24.95 Requires LOGO.
- [] GREAT INVENTIONS GAME EDU-T **Parallel Systems**  \$19-95 **Learn about the world's greatest inventors.**
- [) GUESS ADAM EDU-DT u.s. **Adam** Network **S No additional information available-**
- [) GUST BUSTER ENT-T Sunrise Software \$14-95 **Arcade action, especially for the younger set-**
- [] GYRUSS ENT-C Parker Brothers \$32.95<br>**No additional information available**.
- $[]$  HACKER'S GUIDE TO ADAM UTI-T Peter Hinkle \$17.95 Book & tape. It was one of the first, and still very helpful to anyone just<br>getting aquainted with the Adam.
- [) HEIST ENT-C Micro Fun **Cartridges s15 . oo No additional information avail•ble.**
- [) HERO ENT-C Activision \$27.95 **No addition&l information available.**
- [] HI-RES TEXT EDITOR GRA-T **Nickelodeon** Graphics \$29.00 Typ• text along side of hi-res graphics.
- [] HOLIDAY SPELLING **Available soon ..** EDU-T Micro 2 \$24.95
- $[]$  HOME APPLICATIONS & GAME FIN-DT Steve Jacoby Ent. \$19.95 **Esp, Music, N•dical R•ocords, Saving On Ut1l1ty Bills, Etc.**

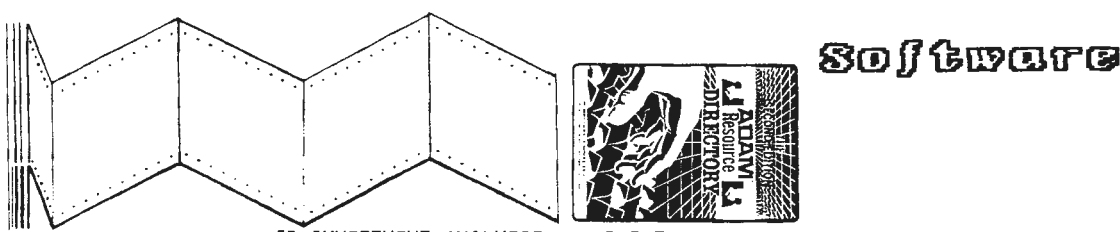

- [) HOME BONUS PACK FIN-T Micro 2 \$32,95 **Includes You And Your Checkbook, In5urance File, Credit Card, Micro Money Minder, and Home And Business Inventory.**
- [) HOME BUDGET PLANNING FIN-T Parallel sy~tems \$9.95 **Weekly,** monthly or bi-monthly budgets. 50 expense catagories
- [] HOME FILES MANAGER HOM—T Parallel Systems \$19.95<br> Mailing Lists, Inventory, Mailing Labels, etc.
- [] HOME FINANCE FIN-T Steve Jacobr Ent. \$19-95 **4 programs- Super, Mergeaccum, Labe s, and Envelopes.**

[] HOME MANAGEMENT SERIES I — HOM-T — Adam World Ent. — \$29.95<br> Includes Check Book Balancer, Address Label Maker, Computerized Phone Book,<br>School Grade Recorder, Calendar Processor, Home Tutoring System, Metric<br>Convers

- [) HOME **PACK** <sup>I</sup>**A menu driven thl!' house-**HOM-DT **Adamagic**  \$28,00 **collection of programs that will make Adam more useful around**
- [) HOME SOFTWARE LIBRARY ENT-T Coleco \$19-95 **No additional information available-**
- (] HOME/OFFICE INVENTORY BUS-T Micro 2 \$24-95 **No additional information available-**
- (] HOUSEHOLD II LIBRARY HOM-T **Davasan** Software \$39,95 \_. **15 programs Sign Printer, Diet Minder, Check Printer, Federal Withholding,** I Envelope Addresser, Etc.
- (] HOUSEHOLD LIBRARY HOM-T Davasan Software \$39,95 **15 programs Monthly Calendar, Calorie Counter, Checkbook Control, Home Inventory, Biorhythms, Etc-**
- (] ILLUSIONS ENT-C Coleco \$19,00 **No additional information available-**
- [) INFIDEL CPM-D Infocom \$44.95 **Available** from **NIAD.**
- (] INSURANCE FILE FIN-T Micro 2 \$24.95 **All information on all types of policies at your fingertips-**
- [] INTERSTATE DRIVING GAME ENT-T Future Vision \$9.95<br>No additional information available.
- (] INTRO PHYSICS EDU-DT CME Software \$14-95 HS to Freshman. \$9.95 to members.
- [) INTRO TRIG EDU-DT CME Software \$14,95 **Advanced student to high school, Sine, Cosine, etc- \$9.95 to members-**

- (] INVENTORY HOM-T Data Backup \$17-00 **You can make an inventory of you~ house or apartment-**
- (] INVENTORY/INVOICE BUS-T Nickelodeon Graphics S21).1)0 **An inventory, invoice assistant.**
- [] INVESTMENT ANALYSIS BUS-T Micro 2 \$24.95<br>No additional information available.
- [] INVESTMENT ANALYST BU<del>S-</del>DT Marathon Comp. Press \$25.50<br> P/E computation and projection, Earning per share projection and growth, Ten<br>day moving graph, Portfolio growth, and Mini transaction data base*-*
- (] IRA HISTORY HOM-DT Kray Software \$20-00 Listing only \$10.QO. Keeps track of IRA accounts-
- (] JAMES BOND ENT-C **Parker** Brothers \$34 , <sup>95</sup>**No additional information available-**
- (] JANES RECIPES HOM-DT **NIAD**  \$9-00 \$7.00 for Disk- Requires **Recipe** Filer.
- $[]$  JEOPARDY ENT-DT Coleco \$5.00 Now in the Public Domain available from NIAD,
- (] JKL UTILS UTI-D Overpriced **Software A very \_complete set of utilities, including unerase files, patch trashed directories, etc-** \$49-95 **compression of disk space, 31 utilities run from a menu-**
- []JUKEBOX ENT-C Spinnaker \$23.95 **No additional information available-**
- (] JUMPMAN JUNIOR ENT-C Epyx Cartridges \$15-00 **Arcade action game, climbing and jumping along a series of ladders-**
- (] KEYMAN ENT-T Challenye Ware \$19,95 **Need** LOGO,tor kids ages 6- 2.
- [] KEYSTONE KAPERS ENT-C Activision \$27-95 **No additional information available-**
- [] KNOWLEDGE FACTORY EDU-T Nickelodeon Graphics \$?<br>No additional information available.
- [] KOPYKAT UTI-DT **Reedy Software**  \$19-95 **Copies all** but **some** of **the** Super **Game Packs.**
- [) L.V.A.c. ARCHIVES I ENT-OT Las Vegas Adam Club 59.95 **\_11 proyrams and instuctions-** IQ, **Catalog, Letter Hatch, Snake Eyes, Card ~~!~tlo~~i~~-.Pokvs, Morse Code, Match'em, Tr1v- Maker, Triv .. Game., and**
- **(J** LA GREET EDU-DT CME **Software**  \$14,95 **Have Adam print in foreign languages- S9-95 to members.**
- (] LABEL LASHER BUS-DT IMCS \$11.50<br>Enhances the label making process. Helps to get around the limitations of<br>the early SmartFiler, and present SmartWriter. From Integrated Micro Computer

 $\mathbb{R}$ 

(]LADYBUG ENT-C - Coleco - \$19-95 **Childrens arcade game similar to PackMan-**

**Contract Contract** 

**Contract** 

(] LEARNING MORSE CODE EDU-DT - Image Microcorp - \$19-95 **Learning tool tor morse code. Vary speed &** frequency ■

 $\mathbb{R}^n$  $\sim$  1  $\rightarrow$  $\sim 1$  $\mathbf{1}$  $\sim$  1

- [] LEARNING WITH LEEPER EDU-C Sierra S25-00 **Excellent childrens !warning game package-**
- [] LINKING LOGIC EDU-C Fisher Price \$<br>No additional information available.
- [] LIST BUS-DT CME **Software S19-95 Inventory, Payroll, Checkbook, and Cash Accounting. \$12-95 to members-**
- [] LOGIC LEVELS EDU-C **fisher Price s No additional information available-**
- [] LOGO PACK I UTI-DT Adamagic \$28.00<br>A menu driven of programs written in smartLOGO that fully utilize No additional information available.<br>the sound and graphics capabilities of ADAM.
- [] LOGO UTILITIES UTI-DT u.s. **Adam Network <sup>S</sup> For more information contact u.s. Adam Network•**
- $[1]$  LOOPING ENT-C Coleco \$19.95 **Airplane arcade obstacle game.**
- [] LOUISIANA JONES ENT-DT **Challenge Ware S7-00 Guide Jones through the swamps, and then through the dangerous land•**
- L) M-DESKMASTER BUS-T **Nickelodeon Graphics S19-95 N k••P track of small bus- expenses & income.**
- $\frac{1}{1}$  () MAILFONE BUS-T Steve Jacoby Ent. \$19.95 Mailing/telephone system
- $[]$  MAKE CHANGE EDU-T Micro  $2 $24.95$ **Avialable soon**
- $[1]$  MAKE-A-FACE  $-$  ENT-C  $\sim$  Spinnaker  $-$  \$ **No additional information availabl••**
- $[]$  MATH ONE  $-$  EDU-DT CME Software  $-$  \$14.95 59.95 to members. Add, Subtract, Multiply, and Divide. Ages 6-12°
- [J MATH QUIZ EDU-T **Data** Backup \$17-00 **Lets you choose different levels Df difficulty for basic math practice.**
- [) MATH-TUTOR EDU-DT Terry's **Games**  \$19,95 **An educational program tor all ages-**
- [J MATHHELPER EDU-DT IMCS **Sll-50 Various routines to convert dicimals, tractions, and percentages. From Integrated Micro Computer Software-**
- $[$ ] MEDIA-AID UTI-DT Walters Software Co. \$21.95 Init, Hellobcd, Modifier, Toolkit, Copy, Purge, Hmodify, Hrecover, and **Manager programs-**
- $[$ ] MEMORY MANOR  $-$  EDU-C Fisher Price  $-$  \$ **No additional information available.**
- [] MICRO MATH  $-$  EDU-T Micro  $2 $24.95$ Grades 2-5 addition & mult- skills, animated graphics-
- $[]$  MICRO MONEY MINDER FIN-T Micro 2 \$24.95 Expense records.
- $[1]$  MINER 2049ER  $-$  ENT-C  $-$  Micro Fun Cartridges  $-$  \$15.00 Challenging arcade actiion game.
- $[]$  MONKEY ACADEMY EDU-C Coleco \$18.95 Ages 8-adult, improving math skills-
- 
- **[J** MOONSWEEPER ENT-C **!magic s13.95 No additional information available.**
- [] MOUNTAIN KING ENT-T Sunrise Software \$14.95<br>No additional information available.
- []MOUSETRAP ENT-C Coleco **S19.95 Childrens arcade game similar to PackMan.**
- []MR.DO! ENT-C Coleco S22-95 **Challenge the maze, similar to Packman.**
- [] MR. DO'S CASTLE ENT-C Parker Brothers \$32.95<br>No additional information available.
- [] MULTI-CART BACKUP UTI-DT Best Software \$19.95<br> Assembly language, menu driven. Holds 5 cartridges to a disk, 8 to datapack<br> requires backup program. Example Pack Copy, Hackers Guide to Adam, etc.
- [) MULTICART BACKUP UTI-DT Practical Programs Sl0-95 Backup nearly all your cartridges 8 to a datapack, and Stoa disk. Game **title dir•ctory accessed from any Coleco or Atari compatable joyst1 ck.**
- [J MULTIWRITE BUS-T Strategic Software \$39-95 **64 column Word Processing with no special equipment requir•d·**
- [] NOVA BLAST ENT-C !magic \$13-95 **No additional information available.**
- [] OIL'S WELL ENT-C Sierra S25.00 **No additional information available.**
- [) OMEGA RACE ENT-C Coleco S22.95 **Use the Roller Controller.**
- $[$ ] ONE ON ONE ENT-C Micro Fun Cartridges \$21.95 **Bird, Irving, and You-**
- [] PACKCOPY UTI-T Sage Enterprises \$29.95<br> Makes backup copies of most Adam software. PACKCOPY II now available for<br>small fee to present owners of PACKCOPY.

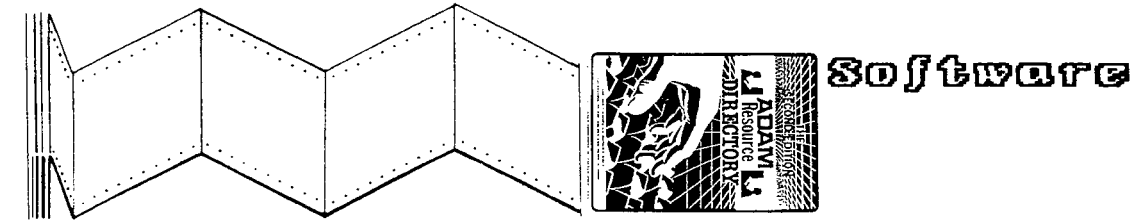

[] PACKCOPY II – UTI-DT – Sage Enterprises – \$29.95 [] PRINTSHOP – UTI-DT – CME Software – \$14.95<br>- Update of the first commercially available copy program. Will copy all the Signs,cards,etc.will be updated for Dot Matri

**Controller** 

 $\mathbb{R}$ 

 $\mathbb{R}^n$ 

- [] PAINTMASTER UTI-T **Strategic Software s24.95 Allows you to d•sign Hi-Resolution graphic disigns to be saved on disc or** tape.
- [] PARTY TRIVIA GAME ENT-T Parallel Systems 515.95 **Categories TV, Hollywood, 50's, 60's, Baseball, and Football.**
- [] PAY BUS-DT Steve Jacoby Ent.~ \$19.95 **Accounts Payable Records, Discounts Available-**
- $[]$  PAYROLL BUS-T Steve Jacoby Ent. \$19.95 **keeps track of each employees account including deductions and special items Prints checks, pay envelopes, and payroll summary.**
- [] PEPPER II ENT-C Coleco \$22-95 **No additional information available-**
- [] PERSONAL ACCOUNTANT FIN-T Sottsync, lnc. \$19-95 **Compiles financial reports, data base, amortization, and payment schedules-**
- [] PERSONAL CHECKBOOK FIN-T Parallel Systems \$19.95 **Complete checkbook record keeping system- Monthly summaries, etc.**
- I  $[]$  PHYSICSONE  $-$  EDU-DT  $-$  CME Software  $-$  \$14.95 \$9.95 to members.
- **(W**<br>|-<br>| [] PIANOMAN MUS-T Davasan Software \$29.95 I [] PIANOMAN – MUS–T – Davasan Software – \$29.95<br> Electronic version of the Old Player Piano with new twists. Teaches music<br>and Fundamentals-
	- $[]$  PINBALL MACK ENT-DT Public Domain \$5.00 Available trom NIAD.
	- [] PITFALL ENT-C Activision 527-95 **No additional information available.**
	- [] PITFALL II ENT-C Activision 527-95 **No additional information available-**
	- [] PITSTOP ENT-C Epyx \$15-95 **No additional information availabl•-**
	- [] PLANETFALL CPM-D **lntocom 539.95 No additional information available-**
	- [] PLOT & PRINT  $-$  GRA-DT Challenge Ware  $-$  \$7.00 **Disign a picture in low resolution graphics and then p~int it out with your**  letter quality printer.
	- [] POPEYE ENT-C Parker Brothers 519°95 **Defeat Brutus and the Witch in this arcade game-**
	- [] POWERPRINT BUS-TO Strategic Software \$24°95 **line centering, Justitication, etc for the printer- Requires you to use preformatted disc for teatures to be available-**

- [] PRINTSHOP EXTRA UTI-DT CME Sottware 514-95 Similar to Printshop. Available to **mPmbers** tor 9.95.
- $[$ ] PROPERTY MANAGEMENT FIN-T Micro  $2 $24.95$ <br>**Tenant & rental records.**
- [] PS EXTRA UTI—DT CME Software \$14.95<br>Use with PRINTSHOP Program. \$9.95 to members.
- $[1 \ 0-BERT ENT-C Parker Brothers $19-95]$ **Popular arcade game-**
- [] Q-BERT 11 ENT-C Parker Brothers 534.95 **No additional information available.**
- [] QUEST FOR QUINTANA ROO ENT-T Sunrise Sottware 514-95 **No additional information available-**
- 411.95 on disk. Machine laguage copy program. Very fast, uses 40K buffer,<br>or 104K buffer with the 64K expander. Copies blocks or Files.
- [] QUICKFAX QUEST I  $-$  EDU-DT Data Doctor \$24.95 This package includes three major tilesi Elements ot Chemistry (103), u.s. State Capitals (50), and World Capitals (1~6). It plays as an arcade **game,** with **paddle** controls, or **as a** till in the blank.
- [] QUICKFAX QUEST II EDU-DT Data Doctor \$24-95 **Three major tiles Doctors and Diseases, Human Bones and Muscles, and Medical Terms- Plays as Quicktax I-**
- $[]$  RAMTEST UTI-D Orphanware \$12.00 Test the 64K expander-
- $[]$  RATIOS BUS-DT CME Software \$19.95 **leverage:** Financial analysis package. Calculates the profitability, liquidity, leverage and activity ratios of a firm. Available to members for \$12.95.
- [] READING FUN EDU-T Micro 2 \$24-95 **Grades 2-S,teaching vowels & rhyming words-**
- [] RECEIVE BUS-T Steve Jacoby Ent. \$19-95 **An accounts receivable program**
- $[]$  RECIPE HOM-T Steve Jacoby Ent. \$19.95 **Recipe, filer-**
- [] RECIPE FILER HOM-TD Coleco S15-95 **Good format tor keeping track of all those tat makers, includes many recipies tor you to try. Now available on disk via a copy service from NIAD** for **a** \$4 **tee.**

 $\mathbb{R}$ 

 $\mathcal{L}$ 

[] REEDY LIBRARY – UTI–TD – Reedy Software – \$24.95<br>Disk 22.95 Tape 24.95. Includes Michigana Jones, Hi–Res Texteditor,<br>Videopaint, Picture Subroutine Maker, and others.

 $\sim$  1.000  $\sim$ 

- $[$ ] RENUMBER UTI-DT Kray Software \$17.00 Listing only \$7.00. Renumbers lines in Basic.
- [} RESUME BUS-T **Challengi, Ware 519,95** Instant personalized resume.
- [] RIB UTI-T Tapeware Technology \$32.95 2 Data Packs. 14 utilities and 5 tutorials.
- [] RIVER RAID ENT-C Activision **527,95** No additional information available.
- $[]$  ROC-N-ROPE ENT-C Coleco \$15.00<br>No additional information available.
- [] ROCKY ENT-C Coleco \$15.00<br>No additional information available.

I

- [] ROLLOVERTURE MUS-T Sunrise **Software 514,95** No additional information available-
- [] ROOT BEER TAPPER ENT-C Coleco **519,00** No additional information available•
- $[$ ] SAC. TO THE SPIDER QUEEN  $-$  ENT-T  $-$  Avimar Inc.  $-$  \$19.95 A full length text adventure,

†<br>■ [] SAMMY LIGHTFOOT — ENT-C — Sierra — \$25.00<br>♪ No additional information available. ~

- [) SAVINGS & LOAN Home finances. FIN-DT **Steve** Jacoby Ent, 519,95
- $[1]$  SAVINGS & LOANS  $FIN-DT Victory$  Software \$20.95 Calculates interest, principal, monthly payments, annuity funds, savings accounts, IRA's, etc.
- $[]$  SCARRY'S ELEC. WORD BOOK EDU-T Coleco \$19.95 Excellent childrens word trainer.
- [] SCREEN CHOP CPM-D Public **Domain 5**  Available from Elliam Associates.
- [] SEARCH FOR RUBY CHALICE ENT-T INCO \$19.95<br>No additional information available.
- $[$ ] SECRET M.  $\sim$  EDU-DT  $\sim$  CME Software  $\sim$  \$14.95 Code & decode your secret messages-
- [] SHAPEMASTER I GRA-T Nickelodeon Graphics \$29.00<br>Create your own shapes for use in games & commercial programs.
- ca aconsomor Uri-i Startegic Software \$24.95 [] SORCERER CPM-D Infocom \$43.00<br>- Allows for the creation of signs of various types. Note: to be used only Text Adventure. Available from NIAD<br>- with the standard
- [] SMART BASIC UTI-T Coleco \$24.00<br>Basic Language for the Adam computer.
- [] SMART BASIC 2.0 UTI-1 Coleco \$<br>Improved version of the original Smart Basic never released by Coleco. As<br>long as there is distribution,<br>problem with its distribution,
- [] SMART LETTERS & FORMS HOM-DT Coleco \$15.95 Good format tor hom• l•tt•r and form writing. Convert your tape version to disk via a copy ~arvic• from NIAD *tor* a S4 tee.
- $[]$  SMART LOGO GRA-T Coleco \$29.95 A graphics type language for the Adam computer.
- [] SmartBASIC BONANZA ENT—T Martin Consulting \$34.95<br>15 programs, Large variety, Games, Filer, Assembler, Breakout, Othello,<br>Design, Sounder, Etc.
- [] SMARTBEST UTI-DT Data Doctor \$18.95<br>27 enhancements to Smartbasic including better control of color and sound,<br>and several new commands.
- (] SMARTFILER HOM-DT Coleco **515,95**  Version 27D now available to present owners on disc for \$4 copy charge from<br>NIAD- This version has been fixed to print addresses on standard labels.
- $[]$  SMARTGAMES PACK ENT-DT NIAD \$11.95 59,95 tor disk,
- [] SMARTSPELLER BUS-T Adam World Ent. **539-95** Dictionary for word processing-
- [] SMARTSPELLER BUS-DT Strategic **Software 539,95** Finds misspelled words in wordprocessing documents-
- [] SMARTTRIX I UTI-DT Data Doctor \$34.95<br>A very comprehensive utility for Adam programmers. It includes 10 advanced<br>programs and scores of programming tricks and routines, including a fastload<br>speedup routine.
- () SMARTTYPE HOM-DT Reedy Software \$24,95<br>A wordprocessor with many of the functions left out of Smartwriter, including newspaper style two column to the page printing.
- [] SMURF PAINT N'PLAY EDU-C Coleco \$18.95<br>Ages 4-10, Role Play, Color & Shape Recognition, Graphic Composition. Etc.
- [] SMURF RESCUE ENT-C Coleco **519,95**  Childrents entertainment game.
- [] SOFTPACK l BUS-DT E & T **Software 519,95**  Contains four programs Softcheck, Checkbook Totalizer, Checkbook Reconciler, and Softmailer.
- (] SOLAR SYSTEM EDU-T **A-ware Educational 512,00** Learn more about the Solar System.
- 
- $[1]$  SOUND SYNTHESIZER  $I MUS-D IMCS 54.00$ Sound and noise generator disigned somewhat like a piano keyboard- Integrated Micro Computer Software. From

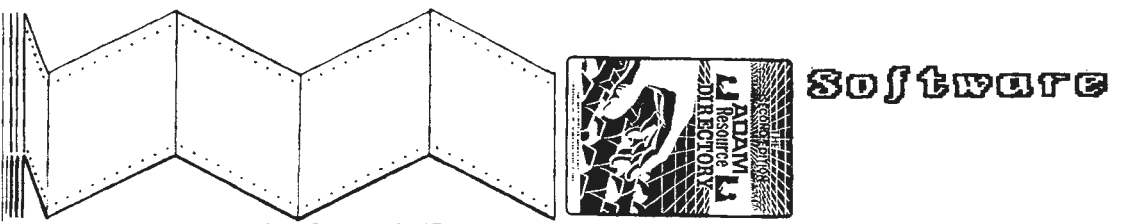

- (] SP-1 CUSTOM PRINTER UTI-D Eve Electronics \$25.00<br>Custom software to be used with the Eve SP-1 interface with your dot matrix Board style game. Works just like the real stock market.<br>Drinter.
- [] SPACE FURY ENT-C Coleco \$19-95 **No additional information available-**
- [] SPACE PANIC ENT-C Coleco \$19-95 **No additional information available-**
- [] SPACE RESCUE, GAME CREAT ENT-DT Challenge Ware \$7.00<br>**First rescue the astronauts and then make your own game in Logo.**
- [] SPANISH VOCABULARIAN EDU-ST Marathon Comp . Press 525-50 **A vocabulary program of over 1,500 words.**
- [] SPECTRON ENT-C Spectravision \$24.95 **No additional information available.**

(] SPELLING QUIZ EDU-T - **Data** Backup **S17-00 Allows you to input a spelling list and Adam will change the order of the list and ask you to spell them-**

- [] SUPER CROSS FORCE ENT-C Spectravision \$24.95<br>A extensive de-bugging set of routines, definately not routine, and not for No additional information available.<br>the novice.
- I [] SPY HUNTER ENT-C - Coleco - \$19-00 **Road race arcade action with many enemies and pitfalls along the road-**
- -<br>ที่ **c.r,**  I [] SQUEEZE UTI-DT - Terry's Games - \$19-95 **Eliminates deleted tiles and packs remaining files together on the disk or tape so there is no wasted space-**
	- [] STAR TREK ENT-C Coleco S19.00 **Simplified version of the computer clasic, in arcade format-**
	- [] STAR WARS ENT-C Parker Brothers \$34.95 **No additional information available-**
	- [] STARCROSS CPM-D Infocom \$49.95<br>Available from NIAD.
- $[]$  STATECAPITALS EDU-DT CME Software \$14.95 US State Capitals. Available to members for \$9.95.
- [] STATEGY PACK  $1$  ENT-DT Victory Software \$20.95 4 programs Payoff, HI-Q, Jump, Othello-
- [] STATES & CAPITALS EDU-T Data Backup \$17.00<br>This program is a Guiz of U.S. States and Capitals.
- $[$ ] STATES AND CAPITALS  $EDU-T$  Parallel Systems \$15.95 Learn the United States States and Capitals.
- $[]$  STELLAR 5 EDU-DT Hanania Enterprises \$36.00 **Large Astronomy information and calculation program-**

 $[$ ] STOCK PROFILE - FIN-T - Micro 2 - \$24.95 Chart profit/loss-

[] STRATEGIC ALT BUS-DT - CME **Software** - \$19.95 **A marketing package. Helps small business manag•rs achieve the desired goals and objectives- Available to members tor S12-9S.** 

- [] STRATEGY STRAIN ENT-DT Data Doctor \$24-95 **A collection of advanced versi~ns of \_nine computer clasics, including Klingon Challenge, Lunar Module S1mulat1on, and Towers of Hanoi-**
- (] SUB ROC ENT-C Coleco \$15-00 **No additional information available-**
- (] SUPER BUCK ROGERS ENT-T Coleco **S19-00 Now available on disk via copy service from NIAD for a S4 fee .**
- $[]$  SUPER COBRA ENT-C Parker Brothers \$32.95 **Fighter Pilot arcade game-**
- 
- [] SUPER SKETCH GRA-C Personal Peripherals \$32.00 **Allows for the creation of video graphics with a controller pad, and a cartridge compatible with the Adam.**
- $[1]$  SUPER SUB ROC  $ENT-DT Public Domain $5.00$ Available from NIAD-
- [] SUPER ZAXXON ENT-DT Coleco \$19-95<br>**Now available on disk via copy service from NIAD for a \$4 fee.**
- [] SUPERONE BUS-DT Steve Jacoby **S19-95 Keeps track of two checking accounts, and prints checks on the printer-**
- [] SUSPENDED CPM-D lntocom \$49.95 **Available** from NIAD-
- [] TARZAN ENT-C Coleco \$19-00 **No additional information available.**

- [] TAX 1040 HOM-DT Estended Software \$24-00 **avafr!:r:~e for helping compute your taxes contact Extended Software for year~**
- [] TEACHER'S FILE EDU-DT CME **Software**  \$19-95 **Gathers stats~ keeps files on students- Available to members tor S12-95-**
- [] TEACHER'S HELP EDU-OT CME Software \$19-95 **Assists teachers 1n calcylating statistics for exa~s & quizes - Available to members for \$12-95.**

**Contract** 

 $[1]$  TELLY TURTLE  $-$  EDU-C - Coleco - \$18.95 **Ages S - J5, Intro to prog <sup>r</sup> amming, Logical th1nk1ng, and Creativity.** 

- () THE SECRETARY CPN-D Po,blic Domain \$12-00 **Available from Elliam Associates. A useful word processing program.**
- (] THRESHOLD ENT-C Sierra \$25-00 **No additional information available-**
- [] TIME PILOT ENT-C Coleco \$19.95 Aircraft arcade fighter action from bi-planes to modern fighter helicopters.[] WACKY WORD GAMES – ENT-F – Coleco – \$15.95

 $\mathcal{O}(\mathcal{O}(\log n))$ 

- $[$ ] TOMB  $-$  ENT-T INCO  $-$  \$19.95<br>Text adventure game.
- $[$ ] TOOL PACK I UTI-DT Adamagic \$37.00 **Backup, Cartcopy, Disassembler, Assembler, Ramview, Romview, and Binve1w.**
- $[$ ] TREK  $-$  ENT-DT Victory Software \$20.95 **Destroy the Klingon invasion before time runs out. A classic.**
- (] TRIGONE EDU-OT CME Sottware \$14-95 **•9-95 to members-**
- $[1]$  TROLS TALE ENT-DT Public Domain \$5.00 Available trom NIAD.
- fl TUNEMAKER MUS-T Nickelodeon Graphics \$8.00<br>Sold only w/Hi-res Text Editor or Shapemaster I
- **|**<br>■ I TURBOLOAD UTI-T Strategic Software \$29.95<br>● Transforms your Basic program file into a new more efficent version that<br>| oads up to 10 times faster.
- [) TUTANKUM ENT-C Parker Brothers \$32-95 **No additional information available-**
- $[1]$  TYPETEST II EDU-T Nickelodeon Graphics \$25.00 Multi-level skill developer tor typing skills.
- [J ULTIMATE ADVENTURE **Text adventure game-** ENT-T !NCO \$19-95
- [) UNCLE ERNIES TOOL KIT UTI-DT Uncle Ernie's Sottwr \$23-00 **S25-00 for DP, \$23-00 for Disk- Several advanced utilities-**
- [) UTILITIES UTl-T Steve Jacoby Ent- \$19-95 **4 programs Music, Sounds, Random, and Surprise-**
- (] VEGAS SLOTS . ENT-OT lMCS \$8°50 **A slot machine program. From Integrated Micro Computer Software.**
- [) VENTURE ENT-C Coleco \$19.95 **Multi screened arcade game with several different rooms to qet through and collect the treasu~e-**
- [1 VICTORY ENT-C Coleco \$9.95 **No additional information available-**

[] VIDEO TUNES - MUS-T - Future Vision - \$26.95<br>No additional information available.

 $1 \t1 \t1 \t1 \t1$ 

[] VIEWLOAD – UTI-DT – Practical Programs – \$10.95<br>Basic HELLO program showing up to 32 program on the screen. facilitates<br>manipulation of the programs including run, load, catalog, etc. Also allows<br>for permanent configure

- No additional information available.
- [) WAITER! ENT-OT Challen9e Ware \$7-00 **Take orders and then bring them to the correct table.**
- (] WAR GAMES ENT-C Coleco \$19.00<br>You command the U.S. nuclear defense arsenal. You will eith**e**r force peace<br>talks or perish in the total destruction of the planet Earth.
- [) WING WAR ENT-C Imagic \$13.95 **No additional information available-**
- () WITNESS CPM-D Infocom \$39.95<br>Available from NIAD.
- (] WIZARD OF ID'S WlZ MATH **Educational math game.** EDU-C Sierra \$24-95
- [J WORD BUG EDU-T Micro 2 \$24.95 **New product info unavail~ble at press time.**
- [) WORLD CAPITALS EDU-T Parallel Systems \$15-95 **Learn world capitals with colorful graphics computer sytle-**
- (] WORLD GEOGRAPHY EDU-T **A-ware** Educational \$12-00 **Learn more about World geography-**
- $[$ ] WRITER'S ASSISTANT BUS- $\Gamma$  Davasan Software \$39.95 Assists in term papers, Form letters, Invitations, Charts, Graphs, and<br>Newsletters: Works with Smartwriter: Line centering and right justification.
- [J YOU *&* YOUR CHECKBOOK FIN-T Micro 2 \$24-95 **A hassle free balancing of your monthly statement- Produces printout copy for your records-**
- [) ZAXXON ENT-C Coleco \$19-95 **Aircraft arcade fighter game-**
- [] ZENJI ENT-C Activision \$27-95 **No additional information available-**
- $[]$  ZORK I CPM-D Inforcom \$39.95 **Available** trom NIAD-
- $[]$  ZORK II CPM-D Infocom \$44.95<br>Available from NIAD.
- [1 ZORK 111 CPM-D Intocom \$44-95 **Available from NIAO.**

## Software by Catagory... Adam

This section simply re-lists all the programs listed in the previous pages dividing them into various catagories.. We have assigned each program to its most commonly used catagory. (It is possible that you would list a particular program in another catagory.) Use this section as a "quick-reference" for your programming needs. You can then look up the details in the MASTER SOFTINGE LISTING beginning on page 6.

## $CP/PL$

We have only listed a few CP/M programs here. Please refer to the CP/M info later in the software section for more details.

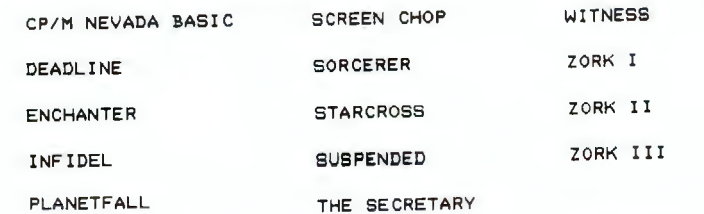

## **Rusiness**

Gruphics

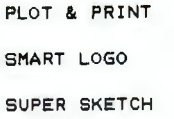

# Home

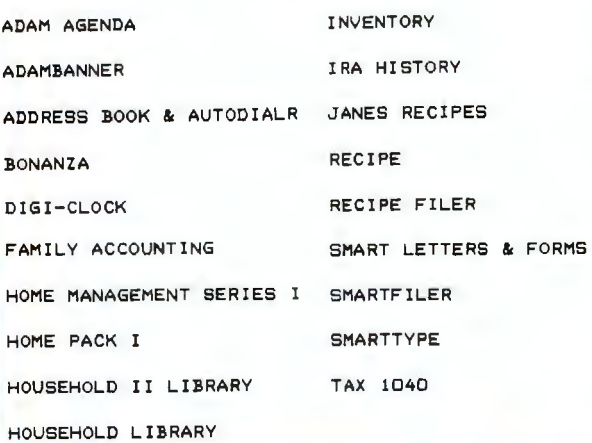

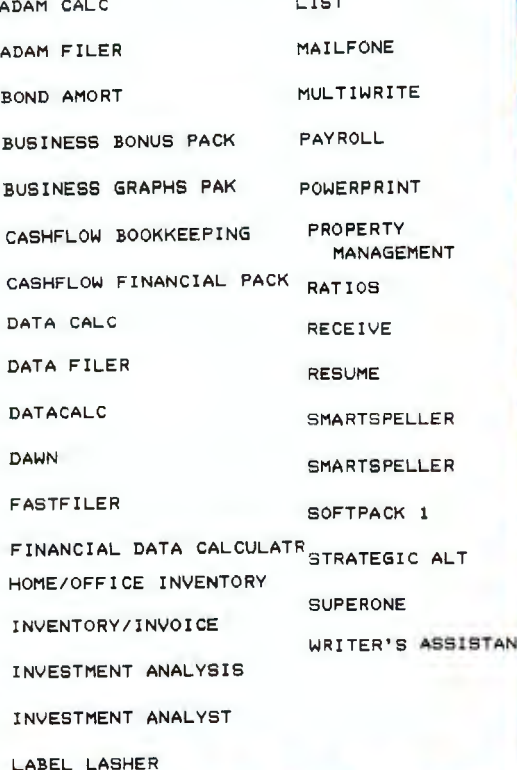

R

# **Educational**

ADAM'S RIB ADAVENTURE PACK 1 ADBASIC **ADVENTURER** AL PHARET 200 AMERICA AT WAR EASYBASIC **EDUCATION** EDUCATION BONUS PACK EDUCATION LIBRARY EDUCATION PACK I EDUCATIONAL PROGRAMS ELECTRONIC FLASHCARD MKR EUROCAPITALS **EXPERTYPE** FLASH FACTS: FLASH BACKS FLASH FACTS: VOCABULATOR **FLOWCHART FRACTION FEVER** GEOMETRY 1 GEOMETRY 2 GREAT INVENTIONS GAME **GUESS ADAM** HOME APPLICATIONS & GAME INTRO TRIG KNOWLEDGE FACTORY LA GREET LEARNING MORSE CODE LEARNING WITH LEEPER LINKING LOGIC LOGIC LEVELS MATH ONE MATH QUIZ MATH-TUTOR **MATHHELPER** MEMORY MANOR **PHYSICSONE** QUICKFAX QUEST I QUICKFAX QUEST II

SCARRY'S ELEC. WORD BOOK SMURF PAINT N' PLAY SOLAR SYSTEM SPANISH VOCABULARIAN SPELLING OUIZ **STATECAPITALS** STATES & CAPITALS STATES AND CAPITALS STELLAR 5 SUPER CROSS FORCE TELLY TURTLE WIZARD OF ID'S WIZ MATH WORD BUG WORLD CAPITALS WORLD GEOGRAPHY **1.11.01** NCES

## CASH FLOW ANALYSIS HOME BONUS PACK HOME BUDGET PLANNING HOME FINANCE PERSONAL ACCOUNTANT **PERSONAL CHECKBOOK** SAVINGS & LOAN SAVINGS & LOANS STOCK PROFILE

## YOU & YOUR CHECKBOOK Utilities

ADAM DIAGNOSTIC ADAMLINK II **AUTOATD** BACKUP 3.0 BACKUP+ 3.0 BASIC MANAGER BASIC PACK I **BLACKJACK/POKER** CHART & GRAPH ASSEMBLER CODEVISOR 4.1 CONVERT COPYCART+

CP/M 2.2 & ASSEMBLER CUE CARDS DRIVE STATION ESU EXTENDED BASIC UTILITIES **FAST PATCH** HACKER'S GUIDE TO ADAM **JKL UTILS KOPYKAT** LOGO PACK I LOGO UTILITIES MEDIA-AID MULTI-CART BACKUP MULTICART BACKUP PACKCOPY PACKCOPY II PAINTMASTER PRINTSHOP EXTRA **PS EXTRA** QUICKCOPY RAMTEST REEDY LIBRARY **RENUMBER** RIB **SIGNSHOP** SMART BASIC SMART BASIC 2.0 **SMARTBEST** SMARTTRIX I SP-1 CUSTOM PRINTER **SPLAT SQUEEZE** TOOL PACK I **TURBOLOAD** UNCLE ERNIES TOOL KIT UTILITIES VIEWLOAD

THE CALL SIDE TO

# Enter tainment

2010 ACTION 2010 TEXT ADVENTURE 32 BASIC PROGRAMS ABC'S ACTIVISION DECATHALON ADDRESS FILE ADDRESS LABELS ADVENTURE PACK ADVENTURE PACK 2 ADVENTURE PACK I ADVENTURE PACK II ANTARTIC ADVENTURE **ANALYSIS** APPIAN WAY AQUATTACK ARTISTS PAD AWARDS & CERTS **B-DESK DESKMASTER B.C. II: GROGS REVENGE** BASIC GAME LIBRARY BEST ELECTRONIC WORDGAME BEST OF BRODERBUND BEST OF ELECTRONIC ARTS BEST OF SIERRA **BLACK GOLD** BONANZA PACKAGE **BOUNTY HUNTER** BRAIN STRAINERS BURGER TIME **B.C.'S QUEST FOR TIRES BEAM RIDER BUMP N JUMP** CABBAGE PATCH PIC. SHOW CABBAGE PATCH PARK CALCONE CAMPAIGN '84 CANNONBLASTER CARNIVAL CASINO CASTLE OF DOOM

CHOPLIFTER

# $Enter$ tainment Cont.

**COMMITTED** OIL'S WELL SUPER SUB ROC GAMES **PACK** 1 CONGO BONGO OMEGA RACE SUPER ZAXXON **GATEWAY** TO **APSHAI**  COSMIC AVENGER ONE ON ONE TARZAN GORF COSSART WARS PARTY TRIVIA GAME TEACHER'S FILE **GRAPHICS EXPERIMENTER**  COUNTING PAY TEACHER'S HELP GRAVE **ROBBER**  CREDIT CARD FILE PEPPER II THRESHOLD GUST BUSTER DAM BUSTERS PINBALL MACK TIME PILOT GYRUSS PITFALL DESTRUCTOR TOMB **HEIST** DRAGON FIRE PITFALL II TREK **HERO** DR SEUSS MIX-UP PUZZLE PITSTOP TRIGONE HI-RES TEXT EDITOR DUKES OF HAZZARD POPEYE TROLB TALE HOLIDAY SPELLING DANCE FANTASY TUTANKUM HOME FILES **MANAGER**  Q-BERT TUNEMAKER **DATAKEEPER** Q-BERT II HOME SOFTWARE LIBRARY DECATHLON TYPETEST II QUEST FOR QUINTANA ROO ILLUSIONS ULTIMATE ADVENTURE DIABLO READING FUN INSURANCE FILE VEGAS SLOTS DISASSEMBLER RIVER RAID INTERSTATE DRIVING **GAME**  VENTURE DONKEY KONG ROC-N-ROPE INTRO PHYSICS DONKEY KONG JR VICTORY ROCKY **JEOPARDY** WACKY WORD GAMES DRAGON'S CAVERN ROOT BEER TAPPER JUKE BOX SAC. TO THE SPIDER QUEEN DRAGON'S LAIR WAITER! JUMPMAN JUNIOR SAMMY LIGHTFOOT WAR GAMES DUEL JAMES BOND SEARCH FOR RUBY CHALICE DUNGEON ADVENTURE WING WAR KEYSTONE KAPERS SECRET M, EARN-SAVE HISTORY **ZAXXON KEYMAN** SHAPEMASTER I ZENJI EASYPERT L,V.A.C. ARCHIVES I Sm&~tBASIC BONANZA EDUCATION II LIBRARY LOOPING SMARTGAMES PACK ELECTRONIC GAME PACK LADY BUG SMURF RESCUE Music F-DESK MASTER LOUISIANA JONES SPACE FURY FACE MAKER M-DESKMASTER PIANOMAN SPACE PANIC FAMILY FEUD MAKE CHANGE ROLLOVERTURE SPACE RESCUE, **GAME**  CREAT FANTASY GAMER MAKE-A-FACE SOUND SYNTHESIZER I SPACE RESCUE, GAME CREAT FATHOM MICRO MATH VIDEO TUNES SPECTRON FLASH FACTS1TRIVIA MONTEZUMA'S REVENGE SPY HUNTER MOONSWEEPER FOOTBALL STAR TREK FORTUNE BUILDER MOUNTAIN KING NOZIVI STAR WARS MOUSE TRAP FRANTIC FREDDY STATEGY PACK 1 FRENZY MR, DO! STOCK MARKET GAME FROGGER MR, DO'S CASTLE FROGGER I I STRATEGY STRAIN I MINER 2049ER FRONT LINE SUB ROC MONKEY ACADEMY GALAXIAN MICRO MONEY MINDER SUPER BUCK ROGERS SUPER COBRA GAME PACK I NOVA BLAST

GAMES

**-19-**

\*\*\*\*\*\*\*\*\*\*\*\*\*\*\*\*\*\*\*\*\*\*\*

**\*\*\*\*\*\*\*\*\*\*\*\*** \*\*\*\*\*\*\*\*\*\*\*\*\*\*\*\*\*\*\*

CP/M opens up an entirely different world to the ADAM user. Since CP/M is common to most computers there are literally tens of thousands of programs available in CP/M format. It is, of course, impossible for us to list them all here. We do, however, have some suggestions to get you going in this area of software. We submit the following bits of info & sources:

1. SOURCE - *Elliam Associates* carries a large catalog of CP/M programs for many different formats including ADAM. If you're serious about CP/M you need to obtain their 41-page catalog which lists thousands of programs. The catalog sells for \$7.50 Each volume listed in Elliam's catalog is \$12.00 They also offer a transfer service to convert CP/M disks to the ADAM format.

2. SOURCE - *SRGE ENTERPRISES* has available "CONVERT" program written to convert the following formats to the RDAM: Zenith 100 CP/M-85 SSDD Disk IBM PC-86 SSDD Format Disks TRS CP/M SSDD Format Disks This is available from Sage for \$36.95 (SEE SHOPPER SECTION)

3. INFO - When purchasing CP/M software, be sure you get CP/M 80 UERSION 2.2 This is what you need to run on RDAM.

4. SOURCE - Many BB's and ONLINE services offer CP/M software free to download. Below is a list of some recent programs found on COMPUSERUE just waiting to be downloaded.

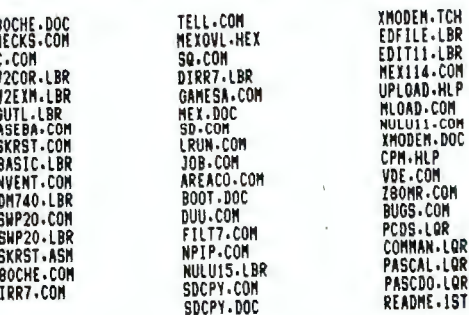

5. SOURCE - Many of the major User Groups such as NIAD. Exapandable Computer News, & Rugment, offer CP/M public these domain packs at reasonable costs. Send a SRSE to requesting their latest list.

HI F

.LQR

 $CP/M$ PUBLICATIONS....There helpful are many **SOURCE** 6. publications available. SEE OUR PUBLICATION SECTION FOR A LARGE LIST OF CP/M BOOKS & PUBLICATIONS.

**A.R. R. R. R. R. \*\*\*\*\*\*\*** 

# Adam Public Domain Software

\*\*\*\*\*\*\*\*\*

\*\*\*\*\*\*\*\*\*\*\*

\*\*\*\*\*\*\*\*\*\*\*\*\*\*\*\*\*\*\*\*\*

太太太太太太太

\*\*\*\*\*\*\*\*\*\*\*\*\*\*\*\*\*\*\*\*\*\*\*\*\*\*\*\*\*\*\*\*\* If you're looking for software at little or no cost, Public Domain is the way to go. There is becoming an ever-growing collection of Public Domain Software for the ADAM. This is software that is not copyrighted therefore making it permissable to copy. It is often offered by various sources at a minimal cost to cover materials & service

\*.

XX.

 $\star$ 

THE ADAM RESOURCE recommends doing the following if you wish to build a strong library of this software:

1. GONTOGT USEB GROUPS = Go through our user group section check-out the groups that have P.D. packages. Send for their latest listing by sending an SASE. Below we have listed a few major sources but there are others. Many groups are willing to trade to build their library.

2. USE YOUR MODEM = A lot of free software is available "ONLINE" Check-out our ONLINE SECTION for sources.

3. BEAD BOOKS = We suggest checking out the books at your local library. There are many books devoted to P.O. Software written in BASIC. Many of these programs will run with little or no changes. Particularly Apple Soft programs, providing there are no POKES or PEEKS. (Note: See our HACKER SECTION)

4. BLTEB PBOGBBMS - There are a lot of good programs just sitting in books, however, many need some changes to run on RDAM. (We have included in our HACKER SECTION a special chart on APPLE-ADAM conversions to assist you in converting APPLE programs with PEEKS & POKES to run on RDAM.)

adas das a few souaces for for P.D. Software: BE SURE TO CONTACT USER GROUPS. THIS IS THE BEST SOURCE FOR P.D. SOFTWARE. (Write to these sending an SASE for their latest listing of P.D. Software. We have obtained lists from the following but have not listed them here because they are constantly being changed & updated. We feel you should write for the latest.)

«SRGE ENTERPRISES/Route 2 Box 211 Scrivner Rd., Russleville, MO 65074 (see shoppper section) \*PUGET SOUND ROAM NETWORK/22687 SE 322nd, Kent, WA 98042 +NIRD/P.O. BOH 1317, Liste, IL 60532 \*KRNSRS RUG/ 1335 N. Meridian Ret 281, Winhite, KS 67283-4637<br>\*RORM USER'S GROUP/P.O. BOK P, Lynbreek, NY 11563 +OUTSIDERS USER GROUP/Donald Villard, 122 Cedar Ln., Starkville, MS 39759

.GORDON MEYER/2608 W. 6000 South, Roy, UT 84067-(801)773-7766 \*ELLIRM RSSOCIATES/24000 Bewerer St., Woodland Hills, CA 91367 \*R.A. SOFTWARE/FREEWARE/Brentwood Baptist Church, Gordon at Peecock, Charleston Heights, SC 29485 .THE HOLY CITY RUG/Den Pease, 12 Buds Ave., Charleston SC 29485<br>-DATACOM SUPER SYSTEM/ BBS (8131937-3648 or 937-6829<br>-INLAND EMPIRE COMPUTER GROUP BBS/Colton, CA (714)797-4745

21

Я

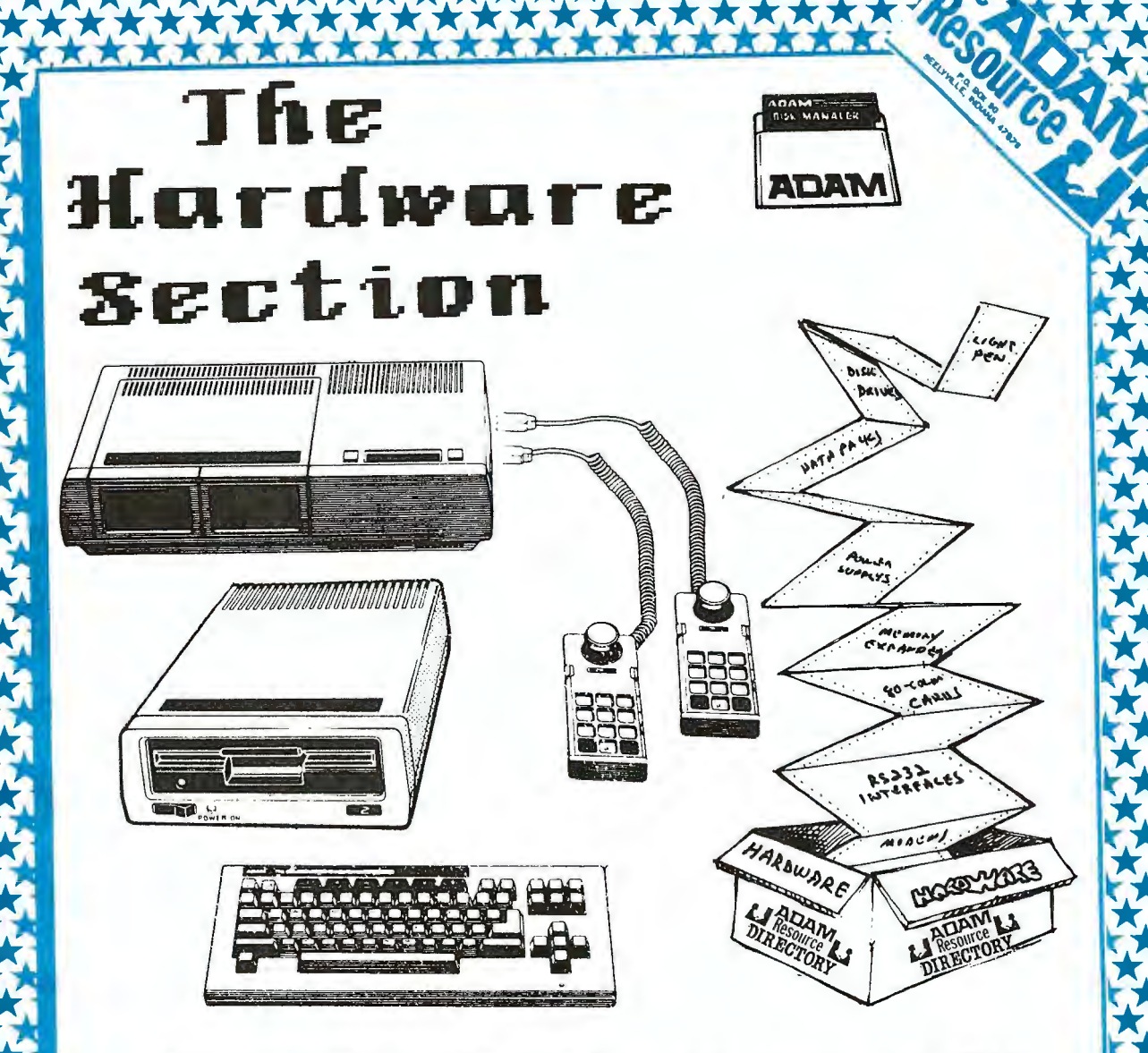

大大大大大大大大大大大大大

\*\*\*\*\*\*\*

The greatest thing that could happen **ABAM** has begun happening. Thanks to 3rd  $\mathbf{z}$ few adequate there is now  $a_n$ companies, party hardware available for ADAM. We selection of encourage you to support these companies. The powers of ADAM are much greater because of the products on the following pages.

We have included a special "question & answer sheet" courtesy of Eve Electronics, on the following page for those of you who are not familiar with interfaces & what they do. etc...

A GREAT PORTION OF THIS BOOK WAS DONE USING PRODUCTS FROM EVE ELECTRONICS & ORPHANMARE. WITHOUT THESE, OUR TASK WOULD HAVE<br>BEEN NEARLY IMPOSSIBLE. BE SURE TO CHECK-OUT THE SHOPPER SECTION FOR HARBWARE PROBUCTS.

22

**xxxxx** 

## **EVE ELECTRONIC SYSTEMS** 2 Dernon St., Suite 404 Fremingham, MA 81701  $(617) 655 - 3003$

Because of the hundreds of requests for information on EVE Electronic Systems products and services, it is impossible to answer all responses individually. Therefore, this is a list of SOME of the commonly asked questions and answers on the EVE line of computer products for the Colleco ADAM Computer. In the near future Eve Electronics will establish a 'computer'<br>bulletin board service for question on the products for ADAM, and for placing orders. We will also maintain a mail list for future product announcements and information

0. What is the EYE SP-1 ?<br>A. The EYE SP-1 is an interface for the ADAM Computer to allow the use of printers, plotters,<br>modems, etc. The SP-1 has both a parallel printer port, "Centronics compatible", and a<br>programmable R

## Q. What printers can be used with the EVE SP-1-7

A. Any printer with a 'Centronics standard' parallel interface, or an RS232C interface may be used with the EVE SP-1

### 0. What printers do you suggest ?

A. There are literally hundreds of different printers on the market today, and that number is growing constantly. Virtually any dot matrix, ink-jet, or letter quality printer with either a<br>Centronics type' parallel or RS-232C interface will work with the EVE SP-1. The following is a list of a few brands and models which are currently being used by EVE SP-1 owners.

Panasonic - 1090, 1091, 1092<br>Epson - MX-80, MX-100, RX-80, FX-100, LQ1500, LX-80, JX80 Star - 10X, 15X, Delta 10 Epson - FTX-60, FTX-100, MA-00, MA-01, LAT-100, LAT-00, LAT-00, LAT-00, LAT-00, LAT-00, LAT-00, MED<br>Okidata - 82, ISB2, 84P, 84S, 192, ISB0, Sacrias, 8800 series<br>NEC - 5500 series, 7700 series, 3500 series, 8800 series<br>Cor Anadex - DP-9500, DP-9501

Gorilla 'Banana'<br>Diable - 620, 630, 1620 Juki - 6100, 6300 Mannesmann Tally - MT-160L

Radio Shack - 'parallel printers'

This list is not complete. If you still have a question about another printer let us know, but<br>most serial or parallel printers will work!

### Q. What Plotters can be used ?

A. Just as with the printers, if the plotter has a 'Centronics type' parallel or RS-232C serial interface it will operate with the EVE SP-1

0. Does the printer or plotter need special software ?<br>A. The software provided with the EVE SP-1 includes the 'drivers' for both SmartBasic, and CP/M. We also provide a 'patch' for the EOS operating system to allow printouts directly from SmartWriter and SmartFiler

### Q. Can I print files directly from SmartWriter ?

A. Yes, however, due to the unique codes sent to the ADAM printer, some feature will not work<br>properly without a 'Custom Print Program' for the specific printer you have selected. These include 'underlining' and super-and sub-scripting'.

Q. What is the 'CUSTOM SmartWriter Print Program'?<br>A. Because of the unique codes required by each different type of printer to perform such<br>functions as 'super- and sub-scripts', 'Italic', compressed, expanded, bold print version of the EOS patch program must be used which has been configured for the particular printer you are using. We feel we should not restrict you to using only a handful of different<br>printers, but rather allow you to select the unit which best suits your needs and budget.

## Q. Can I print files from SmartFiler ?

A. With the EOS PATCH now available you can print directly from Smartfiler

### 0. Can I print spreadsheets directly from ADAMCALC ?

when prima spreads network and primary invariance.<br>A No. Admin.com/singleter special protected programs contain their own printer<br>drivers. Since these programs and their associated or lyers were designed to "prevent"<br>modif some cooperation from the software writers, this may be possible in the future.

## Q. Can i print graphics with my printar and the SP-1-7

U. Cean I primit graphics with may primit are and the 3P = 1.7<br>All the printer your encores and the second prophics model of the primit of vertices of the system of the second prophics packages well able for CP/H. The EVE

Q Does the SP-1 or SS-CC require external power, ie. 120 VAC ?<br>A No, the SP-1 and SS-CC are designed for very low power consumption, and therefore are<br>able to derive the power they need from the ADAM system.

### Q. Can I do business graphics ?

A Yes: There are several excellent CP/H business graphics programs available. One<br>example is 'GRAPHTALK', which supports dozens of different printers. GRAPHTALK will use<br>your data files or keyboard entry to generate PIE CH of different formats.

Q. Are these progress available for ADAH's CP/H ?<br>A Yes, Virtually all CP/H 80 software will work on the ADAH CP/H system providing:<br>1 - There is adopted disk space on your ADAH disks.<br>2 - The screen control codes are or m

- 
- 

0. Can 1 use an "EXTERNAL" modem with the SP=1.2<br>A. Yes. The EYE SP=1 may be used with most RS-232C interface modems, including the<br>"Smert modems", such as the Hayes, Anchor, etc... The only other requirement is a properly configured communications program.

### Q. What Communications programs may be used ?

a There are mempirical communications progress which operate under CP/H that can be a Thin the proton with the EVE SP-1. Some of these programs are evaluable in the public ordinate to move of the public that the public com very powerful, versetile, easy to use system which will allow file transfers in ASCII and several binary formats

Q is software available to let ADAM work as a "remate" computer ?<br>A Yes. With the EVE SP-1, the MITE communications package, and an auto-answer modem,<br>the ADAM may be set up for remote use. The MITE package has many speci

## 0. Can I use MITE with the ADAM Modem also ?

A. Yes. However, because the ADAM modem does not allow for "auto-answer", the full features

## d rates can I use with the SP-1?

A. The SP-1 will operate at any standard boud rate from S0 to 19,200 boud. The SP-1 will operate at any standard boud rate from S0 to 19,200 boud. The configuration program provided will allow easy selection of the more co

## Can I use the SP-1 to communicate with another computer ?

A. Yes, This may be done either with a modem over phone lines, or by direct connection to the other computers  $RS-232C$  port. It may be necessary to use the information in the  $SP-1$  manual to make the proper connections. For further technical information contact EYE Electronics.

0. Can the SP-1 be used with the Expansion Module  $\neq 3$  ?<br>A. Yes, All EVE Products may be used with the full system. With the Expansion Module  $\neq 3$ , all may be used except the 80 column unit,

## 0. What is the 80 column unit ?

A The EVE VD-MB 80 Column / Mother-board unit will allow full screen display on all 80 columns under the CP/H operating system and SmartBasic as the PR#4 device. This unit will<br>also contain 4 expansion slots for other EVE interfeces, and a power supply for ADAM. The VD-MB will connect to the ADAM console video output and pess output to a 'monochrome' or 'composite' color monitor.

## Q. Will the 80 column unit work on a TV ?

A. No. The output of the VD-MB must be connected to a monochrome or good resolution color composite monitor

## Q. Will The 80 column unit work with Expansion Module #3 ?

A. No. The VD-MB requires the composite video signal from the ADAM console to operate<br>properly. If your Expension unit has been modified to provide composite output, it will work.<br>EVE Electronics will have available a 'kit outputs for the VD-MR.

Q. What Software is usable / transferable to ADAM,<br>A. If you have ADAM CP/M, you can use almost any "configurable" CP/M-80 program. EVE<br>Electronics offers this transfer service. Contact us for further information.

### Q. What is the SS-CC unit ?

2. When the EVE SS-CC unit is a Speech synthestizer / real-time clock-calender interface for the ADAM. It will allow you to create programs. The unit also contains a clock-calender through programs. The unit also contains backed-up' to retain the time/date information even while ADAM is off for sevaral days or

## Q. Will the Speech synthesizer work in SmartBasic and under CP/M ?

A. Yes, Sample progrems and information on the phoneme library are provided with the unit Other optional speech progrems will be offered as they become available.

0. Can 1 use the SS-CC and the SP-1 at the same time ?<br>A Yes. Eve Electronics offers the MU-2, and MU-3 multi unit cables to allow use of 2 or 3 Eve products simultaneously. Therefore, you can use the MU-2, the SP-1 and the SS-CC. With<br>the MU-3 you can use the SP-1, the SS-CC, and the DC-1 disk controller, when available. Also,<br>the YD-MB 80 column / mother-board un

### Yhat will the 'disk controller' do ?

A. The EYE DC-1 disk controller unit will allow the connection of most commonly evailable geven it is statives to the AUAPI under the CP/M operating system. You will be able to use<br>3.5", 5.25", and 8" drives, single or double sided, single and double density, with up to 255<br>tracks. This will give ADAPI the capa

### Q. What is the ME-64 memory expansion unit ?

The EVE ME-64 is a 64 k memory expension unit which is functionally compatible with the Coleco Memory Expender. This unit plugs in the ADAM memory console, and will be required for some of the software evaliable from EVE E

## 0. Does the ME-64 provide extra memory for SmartBasic ?

a. SmartBasic 1.0 does not support additional "program" space using the memory expansion<br>unit, however, SmartBasic 2.0 does.

### Q Do you give dealer or club discounts ?

A. EYE Electronics offers dealer discounts for quantity orders of units of the same type. Contact Eve Electronics for further information.

### Q. Do you sell games?

A. No, we primarily handle hardware and CP/M business related software. We do however maintain a list of other dealers who handle 'games'

Q. Can the SP – 1 and SS-CC be plugged into the MON-80.?<br>A. No. The MON-80 unlike the VD-MB, does not contain expension connectors. You may use<br>the MU-2 or MU-3 to utilize more than one EYE product at a time.

## 0. Will the MOH-80 be able to provide power to ADAM ?

U. No. The MON-80 will not have a power supply for ADAM. You may use the PS-1 for this purpose if desired.

## Q. Will the MON-80 have a lite pen input ?

A. No. No provision for lite pen is provided on the MON-80.

Q. Will may P.S-1 be obsolete when I get the VD-MB ?<br>A. The YD-MB conteins a power source for ADAM. If you already have the P.S-1 we will allow<br>a trade-in allowerce besed on age and condition of your P.S-1.

Q Will it be difficult to remove the SP-1 & SS-CC units from their boxes.<br>A The YD-M8 will provide the detailed instructions for removel of the EYE standalone units<br>such as the SS-CC and SP-1. For those units which requir

## will be provided.

Where may the VD-MB be placed when connected to ADAM ? A. The YD-M8 has been designed to be placed either directly on top of, or to the right of the<br>Memory Console, and plugs into the Expansion port.

Q. Ane programs available from other EVE product users ?<br>A. Yes : We encourage the development of software for use with EVE products, and will provide all information possible. If you have written any software for EVE products, please send it to us for review, and listing in our catalogs.

## Q Where can I get Public Domain CP/M software ?

A Public domain software is available from many sources, including CompuServe, remote BBS systems, local Computer Societies, etc. In the future, EVE Electronics will have available<br>a library of such public domain software.

[ ] 2.2 Megabyte MEMORY UPGRADE-<br>AdamLand \$399,95

Supplied with 512K, upgradable to 2.2 MEG.On the same<br>card with HARD DISK CONTROLLER & slot for disk. With installation software.

## [ ] 25' ADAMNET CABLE-

Practical Programs #10.95

 $\sim$  and

Straight cable to go from keyboard or disk drive to memory console.

L J 300 BAUD MODEM-

Hi-Tek Research & Mark, \$80 US

300 baud modem for use with ADAM. Comes with software.

## [ ] 64k MEMORY EXPANDER-

Orphanware \$44.95

Increases ADAM's memory to 144k. Can be used with Auto Aid, CP/M and any other software that uses the expanded memory capacity of the computer.

## [ ] 64K MEMORY EXPANDER-

Adamland \$69.95

Installs in slot #3 Extends storage in Smartwriter &<br>Basic. Allows printing in ADAMCALC while working on another part of spreadsheet.

## [ ] 64K MEMORY EXPANDER-

Eve Electronics \$54.95

Eye ME-64 The same as the Coleco memory expander.<br>Installs inside ADAM. Required to run some software.

[ ] 64k MEMORY EXPANSION-

Spectrum Electronics \$65 US

A duplicate of the Coleco version

## E J BO COLUMN VIDEO MONITOR-

Eve Electronics \$300

Eve MON-80 80 Column Video board and monochrome monitor assembly. Includes cable to attach to inside of ADAM console. Does not independent power supply or motherboard. Includes Word Processing & Basic software programs.

[ ] BO COLUMN VIDEO UNIT/ MOTHER BOARD ASSEMBLY-

## Eve Electronics \$300.00

Eve VD-MB 80 gives ADAM full 80-column capabilities<br>You will actually see 80-columns on the screen. This unit has been designed to give ADAM the screen characteristics of the industry standard VT-52 terminal. (Price varies depending on whether you get it with or without a power supply.) Includes expansion slots to attach other Eve products. Ligt Pen port included. Includes Word Processing & Basic software programs.

## [ ] ADAM CPU BOARDS-

American Design \$9.95

The two boards (guts)<br>that make ADAM ADAM, are available for \$9.95 each. You can also purchase everything you need to<br>build an ADAM less the printer for under \$100. See our ADAM KIT  $artile.$ 

## [ ] ADAM POWER SUPPLY-

 $$14,95$ 

Several Companies offer the original ADAM power supply<br>that's in the ADAM printer. No cover. You need to build your own box. They do work with a slight adjustment. See our article on the ADAM KIT for details. Also checkout the retailers list for suppliers.

[ J ADAM PRINTER BUFFER-

AdamLand \$179.95

Allows you do dump up<br>to 42 pages of text or graphics<br>into the buffer, freeing the<br>computer to do other work while the printer does its. Can be used series or parallel. Copy feature, LEDs, etc...Comes with 64k. Can be upgraded to 256k or 512k

[ ] ADAM REPLACEMENT RIBBON-

## \$6.95

Available from most dealers. Color also available.

## [ ] ADAM RESOLUTION ENHANCER-

AdamLand \$79.95

Improves the readability of text, graphics &<br>colors. Removes blurs, smears,<br>white outlines etc. Includes 'goldend' cable.

C J CUSTOM SERIAL CABLE ASSEMBLY-C J ADAM/IBM EMULATOR-Eva Electronics 520.00 AdamLand? For use with the Eve SPl when connecting ADAM to **a** non-Will run some IBM standard modem or **serial** printer. software on ADAM such as Symphony, Jazz, Lotud l-2-3 Write tor price & further details. C\_ DATSYWHEELS-\$5.95 <sup>C</sup>~ **ADAM1ink** D::CRECT CVONNECTMODEM-Various **stulas** availab■ Coleco 560-\$99 from many companies. Sea **sample**  types in this section. Must be purchased from 3rd party relailar, not Colace.  $L$  **DATA DRIVES-**C J C-INTERFACE-\$9.95-\$35 Capital Software 569,95 **Data drives are**  ß available from **several companies** & A sdingle circuit board<br>that fits inside ADAM in expansion<br>Swerial Bus Interface to ADAM.This<br>allows you to connect many high user groups with buying **services at**  discount prices. See the **ratailars**  section tor the **dealers** that carry such. speed printers to ADAM. Software is<br>speed printers to ADAM. Software is included.Note: Capital has special ទេស price combinations when purchasing <sup>C</sup>~ **DATA-PACKS***<sup>a</sup>*printer with the C-Intertaca.  $$2 - $8$  $\mathbf{H}$ co Many companies **attar**  <sup>C</sup>~ **CARD** EDGE **ADAPTER-**Datapacks at **a** discount price. Coleco packs & Loranger Packs **ara**  Eve Electronics \$14.95 the same. There **are** other good **ones**  available also. See our ADAM For use with multi-unit SHOPPER SECTION, adapter cables, Allows devices such **as** the Colace digital **dialer** unit to **be** connected with **Eva interfaces**  installed. Eve CER-1 [ ] DISK DRIVE SYSTEM-Eve Electronics C <sup>J</sup> CENTRONICS PRINTER INTERFACE.-**Eva** DC-1A/SS **This is a**  single **sided** disk **drive** unit, Orphanware \$60 functionally equivalent to the Coleco Disk Drives. Allou,s the **use** of **<sup>a</sup>** high-speed printer with ADAM. Comes with support software tor SmartBasic, Smarturiter & CP/M. <sup>C</sup>~ DOUBLE-S::CDE D::CSK **DR::CVE-**Eve Electronics .<br>C <sup>3</sup> CLOCL-CALENDAR-DATE IMPRINTER-Eve DC-1A/DS This **is a**  doubnle-sidad disk drive **system**  AdamLand \$119,95 allowing 320 K ct DISK **storage** PER DRIVE.Call tor price. To **have** uour Puts time & **data** on **present** drive upgraded, cost is Screen or paper. Keeps on-line time. \$149.95 **Experience necessary** to **install,**  L <sup>DUST</sup> COVER SETS- $C$  **J** COLECOVISION CONTROLERS-Data Backup Coleco **54.95-\$20**  Available tor mamoru **Several companies attar**  console, printer & keyboard. controllers (Joy stick) SEE RETAILERS SECTION. C I EXPANSION MODULE #1-**<sup>C</sup>**~ **COLECOV::CS::CON/ADAM ROLLER**  Coleco S39 **CONTROLLER-**Allows you to play Atari 2600 games on ADAM. Colace **Available** from 3rd does not carry anymore. Must be purchased from Jrd party, party companies. Pricew varies. C I EXPANSION MODULE #2-[ ] COVISION/ADAM SUPER ACTION Coleco \$30 CONTROLLER Coleco This **is the** driving module.M<ust **be** purchased through Available from 3rd p~rty companies. **-25-** 3rd party, not Coleco.

L J FRONT MOUNT SWITCH &<br>PRINTER LEG SET-Data Backup \$16

Legs raise ADAM 3 3/4 inches to allow fanfold paper to be placed underneath. Switch eliminates having to have to switch ADAM off & on from the back. (Price for just  $suitch$  \$11)

**L J KEYBOARDS-**

\$9.95-\$20

Several companies offer ADAM keyboards with & without<br>covers. See the retailers listing for sources.

[ ] LIGHT PEN-

AdamLand \$89.95

Paint, graphics, quick selector, eraser, possibilities unlimited, with interface, software & instruction.

## E J MODULE #3 CONVERSION KIT-

Eve Electronics \$29.95

Eve-EXP-MOD This kit allows expansion module owners to modify the game machine to provide<br>audio & composite video output for use with the VD-MB, MON-80 &<br>composit moniters. (This must be installed by a skilled technician.<br>(Ad \$10 to price for installation)

## **L J MONITOR CABLE-**

Data Back-up \$9

Audio/video cable for standard ADAM monitor output.

## E J MULTI-UNIT ADAPTER CABLE-

Eve Electronics \$34.95

Eve MU-2 Allows the use of two hardware units to be connected to ADAM at the same time without switching cables. (example: the SP-1 and the SS-CC can be hooked at the same time.)

## [ ] MULTI-UNIT ADAPTER CABLE-

Eve Electronics \$44.95

Eve MU-3 Allows use of three hardware units to be plugged into ADAM at the same time without switching cables.

**C J NULL MODEM ADAPTER-**

Eve Electronics \$15.95

Eve NMC-1 For use with the Eve SP-1 when interconnecting with other computers & some printers & modems

[ ] NUMERIC KEYPADS-

Adamiand \$49.95

New numeric keypads adapted for ADAM. Must be installed on your keyboard & game controller holder by the manufactuer.

## **E 3 PARALLEL PRINTER** INTERFACE-Eve Electronics \$79.95

Eve SP-1P This is the Parallel only version of the Serial/parallel interface. Allows the usae of a parallel printer with ADAM.

## E I POWER PACK-

Eve Electronics \$69.95

Replaces ADAM printer power supply.Allows use of ADAM without the ADAM printer & provides power for other harware products.

**ED POWER SUPPLY-**

Adamland \$69.95

Replaces Adam's which is contained in the printer. This is an external unit.Easy hook-up.

## **I J POWER SUPPLY-**

Eve Electronics \$79.95

Eve PS-1A This is a heavy duty version of the standard<br>Eve unit. It is intended to be used in applications where Data Drives are frequently used.

L J RS232 INTERFACE-

HiTeck Research & Mark. \$105.99 US

Serial & Parallel interface for ADAM. Allows<br>connection of printers, modems, etc.. to the ADAM system.

L J RS232 PARALLEL<br>INTERFACE-Hi-Teck Research & Mark, \$40 US

Parralel only interface for parallel printers to be hook-up to ADAM.

## [ ] SERIAL CABLE ASSEMBLY-

Eve Electronics \$16.00

Eve SER-1 For use with the Eve-SP-1 when connecting to a modem or serial printer.

 $-26-$ 

 $\sim$ 

[ ] SERIAL/PARALLEL INTERFACE-Eve Electronics \$139.00

SP-1 Includes an RS-232C Serial channel, & a Centronics Parallel printer channel.Allows use of hundreds of printers. Software for use with SmartBasic. Smartwriter, & CP/M. Includes a choice of either Serial or Parallel cable.

C J SPEECH SYNTHERIZER/<br>CLOCKCALENDAR-<br>Eve Electronics \$109.95

Eve SS-CC Allows ADAM to actually talk. Software includes a standard phoneme library, and sample 'talk' & 'Clock' programs Includes a time clock circuit. For use with SmartBasic & CP/M.

C J SUPER DISK DRIVE-

AdamLand \$599

BOOK per disk, 1.6 Megabyte toatl. Low slimline<br>cabinet. Built in surge suppressors. Cabinet. Built in surge suppr<br>Self-contained power supply.<br>Includes info & installation software.

[ ] SUPER TALK VOICE<br>SYNTHESIZER-Marathon Computer Press

Teach ADAM to talk. Integrates with Smartbasic, Logo & CP/M. Plugs into expansion slot #2<br>Kit & Manual is \$59.95 Fully assembled, tested, withsoftware,<br>\$99.95 (Optional demo tape  $available$  \$15.75)

## [ ] TRACTOR FEED-

Data Backup \$79

Allows use of pinfold<br>paper without "buching". Includes 4 blank data-packs & a program tape of Banner maker. Allows you to make signs on fan-fold paper.

I J VIDEO/AUDIO CABLE Eve Electronics \$16.00

Audio cable needed to hook ADAM up to a monitor. ADAM uses a DIN plug.

## I J VOICE SYNTHESIZER-

AAL Computing \$49.95

Complete kit to make your ADAM talk. Features natural speech & unlimited vocabulary. Requires a moderate level of construction skill to complete. (32page manual available separate for  $$9.95)$ 

Here are several examples of **Daiseywheels** available for the ADAM. The average price is about \$5.95 each. (this list courtesy of M.W.Ruth Company)

PICA 10 (This comes with ADAM<br>\1234567890-+^ qwertyuiop[] asdfghjkl;' zxcvbnm,./<br>|!2#\$\$\_&\*()`=~ QWERTYUIOP{} ASDFGHJKL:" ZXCVBNM<>? PRESTIGHE PICA 10 1234567890-+5 qwertyuiop[] asdfghjkl;' zxcvbnm,./<br>|1234567890-+5 qwertyuiop[] asdfghjkl;' zxcvbnm,./ ELITE LII:<br>\1234557890-+^ qwertyuiop[] asdfghjkl;' zxcvbnm,./<br>|!2#\$5\_&\*()`=~ QWERTYUIOP{} ASDFGHJKL:" ZXCVBNM<>? PRESTICE ELITE COURTER 13 COORIER 19<br>\1234567890-+^ qwertyuiop{] asdfghjkl;' zxcvbnm,./<br>|!@#\$% &\*()`=~ QWERTYUIOP{} ASDFGHJKL:" ZXCVBNM<>? COURTER 72 LETTER GOTHIC<br>\1234567890-+^ qwertyuiop[] asdfghjkl;' zxcvbnm,./<br>|!0#\$%\_&\*()`=~ QWERTYUIOP[} ASDFGHJKL:" ZXCVBHM<>? FORMS GOTHIC , овыз Solinic<br>\12395518407-+^ qwertyuiop[] asdfghjkl;' zxcvbnm,./<br>|18#\$%\_&\*()`=~ QWERTYUIOP{} ASDFGHJKL:" ZXCVBNM<>? DUAL GOTHIC 01234567890-+\*\* qwertyuiopil asdfghjkl;' zxcvbnm,./<br>1!3#\$\$\_&\*()'=" QWERTYUIOP\$† ASDFGHJKL:" ZXCV8NM<>? FMPHASIS \1234567890-+\* QWERTYUIOP[] ASDFGHJKL:' ZXCVBNM../<br>|17#\$%\_&\*()"=+ QWERTYUIOP}\ ASDFGHJKL:" ZXCVBNM<>? BOOKFACE ACADEMIC 10  $5!234537890-+8$  qwertyuiop[] asdfghjkl;' zxcvbnm../<br> $5!9783528*()$ °=" QWERTYUIOP\$† ASDFGHJKL:" ZXCV3NM<>? SCRIPT<br>\$1234567890-+\* qwertyuiop[] asdághjkl;' zxcvbnm,./<br>¶!@\*\$\$\_8\*{}°=" QWERTYUIOP§+ ASDFGHJXL:" ZXCVBNW<>? ITALIC TALIC<br>
\*1234567390-+<sup>2</sup> qwartyuiop[] asdfyhjkl;' zxcvbnm,./<br>\*104\$% d\*()°=\* QWERTYUIOP\$\* ASDFGHJKL:" ZXCVBNM<>?

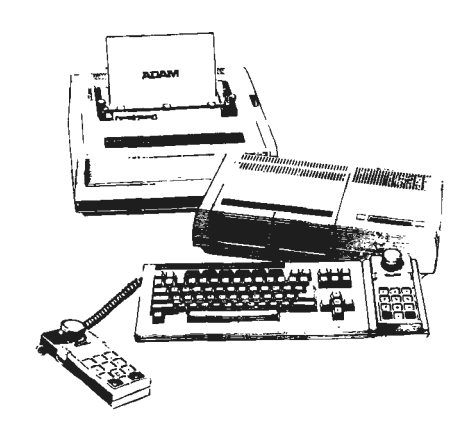

 $\sim$ 

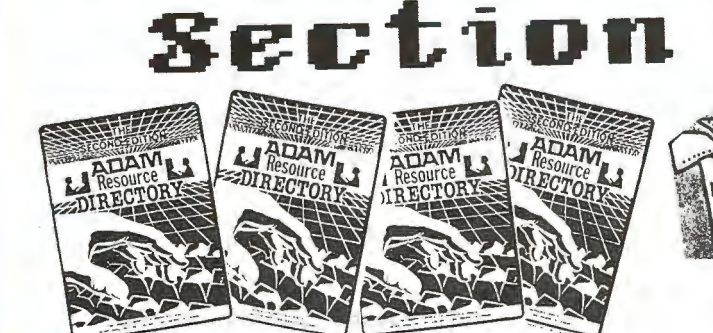

Publication

what you'll find in Here's this section:

**\*\*\*\*\*\*\*\*\*\*\*\*\*** 

## \*\* Adam Books\*\*

**ALMOST 50 BOOKS SPECIFICALLY FOR ADAM ARE LISTED** Publications\*\* \*\**Arim* MONTHLY & BI-MONTHLY NEWSLETTERS SPECIFICALLY FOR ADAM Computer Mans\*\* \*\*General 78 COMPUTER MAGS & JOURNALS LISTED. \*\*CP/M Publications\*\*

EXCELLENT RESOUCES FOR THOSE INTERESTED IN CP/M \*\*ス-80 Books\*\*

A 600D NUMBER OF BOOKS FOR THE SERIOUS ADAM PROGRAMMER WHO WANTS TO USE MACHINE LANGUAGE. THESE BOOKS WILL GET YOU GOING

SEE OUR "ONLINE" SECTION FOR ONLINE BOOKS

**PABLLEQGLOUS Publications Publications Publicutions Publications Publications** 

# ADAM BOOKS

## \*\*\*\*\*\*\*\*\*\*\*\*\*\*\*

Here you will find a very complete listing of ADAM-ONLY computer books that have been published. Where possible, we have included a special "ISBN" number. This number is used by dealers to better locate books. Use this number when you want to order something

from your local bookstore. It will speed things up. 

[ ] 1ST BOOK OF ADAM (SMART BASIC)-QUE/10.95/

[ ] 2ND BOOK OF ADAM (SMART WRITER)-QUE/8.95/

[ ] 32 BASIC PROGRAMS FOR THE ADAM-DILITHIUM PR<br>ESS/36.00/4 DATA PACKS INCLUDED.

[ ] A HACKER'S GUIDE TO ADAM-PETER & BEN HINKLE/12.95 /ADD 5.00 FOR TAPE WITH PROGRAMS ALREADY ON IT. EXCELLENT TECHNICAL SOURCE FOR ADAM.

 $\sim$ 

[ ] ADAM HOME COMPUTER: AN INTRO TO BASIC & APP-Brady Comm./12.95/1985 Larry Goldstein (ISBN 0-89303-296-4)

[ ] ADAM USERS GUIDE -BRADY/15.95/

[ ] ADAM'S COMPANION - Avon/9.95/Ramsey Benson & Jack Rochest er. 1984 (ISBN 0-380-87650-7) Advanced programming & sound routines. Be sure to purchase the revised edition.

[ ] ADAM'S COMPANION -AVON BOOKS/9.95/FOR ADAVANCED APPLICAT IONS IN PROGRAMMING. BE SURE TO GET THE REVISED EDITION. BY BENSON & ROCHESTER.

[ ] ADAM: AN INTRO TO THE OPERATING, BASIC ETC-BRADY/17.95/ADAM: AN INTRODUCTION TOTHE OPERATING, BASIC PROGRAMMING, AND APPLICATIONS is full title

[ ] ADAM: THE HOME COMPUTING SYSTEM-Banbury Bks. /14.95/Eric Berg & Alan Smith, 1984 (ISBN 0-88693-066-9)

L J BASIC ADAM -Wiley/14.95/William Abikoff & Gary Cornell. (ISBN 0  $-471-$ 80807-5)

I BASIC BASIC PROGRAMS FOR THE ADAM-TAB/12 

[ ] CAN I PLAY WITH THE COMPUTER TOO?-Banbur  $y/14.95/$ 

L ] CASSETTE TO DATA PACK CONVERSION MANU EL-Dominguez/19.95/includes sample datapack, cost for manuel only 15.95, R.B. Dominguez, 1985, Instructions on how to succesfully make your own datapacks.

C J COLECO ADAM -Sams/9.95/David Disthimer & Ted Buchhoiz. (ISBN  $0 - 672 22312 - 0$ )

I J COLECO ADAM BASIC -0sborne-McGraw/10.95/Richard Haskell<br>, 1985 (ISBN 0- $13 - 140450 - 4$  $-29-$ 

# **AnArc :Books cunt.**

C: :::J COLECO ADAM ENTERTAINER -OSBORN/MCGRAW HILL/12,95

C ::J COLECO **ADAM** FOR STUDENTS -W bar **81,1stems/!J.9~/st**  Lldent edition published, parent-teacher edition cancelled, 1984 (ISBN 0-938862-43-X)

C: :::J COLE CO **ADAM STARTER** BOOK-Sarros/16. 95/Christopher T itus & Jonahon Titus, (ISBN 0-672-22380-5,22380>

C: :::J COLECO **ADAM** USER 7 S ENCYCLOPEDIA-Bk. Co./14 .95/(ISBN 0-317-05838-XI

C: :::J COLECO ADAM UBER <sup>7</sup>B HANDBOOK-W ber **81,1sterros/9,95**  /staff, 1984 ( ISBN 0-345 31839-01

C: **:::J COMPUSERVE STARTER KIT** -COMPUSERVE/24.00/5 FREE HO URS OF CONNECT TIME WITH PERSONAL JD NUMBER AND PASSWORD. MODEM REQUIRED.

**C: :J DISCOVER** I **NG SC** I **ENCE ON YOUR ADAM-TAB/15,9**  5/9.95 paperback,Talcott Mountain Science Center, (ISBN 0-8306-1780-9,1780)

**C: J: EASY GUIDE TO YOUR COLECO ADAM--**SYBEX/9,95/T<br>homas Blackadar, (ISBN 0-89588-181-0)

C: :::J FIRST BOOK OF **ADAM** THE CC>MPUTER-TAB/14.95/ 9.95 paperback, ( ISBN 0-8306 170-5)

C: :::J **FLIPTRACK LEARNING** SYSTEM-LEARNING EXPRESS/24.95 /INCLUDEDS 2 SPOKEN VOICECASSETTS AND QUICK REFERENCE GUIDE.

C: :::J **HOW TO DOCUMENT YOUR SOFTWARE-TAB** BOOKS INC. //BY BARABARA SPEAR-THIS BOOK WAS WRITTEN USING AN ADAM COMPUTER.-BLUE RIDGE SUMMIT, PA 17214

C: :::J HOW TC> USE THE **ADAM** -Flip Track/29,95/Donald Zochert Ed. by Janice Rinehart, 1984, includes workbook & tapes. ( ISBN 0-31B-01203-0)

C I HOW TO UBE THE COLECO ADAM-Dilithium Press/5.95 /Jerry Willis, 1984 <ISBN 0-88056-149-11

C 3 HOW TO USE THE COLECO ADAM-DILITHIUM PRESS/5.95

<sup>C</sup>:J JOY OF BABIC FOR THE ADAM-BRADY/14.95/

C: :::J KEN USTEN'S ILLUSTRATED GUIDE TO THE ADAM-P-H/12.95/Ken Uston, 1984, <ISBN D-13-514647-X)

C: :::J L. O. F. **COMMUNICATIONS** -L.O.F. York,Pa,/\$7,95/ADAM D IGITAL DATA PACK FORMAT AND DUPLICATION MANUAL.

C: **:::J LEARNING** TOGETHER **WITH** ADAM-/9,95/HOW TO USE T HE COMPUTER TO EDUCATE CHILDREN. COVERS SMARTWRITER, BASIC, AND SMARTLOGO.

C: :::J **LEARNING** TOGETHER **WITH** ADAM-McGrau,/9. 95/Peter Scharf, 1985, <ISBN 0-07 055169-J) **-30-**

# ADAM Books cont.

**C :::J MASTER** I **NG THE COLE CO- VIS** I **ON ADAM-NAL/12**  . 95/Kent Porter, 1984, ( ISBN 0 452-25488-4,plume)

**C J PRACTICAL ADAM <b>:**A FAMILY GUIDE BOOK-Rest<br>on/14.95/Robert Wolenik, (ISBN 0-8359-5583-4)

C J PROGRAMMING ADAM HOME APPLICATIONS IN  $BAS C-BANBURY/11.95/$ 

C J SMART BASIC FOR THE ADAM-BRADY/11.95/

<sup>C</sup>:::J THE **ADAM** HOME COMPUTER -BRADY COMMUNICATI0NS/112,9 5/INTR0DUCTION TO SMARTBASIC AND APPLICATIONS.WRITTEN BY ARRY JOEL GOLDSTEIN

L I THINGS TO DO WITH YOUR COLECO ADAM CO<br>MPUTER-NAL/3.95/Jerry Willis,<br>1984, (ISBN 0-451-13182-7,Sig)

C J THIRTY-TWO BASIC PROGRAMS FOR ADAM-Dili<br>thium/39.95/with datapacks, Tom Rugg & Phil Feldman.,1984, cost 19.95 tor Just the book, (ISBN 0-88056-201-3)

C I USING & PROGRAMMING THE ADAM = -TAB/14,95/With ready-to-run prigrams, Timothy Knight, 1984, paperback is 7.95, (ISBN 0-8306-1706-X1706)

<sup>C</sup>:::J USING YOUR COLECO **ADAM=** BEGINNING BAS IC & AP-P-H/11.95/Richard Swadley & Joseph Wikert, 1985, cost including tape 24.95, (ISBN 0-13-939018-9)

C :::J WORD PROCESSING WITH YOUR COLECO **ADAM**  -SYBEX/9.95/Carole Alden, 1984,  $(ISBN 0 - 89588 - 182 - 9)$ 

<sup>C</sup>**:::J WORD PROCESS** I **NG WI TH YOUR ADAM-TAB/15.95/9.**  25 paperback, (ISBN 0-8306- 1766-3,1766)

 $-31-$ 

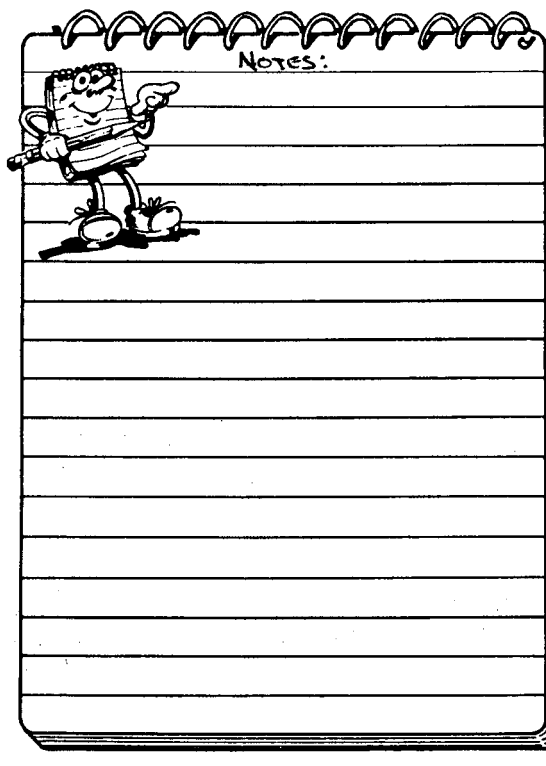

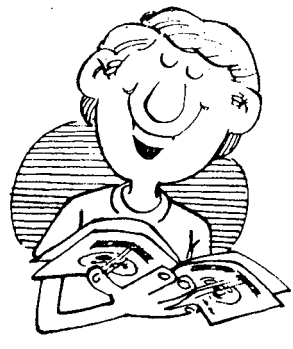

**.... LEARN MORE RBOUT ADAM .... READ! READ! READ!** 

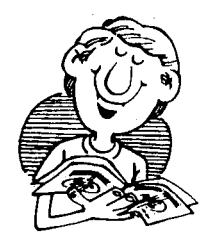

**Publice** 

# **ADAM Publications**

\*\*\*\*\*\*\*\*\*\*\*\*\*\*\*\*\*\*\*\*\*\*\*

Here is a listing of published material for the ADAM other than books. These are in the form of monthly & bi-monthly newsletters. Every ADAM owner should subscribe to at least one or two of these type publications. It's the best way to stay in contact with the rest of the ADAM world throughout the year. 

> C J AUGMENT - ADAM USER' GROUP/\$12/yr/BiMONTHLY NEWSLETTER OF THE 'ADA USERS' GROUP' (A NATIONAL GROUP) OPPROX. CIRCULATION 5000)SEE AD-SECTION FOR DETAILS)

> **C J COMPUTER ENTERTAINER - COMPUTER ENTERTAINER/\$30/yr/MO** NTHLY REVIEW NEWSLETTER. (INDEPENDENT)COVERS SEVERAL COMPUTERS, INCLUDING ADAM EVERY MONTH.<br>COMPUTER ENTERTAINER, PO BOX 4702, N.HOLLYWOOD, CA 91607

> [ ] EXPANDABLE COMPUTER NEWS -SAGE ENTERPRISES/\$15/g r/Bi-Monthly independent newsletter for ADAM owners. (SEE AD-SECTION FOR DETAILS)Excellent value for the serious ADAM owner.

> [ ] FAMILY COMPUTING MAGAZINE-/\$16/yr/P.O.BOX 2512,B oulder, CO BO321 (carries ADAM programs as well as a number of ADAM ads in the Classifieds & "Direct Access" sections.

> [ ] INLAND EMPIRE ADAM USER GROUP NEWSLET<br>TER-INLAND EMPIRE USER GROUP/? /MONTHLY NEWSLETTER. CONTACT MIKE & PAULA SMITH, 6644 SEINE AVE, HIGHLAND, CA 92346

E I NIAD -NIAD USER GROUP/\$1B/ur/One of the few MONTHLY ADAM-Only

publications available. See SHOPPER Section for more details onNIAD.We recommend this publication highly.

[ ] NIBBLES & BITS -Digital Express//Monthly newsletter for AD AM. (NEW) 18. 00/year subscription

DIGITAL EXPRESS INC./1203 Northwoods Dr./Kings Mountain, NC 28086 **C J SPRITE CHASER** -#1 ADAM USERS' GROUP/\$15/yr/NEWSLETTER OF #1 ADAM USERS' GROUP (NATIONAL GROUP) WRITE:#1 ADAM USERS' GROUP.PO BOX 3761-ATT. JAY FORMAN, CHERRY HILL, NJ 08034(SEE-AD-SECTION)

E J SYNTAX -1st CANADIAN AUG//BIMONTHLY PUBLICATION OFTHE FIRST CANADI AN ...<br>ADAM USERS' GROUP.-P.O.BOX 547 VICTORIA STATION.CANADA H3Z 2Y6.

E 3 W/PUG -Word Processing User Gr./15.00/Written by the people who oublish AUGMENT.

[ ] ADAMLAND NEWS -AdamLand/Monthly publication by Buck Rodger Adamland

is heavy into new hardware for the ADAM. (SEE SHOPPER SECTION

# **General Computer Magazines**

\*\*\*\*\*\*\*\*\*\*\*\*\*\*\*\*\*\*\*\*\*\*\*\*\*\*\*\*\*\*\*\*\*\*\*\*

There are a lot more Computer Mags & Journals out there than most people realize . When we researched this area, we were amazed  $\boldsymbol{\delta}$  decided to include this listing of magazines  $\boldsymbol{\delta}$  journals that some ADAM owners may be interested in. Even though these are not specifically ADAM mags, there is a lot of good learning that can be applied to the ADAM. You won't find most of these on uour local newstand…so read through & enjoy!

**B B S Directory.** Ed. Christopher Fisher. 1983. 4 per yr. \$14. Box 4150, Beach Sta., Vero Beach, FL 32964. Tel.: 305-466-5515. Directory of bulletin board services in North America. Each issue has listings arranged by state, area code and by type of computer. A comment line describes each entry by computer, interests, program downloading, hours of operation ond if a fee is required for occess.

Beginners Guide to Personal Computers. Ed. Robert Elliott Purser. 1983. quarterly. \$48. circ. 1,000. Robert Purser Publications, Box 466, El Dorado, CA 95623-0466. For the novice seeking informotion on how to buy a computer for home or business use. Information ranges from the basic reasons why one should buy a computer to which ones to buy for specific applicotions. Coverage olso includes book reviews ond articles on computer programming. No advertising is included.

Classroom Computer Learning: the leading magazine of electronic education. Ed. Holly Brady. (Formerly (until 1983): Classraom Computer News). 1980. monthly. \$22.50. circ. 73,162. Pitman Learning, Inc., Learning Periodicals Group, 19 Davis Dr., Belmont, CA 94002. Tel.: 415-592-7810. For pre-college educators. Feature orticles on

educational uses af computers in the classroom. Each issue has separate sections for elementary, middle and high school applicotions. Also contoins news briefs, educational softwore reviews and new product information. Advertising is included.

Closing the Gap. Eds. Dolores Hagen & Budd Hagen. 1982. 6 per yr. \$18. circ. 10,000. Random Graphics, Box 68, Henderson, MN 56044. Tel.: 612-248-3294. For teachers of the disobled ond those interested in the use of microcomputers in speciol education. Directed at both beginning ond advanced computer users. Each issue contains information emphasizing the practicol applications of microcomputers as personol tools and educatianal aids for the handicapped. May occasionally cover robotics applications. Hardware and software reviews regularly featured. Advertising is included.

CoED Journal. Ed. Robert Demoyer. (Formerly: A S E E Computers in Education Division. Newsletter). 1969. every 2 months. \$15 to individuals; institutions \$45. circ. 1,250. American Society for Engineering Education, Computers in Education Division, Locked Box 68, Port Royol, VA 22535.

Collegiate Microcomputer. Ed. Brian J. Winkel, 1983. quarterly. \$28.

Allen Press, Inc., Box 368, Lawrence, KS 66044. Tel.: 913-843-1234. Alternate address: Rose-Hulman Institute of Technology. 2706 Wilson Dr., Terre Houte, IN 47803.

A journal for collegiate personnel interested in microcomputers. Articles focus on opplications for teaching and research in the classroom, loborotory ond library as well os administrative offices. Occosionally contains reviews of hardwore, softwore ond peripherols. Advertising is included.

Compute!: the leading magozine of home, educational, and recreational computing. Ed. Tom A. Halfhill. (Incorporating (as of 1982): Home and Educational Computing). 1979. monthly. \$2.95 per nc. circ 350,000. Compute! Publications, Inc., 324 W. Wendover Ave., Ste. 200, Greensboro, NC 27408. Tel.: 919-275-9809. Subscr. to: Box 914, Formingdale, NY 11737. Tel.: 800-334-0868.

For users of Apple, Atari, Commodore 64, OSI, PET/CBM, Radio Shack Color, Texos Instruments, Timex Sincloir ond Vic-20. Feotures articles and computer programs for home, educational, business and scientific use. Regulor columns include software reviews, reoders' letters, beginners' questions-andonswers, explanotions of mochine languages ond notes for typing in feotured programs. Advertising is included.

Computer Advertiser. Ed. Jack Hoffpauir. monthly. \$18. Impressions Publishing Co., Box 3218, Boise, ID 83703-3218. Tel.: 800-551-7978.

Computer Age - Software Digest see Software Industry Report

Computer & Electronics Marketing. Ed. Ronald A. Karjian. monthly. circ. 14,866. Morgan-Grampian Publishing Co. (Boston), 1050 Commonwealth Ave., Boston, MA 02215. Tel.: 617-232-5470.

Computer & Software News. Ed. Charles J. Humphrey. 1983. weekly. \$24. circ. 30,000. Lebhar-Friedman, Inc., 425 Park Ave., New York, NY 10022. Tel.: 212-371-9400.

Computer Book Review. Ed. Carlene Char. 1983. 7 per yr. \$18. Comber Press, 735 Ekekela Pl., Honolulu, HI 96817. Tel.: 808-595-7337. Offers critical reviews of computer-related books and publications. Regular columns contain new title listings and publishing news. Advertising is included.

Computer Entertainer. Ed. Celeste Dolan. (Formerly: Video Game Update & Computer Entertainer). 1982. monthly. \$24. circ. 7,200. 12115 Magnolia, Ste. 126, N. Hollywood, CA 91607. Tel.: 213-761-1561.

Computer Entrepreneur. monthly. \$36. Computer Entrepreneur Publishing Co., Box 456, Grand Central Stotion, New York, NY 10163.

Computer Games. Ed. Dan Gutman. (Formerly: Camputer Games/Video Games Player). 1982. every 2 manths. \$2.95 per no. circ. 135,000. Carnegie Publications, 888 7th Ave., New York, NY 10106. For computer game enthusiosts. Provides

current information on computer games, products and software. Regular columns include letters, a buyer's guide and software reviews. Advertising is included.

Computer Graphics Today. Ed. Robert Cramblitt. 1984. monthly. \$12. circ. 25,000. Media Horizons, Inc., 475 Park Ave. S., New York, NY 10016. Tel.: 212-725-2300. For members of the National Computer Grophics Association. Covers news events and product developments in the computer industry. Feotures editorials, interviews, a question-andanswer column and a calendar of events. Advertising is included.

Computer Hot Line. weekly. \$59. Hot Line, Inc., Box 1373, Fort Dodge, IA 50501. Tel.: 800-247-2244.

For individuals ond componies interested in buying and/or selling new and used computer equipment. Organized under headings including microcomputers, peripherals, software and word processing. Advertising is featured.

Computer Language. Ed. Craig LaGrow. 1984. monthly. \$24.95. circ. 30,000. C.L. Publications, Inc., 131 Townsend St., San Francisco, CA 94107. Tel.: 415-957-9353.

Computer Living - New York. Ed. Bob Johnson, bi-w. \$18. Computer Journalism, Inc., 155 E. 23rd St., New York, NY 10010. Tel.: 212-505-2600.

Newspoper for the New York Metropolitan Area computer community. Feoture articles and news briefs on the computer industry. Regular columns list bulletin board services ond upcoming computer events. Advertising is included.

Computer News of San Diego. Ed. Cindy Nelson. every 2 months. \$19.50. Singman Publications, Inc., 3945 Camino del Rio S., Ste. 304, San Diego, CA 92108. Tel.: 619-284-6000.

# **Computer Mags- Cont.**

## \*\*\*\*\*\*\*\*\*\*\*\*\*\*\*\*\*\*\*\*\*\*\*\*\*\*\*\*\*

**Computer Produch,** Ed. Eileen Walsh. 1978. 10 per yr. circ. 100,325. Gordon Publications, Inc., 13 Emery **Ave.,**  Randolph, NJ 07869. Tel.: 201-361-9060. Subscr. to: Box 1592. Daver, NJ 07801-9947.

**Computer Shopper:** nationwide marketplace for computer equipment. Ed. Stan Veit. 1979. monthly. \$15. circ. 80,000. Patch Publishing Co., Inc., *407* S. Washington **Ave., Bax** F, Titusville, **Fl 32780. Tel.:** 305-269-321 l. *For individuals and companies interested in buying, selling and using computer hardware, software and peripherals. Articles offer information on popular mo•els of computers, software, new products, club news, network news and magazine reviews. Advertising is featured.* 

**Computer Update.** Ed. Mary McConn . (Formerly: Boston Computer Update). 1980. every 2 months. \$28 or membership. circ. 14,000. Boston Computer

Society, Inc., One Center Plozo, Boston, MA 02108. Tel.: 617 -367-8080 *A general personal computing magazine. Feature articles on the microcomputer and its workings, software, product developments and* 

*interviews. Regular columns include commentaries, industry news, book reviews and letters lo the editor. Advertising is included.* 

Computer User (Cerritos). Ed. Catherine Semo,. 1983. monthly. \$24.95.

circ. 316,000. McPheters, Wolfe & Jones, 16704 Marquardt Ave., Box 1234, Cerritos, CA 90701. Tel.: 213-926-9540 *Articles cover information on computers for home and business use. Includes columns on computerized games, new products, computer listings and letters. Advertising is included.* 

**Computer User (Minneapolis).** Ed . Dale Archibald. monthly. \$12. circ. 80,000. 12 S. 6th St., No. 1030, Minneapolis, **MN** 55402. Tel. : 612-339-7571. **A** *general microcomputer magazine for professional and home users. Each i,sue features sections for business* & *finance, training* & *education and computer law applications. Advertising is included.* 

**Computers** & **Electronics.** Ed. Arthur P. Salsberg. (Formerly (until 1982): Popular Electronics). 1954. monthly. \$15.97. circ. 400,000. Ziff-Davis

Publishing Co., Consumer Division, One Pork Ave., New York, NY 10016. Tel.: 212-725- 3516.

*Offers information on all aspects of computers and computer electronics. Coverage of microcomputers is included in occosional feature articles and regular columns. Advertising is included.* 

**Computers in Accounting.** Ed. M. Bischoff. 1984. every 2 months. \$36. 964 Third Ave., Ste. 3510, New York, NY 10155. Tel.: 212-935-9210.

*For accounting and financial executives. Features articles on software selections (including electronic spreadsheets, charts and graphics), hardware, peripherals and user groups. Regular columns caver programming tips, software evaluations, hardware reports, new applications and a directory of new products.* 

**Computers** in **Education.** Ed. Karen Studebaker. 1981. monthly. \$18. Studebaker Technology, 189 Newlon **Ave.,** Glen Ellyn, IL 60137. Tel.: 312-858-7869.

**Computers in the Schools:** the interdisciplinary journal of practice, theory, and applied research. Ed. D. LaMont Johnson. 1984. quarterly. \$24 to individuals; institutions \$30; libraries **\$40.** Howorth Press, Inc., 28 E. 22nd St., New York, NY 10010. Subscr. to: 75 Griswold St., Binghamton, NY 13904. *For all educators and school administrators. Features articles which combine theory ond practical applications of small computers in schools.* 

## **Compuleri, Reading and language Arh:** a

teaching resource. Ed. Gerald H. Block. 1983. quarterly. \$16 for individuals; institutions \$22. circ. l 0,000. Modern learning Publishers, Inc. , 1308 East 38th St.,

Oakland, CA 94602. Tel.: 415-530-9587. Subscr. to: Box 13247, Oakland, CA 94661-0247.

*For pre-college educators. Features articles on computer-aided instruction in reading and language arts. Regular columns contain reviews of applicable books and software* **<sup>01</sup>** *well as news of events and new products.*  Advertising is *included*.

**Computerworld:** newsweekly for the computer community. Ed. John C. Whitmarsh. 1967. weekly. \$44. circ. 122,258. C W Cammunications, Inc., 375 Cochituate Rd., Box 880, Framinghom, MA 01701. Tel.: 617-879-0700.

*Articles cover every aspect of the computer community and industry. In-depth reports, news, software, communications, systems, peripherals, office automation and editorials are all featured. Advertising is included.* 

**Computing Resources for the Professional.**  Ed. Richard Oberg. 1981. every 2 months. \$24. University of Washington, Computing Information Center, HG-45, 3737 Brooklyn **Ave.,** N.E., Seattle, WA 98105. Tel.: 206-543-5818. A compilation of computer books, periodicals and articles. Regularly features book reviews. *No advertising is included.* 

- Data Training: the manthly newspaper for information troiners. Ed. Floyd Demske. 1981. monthly. \$24. circ. 20,000. Warren-Weingorten, Inc., 38 Chouncy St., Boston, **MA**  02111. Tel.: 617-542-0146.
- **Easy Home Computer.** Ed. Roger C. Sharpe . 1983. monthly. \$2.50 per no. circ. 125,000. Pumpkin Press, Inc., 350 Fifth Ave., Ste. 6204, New York, NY 10118 Tel. 212 947 4322. For the novice camputer user. Feature articles *and columns cover hardware, software, peripherals, programming and games. Advertising is included.*
- **Education Computer News:** bulletin on clossroon, technology . Ed. Pamela Rowe. 1984. bi-w. \$147. Capitol Publications, Inc., 1300 N. 17th St., Arlington, VA 22209. Tel.: 703 528 5400.
- **Educational Technology.** Ed. Lawrence Lipsitz. 1961. monthly. \$49. circ. 5,000. Educational Technology Publications, Inc., 720 Palisade Ave., Englewood Cliffs, NJ 07632. Tel.: 201-871-4007.
- **Electronic Games.** Ed. Arnie Katz. 1981. monthly. \$28. circ. 200,000. Reese Communications, Inc., 460 W. 34th St., New York, NY 10001. Tel.: 212-947- 6500. Subscr. to: Electronic Games, Subscr. Dept., Box 1128, Dover, NJ 07801. *For home users interested in entertainment software. Articles cover recreational software, electronic games and programs. Columns include questions and answers, letters from readers and product announcements.*

*Advertising is included.* 

Electronic Games Hotline. 1982. bi-w. \$25. Reese Communications, Inc., 460 W. 34th St., New York, NY 10001. Tel.: 212-947-6500.

**Electronic Learning.** Ed. Jack Roberts. 1981. 8 per yr. \$19. Scholastic Learning Inc., 730 Broadway, New York, NY 10003. Tel.: 212-505-3000. Subscr. lo: 902 Sylvan **Ave.,** Englewood Cliffs, NJ 07632.

*For educators and educational administrators of all levels. Features articles an the applications and advances of technology in the classroom. Regular columns include news briefs, software reviews, new product and software announcements and the "Resource Center," which covers miscellaneous items of interest. Advertising is included.* 

**Family Computing.** Ed. Claudio Cohl. 1983. **monthly. \$19.97 .** circ. 375,000. **Scholastic Inc., 730 Broadway, New York, NY** 10003. **Tel.: 212-505-3580.** 

*A family magazine devoted lo home uses of microcomputers. Features articles on a variety of topics, from applications and maintenance to profiles of families and their experiences with computers. Also includes buying information, programming information for beginners, interviews with computer people and reviews of hardware, software and books. Advertising is included.* 

**Farm Computer News.** Ed. Gary Vincent. 1981. monthly. \$40. circ. 3,500. Meredith Corporation, Successful Farming, 1716 Locust St., Des Moines, IA 50336. Tel.: 515-284-3000.

**Hand5 On!.** Ed. Robert F. Tinker. 1977. 4 per yr. \$20. circ. 10,000. Technical Education Research Center (TERC), Technical Center, 1696 Massachusetts **Ave.,** Cambridge, MA 02138. Tel.: 617 -547-3890.

*For elementary through college level educators and administrators. Each issue contains a feature article, an editorial and columns on classroom computing, book and software reviews as well as TERC news and a bulletin board of infarmotion. Na advertising is included.* 

# **General Computer Mags. Cont.**

## \*\*\*\*\*\*\*\*\*\*\*\*\*\*\*\*\*\*\*\*\*\*\*\*\*\*\*\*\*\*\*

Home Computer Magazine. Ed. Gary Kaplan. !Former title: 99'er Home Computer Magazine). 1981. monthly. \$25 . circ. 250,000. Emerald Volley Publishing Co., Box 5537, 1500 Valley River Dr., Suite 200, Eugene, OR 97401. Tel.: 503-485-8796.

**Home Computer Review.** 1984. monthly. Viare Publishing Co., 350 E. 81st. St., New York, NY 10028. Tel.: 212-734-4400.

**Home Entertoinment.** Ed. Judith Morrison. (Formerly (until 1983): Home Entertainment Quarterly). 1982. every 2 months. \$3 per no . circ. 125,000. Home Entertainment Publications, Inc., 220 Westbury Ave., Corle Place, NY 11514. Tel.: 516-334-7880.

Hot Off the Computer. Ed. Barbara Newmork-Kruger. 1983. lOperyr. \$12. Westchester Library Systems, 8

Westchester Plaza, Cross Westchester Executive Park, Elmsford, NY 10523. Tel.: 914-592-8214.

*A general inleresl computer magazine. Arlie/es cover software reviews, database information, reviews of microcomputer books and magazines, including submissions from readers. No advertising is included.* 

**Journal of Financial Software and Hardware.**  Ed. R.L. Sage . (Former title (until 1984), Journal of Financial Software). 1983. every 2 months. \$20. circ. 100,000. Microthought Publications, 2811 Wilshire Blvd. , Ste. 640, Santa Monico, CA 90403. Tel.: 213-829-7385. *For accounting, lax, banking and finance, financial planning and investment professionals. Provides current information lo belier educate buyers with the purchasing of software products. Includes o software direclory, articles on the software induslry and finance. Regular columns include software reviews, editorials, and a reader service deparlmen/. Advertising is included.* 

**Kids Computer Connector.** Ed. Jomes Tartaglia. 1982. quarterly. \$8. Computar Inc., Old Harwick Rd., Barre, MA 01005. Tel., 617-355-2859.

**Leisure Time Electronics.** Ed. William Silverman. monthly. \$20. circ. 50,175. U.S. Business Press, Inc., 124 E. 40 St., New York, NY 10016. Tel.: 212-953-0230.

**Microzine.** every 2 months. \$149. Scholastic, Inc., 730 Broadway, New York, NY 10003 Tel., 2 l 2-505-3000. Subscr. address, Box 645. Lyndhurst, NJ 07071 9986. *Far secondary school studenls and teachers. An introductory guide for children to lhe world of computing. Features graphics, programs, posters and guides. Advertising is included.* 

**Modem Notes:** on line to the business community. Ed. Katherine Ackerman. 1983. monthly. \$36. Cache Dato Products, Inc., 2921 South Brentwood Blvd., St. Louis, MO 63144. **Tel.:** 314-962-1015. *For personal computer users. Features articles on modems and their applicolians. Offers information and reviews of databases that can be accessed online.* 

**Notional Educational Computer Review.** 5 per yr. \$12. circ. 50,000. National Education Computer Library, 16 Main St., New Milford, CT 06776. Tel. : 203 354 7760

**Online (Weston).** Ed. Jeffrey K. Pemberton. 1976. 6 per yr. \$78. circ. 4,000. Online, Inc., 11 Tannery Lone, Weston, CT 06883. Tel., 203-227-8466. *For online informalian systems users. Articles caver a variety of anline applications for general and business use. Regular columns include reviews of recenlfy published arlicles of inleresl fa anline users, suppliers, U.S. and European news and leffers fa the editor. Advertising is included.* 

**Personal Computer News:** the national computersource for hardware, software & news. Ed. K. Reed Huegel. 1982. monthly. circ. 20,000. Box 848, Port Reyes, CA 94956-0848. *Features articles an hardware, software and applicalians. A regular column contains baalc reviews. Advertising is included.* 

**Robotics Age:** the journal of intelligent machines. Ed. Carl T. Helmers, Jr., 1979.<br>monthly. \$24. . circ. 17,000. monthly. \$24. Robotics Age, Inc., 17 **4** Strand Bldg ., 17 **4**  Concord St., Peterborough, NH 03458. Tel.: 603-924-7136.

*Feature articles offer information on robotic technology developments and applications including microcomputers. Regular columns include abstracts of pertinent articles from other publications, new product announcements and a calendar of events. Advertising is included.* 

**School Microcomputing Bulletin.** Ed. Lee M. Joiner. 1982. monthly. \$28. circ. 7 50. Learning Publications, Inc., Box 1326, Holmes Beach, FL 33509. Tel.: 616-372-

1045. *Far Primary and Secondary school educators. Features articles and news briefs covering computer-assisted leaching, curriculum and school policies, hardware ond software purchasing and compuier applicalions for administrative offices. No advertising is included.* 

**Small Computers in the Arts News.** Ed. Eric Podietz. 1982. 10 per yr. \$10. circ. 250. Small Computers in the Arts News-Network, Box 1954, Philadelphia, PA 19105.

Social Science Micro Review. Ed. G. David Garson. (Formerly (until 1984) : Political Science Micro Review). 1982. quarterly. \$10. circ. 200. North Carolina State University, Social Science Research and Instructional Computing Lab, Link 212 NCSU, Roleigh, NC 27650. Tel., 919-737 -2481.

T.H.E. Journal. Ed. Sylvia Chorp. 1973. 10 per circ. 70,500. Information Synergy, Inc ., Box 17239, Irvine, CA 92713. Tel.: 714-261-0366.

*For educators of all levels. Articles are focused around a specific topic for each issue; technological innovations as they apply to education. Regular columns feature listings af computer shows, conferences and symposia, book reviews and announcements of new publications, software and products. Advertising is included.* 

**-35-**

**Teaching and Computers.** Ed. Jack L. Roberts. 1983. 8 per yr. \$19. Scholastic Inc., 730 Broadway, New York, NY l 0003. Tel.: 212- 505-3000. Subscr. to: 902 Sylvan **Ave.,**  Englewood Cliffs, NJ 07632. *For Elementary classroom teachers. Features articles on applications and me/hods of*  computer-assisted instruction and integrating computers into the classroom environment. *Monthly columns include tips, programs, quesliom•on\_p-an,wers, a calendar of events,* 

*product announcements and reviews of* pertinent software and books. Advertising is *includ~* 

**Turtle News.** Ed. Jomes H. Miller. 1981. monthly. \$25. circ. 2,000. Young Peoples' Logo Association, Box 855067, Richardson, TX 75085. Tel., 214-243-7190.

*For secondary school students and educators interested in computer technology. Features articles on programming ·in various languages such as LOGO, PILOT and BASIC. Regular columns include leffers lo the editor and software exchange information. Na advertising is included.* 

**Used Computer Guide:** the microcomputer bluebook. Ed. Scott Hirsch. 1984. quarterly. \$37.50. circ. 275. (Trade Broker, Inc.). Hansen Publishing Company, 8455 S.E. 37th St., Box 1194, Mercer Island, WA 98040.

**User's Guide.** Eds. Tony Bove, Cheryl Rhodes. (Formerly: User's Guide to C P-M Systems & Software). 1983. every 2 months. \$18. ,. circ. 30,000. T U G, Inc., **Box**  5245, Redwood City, CA 94063. Tel.: **415-** 364-0108.

*For CP-M and DOS users. Features articles on hardware and software as well as general and specialized applications. Regular columns include evaluations of computer systems, pradvcl announcements and reviews. Advertising is included.* 

**Video Gome All-Stars.** Ed. Jeff Hinch. monthly. \$15. circ. 7,000. Video Newsletter Associates, 666 Old Country Rd., Gorden City, NY 11530. Tel.: 516-222-1055.

Video Gome Update & Computer Entertainer *see* Computer Entertainer

**Woll Street Computer Review.** Ed. Pavan Sehgal. 1983. monthly. \$39. circ. 30,500. Dealers' Digest, Inc., 150 Broadway, New York, NY 10038. Tel., 212-227-1200. *For brokers and investors who use personal computers. Arlie/es cover computer operations, financial do/abases and technical analysis of*  the commodities market. Regular columns *include fellers fa the editor, software announcements and reviews. Advertising is included.* 

What's New in Personol Computers. 1984. 4 per yr. \$47.88, Adamik Publications, Inc., Rt. 1, Bax 202A, Stockton, MO 65785.

# **CP/rl Pu fJl i..a;u ti.uns**

## \*\*\*\*\*\*\*\*\*\*\*\*\*\*\*\*\*\*\*

- **BASIC-80** & **CP-M: Digital Research BASIC. BO** - **Microsoft.** Jack J. Purdum. 1983. pap. text **ed.** write for info. (tSBN 0-02-397020-0). Macmillan.
- **Best of CP-M Software.** John D. Halamka. LC 84-50361. 1984. pap. 14.95 (ISBN 0-89588- 100-4). SYBEX.
- **Business Software for the CP-M Computers:**  *An* **Applications Directory.** Directories from lnfoSource Inc. LC 83-45379. 1984. pap. 12.95 (ISBN 0-8019-7434-8). Chilton.
- **Byte Guide to CP-M.** Mark Dahmke & S. Ciarcia. 1983. pap. 16.95 (ISBN 0-07-015072- 9, BYTE **Bks).** McGraw.
- **CP-M** & **the Personal Computer: Popular.**  Thomas A. Dwyer & Margot Critchfield. LC 82- 20703. 1983. pap. 19.95 (ISBN 0-201-10355- 9). Addison-Wesley.
- **CP-M Assembly Language Programming: A Guide io Integrated Leaming of the CP-M Operating** & **Anembly Language Programming.** Ken Barbier. 1982. 19.95 (ISBN 0-13-188268-6, Spec); pap. 12. 95 (ISBN
- 0-13-188250-3). P-H. **CP-M Bible: The Authoritative Reference**

**Guide to CP-M.** Mitchell Waite & John Angermeyer. LC 83-61058. 1983. pap. 19.95 (ISBN 0-672-22015-6, 22015). Sams.

- **CP-M Primer.** Stephen Murtha & Mitchell Waite. LC 83-61066. 1983. pop. text ed. 16.95 {ISBN 0-672-22170-5, 22170). Soms.
- **CP-M Revealed.** Jock Dennon. 1983. pap. 15.95 (ISBN 0-8104-5204-9, 5204). Hayden. **CP-M Software Finder.** Que Steff & Digital
- Research Steff. 1983; pap. 14.95 (ISBN 0- 88022-021-X, 13). Que Corp. **CP-M Programmer', Encyclopedia.** Bruce
- Brigham. 1984. pap. 19.95 (ISBN 0-88022- 043-0, 31). Que Corp.
- **CP-M Simplified.** Jeffrey R. Weber. LC 81- 66910. 1982. pap. 13.95 (ISBN 0-938862-04- 9). Weber Systems.
- **CP-M Software Finder.** Que Staff & Digital Research Staff. 1983. pap. 14.95 (ISBN 0- 88022-021-X, 13). Que Corp.

**CP-M Software Review.** Michael L. Gonzales. 1984. pap. text ed. 19.95 (ISBN 0-8359-1101- 2). Reston.

- **CP-M Solutions.** Ken Barbier. 1985. 22.95 (ISBN 0-13-188186-8); pap. 14.95 (ISBN 0-13- 188178-7). P H.
- **CP-M System.** Cyborg Software Systems Incorporated et al. 1984. pap. 5.95 (ISBN 0- 915069-20-2). Nanas Sys.
- **CP-M Techniques.** Ken Barbier. 1984. 27.95 (ISBN 0-13-187865-4); pap. 19.95 (ISBN 0-13-187857-3). P-H.
- **CP-M Users Gulde,** Carol A. Ogdin. 1981. text ed. 21.95 (ISBN 0-8359-1103-9). Reston.

**CP-M User's Manual.** 20.00 (ISBN 0-318- 01354-1). Mountain View Pr.

**Exploring Word Processors: CP-M Edition.** Carl Townsend. 1984. pap. 14.95 (ISBN 0- 88056-104-1). Dilithium Pr.

- **frff Software Handbook: 1984-85 CP-M Edition.** Blake H. Van Meter & Patricia L. Hatcher. 1984. pap. 17.95 (ISBN.0-915907- 07-0). Peopletalk.
- **How to Get Started with CP•M: Control Programs for Microcomputers.** Carl Townsend. LC 80-70783. 1981. pap. 13.95 (ISBN 0-918398-32-0). Dilithium Pr.
- **How to Operate Your Computer under CP-M.** David Studebaker & Karen Studebaker. Ed. by Patricia A. Menges. 1983. wkbk. & tapes 60.00 (ISBN 0-318-01220-0). Flip Track.
- **How to Operate Your Computer under CP-M 86.** David Studebaker & Karen Studebaker. Ed. *by* Janice S. Rinehart. 1983. wkbk. & tapes 75.00 (ISBN 0-318-01221-9). Flip Track.
- **Making CP-M-80 Work for You.** The Human Connection. 15.95 (ISBN 0-8306-0764-1); pap. *9.25* (ISBN 0-8306-1764-7, 1764). TAB **Bk,.**
- **Mastering CP-M.** Alan R. Miller. LC 82-62006. 1983. pap. 17.95 (ISBN 0-89588-068-7, C302). SYBEX.
- **Practlcal Gulde to CP-M.** Carl Townsend. Ed. by Tim Barry. 1983. pap. 14.95 (ISBN 0- 88056-077-0). Dilithium Pr.
- **Programmer's CP-M Handbook.** Andy Johnson-Laird. 1983. pap. 21.95 (ISBN 0-88134-103-7). Osborne-McGraw.
- Programmer's Guide to CP-M. Ed. by Sol Libes. 1983. pap. 12.95 (ISBN 0-916688-37-2, 14C). Creative Comp.
- **Systems Programming under CP-M 80.**  Lawrence Hughes. 1982. text ed. 24.95 (ISBN 0-8359-7457-X); pap. text ed. 17.95 (ISBN 0- 8359-7456-1). Reston.
- **Understanding CP-M.** Joseph Reymann. 1984. pap. 2.95 (ISBN 0-88284-269-2). Alfred Pub.
- **User-Friendly Guide to CP-M 2.2.** James Perry & Robert McJunkins. 1983. 16.95 (ISBN 0- 8359-8117-7). Reston.
- **User's Guide to CP-M Systems.** *Tony* Bove & Cheryl Rhodes. 1984. pap. 6.95 (ISBN 0-671- 55921-4, Pub. by Boen Boob). PB.
- **Using CP-M.** Judi N. Fernandez & Ruth Ashley. LC 80-36673. 1980. pap. text ed. 15.95 (ISBN 0-471-08011-X, Pub. by Wiley Pr}. Wiley.
- **z-sa ::boufts**  \*\*\*\*\*\*\*\*\*\*\*
- 

**These books are recommen** d e d f **or** the **aduanced ffDftM programmer to learn pl'-ogramming skills in machine language.** 

- **Assembly Language Programming: Z-80.**  lance A. Levanthal et al. 1979. pap. text ed. 18.95 Csborne-McGraw.
- **Build Your Own I80 Computer.** Steve Ciarcia. 1980. (BYTE Bks); pop. 19.9! McGraw.
- **Data Communications for Microcomputers: Practical Experiments for I80 Based Microcomputers.** Joseph Nichols et al. 1983. pap. 17.95 McGraw.
- **Eighty-Eighty** & **Z80 Auembly Language: Techniques for Improved Programming.**  1981. pap. text ed. 12.95 . Wiley.
- **Getting Started with 8080, 8085, ISO,** & 6800 Microprocessor Systems. James W. Coffron. 1984. pap. 14. 95 P-H.
- **Introducing Z80 Assembly language Programming.** Ian R. Sinclair. 1983. 11.95 Focal Pr.
- **I80 Assembly Language Subroutines.** Lance **A.** Leventhal & Winthrop Saville. 1983. pap. 17.95 Osborne• McGraw.
- **Z80 Machine Code for Humans.** Alon Tootill & David Barrow. 1985. pap. 12.95 P-H.
- **Z80 Microcomputer Design Projects.** William Barden, Jr. 1980. pop. 14.95 Sams.
- **Z80 Microcomputer Handbook,** William Barden, Jr. 1978. pap. 13.95
- Sams.
- **I80 Microprocessor.** Shirley A. Nanas & Paul P. Nanas. 1982. 4.95
- Nanas Sys. **IBO Reference Guide.** Allan Tully. 1984. pap. 14.95 Melbourne Hse.
- **?80 Software Gourmet Guide** & **Cookbook.**  Nat Wadsworth. pap. 17.50 Hayden.
- **I80 User's Manual.** Joseph Carr. 1980. text **ed.** 21.95 O.P. pap. text ed. 16.95 **-36-** Reston.

**One Hundred One Projects for the Z80.** Frank P. Tedeschi & Robert Colon. 1983. 23.95 ; pap. 16.95 TAB Bks.

**Practical Hardware Details for 8080, 8085, I80,** & **6800 Mlcroprocenor Systems.**  James W. Caffron. 1981. text ed. 28.95 P-H.

**Programming the I80.** Rodnay Zaks. LC 81- 51131. pap. 19.95

## . SYBEX.

- **TRS-80 I80 Assembly Language Library,**  Craig A. Lindley. 1983. looseleaf binder 34.97 Green Pub
- Inc.
- **TRS-80 'Z80 Assembly Language Library,** incl. disks 29.97 Green Pub Inc.
- **Using the ISO in the TRS-80.** Elmer Poe. tC 82-50651. 1982. pap. 13.95

Sams.

**I80 Applications.** James W. Coffron. LC 83- 60950. 1983. pop. 15.95 SYBEX.

Publicection

0
# The Retuilers Section

## Retailers, Mail-order Companies, and Software Producers

\*\*\*\*\*\*\*\*

We receive letters all the time stating they can't find anything for their ABAM COMPUTER at their local store....which is usually very true! Software & hardware is hard to find in most parts of the country, however, there is a solution....

Do not fear ! There is plenty available for the ADAM...You just have to know where to find it.... on the next several pages, we're going to tell you where to find ANYTHING IN THE GALAXY for ABAM!!

Probably at least 90% of your future purchases as an ADAM owner will have to be done through mail-order. If you're not used to this, it's not really so bad. (You probably purchased this<br>directory that way, right!?... i see what a great deal you got!!!!)

We cannot guarantee favorable results from every source we have listed, as we have no<br>control over them, however, we are familiar with a majority of these sources and believe you will have very little problems. Most of the ADAM<br>companies are small and take pride in their service & products. It's just like anything else,<br>it pays to shop around. Competition keeps things alivet (Ly the way...ke sure to check out our Shopper-Section for some good buys.) **We** suggest you look through this list of over 100 sources for ADAM supplies, decide what you're looking for, then perhaps send a few SASEs to request their latest catalog or product listing.

-37

**L. R. R. R. R. R. R. R. R.** 

大大大大大大大大

**C JAAL COMPUTING** PO BOX 8006

Laguna Hills, CA 92654

Hardware, low cost voice sunthesizer.

**E JACTIVISION** 

Drawer 7287 Mountain View, CA 94039<br>800-227-9757

**C JADAM TECH** P.O.BOX 41434

Phoenix, AZ 85080

E JADAM WORLD **ENTERPRISES** 424 E. John St. Linden Hurst, NY 11757

Software

**E JADAM'S APPLE** 

ARTS Fries1 Cleveland, OH 44124

Software, newsletter, public domain software.

**C JADAM-X-CHANGE** 

12863 Washburn Wolcott, NY 14590

**C JADAMAGIC** 

1634 N. Thompson Dr. Bay Shore, NY 11706

Software -Game Paks I & II and CP/M<br>Paks I & II

**E JADAMLAND** 

795 Garfield Lander, WY 82520

Hardware,user group,newsletter,(SEE<br>ADAM SHOPPER SECTION)

**E JADAMNET** 

Drawer 510 Uniontown, AR 72955 E JADAMNNET USER"S P.O.Box 510 Uniontown, AR 72955

Adam Retailers

publication

#### **C JADAMWARE**

711 Pecan Dept. F-7 Texarkana, AR 75502

 $\bullet$ 

 $\overline{\phantom{a}}$ 

Software

**CJAL CAMISA** 

7615 Glenbrook Ct. Pleasanton, CA 94566

Horse race handicapping programs.

[ JALPHA-1

1671 E.16th St. Suite 146 Brooklyn, NY 11229<br>718-336-7612 a.

Software,Hardware,<br>& Misc. supplies.SEE SHOPPER **SECTION** 

**[ JAMERICAN DESIGN** COMP. 62 Joseph St. Moonachie, NJ 07074 800-524-0809  $\bullet$ 

Discount hardware-data drives, keyboards, power supply, etc...

**C JAML** 71-38 Murtle Ave.<br>Queens, NY 11385<br>718/326-1110 Carries ADAM products. Specifics unknown at press time.

#### **L JAPE SOFTWARE**

4756 Lalande Blvd. Pierrefonds.

> Quebec HBY 1V2 Canada

E JAVIMAR INC.

P.O. Box 475 Voorhees, NJ 08043

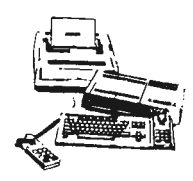

**E IC & A PRODUCTS** RR 2 BOX 552

Rolla, MO 65481

Manufactures a "highperformance digital data pack tailored for word processing. Offers faster & mmoother tape operation & increased file capacity.SEE SHOPPER **SECTION** 

**LIC&C DISTRIBUTERS** P.O.BOX 76

Stratford, NJ 08084

Software, program listings

**E JCALDERON SOFTWARE** INC. 155 Dehart Ave. Staten Island, NY 10303

Software, SEE SHOPPER **SECTION** 

**E ICAPITAL SOFTWARE** 

P.O.Box 370 St. Louis, MO 63032

c-interface

с эсвя One Faucett Place Greenwich, CT 06836<br>203-622-2525

#### **C JCHALLENGE WARE**

1017 Brewster Court Grafton, OH 44044<br>216-926-2671

Software-SEE SHOPPER SECTION

#### **C JCHAZE PRODUCTS**

P.O. BOX 17 Monson, MS 01057

¥

**C ICOMMAND COMPUTERS** 

9229 Todd Drive #104 Birmingham, AL 35206 205-833-9376  $\bullet$ 

Software & Accessories

0

**Betanter** 

**C JCOMPUTER DISCOUNT** CENTER P.O. Box 1548 Springfield, VA 22151 703-323-8667

Digital Data Drives.

 $-38-$ 

## *Adam Retailers*

**E JCOMPUTER E JEVE ELECTRONICS [ JHANIA ENTERPRISES.** ENTERTAINER ם דם 12115 Magnolia Blvd #126<br>No.Hollywood, CA 91607 PO BOX 356 2 Vernon St. Suite 404 ......<br>Tinley Park, IL 60477 Framingham, MA 01701  $919 - 741 - 1514$  $532 - 1206$ Publication, no advertizing. Complete line of "advanced" Astronomy program for ADAM.<br>Excellent program for those with hardware for ADAM. See Hardware **E JDATA BACK-UP** Section for details.Eve is the this area of interest. **BOX 335** leading manufacturer of ADAM  $Iona, ID B3427$ Hardware. L JEVERYTHING'S ADAM L JHI-TEK RESEARCH **BOX 579** 244 PENBROOKE CLOSE S.E. Data Paks, misc. accessories. Gwynedd Valley, PA 19437 Calgary Alberta, T2A 3P1  $215 - 643 - 7666$ **I JDAVASAN SOFTWARE** CANADA - Interface, modems, disk E JEXTENDED SOFTWARE drives, software S. 1829 Glennose Rd. Spokane, WA 99203  $CO<sub>z</sub>$ 11987 Geedarcreek Dr. Cincinnati, OH 45240 E IL.M.C.B. Software & Accessories 818 Birch Ave. Coeur d'Alene, ID 83814 Spftware- accepts new software for development. (take note programmers) **E JDELTA MICRONICS** Software-plans to carry a small line of D-packs, Disks, **BOX 10933** Labels, etc... Erie, PA 16514 **L** JEZRA Box 5222AU<br>San Diego, CA 92105 **L JIMAGE MICROCORP** Offers free programs E JDHA HOBBY CRAFTS P.O.Box 3761 for Adam, Apple, TI99 & others.<br>Send stamps for further info. Cherry Hill, NJ 08034<br>609-667-2526 5204 Midmoor Rd Monona, WI 53716 Harware & Software - accepts new **L JFISHER PRICE** software for development. P.O.BOX 1327 Cambridge, MA 02238 E JDO NOT STAMP  $617 - 494 - 1222$ E JIMAGIC **SOFTWARE** 2608 West 600 South Roy, UT 84067<br>801/773-7766 981 University Ave. Learning (educational)software. Los Gatos, CA 95030 825-5336 Public domain (freeware) **E JELIPTRACK** ATTENTION: Kathleen Booth - Software at low cost available. E JINTERNATIONAL COMPUTING **E JELLIAM ASSOCIATES**  $P.0.801176$ An audio cassette course on using Patterson, NJ 28661 the ADAM. (2-cassesttes) 24000 Bessemer St. Woodland Hills, CA 91367 **E JFUTURVISION** Complete line of CP/M Software. See **E JINTERPHASE** P.O.BOX 34 CP/M Section. **TECHNOLOGIES** N.Billerica, MA 01862 6391 F.Westminster Hwy "Richmond, BC

E JEMCO 3541 Old Conejo Rd. Newbury Park, CA 91320

 $\overline{0}$ 

**Betaller** 

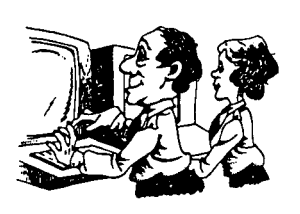

617-663-8591

Sound & Music, utility software.

#### **E JH&R CORPORATION**

Canada V7C 4V4

Millry, AL 36558

BOX 345

**I IJ CHECK SOFTWARE** 

 $\sim$ 

401 E. Erie Ave. Philadelphia, PA 19134 215-426-1708

Surplus parts for ADAM. Keyboards, power supplies, data drives. low prices.

 $-39-$ 

## Adum Retailers

E JJ STANLEY CO.

 $195$  Resevoir St. Marbord, MA 01752

C:: **::JJAMECO** ELECTRONICS 1355 Shoreway Rd.

Belmont, CA 94002

\*

Surplus parts tor ADAM.

C:: ::J,T,T *~,..* **GOURMET H&S EMPOR.**  5665 Myers ka.<br>Akron Ohio, OH 44319-5139 216/882-5633

\* **Raconditionad hardwara**  at reasonable prices. Software, too. Call for availability of items.

C:: ::JJOHN F. **BUSBY**  I I

6634 SW 41st St. **Davi&!,** FL 33314

\*

Keyboard overlays, ironon decals, SEE SHOPPER SECTION

**C:: ::JKING COMPANY** 

6510 Old Chesterbrook Rd McLean, VA 22101

Supplies

\*

\*

\*

 $\sim$ 

\*

C:: **::JKRAY**  17888 Maybury<br>Fraser, MI 48026

 $C:1L:0.F.$ 

BOX 587 York, PA 17405

Manual to make back-ups & format cassettes.

C:: ::JLAS VEGAS **ADAM**  CLUB

P.O. BOX 81146 Las Vegas, NV 89103

Software **package,also**  blank digital **data** packs (Rconomocal price) SEE SHOPPER **SECTION** 

C:: ::JL 01 TR **LECTRONICS CORP.**  13933 N.Central Exp. **Dallas,** TX 75243 214-234-8032 \*

Coleco joysti<mark>cks (\$2.95 each,</mark><br>10/\$25)

C: JL ORANGER MANUFACTURING BOX s-.o WARREN, PA 16365

Manufactures digital data packs.

C: JM. W. RUTH CO.

510 Rhode Island Ave. Cherry Hill, NJ 08002 609-667-2526 \*

Complete **Iina** of products: Hardware, Software, Books  $F + -$ ...

C JMAGTC WAND L JMAGIC WAND<br>ENTERPRISES<br>349 ........... st. Hingham, MA 02043

\*

\*

\*

\*

C:: ::JMANUVID

28 Vidalia Winnipeg,

Man1toba,Canada R2V 3B9

C IMARATHON COMPUTER<br>PRESS P.O. bux 68503 Virginia **Baach,** VA 23455

\* Utility software, hardware, publications, SEE SHOPPER SECTION

C:: **::JMARTIN CONSULTING** 

94 Macalest Bau

W1nnepeg **Canada**  R3T 2X5 CANADA SmartBasic Bonanza package,text adventure software maker. C:: **::JM:t CAO** <sup>2</sup>

4522 W. Beryl Glendale, AZ 85302 602-931-3913 Home, business & educational software. (Call collect to order) **-40-** C JMICRO-FUN LAB

2699 Skokie Valley Rd. Highland Park, IL 60035

\*

Att:Susan Goldberg

**C:: :::JMMSG**  P.O. BOX 1112 Broomfield, CO 80020-8112 303-465-1561 \*

Back-up software.

C:: **:::JNATIONAL A-CLUB** 

PO BOX 15068 Chevy Chase, MD 20815

\* Correspondence course for basic programming and **assembly**  language.

C:: **:::JN:IAD**  2089 **Carriage** Hill Rd **Lisle,** IL 60532 312-961-3529 \*

Monthlu publication, buying service.SEE SHOPPER SECTION

**C IN I CKELODEON** GRAPHICS  $5640$  w. Brown Glandala, AZ 85302

\* Software, SEE SHOPPER **SECTION** 

**C CORPHANWARE** 

5665 **Myars** Rd Akron, OH 44319 216/882-4720 \*

Completa **lina** of **Hardwara** & **Sottwara.Hanufacturas memory expandar,RS232 Intarface, Centronics** Print <sup>r</sup>**Intartaca** & **cthar hardware.** 

**C:: ::JOVERPRICED SOFTWARE**  P,0.BUX 89 Farmington, CT 06034

Produces SPLAT-Z8D and JKL **Utilitias sottwara.** 

\*

## Adam Retailers

[ JP. & B. HINKLE 117 Northview Rd Ithaca, NY 14850

Publishes the HACKER'S GUIDE TO ADAM. (vol 1 & 2) SEE ADAM SHOPPER SECTION.

**E JPAPPAS PRODUCTS** 

131 Dodge Street Beverly, MA 01915

 $\overline{\phantom{a}}$ 

**E JPARALLEL SYSTEMS** INC. P.O. Box 772 Turnersville, NJ 08012 609/227-9634

**[ JPARKER BROS.** 

P.O.BOX 1012 Beverly, MA 01915

**E JPERSONAL** PERIPHERALS 1505 S. Green Longview, TX 75602 214-758-8874

E JPIVAR COMPUTING **BERVICE** 165 Arlington Hgts. Rd. Butfulo Grove, IL 60089

312/454-6010 CP/M conversion service.

from all disk sizes to ADAM format.

#### E JPRACTICAL PROGRAMS

P.O. Box 244 Kalamazoo, MI 49005

Utility software, hardware,provides product support.<br>SEE SHOPPER SECTION Ø Ь Ō

A E JPUDGET SOUND ADAM **NET** 22607 SE 322nd  $Kent, WA 98042$ 

ඦ [N] Published "computer cook book"See user group section.  $\bar{\mathbf{E}}$ 

**E** JQ-SOFT

P.O. BOX 170 Lavalette, WV 25535 Utility Software

E JRADIO SHACK STORES E JSPECTRUM (entire chain) Keyboards, power supplies, economical prices [ JRANDALL MFG. CO.

7800 S.W. 89th<br>Portland, OR 97223

Accessories, printer quieter.

#### **E JREEDY SOFTWARE**

10085 60th St. Alto, MI 49302 616-868-6588

Software-accepts new software for development. Current catalog available for SASE. SEE<br>SHOPPER SECTION

E JREX DOMINGUEZ Jr.

613 Lasalle Ave. San Francisco, CA 94124

cassette to datapack manual

**[ JSAGE ENTERPRISES** 

Rt 2 BOX 211 Scrivner Rd Russellville, MO 65074 314-782-3448

Publishes "Expandable Conputer News, Software packages,<br>Public Domain packs.SEE SHOPPER **SECTION** 

**C JSIERRA SYSTEMS SERVICE** 773. Fair Oaks Blvd 179 Carmichael, CA 95608

Daisy wheels, ribbons, tapes

**E JSOFTSYNC, INC.** 

162 Madison Ave. New York, NY 10016

Finance software

 $\bullet$ 

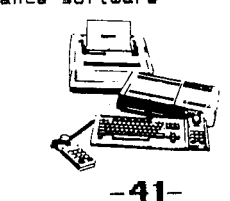

**ELECTRONICS** 14 hnightswood Crescent Brantford.

Ontario, Canada N3R 7E6 Hardware- 64K memory expansion board. Other hardware in development.

#### **E JSPINNAKER**

One Kendall Square Cambridge, MA 02142<br>617-494-1220

#### [ JSTAR-BYTE. INC.

2564 Industry Lane Norristown, PA 19403<br>800-243-1515

Software

#### **E JSTEVE JACOBY**

BOX 2498 Clearwater, FL 33517 813-595-0641

Hardware, Software, Books, Misc. Business hours 6-9 PM  $(Eastern)$ 

L JSUNRISE SOFTWARE 8585 Stemmons Suite 912 S Dallas, TX 75247<br>214-630-8171

Business hours:  $8:30 - 5:30$ 

**C JSYDNEY** DEVELOPING CORP.<br>15-99 Fifth Ave. OTTAWA, ONTARIO,

 $\bullet$ Canada K1S 5K4

E JTAPEWARE **TECHNOLOGY** P.O.BOX 95691 Atlanta, GA 30347 404-498-3831

#### **C JTELEGAMES USA**

Box 901 Lancaster, TX 75146  $(214)227 - 764$ 

Cartridge software.

## Adam Retailers

**C JTHE ADAM DEPOT** 

419 Ridgway Ave. Johnsonburg, PA 15845

Software, Harware, Books, Supplies.

E JTIME OUT

7208 N. 145th E. Ave<br>Quasso, OK 74055

Checkbook program

E JTOM MADITZ

114 E. 3rd St. Apt.305<br>Weston, WV 26452

Yahtzee Game (\$5)

E JTOYS R US

(entire chain)

 $\bullet$ 

ADAMS, hardware, software

E ITR BEDNAR INDUSTRIES Suite 307,5815 W. Lapito. Milwaukee, WI 53216

Rewinding kit to recycle ribbons.

 $C$  JU.E.T.

279 Eastholm Akran, OH 44312

Software

### **C JUNCLE ERNIE'S**

279 Eastholm Akron, OH 44312

Utility Software, Data paks.

E JUNTUERSAL INTERFACE SYS Suite 133-20465 Douglas Langly, B.C., V3A 4B6

Canada- 64k memory expansion card

#### E JVICTORY SOFWARE

2564 Industry Lane Norristown, PA 19403 E JUIDEO TAKE-OUT

12115 Magnolia #126<br>North Hollywood, CA 91607<br>800-228-1336 ¥

Hours: 9-5 Pacific Time, Software, supplies, books.

**L JVIDSKI** 

894 Inwood Place Rahway, NJ 07065

Music & drawing software

**E JW/PUG** P.O. Box 144 Malverne, NY 11565

Publication-exclusively for word processing

**[ JWALTER'S SOFTWARE** 

RD #4 Box 289A Titusville, PA 16354<br>814/827-3776

\$2-instructions on how<br>to convert your games to disk<br>yourself. Software

**CJWATT** 26 01-B Marietta Ave. Kenner, CA 70062  $(504)$  464-6894

A Program a month, write or call for details.

### THIS SPACE FOR

**ADDITIONS** 

\*\*\*\*\*\*\*\*\*\*\*\*\*\*\*\*\*

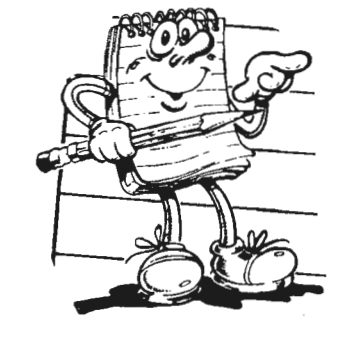

 $-42-$ 

## **RESOURCES FOR COMPUTER ACCESSORIES** (} **SUPPLIES**

THE FOLLOWING IS A LIST OF COMPANIES THAT CARRY GENERAL **COMPUTER PRODUCTS & SUPPLIES. THESE ARE NOT SPECIFICALLY RDAM PRODUCTS, BUT MANY CAN BE USED WITH YOUR ADAM SET-UP.** WE SUGGEST YOU CALL FOR THEIR LATEST CATALOGS. MOST OF THE COMPANIES HAUE A TOLL-FREE "890" NUMBER. SIT DOWN, TAKE RBOUT AN HOUR, MAKE A COUPLE DOZEN FREE CALLS, AND IN A FEW DAYS YOUR MAIL-BOK WILL BE FULL OF ALL KINDS OF COMPUTER RELATED **JUNK MAIL. YOU MIGHT JUST FIND SOME GREAT BUYS! GO TO IT!!** 

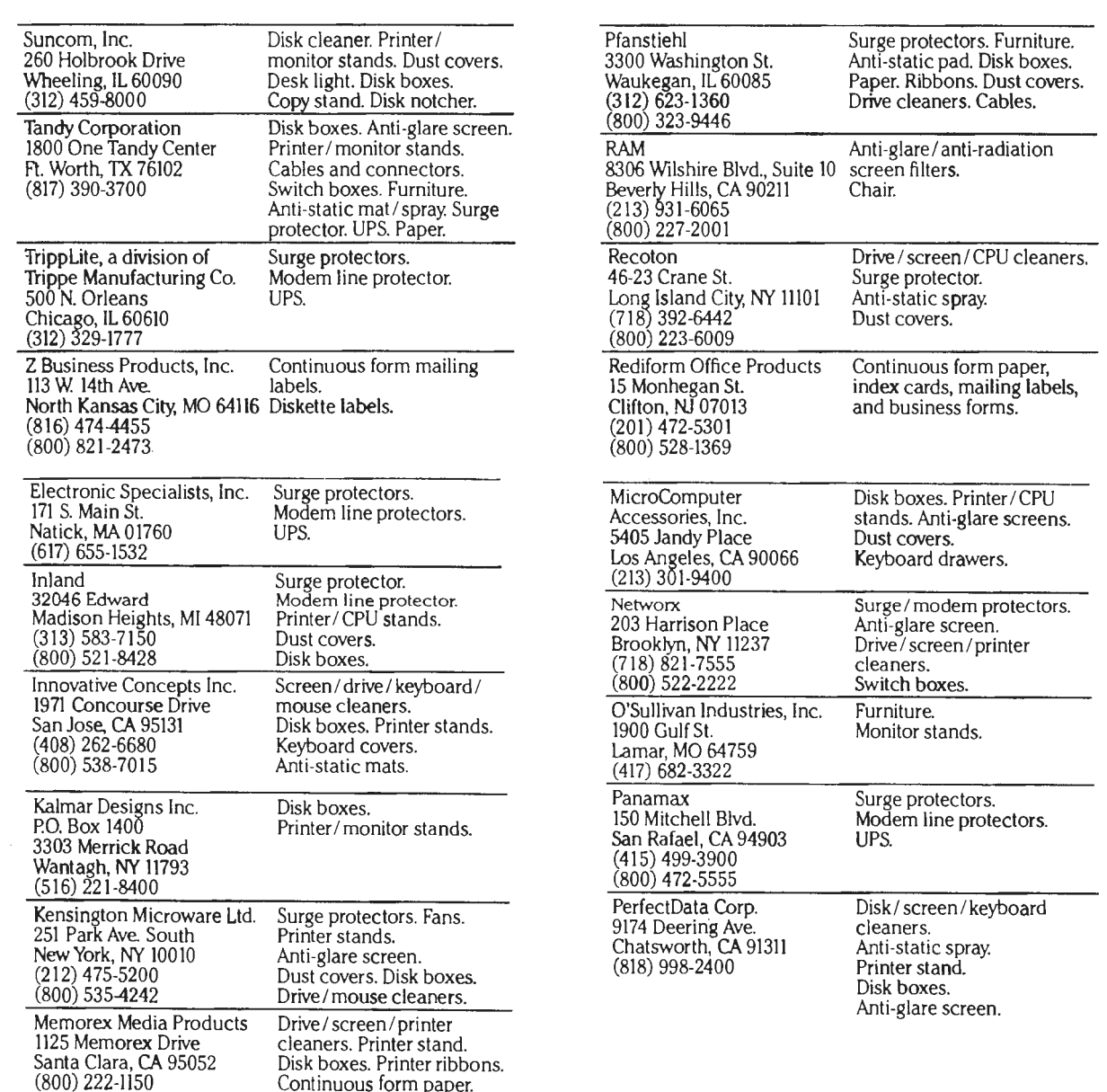

~

**G)** 

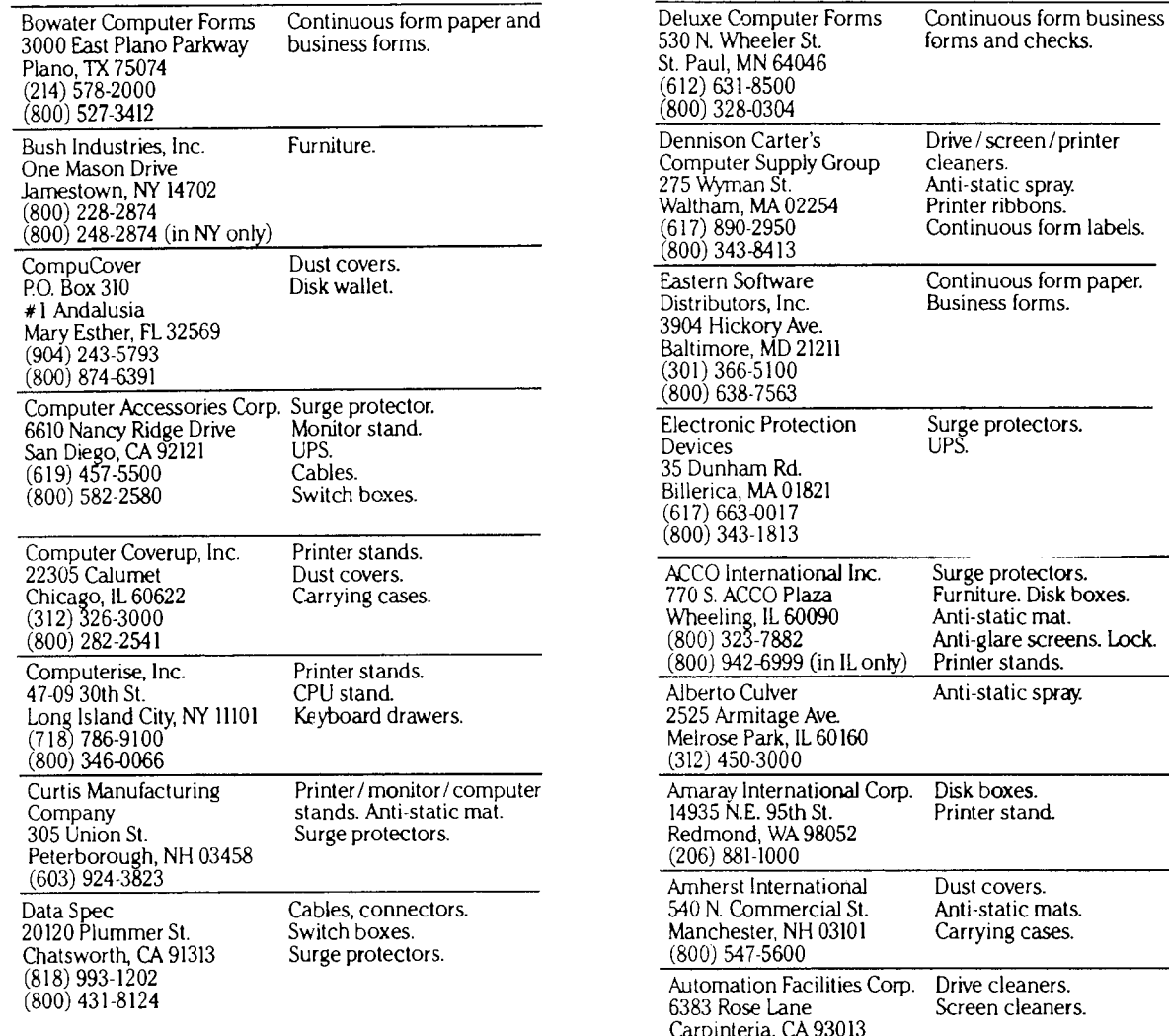

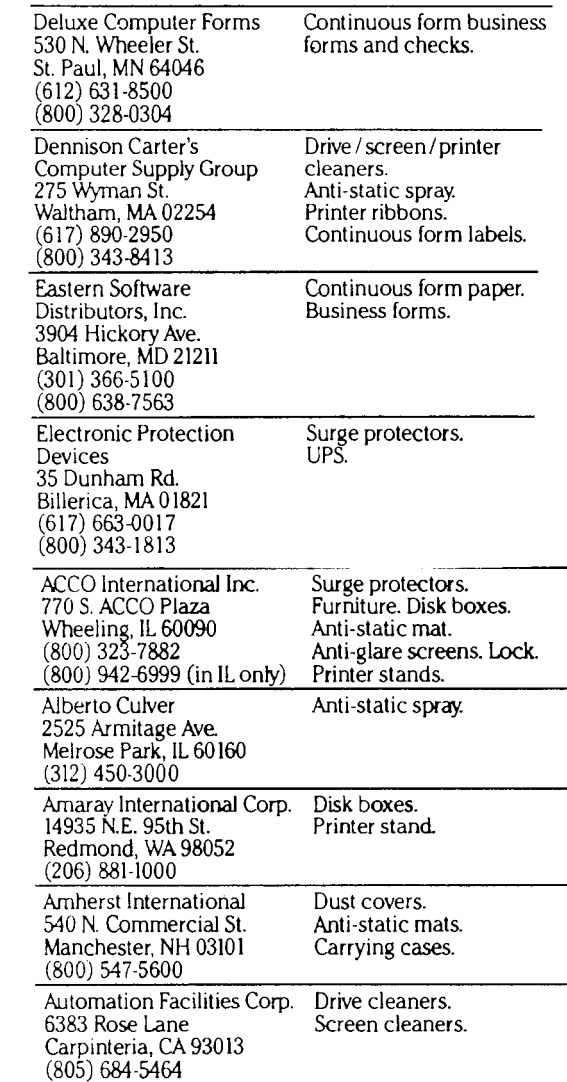

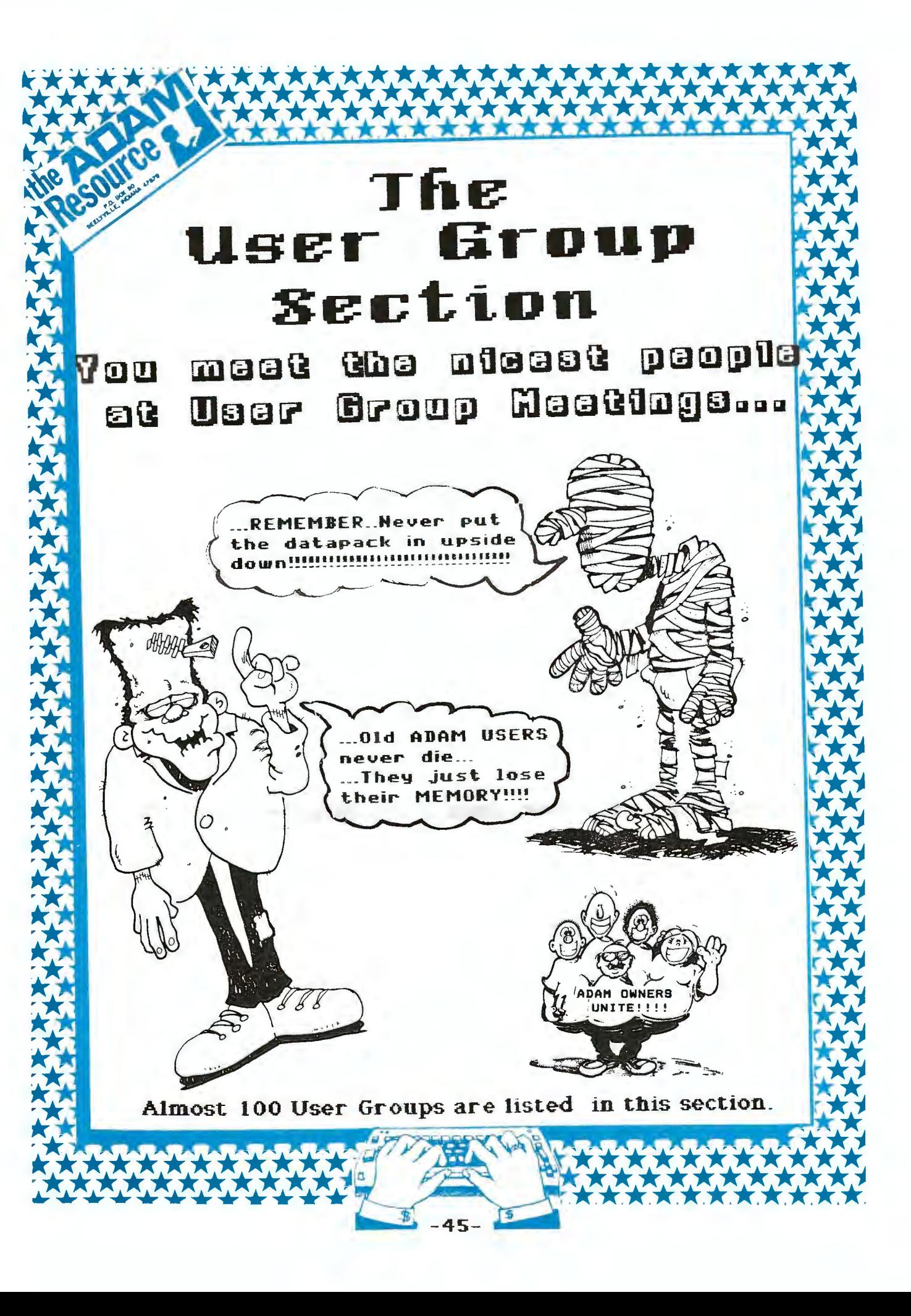

## User-Groups

#### **#1 ADAM** UBER <sup>7</sup> <sup>B</sup>**GROUP**

BoK 3761 Att1Jay Forman, Cherry Hill, NJ, 08034 607-667-2526 \* **Jay** H. Forman

**Nat icnal** 9roup, Quarterly **newsletter. Dues** \$15/yr, **Maets** Cherry Hill, NJ. 800 **members.**  P.D. Library.

#### A- w\_ AUG

6702 **James Laa** St., Fall& Church, VA, 22042 703-241-0540 \* **Michael** King Sr

**Quarterly newsletter. Dues** \$15/yr, **Meets** Silver SprinQ, MA and Tysonscorner, VA. P.O. Library . 40 **members,** 

**A-W. AUG** 

6702 James Lee St., Falls Church, VA, 22042 \*

**ADAM** & **YOU** 

R 1 Bew 331-P, **Central Lake,** MI, 49622 \* Kevin Willson

**ADAM AND EVE** 

2013 Gov. Stevens, Olympia, WA, 98501<br>206-943-6005 \* E. Fehring

#### **ADAM HACKER** & **USER GR.**

lot 357,7001 142 **Ave** N,, **LarQo,** FL, 33541 \* J. Tyrrell

#### **ADAM HACKERS USER GROUP**

292 BocaCiegaPt. Blvd N., St. Petersburg, FL, 33708 \* Robert Niameyer

<sup>20</sup>meff'1b11ra, meat monthly 2nd **tues.** 7:30 pm at 210 Poinciana L., Harbor Bluffs FL 33540 1 Dues **f2,** Programs \$2 ach

#### **ADAM** MICROHACKERB

236 McKibben St.Suite 19, Naw York, NY, 11206 \* David Kennedu

ADAM NETWORK

\*

P. O.BOX 85, East Detroit, MI, 48021

ADAM OWNERS & USERS GP

19 Eskgrove Street, East Brisbane, , 4109 \* Frank Ellis

Australian Club, Address. 19 EskQrove Street, East Brisabane, QLD 4109 Australia, 120 members, Newslettatar quarterly, Dues; \$15 US Dollars.

#### **ADAM** SOFTWARE CONSORTIUM

9233 Bingham, San Antonio, TX, 78230 \*

#### **ADAM** SUPPORT GROUP

1970 Fisher Tr. NE, Atlanta, GA, 30345 \* John Moore

Adam Smartling BBS-24 <sup>h</sup> rs:40 4-424-6258.

#### **ADAM** USER CLUB **HOLLAND**

Vondelstraat 56 2712 RE, Zoetermeer, , \* W. Huisman

Holland Club **Address**  Vondelstraat 56 2712 RE, Zoetermeer.

## **ADAM USER <sup>7</sup> <sup>S</sup>GROUP, INC.**

P.O. BOX P, Lynbrook, NY, 11563 \*

**National** group - **approw.**  5000 **members** 

#### **ADAM USER <sup>7</sup> S OF EL PASO**

6308 Fall i ng **Star,** El **Paso,** TX, 79912 \* Dick Lewin

#### **ADAM USERS GROUP #305**

6634 SW 41st St., **Davie,** FL, 33314 \* John F Busby II

#### ADAM USERS OF CENTRAL VA

3B Rt 664 Chestnut Grove, Earlysville, VA, 22936 **<sup>4</sup>**Thom.as *J* Kally

45 members, meat aach week, have PD library, soon to<br>print newsletter, Dues to be<br>announced, Group has conference board on BBS **at** 804-286-2929.

#### ADAM WASHINGTON D.C

1811 St. Roman Dr., Vienna, VA, 22180 Jim Tyson \*

ADAM'S APPLE

4835 Edsal Rd., Cleveland, OH, 44124 \*

Dues \$10 US/\$14 Foreign, Bi-Monthly **nawslatter,** PD **llbrrary.** 

#### **ADAM-X-CHANGE**

12863 **Washburn,** Wolcott, NY, 14590 \*

\$16.95 membership and two data packs.

**Use1--Grot1ps**  AL ROGINSKI

4327 Thorndale Pl., Las Vegas, NV, 89103 \* Al Roginski

ALAN L. TAYLOR

612 7th Ave.NE, Stewartville, MN, 55976 507-533-8415 \*

call after 6 PM

#### **ALASKA AUG**

7210 Bulan Dr., **Anchorage,** AK, 99507 \* Richard **J.Bains** 

Meet twice monthly, Dues \$15, looking for new members.

#### AU SOCAL AUG OF SO. CALI.

1736 S.Bedford St., Los Angeles, CA, 90035 \* Harvey Klein

Meets 4th Sunda~ ct each month. at 9700 S. Sepulveda, LA 90045 Publishes monthly newsletter (\$10/yr) No dues.

#### AUG OF SAN DIEGO COUNTY

868 N 2nd St. 1242, El Cajon, CA, 92021 \* Sua **Askew** 

#### BAY REG:ION **ADAM** :INFO

550 27th St.1202, San Francisco, CA, 94131 415-285-3007 \* Georg• Havach

Group known **as** BRAIN, No dues. Informal network, about 50 members.

#### BELEV:ILLE AUG

809 West 33rd Ave., Bellevue, NE, 68005<br>402-291-4405 \* Norman Castro

BENDIGO C.VISION CLUB

W.R.Oldacras-Daar, Bendigo, , \*

Australian Club Address W.R. Oldacras-Daar, Cl - 2 Fanton St,, Bendigo, VIC 3550. **Meats**  monthly,newsletter,30-members,no **duas.** 

#### B:ILL & **NANCY RAHN**

12426-15th St., Afton, MN, 55001 612-436-6577 \*

#### CENTRAL **CAL:IF.ADAM** USERS

20110 Ave. 19, Madera, CA, 93637 299-661-8290 \* **James** Turner,J,

**Meats** lat Fri/Mo.

15 members.

#### CIMINO PIZZA & REST.

5441 N. Second St., Rockford, IL, 16111 \*

contact Donald Rob **Lager** tor into

#### CLARESHOLM **ADAM** USERS

Box 820, **Claresholm,** AB, , \* Dereh Townsand

Clarasholm, AB **Canada**  TOLOTO. **Dues-Fraa.** 12 **members.** BBS-404-445-8785.

#### COLECO **ADAM USERS GROUP**

1643 Beach St., San Francisco, CA, 94123 \*

#### **DANNY** LEVJ:TT

4525 S. White Pine, Tucson, AZ, 85730 602-790-9678 \*

#### DAV:ID SANDAHL

USNH,Box 2844,FPO, Seattle, WA, 98778 \*

#### DENNIS A. JUREWICZ

4553 Forest Hill Dr., Pekin, IL, 61554 \*

## DENVER ADAMS UBER <sup>7</sup> B GP 1416 Lipan Street, Denver, CO, 80204

#### DEREK TOWNSEND

BOX 820, Claresholm, , \*

\*

#### Alberta, Canada TOL OTO

#### DONALD R. LAGER

5415 N. 2nd St., Rockford, IL, 61111 815-877-7786 \*

#### DOWNTOWN MINNEAPOLIS AUG

3440 Golfview Dr #211, St. Paul, MN, 55123 \* **Thomas Gilmore** 

**Meets** 9130 AM first **Wad.**  of **each** month.6-mambers,meets **at ' <sup>1</sup> Donna'& Plac&" c~f&taria downtown.** 

#### Dr.STEVE **HARR:IS**

730-N Thurber Dr., Columbus, OH, 43215 614-221-2049 \*

#### DWIGHT WAGGENER

4194 Meadow CT, Marietta, GA, 30066  $404 - 928 - 1016$  \*

#### EAST TEXAS ADAM USERS

4105 Forrest Trail, Marshall, TX, 75670 \* Jerry Pritchard

#### EXPANDABLE COMPUTER NEWS

R2 Box 211 Scrivner Rd, Russellville, MO, 65074 314-782-3448 \* Darrell R. Sage

Large membership, PD libraries Standard and CP/M, Newslatter Bi-Monthly, Dues \$15, Reveius Technical information, Highly recommended.

#### FIRST CANADIAN AUG

P.O. BOX 547, Vetoria Station, ,

Westmount, Quebec H32 2Y6

FRANK FLEICH

13381-19 Magnolia Ave., Corona, CA, 91719

#### G HIBBERT

P.O. Box 10, Mistatim, Sask., ,

Canadian Group Address P.O. Box 10 Mistatim Saskatchewan,  $SOE$   $1BO$ 

GARY HILL

Lot 5 Oak Grove, Chapel Hill, NC, 27514<br>919-968-0299 \*

#### GENESEE VALLEY ADAM USES

5132 Jordan Rd., Silver Springs, NY, 14550 \* Don Zimmerman

#### GREATER CINCINATTI AUG

P.O.BOX 434, Alexandria, KY, 41001 \* Keith Bouman

Soon full time BBS. file up, down loading, help with<br>problems, spare parts, programs,<br>etc. 55 members, meet Bi-monthly at<br>Northern Ky Univ. campus ministry<br>Bld., newsletter \$9/yr. for 6 issues

#### H.A.A.U.G.c/Thomas Rutin

1805 14th Ave.N., Texas City, TX, 77590 \* Thomas Rutan

#### HAMILTON-NIAGRA AUG

Grant Frost, , ,

11 Lynwood Avenue, Grimsby, Ontario, L3M-2X5- 100+ members, meets overseas.

#### HARVEY KLEIN

1736 S. Bedford St., Los Angeles, CA, 90035  $213 - 553 - 1062$  \*

Usar-Eroup

HAWAII AUG

2335C Apollo Ave., Honolulu, HI, 96818<br>808/422-4019 \* Harlan Fletcher

#### HERITAGE ADAM CLUB

514 S. 10th, Omaha, NE, 68102 402-342-2565 \* Eilmen Smith

#### HOUSTON USER'S GROUP

8954 Shoreview Ln, Humble, TX, 77346 \* Russell Clinton

#### INLAND EMPIRE AUG

P.O. BOX O, Rialto, CA, 92376

Contact-Ann Quentel (membership)-Wendy Ball-Sectratary.

#### J.A. GIRARD

1420 Ave., Langevin Sud, ,

Alma, Quebec, Canada G8B  $6B1$ 

JAMES E GILBERT 4608 Lakeview Dr., Huntsville, AL, 35810

#### KANSAS ADAM USERS GROUPS

1325 N. Meridian Apt 201, Wichita, KS, 67203 \* Dave Carmichael

55 members, meet monthly, Three groups working<br>together with one newsletter, meet individually pool PD library at Wichita users group office, Non Cash donations as dues, Outside users send stamps to pay for their mailinos.

**Weer-Eroup** 

#### KC USERS GROUP

1513 Tauromee, Kansas City, KS, 66102 # Joe Reardon

#### KITIMAT ADAM USERS GROUP

1344 Albatross Ave, Kitimat, B.C., ,

Canadian Group Address 1344 Albatross Ave., Kitimat, B.C.,<br>VBC 1PB.

#### LAKE ERIE ADAM USERS

2110 W. 36th St., Lorain, OH, 44503

#### LAS VEGAS ADAM CLUB

P.O. BOX 81146, Las Vegas, NV, 89103 \* Al Roginsky

P.O. BOX 81146 Las Vegas, NV 89103 meets every other<br>meets every other<br>thursday 7-12 PM dues:\$10/yr 8 members.

### METRO ADAM UBER'S GROUP

414 W. 149th St., New York, NY, 10031 212-208-0645 \* Russell Willias

 $9am-5dm. M-F$ 

#### METRO TORONTO AUG

 $P.0.80X 123, ,$ 

260 Adelaide St.East. Toronto, Ontario M5A INO

#### MIDSOUTH ADAM USERS

Lot 142 NAS MHP, Millington, TN, 38053 \* Roger Burford

#### MIKE LAURIER

7350 Roi Rene, , ,

#### 364

٠

#### MONTGOMERY USERS GROUP

Anjou, Quebec, Canada HIK

654 Sarver Av, Montgomery, AL, 36109 \* Mike Heuerman

#### MUTUAL ADAM USERS GROUP

412 Bettie St., Akron, OH, 44306

NIAD Box 1317, Lisle, IL, 60532<br>312-961-3521 \* Lyle Marschand

user-Groups

monthly newsletter, buying service. Dues \$18/yr. P.D. Library. 1.500 members., BBS.

#### NITTANY ADAM USERS GROUP

R 2, Box 15, Spring Mills, PA, 16875

#### NORFOLK ADAM GROUP

1000 Rockbridge Av #144, Norfolk, VA, 23508 \* Jerry Steen

43+ members, PD Library, No dues, Free technical help, meets twice a month.

#### NORTHWEST ADAM USER'S GP

22607 SE 322nd, Kent, WA, 98042 206-886-1167 \*

Valorie Zimmerman

#### OMAHA ADAM USERS CLUB

809 W. 33rd Av., Bellevue, NE, 68005 402-291-4405 \* Norman Castro

Meets every 2 mo. Bellevue Public Library 1003 Lincoln Rd. 60 members, newsletter<br>Bi-monthly, dues \$20 family/yr, members receive 300 page informatiion booklet with access to 100+ programs

#### OREGON ADAM USERS GROUP

1928 W. Burnside #309, Portland, OR, 97209 # C. Frerichs

Alternate contact, J. Kahnoski 1606 SE Elliott, Portland OR 97214.

#### OUTSIDERS USERS GROUP

122 Cedar Lane, Starkville, MS, 39759 # Donald Villiard

10 members, no organized meetings, Have PD library, Newsletter Bi-Monthly, No dues, nembers from all over the world<br>Only requirement to join is a<br>sincere desire and willingness to help other members.

#### PLAYGROUND AREA AUG

812 Pinedale Rd., Ft Walton Beach, FL, 32548

#### PORTLAND AUG

 $\sim$   $\sim$ 

 $\sim$   $\sim$ 

 $\sim$ 

P.O. Box 1081, Portland, OR, 97207<br>503-241-8173 \* Craig Frerichs

24 members, meet ist exturday on month, Dues \$1 per<br>meeting, Test Adam's performance<br>with data drive speed tape and<br>consumer diagnostic test. These and other low cost programs<br>available through independent supplier.

#### PUGET SOUND

22607 SE 322nd, Kent, WA, 98042 206-886-1167 \* B.& V.Zimmerman

Meets twice monthly<br>in private homes, Monthly<br>newsletter, dues \$5, very complete P D Library

#### RICHARD BAINES

7210 Bulen Dr., Anchorage, AK, 99507

#### ROBERT DUNSTAN

95 Harland Crescent, Ajax, ,

Ontario, Canada LIB 1K2 Compuserve ID#75026,3435

#### ROBERT LENNES

14637 Atlantic, Dolton, IL, 60419  $312 - 841 - 5776$  \*

#### ROBERT MARENTES

9425 N. 38th Ave., Phoenix, AZ, 85021

SAN DIEGO ADAM USERS GP

37 Catspaw Cape, Coronado, CA, 92118 \* Har. Alexander

#### SEATTLE-TACOMA ADAM USER

3727-34th Ave. SW, Seattle, WA, 98126<br>206-938-5276 \* Barbara Duncan

THE (717) ADAM USERS

120 E. 4th St., Bloomsburg, PA, 17815 \* Steve Chamberla

Steve Chamberlain

## TOM RUTAN 1805 14th Ave. N., Texas City, TX, 77590

#### TOM STANHOPE

9539 Clanton, Houston, TX, 77080 713-460-9734 \*

#### TRI-ANGLE ADAM UBERS

L-5 Oak Grove, Chapel Hill, NC, 27514<br>919-968-0299 \* Gary Hill

**USNH** Box 2844, FPO Seattle, WA, 98778 \* David Sandahl

#### VICTOR L. WATFORD

P.O. Box 777, Russellville, AL, 35653 205-332-6069 \*

#### WINNIPEG AUG

729 Government Ave., Winnipeg, , \* David Forduce

> Manitoba, Canada, R2K 1X5

CANADA HOUSING & MORT CORP. ADAM USER GROUP Jamie Sastre/ 6C Tropicana Priv./ Nepean, Ontario/ CANADA/ K2E 7R8

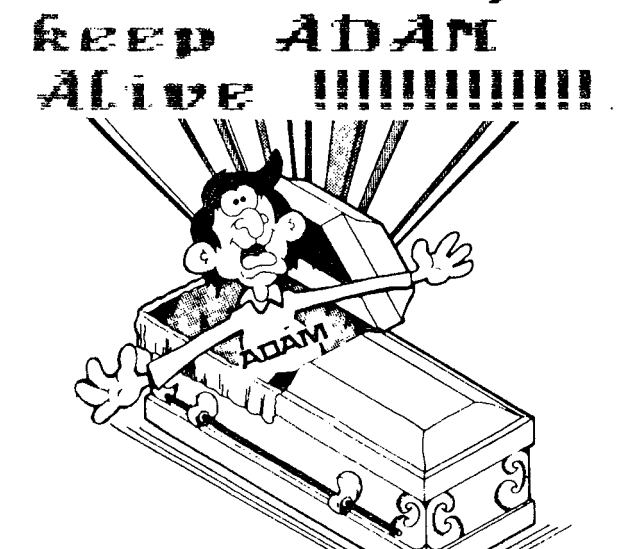

User Groups

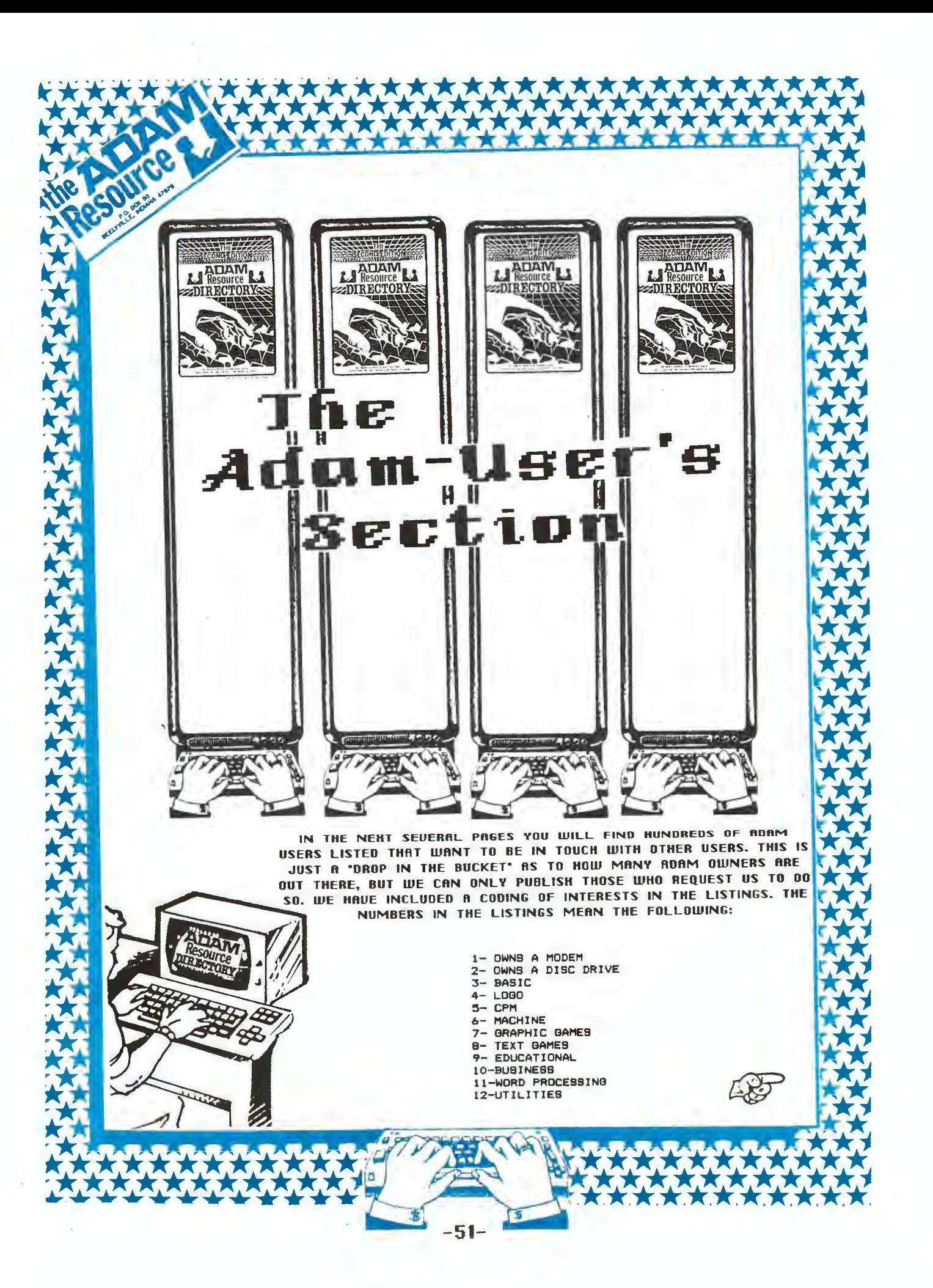

[ ] ALBARINO, Joe - 3455 Caranbola Cir.S/Coconut Creek, FL / AGE:39 + 1,2,3,5,  $6,7,9,10,11*$ 

[ ] ALBERRY, Joseph - /Modesto, CA /209-524-0864 AGE: # 3,7,9,10,11#

[ ] ANDRESEN, Leonard - 15803 Valley St/Omaha, NE /\*\*\*-333-1825 AGE:36 \* 2.3.4  $5.6.7.8.9.10.11*$ 

[ ] ARCORACI, Dennis - /Alex, VA / AGE:45 \* 3,4,9,10,11\*

[ ] AIEVEDO, Frank - 2733 Magnet St./N. Las Vegas, NV 89030/702-870-6640 AGE:  $38 + 1, 3, 4, 5, 6, 7, 9, 124$ 

[ ] BADEAUX, Jon - 12115 Magnolia #126/N. Hollywood, CA / AGE: \* 1,2,3,4,5,6,7  $B.9.10.11.12*$ 

[ ] BAER, Fred - PO Box 5401/Ban Mateo, CA 94402/415-345-4114 AGE145 + 1,2,4,5 7.8.9.10.11.12+

[ ] BAER, Bridget - 853 Vega Circle/Foster City, CA 94494/415-593-5973 AGE:15  $*1, 2, 3, 4, 7, 8, 9, 11*$ 

[ ] BANAS, Steve - 3603 Katie Dr/C. Bluffs, IA 51501/\*\*\*-366-1768 AGE; \* \*

[ ] BANKS, Sherry - /Ft Belvoir, VA / AGE: + 9.10.11+

[ ] BARANSKI, John - PO Box 8381/8an Disgo, CA 92102/ AGE:55 + 9,10,11,12\*

[ ] BARANSKI, Elisa - 2418 California St/Berkelsy, CA 94704/ AGE125 \* 9.10.11\*

[ ] BARKER, Scott - 1850 NW 112 Ter./Pembroke Pines, FL 33026/ AGE:16 + 1,3,4,  $6.8.10.12$ 

[ ] BARR, Bud - P.O.Box 81146/Las Vegas, NV 89103/AGE148 + 1,2,3,5,6,9,10,11,  $12*$ 

[ ] BELEFANT, Arthur - 706 Hackberry Court/Bellevue, NE 68005/402-292-0497 AGE  $58 = 3.10.11.12$ 

[] BELLINETTI, Frank - /Springfield, VA / AGE: + +

[ ] BELLOTTE, Richard - 19161 Panoramic Dr./Madera, CA 93638/209-673-3465 AGE:  $+ 3, 4, 7, 10, 11 +$ 

[ ] BENDER, Hal - 1777Mountain Shawdow/Stone Mountain, GA 30087/ AGE: \* 1,2,3,  $5+$ 

[ ] BENESCH, Kelly - 7952 Bouth 25th St./Omaha, NE 68147/402-734-1148 AGE:22 +  $3,4,5,6,7,8,7,10,11,12$ 

[ ] BERGER, J.L. - /Alex, VA / AGE: \* \*

( ) BERSANE, John - 615 N. 38th St/C. Bluffs, IA 51501/702-328-1032 AGE:32 \* 3  $4, 5, 6, 7, 8, 9, 10, 11, 12+$ 

[ ] BERSANE, John - 615 North 38th/Council Biuffs, IA 51501/712-328-1032 AGE:  $+1, 2, 3, 4, 5, 6, 7, 8, 9, 10, 11, 12+$ 

[ ] BIGGS, James N. - 7016 Putt Lane/Fort Wayne, IN 46815/219-485-1802 AGE:35  $*1, 2, 3, 4, 5, 6, 7, 8, 7, 11, 12*$ 

[ ] BINGHAM, Jack - 3641 Autuan Leaves L/Marietta, GA 30064/ AGE: @ 3e

[ ] BIRD, Steven - 12419 Bouth 25th Ave/Omaha, NE 68123/402-292-6591 AGE:37 + 2, 3, 3, 6, 7, 8, 9, 10, 11, 12 $\epsilon$ 

[ ] BOGGS, Dennis - 15316 Polk Court/Omaha, NE 68137/402-896-0679 AGE:37 \* 7,8

[ ] BONA, Guy S. III - 1824 Wesley Ave./Berwyn, IL 6D402/312-484-2850 AGE:28 \*  $2, 3, 4, 5, 7, 6, 11+$ 

[ ] BONMAN, Keith - P.O.Box 434/Alexandria, KY 41001/606-635-1816 AGE:32 + 1.2 3,4,5,6,7,8,9,10,11,12\* GC/AUG

[ ] BOTDORF, Mike - 623 S. 153rd Circle/Omaha, NE 68154/402-330-0249 AGE; + 3,  $5.10*$ 

[ ] BOYER, George - /St. Oetersburg, FL 33708/ AGE:72 + 3,5,6,9,10,11,12+ 362 S Boca Ciega Pt BivdB.

[ ] BRAMLETT, Richard - 461 Don Circle/Maristta, GA 30064/ AGE: \* 3\*

[ ] BRAYMEN, Chris - 58A S. Morrison Ave/San Jose, CA 95126/ AGE:26 \* 1,2,3,4,  $5.6.7.8.9.10.11.12+$ 

[ ] BRAYMEN, EM. - 1601 Shirley Ave./Los Altos, CA 95126/ AGE: \* 7, 9, 10, 11\*

[ ] BROCH, Donald - 340 Royal Ct./Princeton, WV / AGE: + 3,5,7,9,10,11,12+

[ ] BROWN, William - /Hayettesville, MD / AGE: \* 7,8,11+

[ ] BROWN, Richard - 13547 Currey Lane/Chantilly, VA 22021/ AGE137 \* 1.2.3.3.6 7.8.9.10.12\*

[ ] BRUNING, Shirley - 10833 X St./Omaha, NE /\*\*\*-339-3317 AGE:45 + 3,4,8,9,10  $11.12*$ 

[ ] BRYANT, Ricky - 1327 Bki Lodge III/Birmingham, AL 35209/ AGE: + 1,2,3,4,5\*

( ) BRYANT, William - c/o T Kelly 3B R 664/Earlysville, VA 22936/ AGE:32 \* 1,2  $3,4,5,6,7,8,9,10,11,12+$ 

[ ] BURD, David - 95 Brookwood Road/Clifton, NJ 07012/201-472-0839 AGE:30 \* 1,  $2.11*$ 

[ ] BURK, John - 5261 E Teague St./Clovis, CA 93705/209-297-9119 AGE: \* 1,3,5,  $9,10,11,12+$ 

[ ] BURNS, Johnny - 5681 Tracy Drive/Mableton, GA 30059/ AGE: + 2,3+

[ ] BURROWS, Keith - Rt. 51 Box 472P/Terre Haute, IN 47805/ AGE;32 \* 1.2.3.9.  $10.12*$ 

[ ] BUBBY, John II - 6634 SW 41st St/Davie, FL 33314/305-792-6824 AGE: + + Compuserve ID #74726.1056

[ ] BUTTS, Robert L. - 9418 W. River Rd./Minneapolis, MN 55444/ AGE: \* 2,3,4,7  $B.11*$ 

[ ] CARMICHAEL, David E. - 1325 N Meridian #201/Wichita, KS 67203/316-942-1603 AGE: 30 + 1, 2, 3, 4, 5, 7, 10, 11, 12+

[ ] CASE, Bobby - 124 Flippen Road/Stockbridge, GA / AGE: \* 1.2.3.5\*

[ ] CASTLEBERY, Paul - 5091 Lake Forest Dr./Conyers, 6A 30208/ AGE: \* 1,2,3,4,  $5. *$ 

I ] CASTRO, Norman - BO9 W. 33rd Ave/Bellevue, NE 68005/402291-4405 AGE:52 \* 1  $2, 3, 4, 5, 6, 7, 8, 9, 10, 11, 12*$ 

[ ] CHRISTOPHR, Dennis - 601 NW 42 Ave./Plantation, FL 33317/ AGE:35 + 1,2,3,4  $5, 6, 7, 8, 9, 10, 11, 12$ 

[ ] CONNELLY, Raiph - 7104 Báth St #326/LaVista, NE 68128/+++-339-0380 AGE: \*

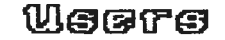

⊻

da

É

Ф

đ,

Ф

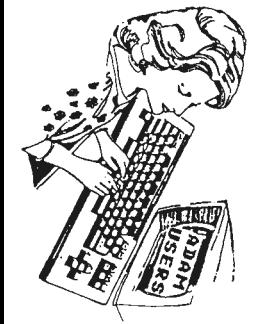

¢Л

N

[] COOKSEY, Ronald - 831 N. San Antonio ./Pomona, CA 91767/ AGE:27 \* 1,2,3,4, 5,6,7,8,9,10,11,12\* Apartment 12D

[ ] CORTESE, Joe - /Atlanta, GA 30319/ AGE: \* 3\* 3650 Ashford-Dunwoody RdNE

[] COURTNEY, Lana - 4801 N. Pine Bt./Davenport, IA 52806/319-391-2730 AGE:44  $= 2, 3, 5, 6, 7, 8, 9, 10, 11, 12+$ 

() CRUMLEY, Dwayne - 689 Birchwood Lane/Marietta, GA 30060/ AGE: \* 1,2,3,5\*

[ ] CULPEPPER, Jane - /Atlanta, GA 30328/ AGE: + 2,3+ 7340 Twin Branch Rd.NE

[ ] DANCA, Joseph A. - 794 Normandy #1522/Houston, TX 77015/713-450-1207 AGE:  $51 + 1, 2, 3, 6, 9, 10, 11, 12$ 

[ ] DANIELS, Moon - /Dale City, VA /703-680-2228 AGE:32 \* 1,2,3,4,5,6,7,8,9,10  $11.12*$ 

[ ] DANYI, Bruce - 171 N. Yarrow/Oregon, OH 43616/419-693-0033 AGE: \* 1,2,3,4,  $5,6,7,8,9,10,12+$ 

[ ] DARANET, Michael - 28 Viola St./Winnipeg, / AGE: + 1,3,4,5,7,8,10,12\* MB Canada R2V 389

[ ] DAWES, Steven - 6602 North 31st Ave./Omaha, NE 68112/402-457-5080 AGE:28 \*  $1, 2, 3, 4, 5, 6, 7, 9, 4$ 

[ ] DAY, Kerwin - 1420 Mosswood Ln. BE/Bayrna, GA 30080/ AGE: \* 1,3,5\*

[1 DE LA CRUZ, Armando - 11320 BW 156 Bt./Miami, FL 33157/ AGE: \* 1,2,3,4,5\*

[ ] DEL RA, H.W. - 237 N. O Apt C/Tulare, CA 93274/209-688-6391 AGE: \* 1,3,5,6  $10.11.12*$ 

[ ] DILLINGER, Mary - 2226 Patterson/Joplin, MO 64801/417-781-9389 AGE:47 + 1,  $2, 3, 4, 5, 7, 8, 9, 10, 11, 12+$ 

[ ] DILLINGER, Amil - 2226 Patterson/Joplin, MO 64801/417-781-9389 AGE:47 \* 1,  $2, 3, 4, 5, 7, 8, 9, 10, 11, 12+$ 

[ ] DOUGHERTY, John P. - 3103 Albert Street/Omaha, NE 68147/402-733-8681 AGE: 44 = 1.3.4.5.7.8.9.10.11.12\*

[ ] DRIESSEL, Berkley - 2555 Homestead Ave/Santa Clara, CA 95051/ AGE:47 + 9, 11.12\* Apt #18

[1] DRIVER, Larry - 4520 Knoll Dr/Dale City, VA 22193/703-520-9059 AGE:44 + 1,  $3,4,5,6,7,8,9,10,11,12$ \*

[ ] DUKE, Dean - 712 LLoyd Bt.Apt D/Fort Walton Bch, FL 3254B/ AGE:25 \* 3,4,5,  $6, 7, 8, 9, 10, 11, 12*$ 

[ ] DUNCAN, Barbara - 3727 34th BW/Beattle, WA 98126/206-938-5276 AGE: \* 2,3,7  $B, 9, 10, 11, 12+$ 

[ ] EARLEY, Scott - 303 Cabaret Court/Marietta, GA 30064/ AGE: \* 1,2,3,4,5\*

[ ] EARLS, Michael - 6499 Sinclair Place/Morrow, GA 30260/ AGE: \* 1,2,3,4,5\*

[ ] EDWARDS, Wes. - 2820 Fireside Rd./Chesapeake, VA 23324/ AGE:28 \* 1,3,4,5,6  $7.8.9.10.11.12$ 

[ ] EHRANN, Rick - /Washington DC, / AGE: \* 3,4,7,10,11,12\*

[ ] ELLIS, Frank - 19 Eskgrove St./East Brisbane, / AGE:39 + 3,4,3,7,9,10,11+ OLD AUGUSTIC ALOR

 $\mathcal{L}$ 

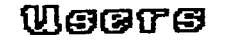

[ ] EMERSON, 3ill - P.O. Sox 298/Hatfield, IN 47617/812-359-5426 AGE:37 + 2,3,  $9,10,12+$ 

[ ] ENGLEHART, Mickey - /Baltimore, MD / AGE: \* \*

[ ] ESTES, Martin - c/o T Kelly 3B R 664/Earlysville, VA 22936/ AGE:31 + 1,2,3  $4, 5, 6, 7, 8, 9, 10, 11, 12$ \*

[] ESTRADA, Joseph - 4672 Harrison St/Omaha, NE 68157/\*\*\*-731-0363 AGE:11 + 3  $4, 7, 8, 9, 10, 11, 12*$ 

[ ] FEE, 3111 - 729 E.Emerson Ave./Orange, CA 92665/ AGE163 \* 1,2,3,4,5,6,7,8, )  $9.10.11.12*$ 

[ ] FINNELL, Herb - 12229 Ramey Lane/Omaha, NE 68123/402-291-4729 AGE127 + 3,4  $5, 7, 9, 10, 11, 12$ 

( ) FLOTRE, Murray - Box 790/Indian Head, / AGE:39 \* 1,2,3,4,5,7,9,10,11,12\* Sask, Canada 80G 2KO

[ ] FORMAN, Jay H. - 510 Rhode Island Ave/Cherry Hill, NJ 08002/609-667-2526  $AGE: 44 + 1, 2, 3, 4, 5, 6, 7, 8, 9, 10, 11, 124$ 

[ ] FOBTER, Dan - 3504 Vinings N. Trail/Smyrna, GA 30080/ AGE: \* 3\*

[] FOSTER, Bob - 505 Summerhill Dr.,/Alpharetta, GA 30201/ AGE: \* 3,5\*

[ ] FRAZIER, Randy - 4803 8 22nd Bt/Omaha, NE 68107/\*\*\*-733-7065 AGE127 \* 3,4,  $6, 7, 9, 11, 12$ 

( ) FREDRICKS, Neal - 3125 Brooklawn Terr./Chevy Chase, MD 20815/ AGE:15 + 1,2  $3, 4, 5, 6, 7, 8, 9, 10, 11, 12$ 

( ) FROST, Grant - 11 Lynwood/Grimsby, / AGE:17 \* all\* Ontario Canada, LJM  $2x5$ 

[] FURNAB, Laura - 15029 Chicago Circle/Omaha, NE 68154/402-334-1285 AGE:39 \*  $3,4,7,9,11*$ 

[ ] FURBTEIN, Saul - 2633 Cravey Dr. NE/Atlanta, 6A 30345/ AGE: \* 3,4\*

[ ] GARNETT, Mary - /Rockville, MD / AGE: \* \*

() GAVIO, John - 2441 Hershey Rd/Erie, PA 16509/\*\*\*-864-0809 AGE: \* 1,3,5,6,7 A+

[ ] GIESLER, Jack - 992 Brackett Rd., NE/Marietta, GA 30066/ AGE: \* 3\*

I 3 GILMORE, Thomas C. - 1424 W. 33rd Bt./Minneapolis, MN 55408/ AGE: \* 1,2,3,  $4, 7, 8, 9, 10, 11, 12+$ 

[ ] GILMORE, Tom - 3440 Golfview Dr 211/Eagan, MN 55123/ AGE:21 \* 1,2,3,4,5,6,  $7.8.9.10.11.12*$ 

[ ] GRACE, Hayse - 2306 Hidden Lane/Snellville, GA 30278/ AGE: \* 1,2,3,5\*

[ ] GRAMS, Eugene J. - P.O.Box 864/Randolph AFB, TX 78148/ AGE: \* 1,2,3,5,6,7,  $B, 10, 11, 12$ 

[ ] GREEN, Mary Kay - 1006 Howard St/Omaha, NE 68102/\*\*\*-342-4041 AGE: \* \*

[ ] GREGORY, Shirley - /Annandale, VA / ASE: + +

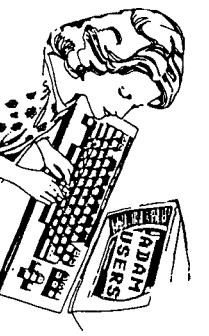

Ξ,

¢

É

c

ij.

Ń.

۳

¢.

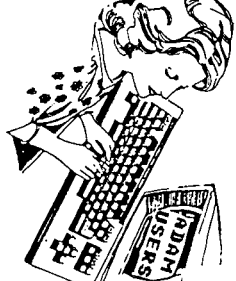

[ ] GREGORY, Sandu Mr. - 2105 Fisher Tr.N.E./Atlanta, GA 30345/ AGE: \* 3,5\*

[ ] GRICKO, Charles - 41 Longview Trail/Denville, NJ 07834/ AGE: \* \* Also Christopher Gricko

[ ] GROVES, Richard L. - 520 South Jist Bt #9/0maha, NE 68105/402-342-2884 AGE  $54 + 1, 2, 4, 5, 6, 7, 8, 9, 10, 11, 12+$ 

[ ] HAGEN, Pat - 4989 Kingswood Dr./Roswell, GA 30075/ AGE: \* 3\*

[ ] HAGOOD, Pat - 6451 Custer Street/Hollywood, FL 33024/ AGE:42 \* 1,2,3,4,5,6  $7.8.10.11*$ 

[] HALELY, Sharon ~ /, / AGE; + +

[ ] HALL, John P. - 2869 March Circle/Omaha, NE 68123/402-291-5998 AGE;38 . 3.  $5, 6, 7, 8, 9, 10, 11, 12*$ 

[ ] HAMMACK, Jim - RT 4/Fairfield, IL 62837/ AGE: \* \*

[ ] HARDIN, Tom - 1400 Valley Lake Dr./Riverdale, GA 30296/ AGE: \* 1,2,3\*

[ ] HARDTKE, Fred - Rt. 2, Box 552/Rolla, MO 65401/ AGE:53 \* 1,2,9,11\*

[ ] HAVACH, George A. - 550 27th 8t #202/San Francisco, CA 94131/415-285-3007  $AGE: 42 + 1, 2, 3, 3, 6, 11, 12+$ 

[] HAWKINS, Karen - /Atlanta, GA 30319/ AGE: \* 1,2,3\* 2229 Drew Valley Rd.  $N.E.$ 

[ ] HAYES, Robby - 2470 Morrison Rd.,/Conyers, GA 30208/ AGE: + 1,3+

[ ] HEIMANN, Dan - 1541 S. 25th St/Omaha, NE 68105/\*\*\*-342-3217 AGE:35 \* 3,4,5  $7.8.9.10.11.12+$ 

[ ] HENDERSHOT, Douglas - /Ft. Belvoir, VA / AGE: + +

[1 HENDRICKS, Adrian - 9932 Lindel Lane/Vienna, VA 22180/ AGE:46 \* 1.2.3.5.10  $11.124$ 

[ ] HINTZ, Dan - 7716 Leaf Plum Dr/LaVista, NE 68128/\*\*\*-339-3129 AGE:26 \* 3,4  $5, 7, 8, 9, 10, 11, 12*$ 

[ ] HOLMES, Dennis - /, GA / AGE; + 3+

r. F

[ ] HOOK, Larry - /Alex, VA / AGE: \* 1,3,4,7,8,9,11\*

[ ] HOWGED, James - 6541 Va Hills Ave/Alex, VA 22310/ AGE: \* 3,4,6,7,9,10,11\*

[ ] HURLEY, Chuck - P.O. Box B1146/Las Vegas, NV 89103/ AGE:38 \* 2,3,5,6,7,8,9 11,12\* Cobol Instructor at collage

[ ] HURTADO, George - 313 W. Pico Rd./El Centro, CA 92243/619-352-1845 AGE;16  $+1, 2, 3, 5, 6, 7, 8, 10, 11, 12+$ 

[ ] HUSEMAN, Joseph - 595 Oakstone Dr., /Roswell, GA 30075/ AGE: \* 3\*

[ ] HYLAND, Larry/Paz - 7524 South 76th St/LaVista, NE 68128/402-339-6165 AGE:  $35 * 3, 4, 7, 11*$ 

[ ] IMDIEKE, Mary Elien - 1540 128th Ave./Blaine, MN 55434/ AGE: + 3.4.7.8.9.  $10, 11, 12*$ 

[ ] INGERBKY, Don - /Woodbridle, VA /703-441-8218 AGE:32 \* 1,2,3,4,5,6,7,8,9,  $10.11.12$ 

[ ] INGRAM, Ed - 1010 Evergreen Ave./Bellevue, NE 68005/402-291-3135 AGE:49 +  $3, 5, 9, 11, 12+$ 

[] ITSON, William - 4485 Pennwood Ave/Las Vegas, NV /702-367-0970 AGE:26 \* 1, 3, 4, 7, 9, 10, 12\* Apt. 0334

[ ] JACOBSEN, Steve - 6417 Parkview Lane/Omaha, NE 68104/402-571-1244 AGE:35 \*  $7.10.11*$ 

[ ] JACOBSON, Sandra - /Atlanta, GA 30324/ AGE: # 1,2,3,5# 1502 Beechcliff Dr.  $N.E.$ 

[ ] JERABEK, Dave - 13436 Spring St/Omaha, NE 68114/\*\*\*-333-9094 AGE:36 \* 3,4,  $5.7.8.9.11$ 

[ ] JESSEN, Linda - 5278 Sunnyside Rd./Mands View, MN 55112/ AGE: \* 3,4,7,8,9, /  $10.11.12+$ 

[ ] JOHN, Daniel - /New Carlton, MD /301-552-1715 AGE: \* 2,3,7,9,11\*

[ ] JOHNSON, Mary Ann - 13124 Burdette Circl/Omaha, NE 68164/\*\*\*-496-0386 AGE:  $37 + 3, 4, 7, 8, 9, 11+$ 

[] JOHNSTON, David - Box 1042/Claresholm, / AGE:15 \* 3,7,8,11\* AB Canada TOL **OTO** 

[ ] KARAWANNY, Paul - 2474 22ND Ave./San Francisco, CA 94116/415-665-0627 AGE:  $32 + 1, 2, 3, 4, 5, 6, 7, 10, 12+$ 

[ ] KEATING, Bob - 93E/Destin 32541, FL / AGE:70 + 2,3,4,6,9,10,11,12\*

[ ] KEITH, Jack - /Falls Church, VA / AGE: + +

[ ] KELLY, Thomas J. - 3B Rt. 664/Earlyville, VA 22936/ AGE:42 + 1,2,3,4,5,6,7  $9, 9, 10, 11, 12*$ 

[ ] KELLY, Nixia - 3772 Harbor Hills Dr/Largo, FL 33540/ AGE: \* \*

[ ] KELTNER, Allen - 815 Dover Drive/South Bend, IN 46614/219-291-8458 AGE:37  $-1, 2, 3, 5, 6, 7, 8, 9, 10, 11, 12+$ 

[ ] KEMPIK, Paul A. II - 11 B. Porter St./Elgin, IL 60120/312-695-9427 AGE:20  $+1, 2, 3, 4, 5, 7, 8, 12+$ 

[ ] KENNEDY, George - Box 71 Wowmar Sub, /Ruckersville, VA 2296B/ AGE:27 \* 1,3, 4, 5, 6, 7, 8, 9, 10, 11, 12+

[ ] Kiessling, Linda - /Alex, VA / AGE: \* \*

[] KING, Michael V. - 6702 James Lee St./Falls Church, VA 22042/703-241-0540 AGE: 29 - 1, 2, 3, 4, 5, 6, 7, 9, 10, 11, 12\*

[] KING, Karen - /Manassas, VA / AGE: \* \*

[] KLINGLER, Rodney - 407 E. 11th St/Fremont, NE 68025/402-727-7256 AGE:38 \*  $2, 3, 4, 5, 6, 7, 8, 9, 10, 11, 12+$ 

[] KOWALSKI, Charles - 16005 Bond Mill Rd./Laurel, MD 20707/ AGE: \* 1,2,3,4,5  $7, 9, 11, 12$ 

[ ] L'TTERAULT, Perry - 61 Cosby Ave/St. Catharines, / AGE: \* 2,3,4,5,7,8,9, 10, 11, 12\* ON Canada L2H 5R7

[ ] LAKE, Donald - 6301 Brandywine Way/Las Vegas, NV /702-870-6640 AGE:38 + 2,  $3, 4, 5, 6, 7, 8, 9, 10, 12*$ 

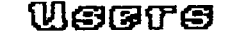

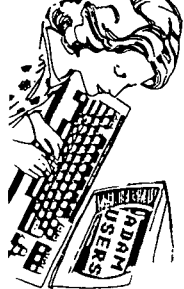

[ ] LANDRUM, Dewey - /Marietta, GA 30060/ AGE: \* 3\* 2751 Hammondton Rd. Apt.D- $\rightarrow$ 

[ ) LANDRUM, Dewey - /Marietta, GA 30060/ AGE: \* 3\* 2751 Hammondton Rd. Apt.D- $\overline{11}$ 

[ ] LAUNDRE, T.H. - Rt 2 Box 233/Coldwater, MS 38618/ AGE: \* 3,4,5,6,7,8,9,10,  $11.12+$ 

[ ] LEE, Mike - P.O. Box 81146/Las Vegas, NV 89103/ AGE:27 \* 1,3,5,10,11,12\*

[ ] LEFKO, Richard - 2621 Collier Ave./Ban Diego, CA 92116/619-543-9269 AGE:31  $+1, 2, 3, 5, 7, 8, 10, 12*$ 

[ ] LEVY, Peter - /Columbia, MD / AGE: + +

[ ] LIEVBAY, Dwain - 953 Parkside Terr./East Point, GA 30344/ AGE: \* 2,3,5\*

[ ] LIPCOMB, David - /Brayntown, MD /301-274-3550 AGE: \* 3.7.11\*

( ) LODGE, Bruce - /Snellville, GA 30278/ AGE: + 1,2,3,5+ 2503 Crumps Landing Rd.

[1 LOGAN, John - 1905 Thurston Av #6/Believue, NE 68005/\*\*\*-292-2373 AGE:2B \*  $3,4,5,6,7,8,9,10,11+$ 

[ ] LONG, Robert - 5070 River Gien Dr/Las Vegas, NV 89103/702-873-5939 AGE:33  $= 3.4.6.7.8.9.12 + A_0t$  #337

[ ] LOUIE, James - 1540 Hamonton Rd./Marysville, CA 95901/ AGE:31 \* 3.4.3.6.7.  $8, 9, 10, 11, 13*$ 

[ ] LUSBY, Robert - 3402 Albert Rains Av/Omaha, NE 68123/402-292-3506 AGE:40 \*  $8.9.11*$ 

[] MACCARONI, Ron - /Springfield, VA / AGE: # 3,7,9,11,12\*

[] MALONEY, Mark - Box 181/Claresholm, / AGE115 \* 3,4,7,8,12\* AB Canada TOL  $0<sup>T</sup>$ 

[ ] MAR, Gary - 4417 Hartwick/College Park, MD 20740/ AGE:39 + 3\*

[] MARLOW, Jason - 115A Hickory Ln./Eglin, FL 32542/904/631/6250 AGE: \* \*

[ ] MARLOW, Stanley - 115A Hickory Ln./Eglin, FL 32542/904/651/6250 AGE:40 + 2  $3,4,5,7,8,7,10,11,124$ 

[ ] MARTIN, Joel - /Plantation, FL 33323/ AGE:64 \* 1,2,4,5,6,7,9,10,11,12\*

[ ] MARTIN, Kathy - 1321 Englewood Dr/Bellevue, NE 68005/\*\*\*-292-3388 AGE: + \*

[ ] MASON, Ralph - /Arlington, VA / AGE: \* 2,3,5,6,9,10,11,12\*

[ ] MAXWELL, Michael - /Springfield, VA / AGE: + \*

[] MAXWELL, Jerrell - 2046 Lyndhurst Rd./Wanesboro, VA 22981/ AGE:30 \* 1,2,3,  $4, 5, 6, 7, 8, 9, 10, 11, 12$ 

[ ] MAZUR, Jon F. - 106A Cedarcrest Apts/Lower Burrell, PA 15068/412-337-1004 AGE:27 · 1, 3, 4, 5, 7, 8, 10, 11, 12 · C. I.B. # 72447, 1635

[ ] MAZZEI, Jim/Mary A - 2705 Bouth 107th St./Osaha, NE 68124/402-397-8179 AGE  $36 + 3.7.9.10.11.12*$ 

[ ] McENTYRE, Roger H. - 5909 Country Ln/Citris Hgts., CA 95621/ AGE:29 \* 1,2,  $3.5.7.8.10.12*$ 

() McFADDEN, Jim - 205 Beverly Rd., NE/Atlanta, GA 30345/ AGE: \* 1,2,3,5\*

Weitfe

[] MCINTOSH, Warren - 1774 Attawanderen Rd/London, /519-471-9460 AGE;35 \* 1, 2.3.4.5.7.10.12\* Ontario, Canada N6G 3N1

[ ] MCINTOSH, Dave - 7 Monsarrat Crescent/London, /519-679-0578 AGE:31 \* 1,2, 3,4,5,7,10,12= Ontario, Canada NSY 4Y7

[ ] MEDINA, Gus - 1154 NW 32nd Court/Miami, FL 33125/ AGE:37 \* 1,2,3,4,5,6,7,8  $9,10,11,12*$ 

[] MEDINA, Patty - 5002 N.W. 18th PL/Gainesville, FL 32605/904-378-5424 AGE:<br>• • Compuserve ID #72267,756

() MENBER, Todd - 3124 N 45th St/Omaha, NE 68104/\*\*\*-455-6088 AGE115 \* 3,4,7,  $B, 9, 10, 11, 12+$ 

[ ] MILLARD, & Debbie - Box 154-B/Alabama, FL 32548/ AGE: \* 3,4,5,6,7,8,9,10,  $12 +$ 

[ ] MILLER, Jerry - 2902 Ave. D/Co. Bluffs, IA 51501/ AGE: + 3,4,7,9,11+

[ ] MILLER, Fred - R.R.2 Box 156/Council Bluffs, IA 51501/712-366-2114 AGE:38  $+ 3, 7, 8, 7, 11+$ 

[ ] MILLER, Collin - /Bethesoa, MD / AGE:16 + 7,9,11\*

[ ] MOHAMADI, Saleh - /Fairfax, VA / AGE: \* \*

[ ] MOORE, John - 1970 Fisher Tr., NE/Atlanta, GA 30345/404-633-9701 AGE: + 1,2  $3,4,5,6$ \*

[ ] MORGAN, Kerry - 4904 219th Bt. S.W./Mountlake Ter., WA 98043/206-774-5997  $AGE: 20 + 1, 2, 3, 4, 5, 7, 8, 10, 11, 12+$ 

[ ] MORRIS, Tanya - /Fairmont Hts., MD / AGE: \* 7,8,11\*

[ ] MORROW, Jim W. - 5352-B Comman Dr/Eielson AFB. AK 99702/ AGE: \* \*

[ ] MORSE, Gordon - 6536 Wright Rd., NE/Atlanta, GA 30328/ AGE: \* 3\*

[ ] MORTENSON, Jeffrey W. - 1128 S Gay Ave #136/Panama City, FL 32404/ AGE:25  $-3, 4, 5, 6, 7, 8, 9, 10, 11, 12+$ 

[ ] MULDER, Robert U. - 120-3 Turtle Creek/Charlottesville, VA 22901/ AGE:34 +  $1, 3, 4, 5, 6, 7, 8, 9, 10, 11, 12$ 

[ ) MURDOCK, Sherman - Rt. 4 Box36/Dallas, GA 30132/ AGE: \* 1,2,3,4,5\*

[ ] MURPHY, Josephine - /Falls Church, VA / AGE:48 \* 2,3,5,7,8,11,12\* also Tom Murphy, 13

[ ] MURRAY, Arthur T. - 11033 Greenwood Av N/Seattle, WA 98133/ AGE: \* 1,3,6,9

[ ] NATALE, Pat - 19 Hayo/Hurlburt Fld, FA 32544/581-2554 AGE: + +

[ ] NELSON, Don - 1283 Bramble Rd, NE/Atlanta, GA 30329/ AGE: \* 1,2,3,5\*

[ ] NELSON, Ken - 501 East 100 St./Bloominton, MN 55420/ AGE: 21 + 3, 4, 6, 7, 8, 9,  $11,12*$ 

[ ] NETTE, Ken - ATRE 109 MCDEC/Quantico, VA 22134/ AGE:41 + 2.3.9.11+

[] NICHOL, Jim - /College Parke, MD / AGE:33 \* \*

[] NIEMEYER, Robert - /St. Petersburg, FL 33708/813-391-2154 AGE163 . 5, 9, 10, 11\* 292 Boca Ciega Point Bl.N.

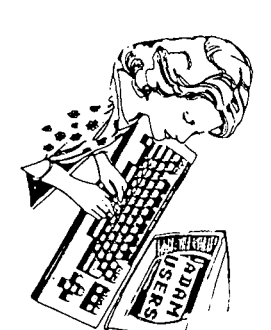

ĽЛ ĻЛ

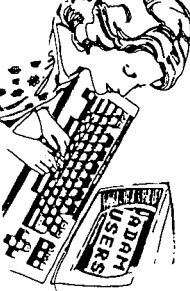

[ ] NIGRA, Margaret M - 3311 Comstock Ave/Omaha, NE 68123/402-292-7475 AGE: \*  $1.6.10*$ 

[ ] NOEL, Harry - 8512 Citta Drive/Omaha, NE 68147/402-291-5956 AGE:36 \* 3,10, 114

[ ] NOVAK, Jos - 447 Ridgs Court/Rosells, IL 60172/312-529-4521 AGE: + 1,3,7,8  $9, 10, 11, 12$ 

[ ] OKELBERRY, Bart - 3756 Brentwood Bt/Las Vegas, NV /702-458-5840 AGE;17 + 1  $2, 3, 4, 7*$ 

I J OLDACRES, W.R. - 2 Fenton St./Bedigo, / AGE:30 \* 3,4,9,6,7,9,11,12\* VIC 3550 Australia

[ ] OLSEN, Peter - 5105 North 38th St./Omaha, NE 68111/402-451-1396 AGE:30 \* 3  $4, 5, 6, 7, 10, 12*$ 

[ ] OLSON, Mark - 31 Fairchild Circle/OAF3, NE 68113/402-291-5956 AGE:29 \* 3,4  $5, 6, 7, 8, 9, 10, 11, 12+$ 

[ ] ORLIN, Gary - 2662 Rangewood Dr., /Atlanta, GA 30345/ AGE: \* 1.2.3.4.5\*

[ ] OSBORNE, Mike - /Arlington, VA / AGE: \* \*

[ ] PACHOLSKI, Mike - 3279 Hascall/Omaha, NE 68105/402-342-2692 AGE:28 + 3.5.7  $8,12*$ 

[ ] PARKERT, David - 3111 Avenue H/Council Bluffs, IA 51501/712-323-8962 AGE:  $15 * 3,6,7,8,10,11*$ 

[ ] PARRISH, Lunn - 5424 N 65 St./Omaha, NE 68104/\*\*\*-571-4620 AGE: \* \*

[ ] PATRICK, Jack - 2145 N. Garden Ave./Fresno. CA 93703/209-251-8804 AGE: # 3  $5,10,11*$ 

[ ] PERKINS, G.R. - 3084 Waterfront Dr./Marietta, GA 30062/ AGE: + 3\*

[ ] POWELL, Wayne - 3056 Juan Drive/Decatur, GA 30032/ AGE: \* 3\*

[ ] POWELL, RW. & PL. - 117A Middlessx Dr/Charlottssvills, VA 22901/ AGE129 \*  $1, 3, 4, 5, 6, 7, 8, 9, 10, 11, 12+$ 

[ ] PROPEB, Billy - 449 Scott Blvd./Forest Park, GA 30050/ AGE: + 3,5+

[ ] PURSGLOVE, David - 747 54th Bt/Oakland, CA 94609/ AGE149 \* 6,7.10.11.12\*

[ ] QUEEN, Mike - PO Box 633/Valley, NE 68064/\*\*\*-339-2971 AGE: \* \*

[ ] QUIGLEY, Jim - P.O. Box 81146/Las Vegas, NV 89103/ AGE:33 = 1,2,3,7,8,9,10  $11.12*$ 

[ ] RAIMONDO, Paul - 8231 NW 67th Ave/Tamarac, FL 33319/ AGE:18 + 1, 2, 3, 3, 6, 8,  $9,10,11*$ 

[ ] RAUSCH, Bob - 407 Cascin Dr/Bellevue, NE 68005/402-291-4234 AGE:37 + 3,9,  $10.11*$ 

[ ] REHS, Richard - 2803 Ponderosa Dr./Omaha, NE 68123/402-292-6480 AGE:28 + 1  $3,4,5,6,7,8,9,10,11.12*$ 

[ ] REYNOLDS, Dave - 110 W. Posey/Brazil, IN 47834/(812)448-178 AGE:30 + 1.2.3  $4, 5, 6, 7, 8, 124$ 

[ ] REYNOLDB, Bill - Rt. 6, Box 157E/Bpartanburg, BC 29303/803-578-2637 AGE:36  $= 2, 3, 4, 5, 7, 8, 9, 10, 11, 12+$ 

[ ] RICCIO, Christy - 2056 Khyber Pass/Snellville, 6A 30278/ AGE: \* 3\*

[ ] RICHARDI, James - 4551 E Kinspoint Cir/Dunwoody, GA 30238/ AGE: \* 3\*

[ ] RILEY, Deas - 10 01d Geelong Rd./Point Lonsdale, / AGE: 35 \* 3,4,5,6,8,9, 11+ VLC, Australia 3225

[] ROBERSON, Bill - 6621 Payton Woods Dr/Tucker, GA 30084/ AGE: \* 1,2,3,4,5\*

[ ] ROGINSKY, Al - 4327 Thorndale PL/Las Vegas, NV 89103/702-873-5950 AGE:39 \*  $1, 2, 3, 5, 6, 7, 8, 12*$ 

[ ] RONELL, Ray - 4751 E Laurite/Frasno, CA 93725/209-252-1709 AGE: \* 3, 9, 10,  $12*$ 

[ ] RUSSELL, John - 1220 Rogers Circle/Pitsmth, NE 68048/###-296-3578 AGE: #

[ ] SAPPALA, Harvey - 6781 Greengrove Dr./Las Vegas, NV /702-873-8633 AGE:37 \*  $1, 3, 4, 5, 6, 7, 10, 12$ 

[ ] SARAGOSA, Frank L. - 7906 Greene Circle/Omaha, NE 68147/402-733-3863 AGE:  $48 = 3,6,9,10,11,12+$ 

[ ] SCARBROUGH, Bob - 11654 Trumble Loop/Omaha, NE 68123/402-291-1211 AGE:37 \*  $1, 2, 3, 5, 10, 11, 12+$ 

[ ] SCHLAUTHAN, Larry - RR 5 Box 64J/C. Bluffs, IA 51501/+\*\*-322-1939 AGE; \* \*

[ ] SCHLIFFKE, Warner F. - 6123 Ruggles Bt/Omaha, NE 68104/402-451-8267 AGE:42  $+2, 3, 4, 5, 6, 7, 10, 11, 12+$ 

[ ] SCHMIDT, Curt - 2150 North T/Fremont, NE 68025/402-721-1551 AGE:18 \* 2.3.4  $6,7,8,9,10,11,12+$ 

[ ] SCHNABEL, Warren - Rt. 1, Box 250/Earlysville, VA 22936/ AGE:40 + 2,3,4,5,  $6, 7, 8, 9, 10, 11, 12+$ 

[ ] SCHULZE, Dave - 3107 Holly Mill Run/Marietta, GA 30062/ AGE: + 1,2,3,4,5\*

[ ) BEELYE, Bob - 961 Indian Hill Pkwy/Marietta, GA 30067/ AGE: \* 3\*

[ ] BERENDNI, Ivan - 3636 Burlington Av N/St. Petersburg, FL 33713/813-327-8339 AGE:37 \* 1,3,5,6,7,8,9,10\*

[] SHAW, Harold L. - 350 Broken Arrow Ct./Indianapolis, IN 46234/317-271-5873 AGE: \* 1, 3, 5, 6, 7, 9, 10, 11, 12\*

C I BHIPLEY, Bruce - 330 Olde Post Rd./Niceville, FL 32578/897-3172 AGE:57 + 2  $11+$ 

[ ] SILVIA, William - 26 Jessie Ave./SO, Attlebors, MA 02703/617-761-9296 AGE:  $+2, 3, 4, 5, 7, 8, 12+$ 

[ ] SMARTT, Ginny - /Atlanta, GA 30319/ AGE: \* 1,2,3\* 2229 Drew Valley Rd.,

C 3 SMITH, Harry E. - 48 Seribner Ave./Staten Island, NY 10301/718-981-1351 AGE:63 + 1,2,10,11+

[ ] SMITH, Phillip W. - 75 Sonner Rd/OffuttAFB, NE 68113/\*\*\*-292-0391 AGE:33 \*  $3,4,5,7,9,10,11,124$ 

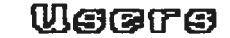

₩

 $\blacksquare$ 

 $\overline{\mathbf{D}}$ 

Ħ,

 $\overline{\phantom{a}}$ 

Φ

Ñ 鹎

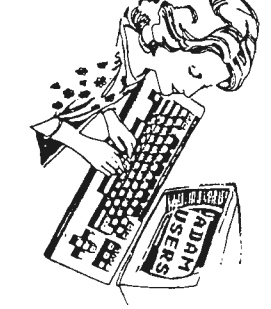

ĽМ

D.

## Weere

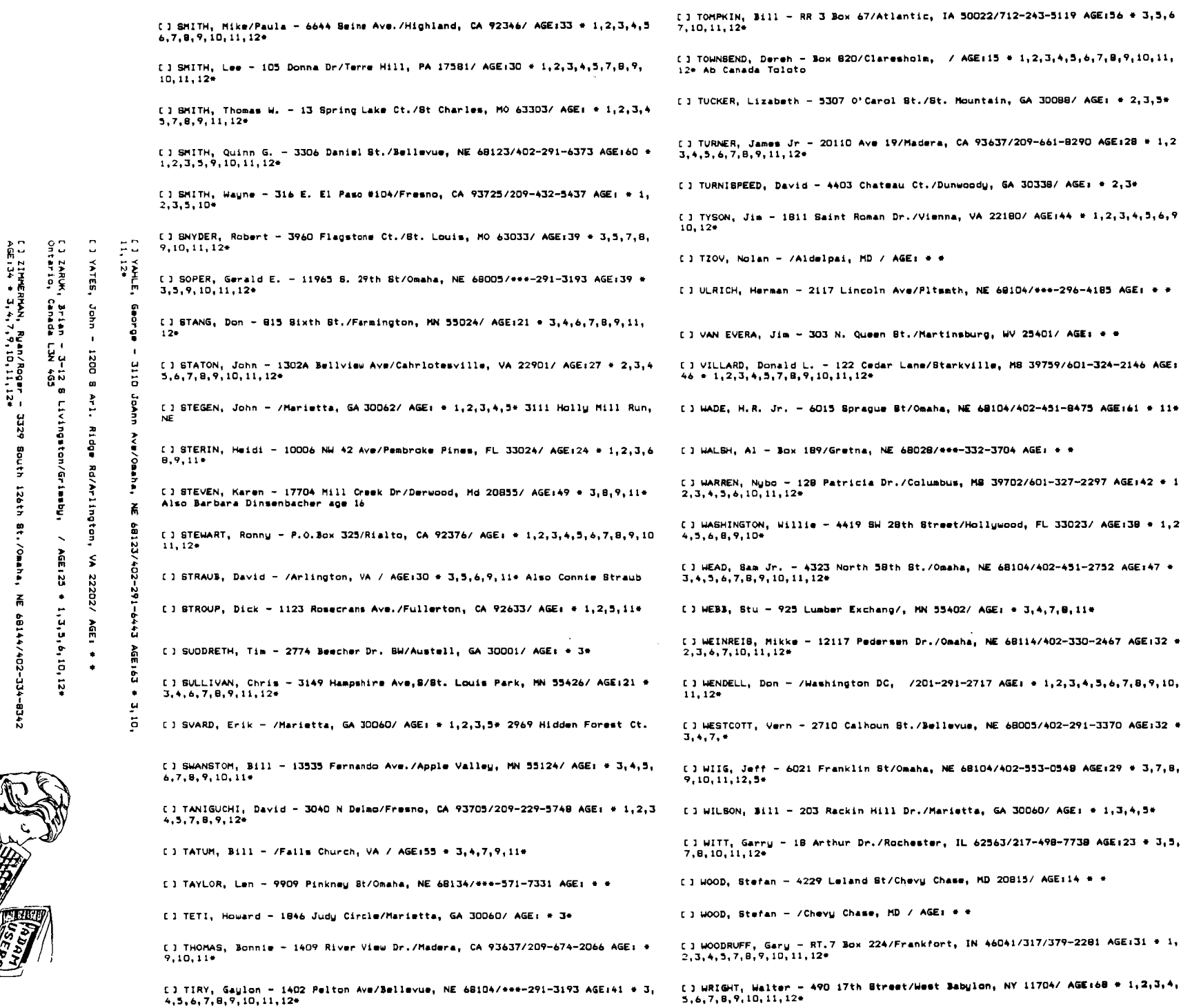

 $\mathcal{L}$ 

 $\frac{1}{2}$ 

 $\mathcal{I}$ 

 $\mathbf{I}$ 

 $\mathcal{C}$ 

 $\mathbf{I}$ 

 $\overline{1}$ 

 $\mathbf{I}$ 

 $\mathbf{I}$ 

 $\mathbf{I}$ 

 $\,$   $\,$ 

 $\mathcal{V}$ 

 $\mathbf{I}$ 

 $\frac{1}{3}$ 

 $\mathbf{I}$ 

 $\cdot$  }

 $\overline{\phantom{a}}$ 

 $\mathbf{I}$ 

 $\mathcal{L}$ 

г. 11114H242, DOosis I ш.1212, Cordan Royalver, X-X 14912/01/141-494-099999999000110-1494. ФФ. Россий Городов<br>РКП - 20 ФФ. РОССИЙ

[2] ZIMMERMAN, Valerie - 22607<br>1,2,3,4,9,7,8,9,10,11,12\*

BE 322nd 8t/Kwnt, WA 98042/206-886-1167 AGE: \*

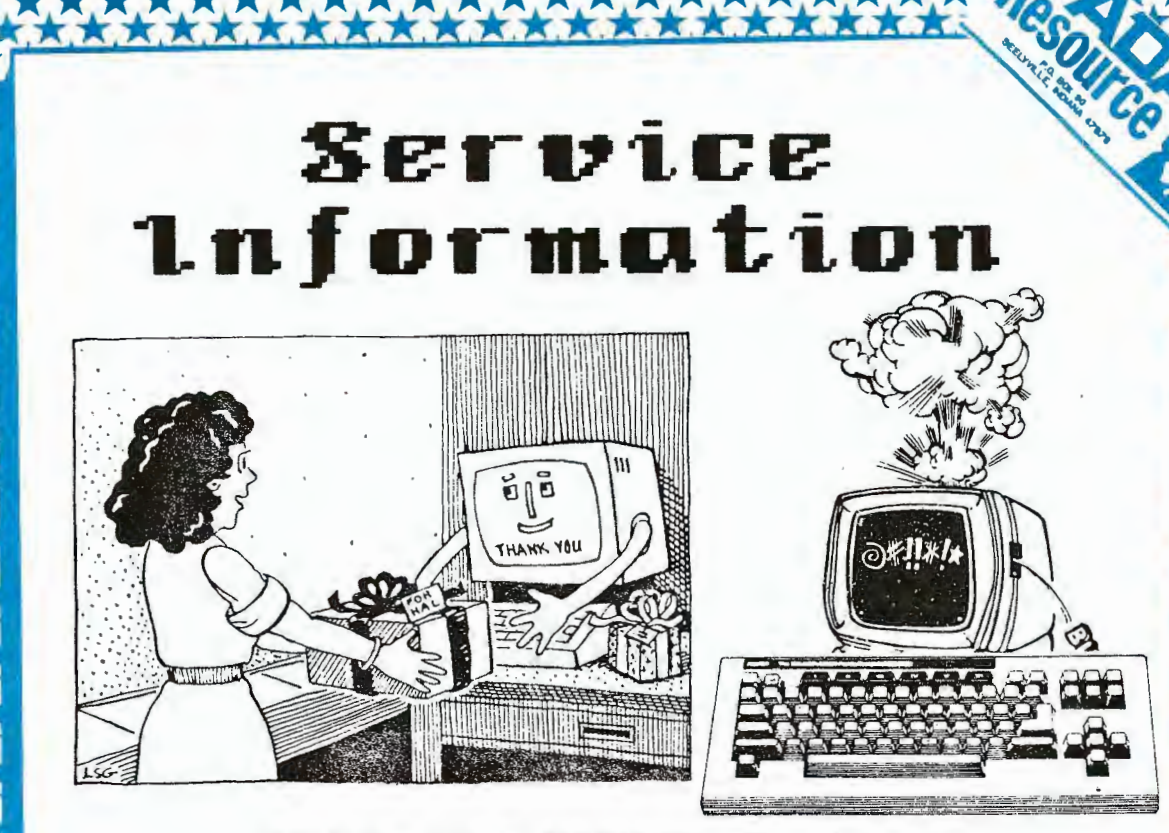

## THE CARE & FEEDING OF ADAM

How to effectively maintain your ADAM Computer System 

THERE ARE A NUMBER OF THINGS YOU CAN DO FOR YOUR ADAM TO HELP KEEP IT HEALTHY AND LIVE A LONG LIFE. WHILE AT RARE TIMES, YOUR RORM MAY NEED SERVICING BY A PROFESSIONAL, THE MAJORITY OF THE TIME YOU CAN PERFORM PREUENTIUE MAINTENANCE, THUS KEEPING RDAM OFF THE SICK LIST !

**HERE ARE A FEW SUGGESTIONS WE HAVE TO HELP KEEP ADAM MP & BUNNING:** 

1. KEEP NIM CLERN - It's very important to keep any computer clean. Dust & dirt is a major enemy. When not in use, keep ADAM covered. There are a number of covers available, or if you have seamstress in the family, have her make one for you. Periodically use a "dust blower" on ADAM. These come in arasol cans & are relatively inexpensive. Once in awhile you should clean the heads on your data drive(s). Cleaning kits are available for this. (This is done very similar to cleaning a normal cassette recorder.) If you use high-quality data-packs, your heads will not need cleaning often. It all depends on what & how much you use. Disk drives need to be periodically cleaned as well.(See our special notes on Floppies & Disk drives in this section.)Always wipe ADAM off with a soft dry cloth. NEUER pour water on him! He gets so mad that he sizzles...G he may get mad enough to

sizzle you, too!

\*\*\*\*\*\*\*\*\*\*\*

2. USE **& SURGE PROTECTOR** - Almost every household has experienced variance in their electric. Sometimes the lights dim or brighten for a few seconds. These surges can be caused by lightning, or other electrical appliances such as a refrigerator or air-conditioner. Spend a few dollars (aprox. \$15) to protect you ADAM from electrical surges. They can do permanant damage!

3. MNTI-STRTIC PRODUCTS - Sometimes static electricity can ZAP away your info by erasing a data pack or disk. If you have static problems in your home (most do in the winter time) it may be a good idea to invest in a couple of anti-static products. These consist of sprays, mats, & touch pads which are available at most computer shops.

4. FANNING ADAM - The power supply in ADAM's printer gets very hot when used for long periods of time. There are a number of small computer fans available to help solve this problem. It's also possible to pick-up an additional power supply unit allowing you to program and not have the RDAM printer on, thus saving the life of your ADAM power supply in the printer.

5. WHEN SOMETHING GOES WRONG - If something doesn't seem to be working right, we suggest the following: 1st) Refer to the Adam System Check-out & Troubleshooting Guide. This is a several page manual that should have come with your ADAM. Follow its instructions & 75% of the time, you'll find the problem. If there's still a problem, 2nd) Contact a friend with an ADAM & see if you can find the problem area together. Sometimes you can isolate a problem by switching ADAM components to see if it will function after the switch. This is simply a process of elimination. If you feel like there is still a serious problem, then 3rd) Contact your nearest Honeywell Service Center. (All the current Honeywell Centers are listed in this section.) We have found the people at Honeywell to be very helpfull and reasonable in their prices. Of course, if your ADAM is still under warranty, there is no charge.

RODITIONAL TID-BITS OF INFO RRE INCLUDED IN THIS SECTION. TAKE TIME TO READ THEM. THEY MAY SAVE ADAM'S LIFE & SAVE YOU A FEW BUCKS, (NOT TO MENTION KEEPING YOUR TEMPER UNDER CONTROL)

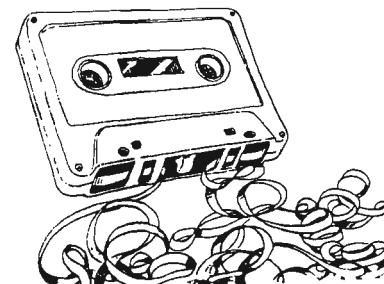

## A Word About

## DataPacks...

**BATA PACKS** - Treat data packs with respect & you'll get a lot of use out of them. Never touch the tape. Keep from getting hot. Purchase some type of regular cassette storage case to store your data packs in. Keeping them safe is most important. Do not place them close to magnetic or electrical appliances that might emit magnetic waves. This can seriously damage your data pack. filways carefully insert them in the drive. If you have to force it in, then it's not in there right. Remove it and do it again. If you don't take the time to do this, you'll end up possibly damaging your datapack and end up with an 10 ERROR & have to start all over again. Be sure to make back-ups of all your important programs. This is much easier with a second drive unit. (Drive units are easily available at reduced prices.)

## DISK DRIVES & FLOPP1ES...

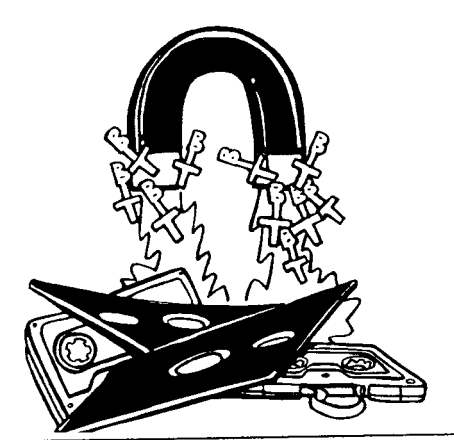

## **Take Care of Floppies**

You will run into all kinds of warnings about how sensitive your floppy disks are to damage. The more you take these warnings to heart, the better. Here's a summary of floppy disk no-nos.

- Never touch the disk surface through the access holethe elliptically shaped opening in the disk's cover where the actual reading and writing are done.
- Don't expose the disks to excessive heat or cold or to a magnetic field. Motors, telephones, and all sorts of other electrical devices-including your computer's power supply-qenerate magnetic fields.
- Don·t write on your disks, paper-clip them, or otherwise gouge them. If you do, you'll physically damage the disk and, along with it, whatever programs or data were located there.
- Don't leave disks lying around-you are inviting trouble. They'll get dirty, crushed, or knocked onto the floor. They belong in their jackets, stored upright in **a** container that will keep dust from getting to them.
- Always maintain backup copies of programs and data. No matter how careful you are, something always seems to go wrong with a floppy-usually the one you forgot to back up.

## **Don't Shake Your Head**

When you move your computer from one place to another,<br>there's a chance the drive's read/write head can become damaged from bouncing up and down. To avoid such problems. use a "head protection spacer" whenever you move. You can make one easily by cutting a piece of thin cardboard into the shape of a floppy disk. Or use a disk you no longer need.

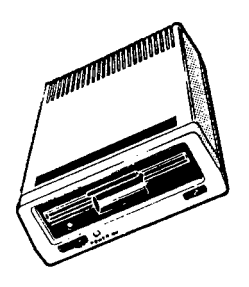

### **Behind Closed Doors**

If you have single-sided disk drives, keep the disk drive door closed when they're not in use to guard against dust, which can destroy the read/write head. But don't do this if you have double-sided drives. If you shut the doer without **a** disk inserted, the two read/write heads will press together, possibly damaging them. Instead, place **a** disk you no longer need into the drive, leaving it there with the door shut when the drive is not in use. This will protect the read/write heads from dust and from each other.

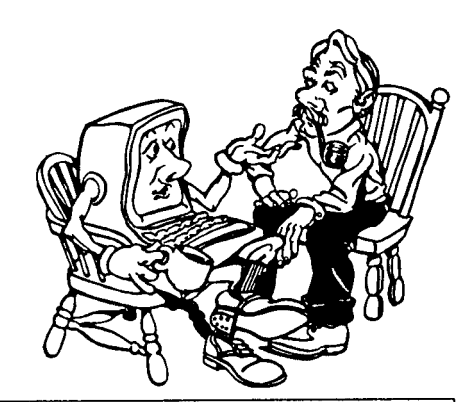

### **We'll Drink to That**

Accidents happen, and chances are that someday you'll spill something on your computer or disks. It may seem relatively harmless-a glass of water, perhaps-but it can damage your equipment in a big way.

You probably already know that water and electricity don't mix, so the first thing you must worry about when you spill something on your computer is the potential for electric shock. Your first action (aher you make sure that whatever you spilled has stopped running into your computer) is to unplug everything.

The severity of the incident depends partly on what and how much **was** spilled. The worst problems come with liquids containing acids-most sott drinks, for example. The carbonic acid in **a** sott drink is mild, to be sure, but it will do **a** real number on the metal in your machine. The next biggest problem is with drinks containing sugar. Atter the liquid dries, the sugar remains, leaving a sticky, scratchy mess that can really foul things up.

Many computer components are hardy enough to withstand a quick dunking. If the liquid spilled **was** water-even hot water in the form of coffee or tea with no cream or sugar -you can get by with blotting up what liquids you can see, **then blowing it dry with a hair dryer or a vacuum cleaner in**  reverse. Worry a bit about overheating your components with the hair dryer, but getting it dry quickly is more Important.

If you spilled **a** soh drink or some other sticky liquid, you've got to get it off. Probably the safest approach is to try cleaning it with electrical-contact/relay cleaner, although **it's**  rather expensive and may not give you enough liquid to **wash things off thoroughly. Another approach is to literally**  bathe the board with isopropyt (rubbing) alcohol. Be sure it's straight alcohol-no sweet-smelling additives **are** needed by your computer. Be careful-it's flammable. But it dries quickly and shouldn't cause any real problems. And it's cheaper than electrical contact cleaner and probably more effective.

Disk drives are another problem. If one got drenched, you probably should have ii professionally cleaned, lubricated, and realigned. Foreign matter that gets into the drive could cause it to scratch disks.

If you got disks wet, you're probably better off tossing them out and hoping that you've got backup copies. You can try wiping them off, but if moisture or other foreign matter remains, you run the risk of ruining a disk drive when you insert the soiled disk into your machine. If the disks got by with only a sprinkling, let them dry thoroughly (the lining in which disks are housed is absorbent, so let it dry overnight), then try reading one file. If you·re successful, copy all the files from one disk to another and throw away the original. And thank your lucky stars.

# DISK-DRIVE REPAIR...

WE HAVE BEEN INFORMED THAT *EVE ELECTRONICS* AND **ORPHRNIURRE SERUICE DISK DRIUES. THEIR RDDRESSES ARE LISTED IN THE RETAILERS SECTION.** 

**NOTE= HONEYWELL ALSO SERUICES DISK DRIUES** 

## HONEYWELL SERVICE CENTERS THE FOLLOWING IS A CURRENT LISTING OF THE HONEYWELL SERUICE CENTERS ACROSS THE COUNTRY. ALL LOCATIONS PROVIDE WALK-IN SERVICE ONLY ECEPT: \* DENOTES WALK-IN & MAIL-IN SERVICE.

ARTZONA Phoenix (602) 862-3577 5115 North 27th Avenue M/S K76 Phoenix, AZ 85017

\* CALIFORNIA Los Anceles Area  $(714)$  956-6000 ext. 6036 405-A North Muller Anaheim, CA 92803

Los Angeles Area  $(213)$  533-8618 20600 Gramercy Place<br>Torrance, CA 90501

San Diego (619) 576-9231 3860 A Calle Fortunada San Diego, CA 92123

San Jose (408) 433-3076 4145 N. First Street San Jose, CA 95134-1594

COLORADO Denver Area (303) 792-1404 304 Inverness Way South Suite  $T_{L-2}$ Englewood, 00 80112-5818

FLORIDA Miami (305) 592-5293 8685 NW 53rd Terrace Suite 106 Miami, FL 33166

Tampa Area (813) 576-1338 9721 Executive Center Drive Suite 122 St. Petersburg, FL 33702

**GEORGIA** Atlanta (404) 982-2320 2801 Buford Highway Suite 132 Atlanta, GA 30329

**HAWAII** Honalulu (808) 836-2905 550 Paiea Street  $Sulte$  205 Honolulu, HI 968199

**ILLINOIS** Chicago Area  $(312)$  671-1800 ext. 507 4849 North Scott Street Suite 101 Schiller  $Rrk$ , IL 60176

LOUISIANA New Orleans Area (504) 456-7217 6620 Riverside Drive Metairie, LA 70003

MARYLAND

Baltimore Area (301) 636-2005 801-A Barkwood Court Lithicum. MD 21090

\* MASSACHUSETTS Boston Area (617) 923-7695 3 Newton Executive Park Newton Lower Falls, MA 02162

\* MICHIGAN Detroit Area (313) 548-3550 338 East Twelve Mile Road Madison Heights, MI 48071

**MINNESOTA** Minneapolis Area  $(612)$   $830 - 3899$ 7300 Metro Blvd. Edina, MN 55435

**MISSOURT** St. Louis Area (314) 576-2606 12144 Lackland Creve Coeur, MD 63146

NEW JERSEY Fairfield (201) 575-7695 264 Passaic Avenue Fairfield, NJ 07006-2591

NEW YORK Long Island Area<br>(516) 334-1199 55 South Service Drive Jericho, NY 11753

New York City (212) 512-0671 Two Penn Plaza Suite 1100 New York, NY 10121

Rochester (716) 424-2700 100 Metro Park Rochester, NY 14623

**OHIO** Cincinnati (513) 745-7375 4350 Malsbury Road Cincinnati, OH 45242

Cleveland Area (216) 459-6281 925 Keynote Circle Brooklyn Heights, OH 44131

Columbus (614) 486-9664 1393 Dublin Road Columbus, OH 43215

PENNSYLVANIA Philadelphia Area  $(215)$  839-6648 l Bala Plaza Bala Cynwyd, PA 19004

Pittsburgh (412) 928-4337 5 Foster Plaza Bldg.<br>5 Foster Plaza Bldg.<br>651 Holiday Drive, 2nd Floor Pittsburgh, PA 15220

**TENNESSEE** Memphis (901) 345-6222 2598 Corporate Drive East Memphis, TN 38132

**TEXAS** Dallas Area (214) 241-6046 13239 Valley Branch Lane Farmer's Branch, TX 75234

Houston (713) 957-7530 4501 South Pinemont Suite 108 Houston, TX 77041

**VIRGINIA** McLean (703) 749-2086 1766 Old Meadow Lane McLean, VA 22102

Norfolk Area (804) 461-0219 1801 L Sara Drive Chesapeake, VA 23320

**WASHINGTON** Seattle Area (206) 575-0404 636 Industry Drive<br>Tukwila, WA 98188

**WTSCONSIN** Milwaukee Area (414) 784-6260 ext. 403<br>150 North Sunnyslope Road Brookfield, WI 53008-0945

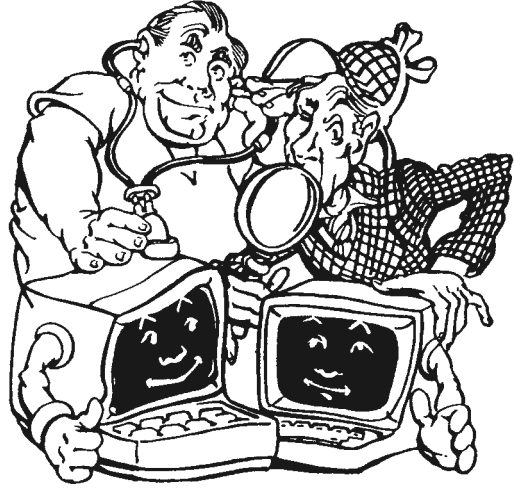

HONEYWELL'S MAIN OFFICE ADDRESS IS: 141 Needham St./Newton Highlands/ Massachusetts 02161/(617)552-6000

ONCE YOU CONNECT YOUR ADAM TO **UP RN** OPEN **A PHONE LINE, YOU** IN **OF** INFD. **ENTIRE NEW WORLD** THE PAGES AHEAD WE PROVIDE THE **GET INFORMATION** YOU **NEED** TO STARTED. INCLUDED ARE TIPS, ADAM **GENERAL** INFO, **DATABASE BBS's,** BBS's, & ONLINE PUBLICATIONS.

HEL COM

TO ADAM LINK

The

Online

Section

62

#### **\*\*\*COMPUSERVE**

Get ONLINE with ADAM!

\*\*\*\*\*\*\*\*\*\*\*

INFORMATION\*\*\*

IF YOU SUBSCRIBE TO CONPUSERVE, THERE ARE TWO ON-LINE AREAS FOR ADAM USERS. AFTER LOGGING-ON - 80 FAM 200 (SECTION (6) ADAMANIA) FOR THE FAMILY COMMPUTING FORUM, OR 80 PCS 22 FOR THE CREATIVE COMPUTING FORUM (SECTION (8)EVEN ADAM)

DOTH FORUMS HAVE EXTENSIVE ADAM HESSAGE BASES AND (DL)DATA LIDRARIES WITH HELPFUL INFORMATION.

TO ACCESS COMPUSERVE YOU'LL HEED A STARTER KIT WHICH WILL GIVE YOU 5-HOURS OF TIME ON THE SYSTEM. IT IS POSSIBLE IN HOST LARGER CITTES TO ACCESS COMPUSERVE THROUGH A LOCAL NUMBER, SAVING LONG-DISTANCE CHARGES, COMPUSERVE IS PROBABLY THE DIGGEST SYSTEM IN OPERATION TODAY, YOU HEED TO DO A LOT OF READING AHEAD OF TIME TO BET THE WOST OUT OF THE SERVICE. AVERAGE COST IS \$4-\$0 PER HOLD.

Online

#### BENERAL TIPS FOR USING COMPUTER BULLETIN BOARDS

1. COMMUNICATIONS SETTINGS:

BOOT IN YOUR ADAMLINK PROGRAM AND SET YOUR PARAMETERS ACCORDING TO THE INSTRUCTIONS THAT PARTICULAR DOARD SIVES. IF YOU CANNOT ACCESS THE BOARD CORRECTLY, CHANCES ARE YOU HAVE HADE INPROPER SETTINGS. BO BACK & START OVER IN SUCH A CASE, CHECK YOUR SETTINGS, HAKE 'NECESSARY CHANGES, THEN TRY ABAIN.

#### 2. HOURS OF OPERATION

NOST BOARDS OPERATE 24 HOURS SO IT'S OK TO CALL ANYTIME. IF THE BOARD DOES NOT OPERATE 24-HOURS, YOU PROBABLY SHOULD NOT CALL THE BOARD ANY EARLIER THAN 6x00 PH IN ITS LOCAL TIME-20ME, 8:00 PM HOLLD BE EVEN SAFER.

#### 3.OFF THE AIR!

**Dalitas** 

IF A BOARD DOES NOT ANSWER AFTER TWO OR THREE RINGS, IT IS FOR SOME REASON OUT OF COMMISSION. POSSIBLY FOR 8000 OR FOR REPAIRS. HANG-UP AFTER 2-3 RINGS. MANY LONG-DISTANCE SERVICES HOW CHARGE YOU. FOR A CALL. EVEN IF IT IS NOT ANSWERED. AFTER THREE RINGS. HANG-UP & SAVE MONEY!

#### 4.WHO CAN YOU TALK TO?

YOU CAN TALK TO ANY BOARD USING YOUR ADAH, YOU SIMPLY NEED TO MAKE THE PROPER SETTINGS AND FOLLOW PROPER LOG-ON PROCEDURES FOR THAT PARTICULAR BOARD, IT IS ADVISED TO DOMULGAD THE THSTRUCTIONS OFFERED WHEN YOU FIRST LOG-ON TO A SYSTEM. THAT MAY YOU YOU WILL HAVE ALL THE INFO AT YOUR FINGERTIPS FOR FUTURE REFERENCE. RENEABER...IF YOU ARE CONSTANTLY CALLING FOR THE "HELP" FILE YOU'RE GOING TO TAKE A LOT OF TIME AS HELL AS NONEY OUT OF YOUR POCKET.

#### 5. BE CONSIDERATE

HOST SYSOPS MANT YOU TO USE THEIR SYSTEM...AND YOU OF COURSE MEED TO TAKE EXTRA TIME AT FIRST TO LEARN THAT PARTICULAR SYSTEM....HOMEVER....DON'T FORGET THAT OTHER PEOPLE MANT TO USE THE SYSTEM TOO! AND IF IT'S LONG DISTANCE...LOOK OUT! TIME FLIES WHEN YOU ARE ON-LINE, SO DON'T FORGET TO KEEP AN EYE ON YOUR TIME CONNECT BISPLAY AT THE BOTTON OF THE SCREEN.

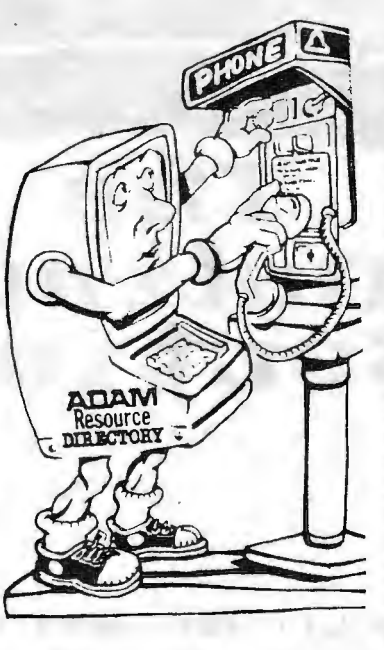

#### TELECOMMUNICATIONS SOFTHARE FOR ADAM

THERE ARE SEVERAL PIECES OF SOFTWARE<br>THAT WORK WITH THE ADAM THAT ARE<br>AVAILABLE. HERE IS A QUICK SUMMARY OF<br>WHAT'S OUT THERE:

WHAT'S OUT THERE:<br>1. ADAMLINK I & II- The ADAMLINK<br>Software comes with the ADAMLINK<br>MODEM. Be sure you have the 2nd<br>version of ADAMLINK.(It's called<br>ADAMLINK ID Only this version allows<br>you to "upload" & "download". If you the user groups listed in this<br>directory & find someone to update yours.

2. MADAM 7 & MEX  $\overline{\phantom{a}}$ **These** are. software packages in the CP/M format which have been configured to work<br>with ADAM's internal modem. They are available as public domain programs.If source as public to obtain a comparament<br>can do so by sending \$5.00 for each<br>program you want on disk to: Joe<br>Blenke, PO BOX 41746, Sacramento, CA 955841. He has a number of PD<br>programs available. Request the latest list by sending an SASE.

There are also a 3. **PB** couple of Bulletin Board programs around. This is what you would use if you want to set your ADAM up to actually run a BDS. your group may want to set one up<br>for members. For latest info, contact the above or the ADAM RESOURCE.

### DATABASE & SERVICE LISTING

**Bibliographic Retrieval Services**<br>1200 Rie. 7 Letham, NY 12110 **LEADER NY 12110<br>|BOOJ 833-4707<br>|BRS/AFTER DARK<br>|Bibliographic Retrieval Services<br>|200 Rte. 7** Latham, NY 12110<br>(800) 833-4707<br>C.A.R.Q.L. **Ind Research** Computer Aa<br>On Line 800 Sherman<br>1166 N.E. 182 St. North Miami Beach, FL 33160 (305) 944-2111 **CHASE ECONOMETRICS** Chase Ronnometrics<br>Duta Corporation<br>486 Totten Pond Rd. eractive Walthem, MA 02154

**CITISHARE CORPORATION** 850 3rd Ave.<br>New York, NY 10043<br>{212} 572-9605 COLLECTOR'S DATA **COLLECTOR'S DERVICE**<br>420 West Mercer<br>Seattle, WA 98119<br>{800} 435-0100 (206) 281-7273 in We **COMPUSERVE** ner Inform Consumer Information Servi<br>5000 Arlington Center Blvd. P.O. Box 20212 Columbus, OH 43220<br>(800) 848-8199 in Ohio<br>{614} 457-0602 **DELPHI** Ontarios<br>General Videotex Corporation 3 Blackstone St.<br>Cambridge, MA 02139<br>(617) 491-3393

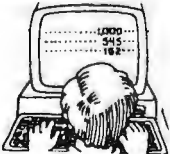

**DOW JONES**<br>NEWS/RETRIEVAL Dow Jones and Company, Inc.<br>P. Q. Box 300 Princeton, NJ 08540<br>(800) 257-5114 (609) 452-1511 in New Jersey **E-COM** ted States Postal Service<br>your local Post Office **EDNET** *BLIVEI*<br>National Education<br>Corporation 315 Post Rd. ort. CT 06880 (203) 227-0691

**Exchange System**<br>Computerized Conferencing and Communications Center 323 High S ses ruga st.<br>Newark, NJ 07102<br>[201] 645-5221<br>RLBCTRONIC UNIVERSITY TeleLearning Systems, Inc.<br>505 Beach St.<br>San Francisco, CA 94133 **SUS BEACH St.<br>San Francisco, CA 94133<br>[415] 928-2800<br>THE ELECTRIC PAGES** P. O. Box 2550 in. TX 78768 (512) 472-6432

**THE INPORMATION BANK** New York Times Information Service<br>1719A—Route 10 Persippany, NJ 07054<br>(201) 539-5450<br>(212) 683-2208 in New York (793) 243-7220 in Washingt 11.12) 236-6800 in Chicago<br>(415) 522-2600 in San Francisco<br>(213) 852-7003 in Los Angeles<br>(713) 965-9371 in Houston (416) 596-5250 in Toront Dialog information Services, Inc.<br>3460 Hillwiew Ave 3000 Filiview Ave.<br>Palo Alto, CA 94304<br>[415] 858-3796 in California<br>[800] 227-1927 (Dialog)

#### **THE ELECTRONIC EDITION** Official Airlines Guidea, Inc.<br>2000 Clearwater Dr. Oak Brook, IL 60521 **UGE DIUDE, IL DUSEI<br>(312) 654-6000<br>HAM RADIO NETWORK Chesapeake Microcompute** Club

Club<br>|19532 Stewart Ln.<br>|11532 Stewart Ln.<br>|11532 Stewart Ln.<br>|177 DiALCOM<br>|177 DiALCOM<br>|177 DiALCOM<br>|109 Spring, St.<br>|100 Spring, St.<br>|100 Spring, St.<br>|100 Spring, St.

MCI MAIL<br>[800] 323-7751 to register by .<br>computer<br>(800) MCI-2255 for information **NEWSNET** *MEWSINET*<br>945 Haverford Rd.<br>Bryn Mawr, PA 19010<br>[800] 345-1301 (215) 527-8030 **NITE-LINE National Computer Netwo** National Computer<br>1929 Harlem Ave.<br>Chicago, IL 60635<br>(312) 622-6666 **ORRIT SDC Information Services** SEAL Information Service<br>2500 Colorado Ave.<br>Santa Monica, CA 90406 (800) 421-7229 (800) 352-6689 in California **Participation Systems**, Inc. 43 Myrtle Ter eder MA 01890 Winch Winchester, MA 01890<br>1617| 729-1976<br>Control Deta Corporation<br>Call the CDC office nearest you, or<br>Minneapolis, MN (800) 328-1109 **SEARCHMART** 

**DATABASES DATABASES** 

Searchmart Corporation<br>526: U. S. Highway 1, Suite 210<br>North Pulm Beach, FL 33408<br>{305} 845-2996

**THE SOURCE** ource Telecomputing Source Telecomputing<br>Corporation<br>1616 Anderson Rd<br>McLean, VA 22102<br>(800) 336-3366<br>(703) 734-7540 in Virginia **TELENET** FREENER<br>GTE Telenei<br>6229 Boone Blvd.<br>Vianna, VA 22160 (703) 827-9565 1001396-0437 (800) 336-0437<br>
(800) 572-0408 in Virginis<br>
TYMMET<br>
Tymahare, Inc.<br>
20705 Valley Green Dr.<br>
Cupertino, CA 95014<br>
(408) 446-6236 (800) 336-0149 in the East<br>(800) 323-7389 in the West<br>WESTERN UNION **EASYLINK** (800) 336-3797 ext. 108 (703) 448-8877 ext. 108 in<br>Virginia

### **PUBLICATIONS &** DIRECTORIES OF

ON-LINE SERVICES **COMPUTER-READABLE** American Society for<br>Information Science intermation science<br>1010 16th St. NW<br>Washington, D.C. 20036<br>(202) 659-3644 COMPUTER-READARLE **LATABASES:<br>A DIRBCTORY AND DATA**<br>SOURCEBOOK Knowledge Industry<br>Publications, Inc.<br>701 Winchester Ave.<br>White Plains, NY 10604 (914) 328-9157 windows<br>Wireless Disttal, Inc. version Digital, Inc.<br>345 Sweet Rd.<br>Woodside, CA 94062<br>{415| 851-2814 **DATAPRO DIRECTORY OF<br>ON-LINE SERVICES** Detapro Research Corpo<br>1805 Underwood Blvd. Delran, NJ 08075<br>[609] 764-0100

**DIRECTORY OF FEDERAL** STATISTICAL DATA FILES **National Technical Information** Service service<br>Száš Port Royal Rd.<br>Springfield, VA 22161<br>(804) 487-4600<br>DIRECTORY OF ONLINE **DATABASES** Art and Manufactures, Inc.<br>2001 Wilshire Blvd., Suite 305<br>Santa Monica, CA 90403<br>(213) 629-9972

**BLICTRONIC MAIL &<br>MESSAGE SYSTEMS (BMMS)** International Resource Development<br>30 High St.<br>Norwalk, CT 06851<br>[203] 866-6914 (203) 666-6914<br>ENCYCLOPEDIA OF<br>INPORMATION SYSTEMS<br>AND SERVICES Gale Research Company **Sook Tower<br>Book Tower<br>(313) 961-2242<br>INFORMATION INDUSTRY MARKETPLACE R.R. Bowker and Company E.R. Bowlet and Company<br>1180 Sixth Ave.<br>New York, NY 10036<br>INFORMATION SOURCES Information Industry Approximation** 316 Pennsylvania Ave, SE Suite 400 Weshington DC 20003 **WARRING DE 2003**<br>2021 544-1969<br>MICROCOMPUTER<br>INFORMATION SUPPORT **TOOLS (MIST)** Peter and Trudy Johnson-Lenz 595 Fifth St. Lake Oswego, OR 97034 ONLINE and DATABASE

**ONLINE and DATABASE<br>
Ohios, Inc.<br>
11 Theasey La.<br>
Weston, CT 06883<br>
(203) 227-8466<br>
THE ON-LINE COMPUTER TELEPHONE DIRECTORY** ALLETTOWE ENVIRONMENT Kansas City, MO 64111 uServe 70040.414

CITHER NETWORKS<br>P. O. Box 14066<br>Philadelphia, PA 19123 **SPACE RESEARCH NEWSLETTER** Na Walla / FBF<br>Steven K. Moyer<br>F. O. Box 803<br>State College, PA 16801<br>(814) 238-2279<br>Delphi: SPACEMAN **VIDEOPRINT** VIDBUPRINT<br>International Resour<br>Development<br>30 High St.<br>Norwalk, CT 06851<br>(203) 866-6914

### ON-LINE BOOKS

The Complete Handbor<br>Personal Computer<br>Communications Communication<br>St. Martin's Press<br>New York, NY<br>1983  $The$ The Computer 2 mail.<br>by Mille Cane<br>https://www.gov.php?page.php?page.php?page.php?page.php?page.php?page.php?page.php?page.php?page.php?page.php?p New American Library, 1983<br>(Ugdetes available from:<br>Mike Cane<br>The Computer Phone Book<br>175 Fifth Ave., Suite 3371<br>New York, NY 10010<br>Hooking In<br>by Tom Besston & Tom Tucker

ComputerFood Press 1983

**How to Create Your Own<br>Computer Bulletin Board**<br>by Lary L. Myers<br>TAB Books, Inc. Blue Ridge Summit, PA Reading, MA 1976 The Network Revo Confessions of a Compute Colombiat

Berkeley, CA

 $1982$ 

 $\Box$ 

−

by jacques Vallee<br>And/Or Press, Inc.

## **Oal.i.ae**

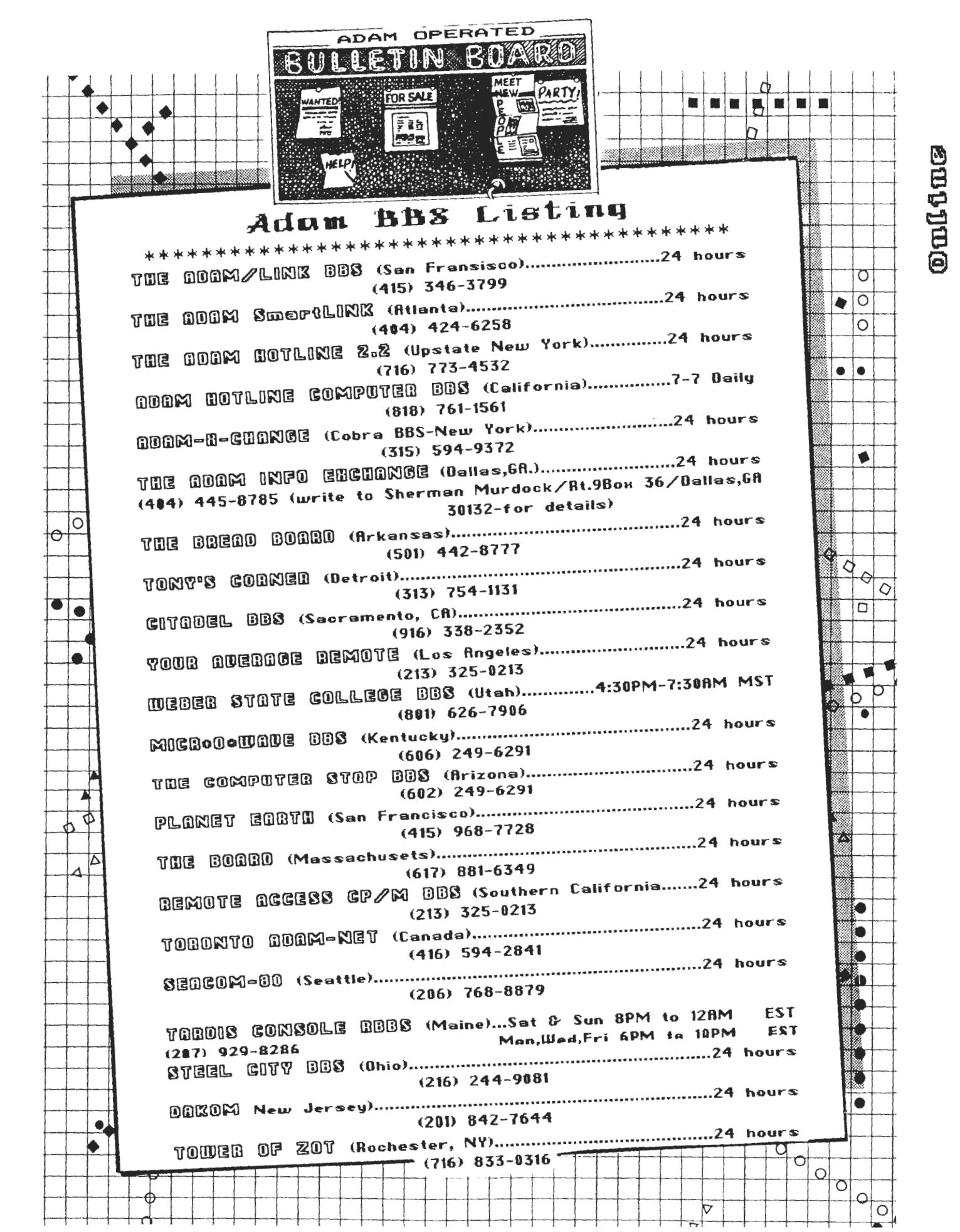

**E3**  ~  $\mathbf{H}$ 

~

## **Onling**

## $\boldsymbol{\mathsf{General}}$  **Bulletin Boards**

HERE IS A COLLECTION OF BBS'S THAT ARE NOT ADAM-RUN BOARDS, **HOWEVER, IT IS STILL POSSIBLE FOR ADAM TO "TALK" TO ANY BRAND OF COMPUTER. A WEALTH OF INFORMATION CAN BE PICKED UP ON BOARDS,** SO LOOK THROU&H THIS LIST & SEE WHAT YOU MAY BE INTERESTED IN. **CHANCES ARE, THERE ARE BOARDS IN YOUR OWN LOCAL DIALING AREA. 6IUE THEM A CALL. .. YOU Hl&HT LERRN SOHETHIN6. CNOTE= IF YOU CALL A •oAR• & YOU &ET NOTHING •uT ·&AR.AGE· ON THE SCREEN. CHANGE YOUR PARAMETER SETTINGS AND CALL A&AIN.** 

## Regular updates of this list may be found on CompuServe MAUG XA4, The Source PUBLIC 112 . and most panicipating independent PMS systems.

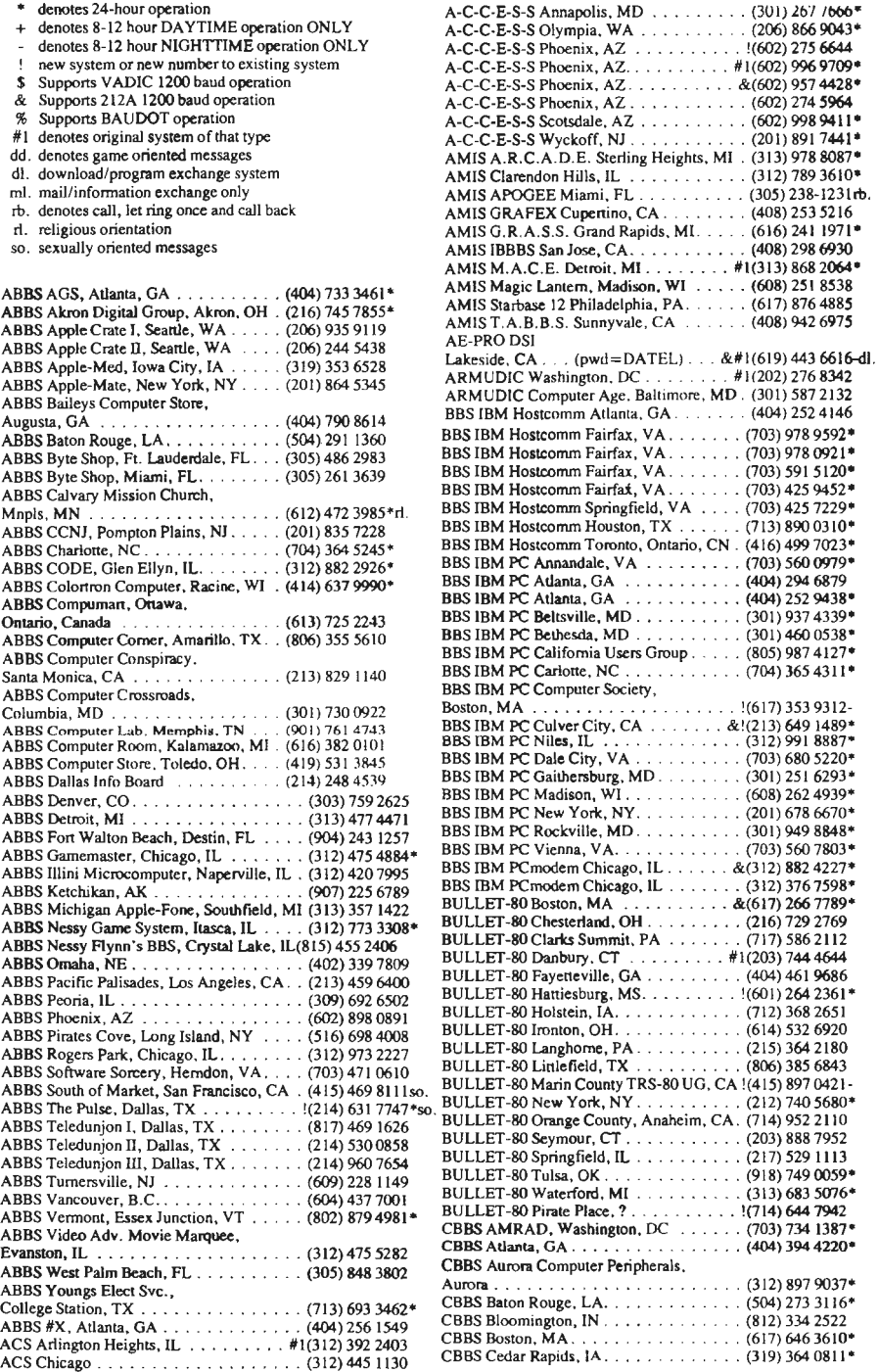

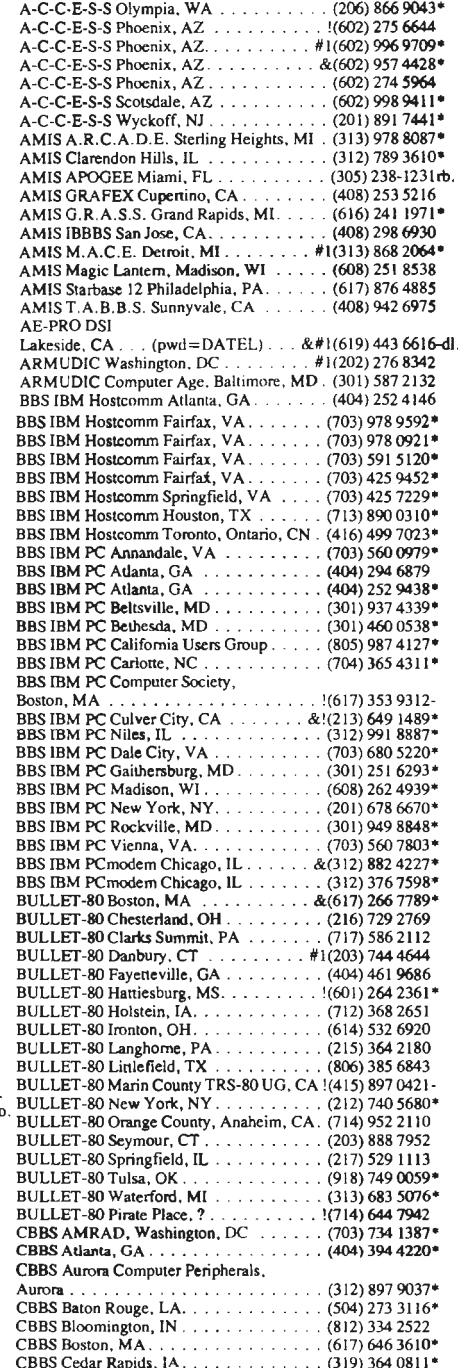

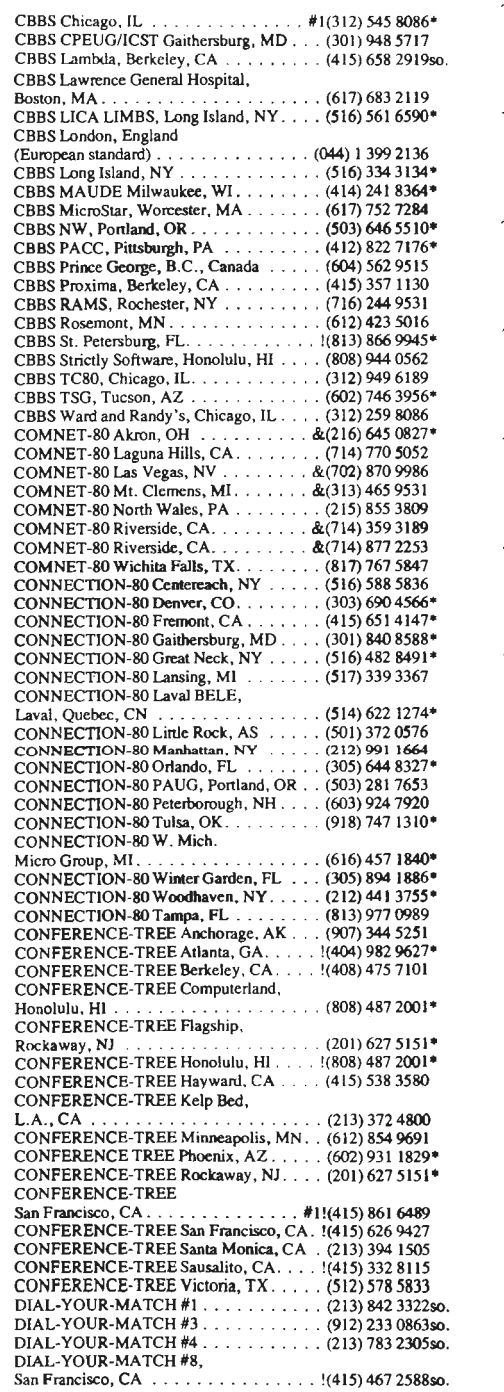

## **Onli.ae:**

#### **Bulletin Boards**

DIAL-YOUR-MATCH **119 . . .... . . . ..** (213) 345 l047so. DIAL-YOUR-MATCH #II, Carlsbad, CA . (619) 4344600•so. DIAL-YOUR-MATCH #12, Houston, TX . (713) 556 1531\*so. DIAL-YOUR-MATCH#l4 ... .. .. ... (201)2723686so. DIAL-YOUR-MATCH#16.. . (206)2566624so. DIAL-YOUR-MATCH #17 . . . . . . . . . . . (415) 991 4911so. DIAL-YOUR-MATCH #18 . . . . . .. (617) 3346369so. DIAL-TOUR-MATCH#18 . . . . . . . . . . . (617) 334 6369so.<br>DIAL-YOUR-MATCH #20 . . . . . . . . . . . (919) 362 0676so.<br>DIAL-YOUR-MATCH #21, Freehold, NJ . !(201) 462 0435so. DIAL-YOUR-MATCH #22... . . . (213)9906830so. DIAL-YOUR-MATCH **1123.** Omaha, NE . . (402) 571 8942so. DIAL-YOUR-MATCH **#24,** Houston, TX . (713) 7834l36so. DIAL-YOUR-MATCH #26, Clovis, CA . . (209) 298 1328so. DIAL-YOUR-MATCH#??, NYC, NY .. . (212) 5415975so. DIAL-YOUR-MATCH #33, Poway, CA . . . (619) 748 8746<sup>\*</sup>so.<br>DIAL-YOUR-MATCH #37, Flint, MI . . . . . !(313) 736 1398so. DIAL-YOUR-MATCH #37, Flint, MI . . . !(313) 736 1398so. DIAL-YOUR-MATCH #38, Austin, TX . . !(512) 451 8747so. DIAL-YOUR-MATCH #39, Chicago, IL . !(312) 243 1046so. FORUM-SO Augusta, GA . . . . . . ... (803) 279 5392 FORUM-SO Charleston, SC .. . . (803) 552 1612• FORUM-80 Charleston, SC . . . . . . . . . . . . (803) 552 1612\*<br>FORUM-80 Cleveland, OH . . . . . . . . . . &(216) 486 4176 FORUM-SO #2, Denver, CO. . . . . . (303) 399 8858• FORUM-SO El Paso, TX . . . . . . . . .. (915) *<sup>755</sup>*1000• FORUM-SO Ft. Lauderdale, FL .. . .... . (305) 772 4444• FORUM-80 Hull, England. . . . . . . . . (011) 44 482 859169<br>FORUM-80 Kansas City, MO . . . . . . . #1 &(816) 861 7040\*<br>FORUM-80 Kansas City, MO . . . . . . . . &(816) 931 9316 FORUM-SO Las Vegas, NV . . . . . (702) 362 3609• FORUM-80 Linden, NJ. . . . . . . . . (201) 486 2956• FORUM-SO Medford, **OR** . .... (503) 535 **6883•**  FORUM-80 Medical, Memphis, TN . . . . . . (901) 276 8196<sup>\*</sup><br>FORUM-80 Monmouth, Brielle, NJ (201) 528 6623<sup>\*</sup> FORUM-80 Monmouth, Brielle, NJ . (201) 528 6623<br>FORUM-80 Montgomery, AL. . . . . . . . . . (205) 272 5069 FORUM-SO Montgomery, AL. . . . . (205) 272 *5069*  FORUM-SO Nashua, NH . . . ... . . . (603) 882 5041 FORUM-SO Prince William County, VA . . . (703)6705881• FORUM-SO San Antonio, TX . . .. . (512) *655* <sup>8143</sup> FORUM-80 San Mateo, CA ....... & (415) 348 2139 FORUM-80 Seattle, WA . . . . . . . . . . . . . (206) 723 3282<br>FORUM-80 Sierra Vista, AZ. . . . . . . . . . . (602) 458 3850\* FORUM-SO Shreveport, LA.. . .. . . (318)6317107• FORUM-SO Westford, **MA .** . . .. ...... (617) 692 3973 FORUM-80 Wichita, KS . . . . . . . . . . . . &(316) 682 2113\*<br>FORUM-80 Wichita Falls, TX . . . . . . . . . . (817) 855 3916<br>FORUM-80 Wild goose board, Tampa, FL . (813) 988 7400 Greene Machiqe WPB, FL . . . (305) *965* 4388so. **Greene Machine Fricasecd Chicken,**   $\ldots$  (213) 445 3591\* Arcadia,CA . . . Greene Machine Golden State BBS, Novato, CA. . . . .. . (415) 897 2783 Greene Machine Riverside, CA . (714) 354 8004<br>Greene Machine Chicago, IL. (714) 354 8004 Greene Machine Chicago, IL. . . (312) 622 4442so. Greene Machine Corsair, WPB, FL. . (305) 968 8653 Greene Machine Los Alamitos, CA . . . .. . (213) 431 1443 Greene Machine Rome, NY<br>Greene Machine Irvine, CA<br>Greene Machine Irvine, CA<br>(714) 551 4336 Greene Machine Irvine, CA . . . . . . . . . Greene Machine Temple City, CA . (213)2871363 HBBS Denver, CO. . (303) 343 8401 • HBBS El Paso, TX. HBBS Heath/Zenith, Grand Rapids, MI. &(616) 531 0890 HBBS MOG-UR, Granada Hills. CA .. .. &(213) 366 1238\* MCMS C.A.M.S. Chicago, IL. . . . . . . #1&(312) 927 1020\*<br>MCMS J.A.M.S. Lockport, IL . . . . . . . . . (815) 838 1020\*<br>MCMS L.A.M.S. Round Lake, IL . . . . . . . (312) 740 9128 MCMS P.C.M .S. Notarion, IL . . . . . . . . &(312) 462 7560\*<br>MCMS Goliath, Minneapolis, MN ...... . . (612) 753 3082<br>MCMS Metro West Database, Chicago, IL &(312) 260 0640\* MCMS NC Software, Minneapolis, MN . . (612) 533 1957• MCMS WACO Hot Line, Schaumburg, IL. . . . . . . < pvt> . . . . . . (312) 351 4374\* MCMS Word Exchange , Springfield, IL .. . (217) 753 4309\* NET-WORKS ABC, Kansas City, MO . . (816) 4832526 NET-WORKS Adventure's Inn, Lake Forest, IL . . . . .. ... (312) 295 7284• NET-WORKS AGS, Augusta, GA . .. . .. !(404) 733 3461 • NET-WORKS Apple Crackers,<br>Columbus, OH. Columbus, OH . . . . . . . . . . !(614)4759791\* NET-WORKS Apple Grove, Dallas, TX . .. (214) 644 5197 NET-WORKS Apple Juice, Drien, IL . . . . . (312) 685 9573<br>NET-WORKS Apple Net, Chicago, IL . . . . . (312) 963 5384 NET-WORKS Apple Net. Chicago, IL. . . (312) 963 5384 NET-WORKS Apple Shack, Dallas, TX .. . (214)6444781• NET-WORKS Apple-Technical. Chicago. IL (312) 935 3091 NET-WORKS Armadillo, Grand Forks, ND (701) 7464959 NET-WORKS Armadillo Media , Houston, TX. .. 1(713)444 7098\* NET-WORKS Assembly Line , **Louisville, KY .**  1(502)4595531- . . . . . . . . . NET-WORKS Asylum, ?, IL. . !(618) 692 0742 . !(303)3438401\* NET-WORKS Aurora , CO NET-WORKS Baud-ville , Louisville, **KY**  . !(502)423 0695- NET-WORKS Beach BBS, Pensacola, FL (904) 932 8271 (305) 948 8000 NET-WORKS Big Apple, Miami, FL<br>NET-WORKS Briar-Net. Houston. TX . 1(713) 782 5706• NET-WORKS Brooklyn. NY . . . 1(212)4100949 NET-WORKS C.A.M .S .. Decatur. IL . . (217 ) 429 4738•

NET-WORKS Charleston, WV . . . . . . . . . (304) 345 8280 PMS - Campbell, CA . . . . . . . . . . . . . . (408) 370 0873\*<br>NET-WORKS Chicago, IL. . . . . . . . . . . . (312) 882 8237 PMS - Century 23, Las Vegas, NV . . . . . NET-WORKS Chipmunk, Hinsdale , IL . . . (312) 323 3741 • PMS -Chicago, IL. . . . . . . . . . .. (312) 373 8057• NET-WORKS Coin Games, Los Angeles, CA (213) 336 5535<br>NET-WORKS College Station, Bryan, TX . . (409) 846 2900\*<br>NET-WORKS COMM Center NW3NAGAD, Laurel, MD . . . . (301) 953 3341 PMS - Computer Solutions, Eugene, OR . . . (503) 689 2655\* Providence, R1<br>
NET-WORKS Computer Market, (401) 331 8450<sup>\*</sup> PMS - Downers Grove/SRT,<br>
NET-WORKS Computer Pro, Ft. Worth, TX (817) 732 1787<br>
NET-WORKS Computer Pro, Ft. Worth, TX (817) 732 1787<br>
NET-WORKS Computer Fro, Ft. Honolulu, HI . . . . . (808) 524 6668- PMS - Ed Tech, San Diego, CA . . . .. (619) 265 3428 NET-WORKS Computer Pro. Ft. Worth, TX (817) 732 1787 PMS. Ellicott City, MD ... (301) 465 3176 NET-WORKS Computer Store , Honolulu , HI (808) 488 7756 PMS. Escondido, CA . . . · (619) 746 0667- NET-WORKS Crescent City, PMS -Gameboanl, San Diego, CA ... . . . (619) 283 3574• NET-WORKS Death Star, Oakbrook, IL. . . . (312) 627 5138\*<br>NET-WORKS Eclectic Computer Sys., Dallas, TX. .. . . (214)2395842 PMS-Logiclnc., Toronto,Ontario . ... .. (416)4478458• NET-WORKS Hawaii Connection , PMS-O.A.C., Woodland Hills, CA ..... (213) 3461849• NET-WORKS MicroBBS, Chelmsford, MA (617) 256 1446<br>NET-WORKS MicroBBS, Chelmsford, MA (617) 256 1446<br>NET-WORKS Micro Design, Houston, TX 1(713) 864 4672-Newburgh , IN . . . . .. . #I !(812) 858 5405 PMS - Your Computer Connection, NET-WORKS Softworx , West L.A ., CA (213) 473 2754 RCPIM Barstow, CA . . . . . . .. \$!(619) 256 3914• NET-WORKS The Dark Realm, RCPIM Beaverton, OR . . . . . .. . !(503) 6417276• Houston, TX. . '(713) DJ 2309\*dd RCP/M Boulder, CO. . . . .. !(303)499 9169- Houston, TX. . . . . . , . .. !(713) 777 8608• RCPIM CBBS Dallas, TX . .. . . . .... (214) 931 8274 St. Louis.MO ... .. (618)3456638 RCP/MChuckForsbcrg , OR. . ... . (503)6213193 NET-WORKS Winesap, Dallas, TX . . . . (214) 824 7455 RCPIM Colossal Oxgate, San Jose, CA . .. (408) 263 2588 PET BBS KCPUG, Kansas City, KS · · · · . . (816) 356 2382\*<br>PET BBS KCPUG, Kansas City, KS · · · · . . (414) 554 9520\* RCP/M MCBBS Keith Petersen, . . . . PMS - Anchorage, AK · · · · · · · · · · · · · · 907) 344 8558<br>PMS - Apple Bits, Kansas City, MO · · · · · (816) 252 0232\*<br>PMS - Apple Guild, Weymouth, MA · · · · · (617) 767 1303\* PMS - Apple Guild, Weymouth, MA . . . . . . (617) 767 1303\*<br>PMS - Baltimore, MD . . . . . . . . . . . . . . . . . (301) 764 1995\* RCP/M NEI, Chicago, IL . . . . . . . . . . &!(312) 949 6189-

NET-WORKS Coin Gaines, Los Argeres, CA (219) 930 9999 PMS - Cincinnati, Ori. . . . . . . . . . . . . . . (617) 774 7516<br>NET-WORKS College Station, Bryan, TX . (409) 846 2900 \* PMS - Computer Merchant, San Diego, CA . (619) NET-WORKS Computer City, PMS - Date! Systems Inc., San Diego, CA . . (619) 271 8613\* Providence, RI , . . . (401) 331 8450• PMS. Downers Grove/SRT, NET-WORKS Computer Store, Honorana, Philosophes 7750 PMS - Esconditus, CA .. . . . . . . . . . (619) 280 1958\*<br>PMS - Floppy House, San Diego, CA .. ... ... (619) 280 1958\*<br>Los Angeles, CA ... ... ... ... ... ... (213) 859 Baton Rouge, LA. . ... . (504) 454 6688 PMS -Gulfcoast, Freeport, TX ........ (713) 233 7943• NET-WORKS Dallas, TX . .. .. . (214) 361 1386• PMS-Indianapolis, IN .. .. ... . ... . . (317) 787 5486• NET-WORKS Dayton. OH. . . (513) 223 3672 PMS - Kid's Message System, San Diego, CA (619) 578 2646• NET-WORKS Eclectic Computer Sys. , to activate) . . . . . .. ... . .. .... .. .. (619) 561 7271• NET-WORKS Forth Dimension, PMS-Los Angeles, CA .. . ........ . . (213) 331 3574• St. Louis, MO . . (314) 532 4652 PMS. Massillon, OH . . . . . . ... (216) 832 8392• NET-WORKSGraniteCity,IL ... . (618)8772904 PMS-Metarie,LA ... .. ... . ... .. . (504)8892241• NET-WORKS Greenfield, IN ... . .... . (317) 326 3833• PMS - McGraw-Hill Books, New York, NY. (212) 997 2488 NET-WORKS Hacker-net, Dallas, TX ... . (214) 824 7160 PMS. Minneapolis, MN .... . . . . . ... (612) 929 6699• NET-WORKS Hawaii. . . (808) 521 7312 PMS -1.A.C., Lake Forest, IL. . .. ... . . (312) 295 6926• Honolulu, HI . . . . ... (808)423 1593• PMS-Pikesville, MD. . . . . . . . .. (301) 653 3413 NET-WORKSJollyRoger,Houston,TX . . !(713)4680174• PMS-Pleasanton,CA. . . . (415)4627419• NET-WORKS Livingston, NJ .. .. ... .. (201) 994 9620• PMS -Ponland, OR ......... . .. . .. (503) 245 2536\* NET-WORKS MAGIE, Galesburg , IL . . . . (309) 342 7178 PMS . Portola Valley, CA .. (415) 851 3453• NET-WORKS Magnetic Fantasies, L.A.,CA (213) 388 5198 PMS-RAUG, Akron, OH . . . . . . (216) 867 7463• NET-WORKS Micro Design, Houston, TX 1(713) 864 4672-<br>NET-WORKS Micro Ideas, Glenview, IL. . (312) 998 5066<br>NET-WORKS Micro Ideas, Glenview, IL. . (312) 998 5066<br>NET-WORKS Micro Star Star (413) 871 8577\*<br>NET-WORKS N A G S, NET-WORKS Pirate's Dream, Houston, TX 1(713) 977 50674<br>NET-WORKS Pirate's Dream, Houston, TX 1(713) 977 50674<br>NET-WORKS Pirate's Dream, Houston, TX 1(713) 977 50674<br>NET-WORKS Pirate's Harbor, 7. MA..... 1(617) 29400 PSBBS NET-WORKS Pirate's Trek . . . . . . . . . . . . . (516) 627 9048<br>NET-WORKS Portsmouth, NH . . . . . . . . (603) 436 1 RCP/M Anchorage, AK . . . . . . . . . . . . . . .<br>NET-WORKS RINET, Warnville, IL . . . . . (312) NET-WORKS The Dragon's Lair NW, . . !(408) 996 7464 RCP/M Bridgeport, IL . .... ... (312) 3264392• NET-WORKS The Inner Realm, RCPIM CBBS ANAHUG, Anaheim, CA .. (714)774 7860• Houston, TX . . . . ..... . ......... !(713) 354 4690\*dd. RCP/M CBBS CP/M Net Simi Valley, CA . (805) 527 9321 NET-WORKS The Shadow World, RCP/ M CBBS Columbus. OH ... . . .... (614) 272 2227• NET-WORKS The Silver Tongue,<br>St. Joseph, MO (1998) From Hollow, St. Company, MCP/M CBBS From Hollow, St. Dasph, MO (1993) 1996 - NET-WORKS The System, Houston, TX. (713) 785 7996 - RCP/M CBBS MICOM, Melbourne,<br>NET-WORKS Th NET-WORKS Woodland Hills, CA . .. .. !(213) 346 1849• RCPIM CBBS RLP, Maclean, VA . . . . . (703) *524* 2549• NET-WORKS Toronto, Ontario, CN. . . . (416) *445* 6696• RCPIM CBBS Sacramento, CA . . ..... (916) 483 87.18\* NET-WORKS Warlock's Castle RCPIM CBBS Technical, Detroit, Ml. . &!(313) 846 6127• NET-WORKS Winesap, Dallas, TX . . . . . . (214) 824 7455 RCP/M Colossal Oxgate, San Jose, CA . . . . (408) 263 2588<br>NET-WORKS ?, NY . . . . . . . . . . . . . . . . . (914) 725 4060 RCP/M CUG-NOTE, Denver, CO . . . . . . (3 ONLINE Computerland, Montreal, RCPIM Detroit, **MI** ... . .... . ...... (313) 584 l044rb. Quebec, CN. . . . · (514) 931 0458• **RCPIM** Edmonton, Alberta CN .. .. .. &!(403) 454 6093• ONLINE Dickinsons Movie Guide, RCPIM DBASE] [, San Jose, CA. . . (408) 378 8733• Mission, KS . . · · · (913) 432 5544• RCP/M EI Division, Argonne, IL . . .. .. (312) 972 6979 ONLINE Indianapolis, IN <ID#=GUES, RCPIM El Paso, TX . . . . . . . . !(915) 598 1668• 913 980 12 12 13 981 12 14:00 12 14:00 12 14:00 12 14:00 12 14:00 12 14:00 12 14:00 12 14:00 12 14:00 12 14:00<br>1914 12:00 12:00 12:00 12:00 12:00 12:00 12:00 12:00 12:00 12:00 12:00 12:00 12:00 12:00 12:00 12:00 12:00 12<br>1 ONLINE Lakeside, CA <1D#=GUEST, .... ... (312) 360 5053• (2014)<br>
PSWM Granada Hills, CA ... ... ... (213) 360 5053•<br>
pswd=PASS><br>
(619) 561 7271\* RCP/M Ham Radio, Morton Grove, IL. ... ... (312) 967 0052 PET BBS Commodore, Largo, FL . . . !(813) 391 5219 + RCP/M HAPN Hamilton, Ontario, CN . . . . (416) 335 6620• PET BBS Commodore, Chicago, IL .. .. . (312) 397 0871 • RCP/M Logan Square, Chicago, IL .. . ... (312) 252 2136• PET BBS AVC Comlinc, Indianapolis, IN . . (317) *255* 5435• RCPIM Los Angeles, CA . . !(213) 296 5927• PET BBS S.E. W.P.U.G., Racine, WI ...... (414) 554 9520• RCP/M MCBBS Keith Petersen,<br>PET BBS S.E. W.P.U.G., Racine, WI ............. (307) 637 6045\* RCP/M MCBBS Ken Stritzel, Flanders, NJ . (201) 584 9227\* PET BBS PSI WordPro, Ontario, CN . . . #1 (416) 624 5431\* RCP/M MCBBS Ren Strucet, Figuress, NJ . (2013) 846 6127\*<br>PET BBS TPUG, Toronto, Ontario, CN . . . (416) 223 2625\* RCP/M Mid-Suffolk, Long Island, NY . . . . (516) 7 PET BBS PSI WordPro, Ontario, CN. . . . #1 (416) 624 3431\*<br>PET BBS TCBBS Dearborn, MI . . . . (313) 846 6127\*<br>PMS - \*\*IF\*\*, Anaheim, CA . . . . . . . . . (714) 772 8868\* RCP/M Mission, KA . . . . . . . . . . . . . . . . . PMS-AppleBits,KansasCiry,MO ..... (816)2520232• Toronto, Ont.,CN.. . .. . .. \$&(416)2322644\*

**aufina** 

RCP/M Olympia, WA . . . . . . . . . . . . . . 1(206) 357 7400\*<br>RCP/M ?, OR . . . . . . . . . . . . . . . . . & . & . . . 861(503) 621 3193\* RCP/M North Side BBS, Chicago, IL .... (312) 251 0168 RCP/M Oxgate 001, Saratoga, CA . . . . \$&!(408) 867 1243\* RCP/M Oxgate 007, Grafton, VA ...... !(804) 898 7493<sup>\*</sup> RCP/M Palatine, IL . . . . .. &(3 I 2) 359 8080• RCP/M Programmers Anonymous, Gorham, ME. . . . . . &!(207) 8392337• RCP/M Providence. Providence. RI .... . !(401) 751 5025rb. RCP/M RBBS AIMS, Hinsdale, IL ..... (401) 789 0499 RCP/M RBBS AIMS, Hinsdale, IL. . . . . . . . (312) 789 0499\*<br>RCP/M RBBS Allentown, PA . . . . . . . . . . (215) 398 3937\*<br>RCP/M RBBS AlphaNet, Lawrence, KA . . . !(913) 843 4259-RCP/M RBBS Apple UG, El Paso, TX . . . 1(915) 533 2202\* RCP/M RBBS Arvada Elect., Colorado Springs.CO . . .. (303) 634 1158° RCP/M RBBS BBS Valley . . . (213) 360 5053 RCP/M RBBS Boulder, CO . (303)4999169 RCP/M RBBS Bethesda, MD ... (301) 229 3196 RCP/M RBBS BHEC. Baltimore, MD .... !(301) 661 2175\* RCP/M RBBS Bogdanovich, New Jersey . . !(201) 747 7301-RCP/M RBBS Brewster, NY. . . . . . . . . . . (914) 279 5693-<br>RCP/M RBBS Cincinnati, OH . . . . . . . . . . !(513) 489 0149-RCP/M RBBS Comp. Tech. Assoc., El Pll50, TX. . ..... (915) 533 2202• RCP/M RBBS Computerized Services. Tampa. FL . . (813) 988 7400• RCP/M RBBS Computron. Edmonton. Alberta, Can . . . . . ... (403) 482 6854• RCPIM RBBS Cranfonl. NJ . (201) 272 1874• RCP/M RBBS DataTech 001,<br>San Carlos, CA  $\ldots$ , #1\$&(415) 595 0541\* RCP/M RBBS Edmonton, Alberta, Canada &(403) 454 6093\* RCP/M RBBS El Paso, TX ........... (915) 598 1668 RCP/M RBBS Fort Mill, SC ..... ..... (803) 548 0900• RCP/M RBBS GFRN Dia Exch. RCP/M RBBS GERN Dia Exch.<br>Garden Grove, CA ............... \$&(714) 534 1547\*<br>RCP/M RBBS GFRN Dia Exch. rc*elm* rdds ofrin die excit.<br>Palos Verdes, CA, . . . . . . . . . . . . . \$&(213) 541 2503\*<br>RCP/M RBBS Hawkeye-PC, CcdarRapich, IA ................ !(319) 363 J3l4 RCP/M RBBS Helena Valley, Helena, MT. !(406) 443 2768 + RCP/M RBBS Hollywood, CA .... .... !(213) 653 6398\* RCP/M RBBS Houston, TX . . . .... (713)497 5433- RCP/M RBBS Huntsville, AL ......... (205) 895 6749rh. RCP/M RBBS Lakewood, Denver, CO ... !(303) 985 I 108\* RCP/M RBBS Lakewood, Denver, CO . . . . !(303) 985 1108\*<br>RCP/M RBBS Laurel, MD . . . . . . . . . . . . . . (301) 953 3753\*<br>RCP/M RBBS Larkspur, CA . . . . . . . . . . . . (415) 461 7726\* RCP/M RBBS Manhattan, N.Y. City, NY &!(212) 255 7240\* RCP/M RBBS Mannattan, N. T. City, N. T & ((212) 255 7240+<br>RCP/M RBBS Marin County, CA. . . . . . . (415) 383 0473\*<br>RCP/M RBBS Mike's, Milwaukee, WI . . . (414) 647 0903 RCP/M RBBS MUG, Mission, KS . . . . . &(913) 362 9583 \* RCP/M RBBS NACS/UAH, Huntsville, AL !(205) 895 6749\*rb. RCP/M RBBS NACS/UAH, Huntsvile, AL !(205) 895 6/49\*†<br>RCP/M RBBS Napa Valley, CA . . . . . . . . . &(707) 257 6502\*<br>RCP/M RBBS Pasadena, CA . . . . . . . . . \$!(213) 577 9947\*<br>RCP/M RBBS Pasadena, CA . . . . . . . . \$!(213) RCP/M RBBS Piconet #3 Datatech, San Jose, CA ................... !(408)2389621" RCP/M RBBS Piconet #4 Wiz. Keep, San Jose, CA . . ................. (408) 281 7059• RCP/M RBBS Pickerington, OH .. . .. . . !(614) 837 3269 RCP/M RBBS Pinecliffe, CO. . . . . . . . &!(303) 598 3995+ RCP/M RBBS San Jose Oxgate, **San Jose, CA** . . . . . . . . . . . . . **(408) 287 5901** • RCP/M RBBS Surrey, Vancouver, BC, CN. (604) 584 2643\* RCP/M RBBS Surrey, Vancouver, BC, CN. . (604) 584 2643<br>RCP/M RBBS Pontiac, MI.............. (313) 338 85?5<br>RCP/M RBBS Paul Bogdanovich, NJ...... (201) 747 7301 RCP/M RBBS Paul Bogdanovich, NY ........ (201) /47 / 301<br>RCP/M RBBS Rochester, NY .............. & l(716) 425 1785\*<br>RCP/M RBBS San Diego, CA ........ \$&(619) 273 4354•<br>RCP/M RBBS Sofwaire Store, L.A., CA ... (213) 296 5927 RCP/M RBBS Southfield, Ml ......... (313) *<sup>559</sup>*5326\* RCP/M RBBS Tampa, FL. . . . . . . . . . . . . . (813) 831 7276<br>RCP/M RBBS Westland, MI . . . . . . . . . . . (313) 729 1905 <del>t</del>b. RCP/M RBBS Westland, MI. . . . . . . . . . . . (313) 729 1905rb.<br>RCP/M RBBS Woodstock, NY . . . . . . . &(914) 679 8734\*<br>RCP/M RBBS Yelm, Olympia, WA . . . . . . (206) 458 3086rb.<br>RCP/M Redstick, Baton Rouge, LA . . . . . **RCP/M** Rich & Famous. San Francisco, Ca !(415) 552 **9968\* RCP/M** Royal **Oak,** Detroit. **Ml.** . . . \$!(313) 759 6569•,t,. **RCP/M** San Diego. CA. . . ..... &S!(619) 534 1547\* RCP/M Satsuma, l:louston, TX ...... .. !(713) 469 8893' RCP/M Silicon Valley. CA. . . . . . . .. (408) 246 5014\* RCP/M Simi Valley, CA. . . .. . .. !(805) 527 2219- RCP/M SJBBS Bearsville, NY. . . (914) 679 6559•,t, RCP/M SJBBSJohnson City, NY. . (607) 797 6416- RCP/M Software Tools,<br>Sydney, Australia . . . . . . . . . . . . . . . . . . 161 02 997 1018\* Symber, Australia<br>
RCP/M Superbrain, Lexington, MA ...  $\frac{1}{4008}$  730 8733-<br>
RCP/M System One, Toronto, CN. ... &  $\frac{1}{410}$  231 9538\*<br>
RCP/M System Two, Toronto, CN. ... &  $\frac{1}{416}$  231 9538\*<br>
RCP/M System Two, Toro RCP/M Terry O'Brien, Vancouver, BC, Canada. . ... (604) 584 2543 **RCP/M** The C-Line, NJ . . . . . . . . !(201) 623 1797- RCP/M TRS-80 NE!, Mundelein, IL . . . (312) 949 6189\* RCP/M W. Carrolton, Dayton, OH ..... !(513)435 5201 •

RCP/M North Chicago, Chicago, IL ..... (312) 937 5639

RCP/M Westchase, Houston, TX . . . . . . . 1(713) 789 3355\* Remote Northstar Atlanta, GA. . . . . . . . #1 (404) 926 4318\*<br>Remote Northstar Denver, CO. . . . . . . . . . (303) 444 7231<br>Remote Northstar Largo, FL . . . . . . . . . . . (813) 381 2394\* Remote Northstar Largo, FL............ (813) 381 2394\*<br>Remote Northstar NASA, Greenbelt, MD... (301) 344 9156 Remote Northstar NASA, Greenbelt, MD . . (301) 344 9156<br>**Remote Northstar Santa Barbara**, CA . . . . . (805) 682 7876<br>**Remote Northstar Santa Barbara**, CA . . . . . (805) 964 4115 Remote Northstar Virginia Beach, VA .... (804) 340 5246 ST80-CC Lance Micklus, **Inc.**<br>Burlington, VT . . . . . . . . . . . . . . . . . #1(802) 862 7023\* ST80-PBB Monroe Camera Shop, Monroe, NY . . . . . . . . . . . (914) 782 7605 TCBBSAstrocom, New York, NY ...... (212)7994649\* TCBBS B.A.M.S. New Yorlc, NY ... (212) 362 1040\* 1 CBBS B.A.M.S. New York, NY ...... (212) 362 1040\*<br>TCBBS Leigh's Computer World, NY .... (212) 879 6257<br>TCBBS AstroCom, New York, NY .... #1(212) 799 4649\* T-NET Central Processing Unit. ....... !(313) 453 5146° T-NETCPAC. .......... . . 1(313)4535146' T-NETCVBBS, Chula Vista, CA ...... !(619) 6918367' T-NET Delta Connection .... <sup>1</sup>(609) 8962436\* T-NET Special Corp ....... ....... !(313) *855* 6321 • T-NETTwilight Phone, Warren, Ml ... #1!(313) 775 1649\* TBBSAustin, TX ............... #1(512)4472818\* TBBS Beer City, Milwaukee, WI ...... &!(414) 355 8839• TBBS Canopus, Milwaukee, WI. . . .. (414) 281 *0545\**  TBBS Exidy 2000. Houston, TX. . .. &!(713) 442 7644\* TBBS Freelancin' Alvin, Houston, TX ... &!(713) 331 2599\*<br>TBBS Freelancin', Houston, TX ....... &!(713) 488 2003\* TBBS Hawkins, TX. . . ... &(214) 769 3036\* TBBS Shreveport, LA. . .. (318) 680 96l3so. TRADE-80 Albany, GA ..... (9 I 2) 439 7440\* TRADE-80 Ft. Lauderdale, FL .... #1 (305) *525* <sup>1192</sup> TRADE-80 Omaha, NE. . . .. (402) 292 6184 TRADE-80 Erie, PA. . (814) 898 2952• **MISCELLANEOUS OR UNKNOWN SYSTEM TYPES** Access-80, Tampa, FL.............. !(813) 884 1506\* A.U.R.A. Atari 800, St. Louis, MO. . . 1(314) 535 3799• (?) Queens, NY. . .. .... (212) 896 0519 ? (Western Massachusettes). . ...... (413) 6373515 Adventure BBS . . (516) 6219296 Adventurer'sTavem . 1(714)5833103 All Night BBS. . . . ... . ...... (213) *564* <sup>7636</sup> Alpha, Tampa, FL. ... . . ... <acct#=ABCDOO, pwd=TRYIT> .............. (813) 2514095\* Aphrodite-E..... . .. , ...... (201)7905910so. Apollo'sChariot,Apollo,FL ..... • ... (813)6453669 Apple-Gram. . .. (313)2950783\* Applecrackers, Columbus. OH. . . ... (614)475 9791\* Apple Crunch, Houston, TX . . .. (713) 468 3122 Apple Trek IV, Houston, TX. . (713) 932 1124\* ARBB Seartle, WA. . ........... (206) *<sup>546</sup>*<sup>6239</sup> Atari BBS, Virginia Beach. YA ........ !(804)491 1437• Austin Party Board, Austin. TX ....... . (512) 442 1116• Aviators Bulletin Board, Sacramento, CA .. (916) 393 4459 Baton Rouge Data System, Baton Rouge, LA (504) 926 0181 Blax-80 BBS, Phoenix, AZ. . . . . . . . . . . . (602) 952 1382\*<br>BBS Annandale, VA. . . . . . . . . . . . . . . . . (703) 978 9754<br>BBS Apollo, Phoenix, AZ . . . . . . . . . . . . (602) 246 1432\* BBS B.R., Los Angeles, CA. . . . (213) 394 *5950•* **BBS Commodore, San Juan. Puerto, Rico .. !(809) 781 0350-** BBS Computer Applications Co., Poland, OH (216) 757 3711 BBS Computer Applications Co., Poland, OH (210) 757 5711<br>BBS Homestead, FL . . . . . . . . . . . . . . . . . (305) 246 1111<br>BBS MCUA, Houston, TX . . . . . . . . . . . . . (713) 661 5428\* BBS Pensacola, FL. . (904) 477 8783 BBS SUE Milwaukee, WI . . . . . . (414) 483 4578 BBS The BULL, Toronto, Ontario, CN ... (416) 423 3265so BBS-1 he BULL, 1 oronto, Untano, UN. ... (416) 423 326388<br>BBS-80 DALTRUG, Dallas, TX .......... (214) 235 8784°<br>Big Top Games System, Milwaukee, WI.... (414) 259 9475<br>Bird House, San Jose, CA ..................... (408) 26 Bird House, San Jose, CA . . . . . . . . . . . . 1(408) 267 7399<br>Boston Information Exchange, Boston, MA & (617) 423 6985\* Boston Information Exchange, Boston, MA &(617) 423 6985\*<br>Bronx BBS, NY .................... (212) 933 9459<br>Bradley Computer BBS .............. (813) 734 7103 Bradley Computer BBS<br>
BSBB Tampa, FL<br>
DSBB Tampa, FL<br>
Call-A-Lawyer, Phoenix, AZ<br>
Call-A-Lawyer, Phoenix, AZ<br>
Capital City BBS, Albany, NY<br>
Carrier 2, Alexandria, VA<br>
Carrier 2, Alexandria, VA<br>
Carrier 2, Alexandria, VA<br>
C Cohoes Forum, Cohoes, NY .... !(518) 235 9073 COMM-80 Queens, NY. . (212) 897 3392\* Commodore Communication, *St.* Louis, MO !(314) 625 4576° Commodore Communication, St. Louis, MO (314) 623 4376<br>Commodore Video King.?, IL ... ... ... ... . 1(312) 674 6502<br>Communitree - Golden Hind, St. Louis, MO !(314) 638 0644\* Compuque-80 , Houston, TX. . . &(713) 444 7041 • Compusystems. Columbia. SC. . . ... (803) 771 0922 ComputerConncction . . .. (213)6571799 Computers for Christ. Ontario, CA . . . . . (7 I 4) 983 9923 • CYBBS, San Diego, CA ... (619) 691 8367• Datamate, Canoga **Park.** CA . . ... #1 (213) 998 7992so. DavylonesLocker. . (313)7641837 Diamond 111, Phoenix, AZ . . ..... (602) 890 0972• Diamond III, Phoenix, AZ . . . . . . . . . . . . (602) 890 0972\*<br>Dimension-80 Orange, CA . . . . . . . . . . . . (714) 974 9788<br>Distra-Soft, Montreal, Quebec, CN . . . . . . (514) 327 5764\* Download-80 Mojo's, Forest Knolls, CA. &!(415) 488 9145\*dl.<br>Download-80 Plus, Danville, CA.... #1&!(415) 838 2383\*dl.

**Oali.ae Bulletin Boards** 

> Dragon's Game System. (pass=DRAGON). (213) 428 5206 Drummer ...... (415)552767lso. Electric Line Connection, Sherman Oaks, CA (213) 789 9512 Electric Line Connection, Snetman Oaks, CA (213) /89 9512<br>EMC-80 St. Louis, MO ................ !(314) 645 1047<br>Experimental-80 Kansas City, MO ....... (913) 676 3613 FBBS #1, Purdue, IN ............ &\$!(317)4946643\* . Future Tech, Alexandria, YA ......... (703) 360 5439• GBBS Metro Detroit, Ml ............ (313) *455* 4227so Genesys, Phoenix, AZ .. ........... (602) 967 4529\* Great Apple. Houston. TX . . . !(713) *455* 9502• GroundStar System, Long Beach, CA ..... (213) 591 7239\* Hermes-BO Allentown, PA ........ ... (215) 434 3998 HEX Silver Spring, MD . . . . .... %(301) 593 7033• IDBN Info-Net, Costa **Mesa,** CA ....... (714) *545* <sup>7359</sup> INFOEX-80 West Palm Beach, FL ...... (305) 683 6044\* INFOEX-80 West Palm Beach, FL . . . . . . . (305) 683 6044\*<br>INFOEX-80 Akron, OH . . . . . . . . . . . . . . (316) 724 2125\*<br>Interface BBS (Atari), Chicago, IL . . . . . . . (312) 296 3883 **Irvine** Line, Irvine, CA ..... (714) 551 4336 JCTS Redmond, WA .......... (206) **<sup>883</sup>**0403\* Jolly Roger#2, Houston, TX .. . .. (713)9321124 Kluge Computer ............... \$&(213) 947 8128\* L.A. Interchange, Los Angeles, CA ..... (213) 631 3186\* Lehigh Press BB, PA ............. #I (215) 435 3388 Lethbridge Gaming system. Lethbridge, AB. (403) 320 6923 LITHO/NET . . . . . . ........... (800) 83 l 6964 Long Beach Community Computer ...... (213) 591 7239• **Mages** Inn, Omaha, NE .. ....... .... (402) 7344748\* Mail Board-82 Seartle, WA ........... (206) 527 0897\* Metron, Phoenix, AZ ..........•... (602) 942 6569\* Micro-Com, Louisville, OH ....... ... (216) 875 4582\* Micro-BO West Palm Beach, FL ........ (305) 686 3695 Micro Informer, Tampa, FL .. ........ (813) 875 3331 Microsystems, Phoenix, AZ ... ... . ... (602) 938 4508\* Microsystems, Prioenix, AZ . . . . . . . . . . . . . (002) 938 4308\*<br>Midwest, St. Louis, MO . . . . . . . . . . . . . . (314) 227 4312so.<br>Mini-Bin Seartle, WA . . . . . . . . . . . . . . . . . (206) 762 5141\* Mini-Bin Seattle, WA . . . . . . . . . . . . . . . (206) 762 5141'<br>MSG-80 Everett, WA . . . . . . . . . . . . . . . . (806) 334 7394<br>North Orange County Computer Club . . . . . (714) 633 5240<br>North Orange County Computer C Novation CO., Los Angeles, CA <pass=CAT> .. (213) 8816880 Nibble One, Schenectady, NY ........ !(518) 370 8343 NWWCUG Edmunds, Seattle.WA .. !(206) 743 6021 Nybbles-80 Elmsford, NY ........... (914) 592 5385 Nybbles-80NY. . ...... (212)6260375 OACPM Omaha, NE . . . ... (402) 292 9598' OARCS Portland, Oregon .. (503) 64 l 2798 OCTUG Orange County , Garden Grove, CA (714) *530* 8226 Ohio Valley BBS. . . . (614) 423 4422 Omega, Phoenix, AZ . . . (602) 952 2018• Oracle North Hollywood. CA .. (213) 980 5643so. Orange County Dta Exchange, GardenGrove.CA. . (714)5377913 OS-9 6809 BBS, Palatine ............ (312) 397 8308 OSUNY Scarsdale, **NY** ..... ... ..... (914) 725 4060 PBBS Co-operative Comp Svc. Palatine, IL . (312) 359 9450\* Personal Msg. System-SO, Deerfield Bch,FL . . . ......... &(305) 427 6300• PHOT0-80, Haledon, NJ. ........... (20 I) 790 6795 **PMBBS** . . . . . . . . . . .... . ..... (713)4414032 **Potomac** Micro Magic **Inc., Falls** Church, YA ......... , . .. (703) 379 0303• RACS V Fullerton, CA . . . . . . (714) 524 1228 **RBBS** Milwaukee-Chicago **Linc .** .. . .. .. (312) 876 0974 **Remote Apple Jackson. MS** .. ... \_ .. \_ . **(601)9921918•**  RS-CPM Clarksville. Ml . . .. (616) 693 2648 RS-CPM Clarksville, MI . . . . . . . . . . . . . (616) 693 2648<br>SATUG BBS, San Antonio, TX . . . . . . . . . . (512) 494 0285<br>Seacomm-80 Seattle, WA . . . . . . . . . . . . (206) 763 8879\*<br>SIGNON Reno, NV . . <pswd=FREE> . \$(702) 826 7277<br>. (212) 442 3874\* SISTER Staten Island, NY ...... SOBBS Poor Man's BBS, Houston, TX . . . ! (713) 453 7931\* SOBBS Test Mode, Houston, TX ....... !(713) 522 5516 Software Referral Service. . . . .. (603) 625 1919 Software Referral Service . . . . . . . . . . . . . (603) 625 1919<br>Stellar III, Phoenix, AZ . . . . . . . . . . . . (602) 833 0740+<br>Sunrise Omega-80, Oakland, CA . . . . . . . . (415) 452 0350<br>Sunrise Omega-80, Oakland, CA Switchboard, Alexandria, VA ......... (703) 765 2161\* Switchboard, Alexandria, VA . . . . . . . . . . (103) 103 2101<br>System/80 San Leandro, CA . . . . . . . . . . (415) 895 0699<br>Talk-80 ROBB, Portsmouth, VA . . . . . . . . (804) 484 9636 TCUG BBS, Washington , DC .... ... .. (703) 836 0384' TCUG BBS, Washington, DC . . . . . . . . . . (703) 836 0384\*<br>Tech-Link, Forest Glen, MD . . . . . . . . . . . . (301) 565 9051\*<br>Telcom 7 New Fairfield, CT . . . . . . . . . . . (203) 746 5763\*<br>Telcom 7 New Fairfield, CT . Telcom / New Fairfield, CT . . . . . . . . . . . (203) 746 5763<br>Telemessage-80, Atlanta, GA . . . . . . . . . (404) 962 0616<br>The Interface, Los Angeles, CA . . . . . . . . !(213) 477 4605 Toledo Apple Users BBS, Toledo, OH .... (419) 867 9777• Treasure Island .. .. ... ..... ...... (313) 547 7903 Vanm.il, Milwaukee, WI ............ (414)271 7580\* VERGA 80,? . . . .... .. .. !(714) 547 6220 Voyager, Phoenix, AZ ............. (602) 247 6034 Yic-20Online, Houston. TX .... . .... !(713)9446597\* Yisiboard, Wellesley, MA ..... ...... (617) 235 5082 WAPABBS,Charlottc,NC .......... !(704)3737966\* Westside Download, Detroit, MI ....... (313) 533 0254 XBBS Hamilton, OH . (513) 863 7681 • XIO, Houston, TX . . . ..... (713) 495 1422•

# General Tip Section

大大大大大大大大大大大大大大大大大大大大 XXXXXXXXXXXXXXXXXXX

A COLLECTION OF PRACTICAL HELPS, IDEAS, AND SUGGESTIONS

WE HAVE COLLECTED A NUMBER OF VALUABLE PIECES OF INFO FOR THE ADAM-USER & HAVE ORGANIZED THEM HERE. IF YOU ARE A NEW **ADAM USER, THIS SECTION IS ESPECIALLY FOR YOU....& EVEN IF YOU'RE** AN OLD PRO, YOU MAY PICK UP A FEW TID-BITS HERE & THERE THAT WILL ENNANCE YOUR USE OF ADAM. **HERE'S ISHAT YOU'LL FIND IN THE PAGES AHEAU:** en en la forma de la parte de la forma de la forma de la forma de la forma

1. THE ODDIN KOT - THIS IS AN ARTICLE WHICH EXPLAINS HOW YOU CAN CUSTOM BUILD YOUR OWN ADAM FOR A SMALL COST. YOU MIGHT CONSIDER THIS IF YOUR BUDGET IS TIGHT, OR IF YOU WANT A SECOND **ADAM AROUND.** 

2. KIEW 000K BECIKKERS WORKSHOP- (COURTESY OF NIAD) GIVES YOU THE BASICS OF GETTING STARTED WITH YOUR ADAM.

3.BECONNER'S BOSIC WORKSDOP - (COURTESY OF NIAD) GETS YOU GOING ON PROGRAMMING IN BASIC.

4.000 YOU KNOW - THIS SECTION IS JUST A COLLECTION OF MISC. "TID-BITS" OF INFO THAT CAN SAVE YOU TIME, AGGRAVATION, AND MONEY AS AN ADAM OWNER.

5. FOODE POOGOOMMONG DELPS - INFO YOU WON'T FIND IN THE MANUAL TO HELP YOU IN YOUR BASIC PROGRAMMING.

NOTICE TO HACKERS: IF YOU CONSIDER YOURSELF TOO ROURNCED FOR THIS SECTION, THE NEXT SECTION IS FOR YOU!!!!

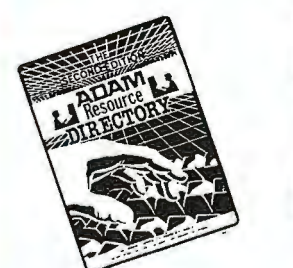

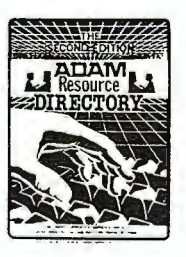

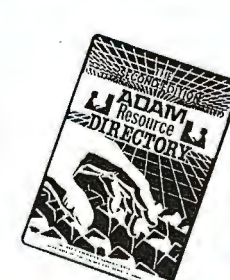

## THE ADAM RIT

## **HOW TO BUILD TOUR OWN ADAM FROM COMPONENTS**

by Gary Woodruff

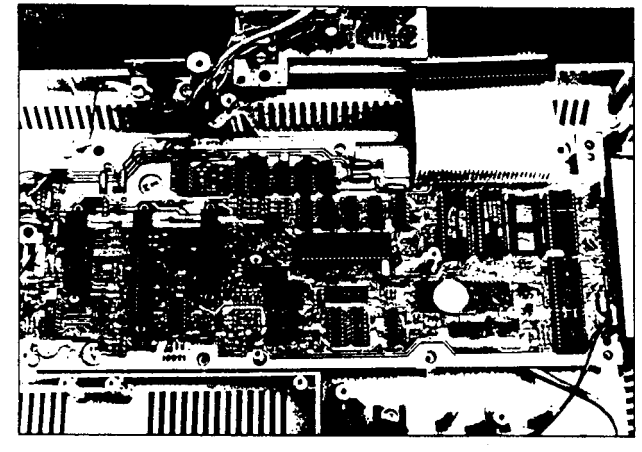

The advertisement said Coleco Adam Computer, complete, less printer and cabinet. Build your own Adam computer from components, for \$99°95° It sounded good, and I am mechanically inclined, so I ordered one- Eight **weeks** later I received the following; One power supply, One each of the two component boards, One keyboard, Two data drives, Two game controllers, and One Buck Rogers game tape.

As the ad had claimed, it was all there, and could easily be plugged together to form a working computer. No soldering was required, and all the receptacles, toggle switches, etc. were present. However it would have to be put in something to protect and contain it. Checking the local Radio Shack, and other container large enough for the job. I resorted to using whatever was at hand. I used a flat oak board as a **base,** and glued small wood blocks to this to provide the two tiered base tor the component boards. I also glued **small** blocks to attach the toggle switches, and other ports. I screwed the boards in place with wood screws, with foam pads between the boards and the wood blocks. I then made the **sides** and top out of plexiglass. Several vent and access holes had to be made through the **plexiglass,** and this is not an easy job. I left one corner open to install one data drive. I only used one to keep the container as small as possible.

I now have a working Adam computer that is about two thirds as large **as** the original, and can look right inside to see the components. By using my Eve interface I can use any dot matrix printer to complete the package. It is not fancy, though yours could be, but it is rugged and it works.

A few things need to be explained. The first time I hooked up the power supply the electronic typewriter screen appeared and nothing would work. I traced this down to the tact that the power supply is actually the bottom portion of the printer. There usually though not **always are** additional electronic components from the printer on this board• Since the rest of the printer is not connected it won't function<br>properly. I have seen in some publications a kit with a switch and wiring diagrams to get around this problem. There is a much simpler way to do this. Just disconnect the white plastic, four prong, slide connector connecting the transformer board to the other components. Also make sure that any peripheral units such **as**  disc drives or printers are turned on before the power supply• This minor inconvenience allows for normal use<br>of the power supply. The container I used is not shielded and this can cause serious interference with **<sup>a</sup>** regular TV. No interference is noticed on a monitor, just on **a** TV. Also when I Tried to **use a** roller controller with this unit my remote control TV located at the other end of the house went crazy. It turned on then off then on again, channels changed etc. Proper shielding would eliminate this. The wiring diagram provided with the kit did not describe what to do with the braided ground wire hanging from the edge of one board. I connected it to a similar position on the other board assuming this would ground the whole rig.

All in all I am real pleased with the results of this package. It is a working Adam in a smaller package. I am going to assemble another without installing a data drive to use just with my disc drives allowing tor a very small container. By the way this article was written on my home built Adam home computer.

**-69-**

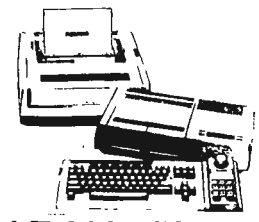

**NEW ADAM OWNERS** WORKSHOP

COURTESY OF NIAD USER GROUP The purpose of this column is to help new ADAM owners get started and effectively use their system.

Gaviously, some of you new ADAM oumers may be computer experts in that you may have had other systems and only need acclisation to the specifics of the ADAM. The rest of you may have purchased the ADAM as their first computer systea.

The first thing to stress is READ the instructions and manuais supplied with your ADAM. Many questions I have answered could have been solved through reading the Coleco manuals. Now, I know that this is tough for the impetuous among us (1 am one of these types), but it necessary if you vant to effectively use your system. I do recommend a training course that will help you get started with your ADAM called the Learning Express. This audio course was reviewed in HIAD issue # 10 and is a great way to get started, especially if you are a new computer owner. The audio tape and manual does a nice job of stepping the novice through setting up the computer, and using hoth SMARTHriter and SMARTHasic. Depending on what you plan to use your ADAM for will determine what education you need. If you just plan to use the wordprocessing program (SHARTWriter) then a combination of the book supplied with ADAM and one called

The Second Book of ADAM: Using SMARTWriter. For you potential Basic programmers, you meed to plan on speeding some time to learn the Basic programming language. There are alst of Basic programming books around and two that are good for the beginner are: The Coleco ADAM User's Handbook and The First Book of ADAM. Another good book on ADAM SMARTBasic is The Basic ADAM : A Self Teaching Buide. This book is good for both the beginner, due to its approach to explanations and many examples and for the person who wants advanced programming tachniques in areas such as graphics. Now if you want to get into other languages such as LDGO or use programs such as ADANCalc or SMARTFiler you will have to study the manuals that come with these programs. I would suggest you get the back issues of NIAD to read the reviews and vorkshops on some of these programs. CPN is a whole other world and I would suggest you get acquainted with the ADAM for awhile before you tackle CPN. See the CPN HORKSHOPS in the various issues for information on this operating system and associated programs.

These are some basics you need to get started. 1. The first is a "backup copy " utility that will allow you to create a second copy of important programs such as your SMARTBasic tape and other key programs. This is a commandment to insure that you have an extra copy of these key programs in case your original is lost or danaged. If you do not have one of these programs (there are a bunch on the market) you should order the MIAB Public Bonain Volume UITILITY # UNDV1 which contains a program called UTILICOPY which will make back mp copies of all your data packs and disks except for the SUPERganes. This is the only tape/disk backup program in the Public Domain that we are aware of. Hardware repair for your ADAM (except for the Disk Drive) can be obtained at a Honeyuell Service center located near you - call information or the Coleco toll free "Hotline" for the phone number of the nearest Honeywell Service center.

3. Read reviews of software and hardware products to determine which products you are interested in. Bon't buy indiscriminately just because a title sounds good because you may be disappointed and frustrated.

4. Order basic supplies of ribbons and extra data packs/ diskettes so you don't run out when you're in the niddle of a hot project.

#### BEGINNER'S BASIC WORKSHOP **COURTESY OF HIAB USER GROUP**

To get a catalog listing

CATALOG (optional Bm)

i.e. CATALOG catalog from last drive used -ddp/disk CATALOG D1 catalog from tape drive 1

CATALOG BS catalog from disk drive 1

If you do not have a tape/disk in the requested drive, the system somes to lock up. Simply put a tape/disk in the drive and the catalog command is processed. Listed on the screen is the catalog listing showing the contents (files) on the tape/disk.

To get a program listing,

LIST (optional start line 0, ont, and line 0) This displays, on the screen, the current program in emmory (or portion of that program). i.e. LIST lists all lines

- **LIST 10** lists line 10 only
- LIST 10,100 lists line 10 thru 100
- LIST 10, lists line 10 thru last line
- LIST .100 lists first line thru line 100

As we said, these normally go to the T.V. screen. The speed at which they are displayed is normally very fast. Long lists/catalogs scroll off the top of the screen before we can read them. Let's take a look at how we can handle these situations.

CHANGING Screen to Printer

PRO1 directs all future output to ALSO go to the ADAM printer. Output can be from list, catalog, or normal print. PR80 Shuts printer output off. Output only goes to screen. These commands can be either part of a BASIC program or typed in directly. Once you pr#1, the printer is on (output goes there) watil you PR#0. One other thing does it. If in the aiddle of printer output, you do a Control/C, this will interupt the listing AND discontinue output to printer (as if you did PR#0). To restart, redo PR#1. It is normal to here the print carriage go back to the left when you do PR#1. EXAMPLE

rdde

PR#1 : set on printer output CATALOG: catalog list from current drive output to screen AND printer

PR80 : shut off printer output

If you already have text output on the screen and wish to orint it, hit CONTROL/P (hold control key and the P or p). This will print all text information currently on the screen. It WILL NOT print HI-res, LO-res graphics or **INVERSE text information.** Suppose you simply wish to sloww down the display (screen) speed at which the information is listed. The SPEEDma command will do this. Again, either make it part of a BASIC program or type it in directly. This controls screen display speed, MOT printer speed. i.m. SPEED=255 fastest speed SPEED=0 slowest speed SPEED=any value 0-255 Once set, the speed stays set until you change it. SAMPLE PROGRAM 10 HONE: PRINT \* ENTER SPEED 0 - 255\* 20 PRINT " or other value to end" 30 INPUT . SPEED . IS 40 IF S < 0 OR S > 255 THEN SPEED=255; END 50 SPEED=S 60 PRINT \* This is a sample<sup>x</sup> 70 PRINT \* of SPEED \*: 9 80 PRINT \* try a different value to judge\* 90 60TO 10

Run it to see the relative speeds. Just type in a numerical speed value of 0 to 255. To EMB, enter a numeric value other than  $0 - 255$  (ie 256).

The last thing we want to control is stop screen screlling. Actually, what we want to do is PAUSE the display (not interupt it as with Control/C). To do this, we do a Control/B (bold control key and S or s) to pause the output. To continue, hit any key (or just hit return). The output (screen or printed) will restart where it left off. Try it when running the sample program. I hope this helps some of our new computer users out or makes the reference manual information on this a little clearer.

 $-70-$ 

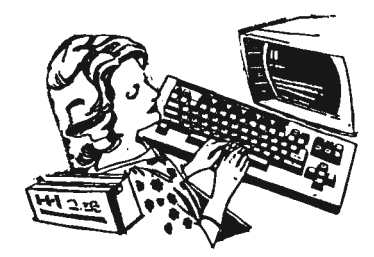

# *Did you know...*

ea<br>ADAM's printer was manufactured in the proper<br>Northern Ireland.

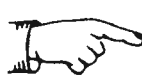

 $\boldsymbol{\mathrm{u}}$  ,  $\tilde{\mathbf{B}}$ ~ ~ ADAM's operating system was developed by Intosott, and is labeled I/OS

To go to whatever screen you want to practice on Miner 2049er when the **game asks** tor the number *ot* **players**  you enter 6453# followed by the<br>screen number - \* corresponds to screen 10 and # equals screen 11.

That it you **have a** disc **drive** you must turn it on first for ADAM to recognize that **it's** on line,

That it you poke 17529,00 the cursor will disappear trom the screen, and poke 17529,66 brings it back. Pokeing in the ASCII number *ot* any character will work similarly,

4 That by pressing CONTROL+ [ in **the**  typewriter mode will take you to Smartwriter,

Your ADAM disc drive was manufactured by M,P,I, (Micro Peripherals, Inc,)

When installing a second **data** drive to be very careful to get **these**  connected correctly, They can be installed one pin to either **side,**  Failure to do this may destroy one or more *ot* your components including the CPU,

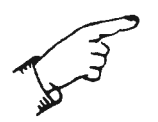

Lightning **is a** terribly powerful! static discharge, So called surge suppressors, spike protectors, and voltage regulators are worthless **against a** direct or near direct strike, Even unplugging may not protect you since lightning can jump provect you sance rightning can jump the only resort **we have,** Also don't torget that your discs, and data packs can be damaged by being in proximity to the static path, and should be stored away from any danger, this includes the **area** around all the wires and metal around your computer work station,

## $Tru$  *These...*

To make it easier to proot and update your Smartwriter tiles try this adjustment to your screen, Change the screen options to moving window tormat. Then set the margins to 10 and 42, This **keeps** all the text on the **same** screen, and allows tor moving the cursor anywhere to edit **at**  will,

To get rid ot those pesky spaces that appear in REM and DATA statements each time you **save** or **resave** the program, place the cursor on the start *ot* the line number, using the right arrow key move to one space past the line number, Next hold down the CONTROL key while moving over the ottending spaces, when you have the cursor under the tirst character of your line let up the CONTROL key and move the cursor using only the arrow key past the end of the line and hit RETURN,

Sometimes placing aluminum toil under a TV being used **as a** monitor will Ø reduce interference,

> Wrapping unused monitor cable in loose loops with **a** plastic trash fastener, or around **a** cardboard tube left tram handtowels will **sometimes**  reduce ghoasting on your TV,

You may **be** able to get a blank line while using Smartwriter without the extra half line it automatically inserts, by doing the tallowing in the tirst space *ot* the line to **be**  left blank. Hit the SUPER/SUBSCRIPT key, then hit the SUBSCRIPT key, then enter **a space,** hit the DONE key, and then hit RETURN. This should work.

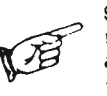

Smartbasic does not allow for recovering H type files, By poking address 20619 with 72 will allow you to recover them.

To initialize **a** disc from smartbasic allowing for volume naming without the bug of 255 blocks being registered poke address 25305 with 160, This will show the correct number ot blocks, and allows you to name the volume,

It you have ever been working on an extremely long smartbasic program, and wasn't **able** to **save** it due to an "OUT OF MEMORY" error **message,** don't give up, Some ot your memory **has**  been tied up by your manipulating your program lines, Try deleting five to ten lines at the end ot the program until you tree enough memory for you to **save the** program. Now **reload the** program **and type back the deleted lines,** nine **times** out *ot* ten the program will **save atter** this procedure,

## Checking YOUR Dersion...

To check your version of CPU, while in the electronic typewriter mode press CONTROL + R. look at the smartkey display at the bottom of the screen and you will see an "R" followed by a number. If your number is under R79 is has bugs in it and should be taken to honeywell for an undated version.

To check the revision number of Smartbasic, then type PRINT PEEK (260) then press RETURN. A number will appear. If its 79 or above it's OK. If it's under 79 get it replaced because it's an old version. (Some programs available will not run with the old version).

To check your revision of Disk Manager (D.O.S.), press CONTROL + R just after booting. The number 15 seems to be a good version.

To check your revision of SmartFiler. press CONTROL + R just after booting. Revision 27D is the only version that seems to operate adequitely, though it seems to have some problems in the search mode. N.I.A.D. has a copy service to update your version that also takes care of the half space problem when printing.

> To check your revision of AdamLink II, press CONTROL + R just after booting. Revision 12 is the newest one.

### Randomize Numbers...

RANDOMIZE NUMBERS: SartBasic's RND function returns a randomized than or equal to zero. The sequence of<br>than or equal to zero. The sequence of<br>random numbers is the same each time<br>youted, and the you<br>RUM and program. This

Here is a little program that will ran-<br>Here is a little program that will ran-<br>domize the numbers each time you start<br>the program. The randomization is based<br>a person to press a number on the front<br>Fratiline. ADAM strobes

Here is a program that can be tucked<br>into the first 3 lines of your program:

1 PRIMT "Press # on the front<br>keypad to continue"<br>2 rx= rx - 1 : IF NOT PDL(11) THEN Z<br>3 junk = RND(rx)

If you want to use this in a little test program that shows<br>a bunch of random numbers between 1 and 6, type in lines 1<br>through 3, then add:

You may wish to have a truly randomized number to start your<br>program the first time, but start from the same number each time<br>thereafter. If so, have your program loop back to line 3.

## Using Coleco Software with the Eve SPI Interface...

Eve Electronics Systems has been shipping with their SP1 interface a patch to allow direct printing with Smartwriter. This patch you implement yourself onto a copy of your disk manager. There after by booting this patched disc manager then pushing the EXCAPE/WP key twice you can print directly from Smartwriter. This patch can also be used to run most other software using the regular print drivers, or pri commands.

By pressing smart key V FILE OPTIONS, then IV RUN , and then VI RUN FILE you can run Smart Basic, Smart Filer, and nearly all of the Coleco software except the Super Game Packs. This is a lot simpler then running a seperate program under Smart Basic, then using pr2 commands,<br>and makes nearly all of the Coleco software available to your new printer easily.

Beside the Super Game Packs there are a few programs that give special problems. You cannot get Smart Letters and Forms to print directly, but you can save your letter or form to disc or datapack, then print it over the interface using Smart Writer. You cannot print out the practice drills to paper off EXPERTYPE since it uses its own print drivers. The other piece, ADAMCalc will not print directly, also because it uses its own print drivers not handled by the Eve patch. You can by using the STORE VALUES instead of the STORE SHEET command from ADAMCalc put a file on your disc, or datapack that can be accessed by Smartwriter, and printed through the SP1 interface and<br>high speed printer.

This version is not the same format as from ADAMCalc. If you have a spreadsheet more then 60 characters wide it shifts the right half one<br>line down then compresses the form to 60 characters. It will print all the information, and is readable though not as nice as the ADAMCalc version.<br>The ADAMCalc manual discusses this option on page 35, and describes it as a way to include spreadsheet information in a smartwriter report, etc. You can by deleting first the left part, and storing, then the right half and storing, come up with a good looking, easily read two part sheet.

As with many of the other programs people are now trying to get around these print driver problems and there may even be an easier way to handle these problems in the near future
## Closing Data Files...

CLOSING DATA FILES: If you have worked with Sequential or Random<br>Access files, you may have noticed an intermittent problem when<br>ADAM was attempting to read data and close the file. The result<br>was either an ENO OF DATA ERR

The problem is caused by a safety feature built into SmartBasic.<br>As with AppleSoft, SmartBasic uses PRINT CHRS (4) as a signal to<br>AOAM to change the I/O message to the Oata Orives. But CHRS (4)<br>aiso can be used to print a

Your program is often writtee so that the statement immediately<br>preceding the file closing places the cursor somewhere on the<br>screen other than the left margin. (A MEXT, or a HOM,C<sub>O</sub>), will<br>do this.) As a result, a heart do this... no solve a crees, followso by www.seed.<br>mestage...<br>message...<br>This problem can be corrected by adding an HTAB 1 to the<br>beginning of the Close File line.

160 NTAB 1 : PRINT DS; "close myfile"

<u>The Question Marks</u>: When AOAM reads a data file, it prints the question mark each time it looks for an Input, resulting in as many question marks as you have data items. If you find this aggravating, you can erase the qu

140 INPUT add\$(x) : PRINT CHR\$(8):

This causes the cursor to backspace over the question mark and<br>rub it out each time it is printed.

These modifications are written into a sequential file program on<br>Page 2,

An example of a Sequential File with 10 items.

Writing the File out to the Disk. The fix is on line 150.

ing the rive out to the wisk. The initial souther is to the state<br>
10 REM wewn Read the DATA for filing.<br>
20 FOR x = 1 TO 10<br>
10 READ stuffs(x)<br>
10 READ stuffs(x)<br>
10 READ stuffs(x)<br>
10 READ stuffs(x)<br>
10 PRINT ds: "Open G

A Program to read the file. The fixes are on lines 140 and 160.

- 
- 
- 
- 
- 
- 
- 
- 
- 

If you wish to oprint the contents of the file on the printer,<br>turn the printer on after line 170. Otherwise, the printer will<br>print the messages that go out to the data drive, and all of the<br>question marks.

### Really Clean-up

#### uour Datapacks...

REALLY DELETING FILES WHEN YOU DELETE FILES IN SHARTDASIC, IT ACTUALLY ONLY ERASES THE FILE IMME FROM THE TAPE OR BISK. TO ACTUALLY CLEAN-UP THE TAPE, RUN THE FOLLOWING PROGRAM.

10 08=CHR\$(4)

- 20 ? 99; "OPENKFILENAME>" 30 ? DRY "WRITE(FILEMANE)"
- 40.2
- 50 7 B\$: "CLOSE(FILENAME)"

AFTER THIS PROBRAN RUNS, TYPE IN "DELETE (FILENAME)" AND HIT RFTURN.

#### Alignment of Columns...

<u>Zones:</u> If you wish to have variables printed in columns on the<br>screen or printer, the convention used in BASIC is a comma,<br>printed just after the variable.<br>Try this program:<br>10 FOR  $x = 1$  to 20<br>20 PRINT X<sub>6</sub><br>0n the ADAM  $2468$ <br> $88$ <br> $10$ 12<br> **Sut why is that 1 not in the column?** Unfortunately, the<br>
comma that tells ADAM that the numbers are to be arranged<br>
in Zones is not read until after ADAM has received the com-<br>
mand to print 1, so it is printed out o 5 PRINT TAB(2) This causes ADAM to position the cursor in the second<br>column, and when the order is given to print the loop of<br>numbers, the cursor is in the right place to begin. numbers, the cursor is in the right place to begin.<br>
20NES ON THE PRINTER: The printer is not programmed to<br>
provide zones. It will dutify with teach mumber is<br>
near on the page (which is produces an umpleasant arrange-<br>
m **SMARTBusic** 

#### Text-Centering Chart

Brought to you by THE OMAHA ADAM USERS CLUB and Norman R. Castro, Founder

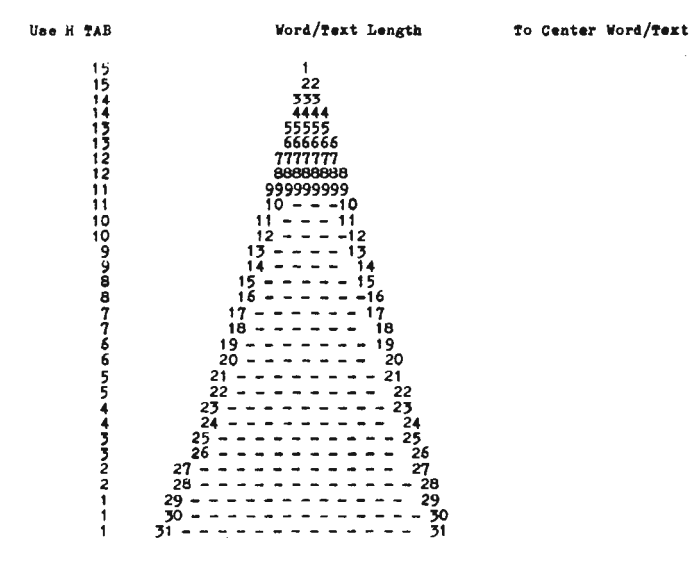

When using SmartBASIC and you have Instructions/Text on the TV screen it<br>is distracting to see some words that are started on one line and continue<br>on the next line. This pyramid will help you to choose the correct H Tab<br>t

The maximum number of Text lines that can be on the TV screen while in<br>SuartBASIC is 24. This includes any spaces between paragraphs. VTAB i is<br>printed on the first line while VTAB 24 will print on the last line (24).<br>Use

#### Uour Text Dindow...

SETTING THE SIZE OF THE TEXT WINDOW: If your television screen<br>seems too small for SmartBasic (because characters disappear off<br>the left or right edga), or if you want to have your text appear<br>in a "Mindow" on one section

that will help.<br>The program peeks into Basic and finds four important<br>memory addresses. It is written to list these locations on your<br>printer:

- 10 PRINT "Put paper in the printer." : PRINT<br>20 PRINT "Press any key when ready." : GET qS<br>30 PR#1
- 

- 
- 
- 
- 
- 

10 PRAI '''COST CONTROLLY THE CONTROLLY ON THE CONTROLLY AND PEEK (seek + 3) = 17 AND PEEK (seek + 6) = 33 AND PEEK (seek + 3) = 17 AND PEEK (seek + 6) = 33 AND PEEK (seek + 9) = 62 AND PEEK (seek + 11 = 6 THEN 70<br>
60 Seek

**Explanation:** Text displayed on ADAM'S screen is actually  $\frac{1}{2}$  and  $\frac{1}{2}$  and  $\frac{1}{2}$  and  $\frac{1}{2}$  aportion of AOAM'S memory. What you see on the boundaries of the memory section are set by AOAM to 31 columns

Number of lines on your screen. ADAM'S Address:<br>(Apple's PEEK 35) The default value is 23.<br>To change the number of lines, POKE a number (between 3 and 23)<br>into the "Lines Address" that you obtained when you ran the program.

POKE (address), mumber : TEXT

After you POKE this location, it is necessary to eater the TEXT<br>command. ADAM only looks at the margin addresses when BASIC is<br>first booted up, and after the TEXT command, so you must enter<br>TEXT after changing the dimensio

Number of columns. ADAM'S Address:<br>
(Apple's PEEK 33) Default is 30. To make the screen one column<br>
warrower, change this to a value of 29.<br>
The number of columns is added to the left margin. If your left<br>
margin is set at

Top Nargin: ADAM'S Address:<br>(Apple's PEEK 34) Default = 0.

Left Margin: ADAM'S Address:<br>(Apple's PEEK 32) Default - I.

## Don't split your JEXT

#### in SMARTBasic.

IT'S EASY TO WRITE TEXT IN SMARTBASIC WITHOUT TAKING A LOT OF TIME TO HAKE SURE WORDS ARE NOT SPLIT-UP. THERE IS NOTHING HORE UNPROFESSIONAL THAN SPLIT-WORDS.DO THE FOLLOWING AND YOU'LL. FIND IT TO WORK RUICKLY & EASILY DWCE YOU BET USED TO DOING IT. 1.START TYPING YOUR TEIT.2.CONTINUE TYPING ON THE NEIT LINE. 3. WATCH TO SEE WHEN YOU ARE TYPING DIRECTLY UNDERNEATH THE QUOTATION NARK OF THE PREVIOUS LINE.4.IF THE WORD YOU ARE TYPING BOES NOT END BEFORE REACHING THE POINT DIRECTLY UNDER THE<br>GUOTATION MARK, YOU NEED TO SKIP ENOUGH SPACES TO START PRINTING<br>YOUR NEXT WORD INVEDIATELY FOLLOWING THE SPACE UNDER THE \* HARK.

WHEN YOU RUN THIS PROGRAM YOU WILL FIND YOUR TEIT UN-SPLIT! IF YOU WISH TO CENTER ALL YOUR TEXT, REFER TO THE CHART LATER IN THIS SECTION.

HERE'S A BRIEF EXAMPLE OF THIS METHOD, (IT WORKS BY THE WAY ON ANY COMPUTER):

20 PRINT "HELLO...I AH TRYING TO

DEMONSTRATE HOW TO TYP

E TEXT IN SHARTBASIC AND END UP

UITH A LOT OF SPLIT WORDS!"

#### Reusina Printer Ribbons...

Brought to you by THE OMAHA ADAM USERS CLUB and Norman R. Castro, Pounder

PRINTER RIBBONS & REUSE/REVINDING

This modified ADAM printer ribbon case will enable you to rewind other<br>ribbons and place them back into their former ribbon cases for reuse.<br>Or you could use this modified ribbon case immediately after rewinding<br>by inserti

You will need the following tools:

- 
- 
- 
- 
- 
- 1. A small thin blade sorewdriver<br>
2. A clean putty knife<br>
3. A flat 1/3" punch<br>
4. An Xacto hammer with the steel head<br>
5. A variable speed(preferred) electric drill<br>
6. A 5/3" Brad point wood drill bit with cutting flut

A. Remove the small rubber ring & set aside. NOTE: Before<br>removing any parts read over all of the instructions to acquaint<br>yourself so that you will be able to replace each part correctly.

B. Use the small thin blade screwdriver to pry open the top of<br>the ribbon case. Take your time as there are 6 plastic pins that are<br>part of the top cover that have to be coared open(pried apart) from the<br>bottom. Use the pu

C. Remove the 1" pivot arm by lifting it straight up along with the Ribbon Advance Knob & set both aside.

D. Remove the empty supply spool on the right by lifting straight up. Leave the end of the ribbon attached & set aside.

B. Take the clean putty knife & insert it carefully under the take-up spool of the used ribbon & core. Move this as one unit & set aside.

**P.** To remove the  $2-1/2^{\pi}$  thin round plastic disk that the used<br>ribbon was on top of, turn over the ribbon case & tap it out & set

0. Use the small hobby drill(Dremel Moto-Tool type) with the  $1/4$ "<br>blade & remove the  $3/8$ " plantic stud that held the fresh supply of<br>ribbon on the right side. Cut flush to the ribbon case  $\kappa$  and slightly<br>to remove

H. Take the ribbon case top and use the  $1/8$ <sup>n</sup> flat punch on the INSIDE, where the fresh ribbon was & flatten the center dimple so that the Brad point wood drill bit won't slip.

I. Drill a  $3/8$ <sup>\*</sup> hole where that dimple was using the Brad point wood bit. You'll end up with a hole on the top of the ribbon case that will now enable you to insert a  $3/8$ <sup>\*</sup> dowel (around 8<sup>\*</sup> long) into the right s

J. Replace the 2-1/2" thin round plastic disk on the left.

K. Replace the full used ribbon with the core intact back on the round plastic disk(use the clean putty knife). Take the empty core with the ribbon attached & put it back in the bottom right of the ribbon case.

L. Do NOT replace the Ribbon Advance Knob(Ratchet) OR the 1"<br>pivot arm(Tongue). Thread the ribbon back on the empty core by-passing<br>the tension wire and put the ribbon case over back on & PRESS<br>carefully at the 6 plastic

H. Insert the  $3/8^m$  wood dovel in carefully as far as it go and begin to revind COUNTER Clock Wise until finished. Do not hurry your almost finished.

M. When the rewinding is finished carefully take out the rewound<br>supply ribbon & empty core from the left & transfer this to the<br>supply ribbon case on the right side(supply spool). Don't forget to<br>original ribbon case on

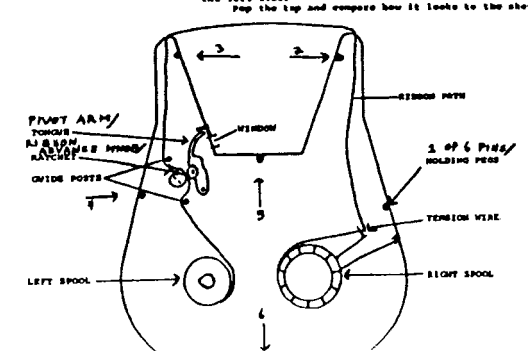

 $-74-$ 

#### What About **SmartBasic** 11

#### \*\*\*\*\*\*\*\*\*\*\*\*\*\*\*\*\*\*\*\*

**COLECO NEVER DID RELEASE (AT LEAST OFFICIALLY) SMARTBASIC 11. HOWEVER, A<br>GROWING NUMBER OF PEOPLE ACROSS<br>THE COUNTRY ARE OBTAINING COPIES OF FROM FRIENDS,<br>BODY'S REALLY** USER GROUPS,<br>USER GROUPS,<br>SURE WHERE IT ETC.. NOBODY'S THE FROM, BUT<br>IME FROM, BUT **ORIGINALLY CAME SUIT THE FRUM, BUT IT<br>APPARENTLY IT WAS "BRIEF-CASED" OUT<br>OF COLECO. SINCE THERE IS A GROWING<br>INTEREST IN THIS, WE HAVE INCLUDED A<br>FEW FACTS WE HAVE OBTAINED ABOUT<br>SMARTBASIC II. AS TO OBTAINING YOUR OWN** COPY, **YOU'LL NEED** TO ASK **AROUND!** 

WELL...HERE'S A FEW SMARTBASIC 11......

1)The 64K expander is accessed in a "bank-switch"<br>configuration--To switck to the Meaory Expander, then<br>command is EXTMEM, and the command to switch back is STDMEM-<br>THis, fully realized, could bre a boon-- imagine storing data files for programs in the memory expander...then<br>switching back and forth as needed...

2) SBII (abbrev-) also allows calls to the music chip and to<br>the sptrites--although exactly HOW is not known save to the<br>designer- Hore on this later as it develops---

3) SBII has a slightly jazzes-up screen display and also has<br>definitions for some of the dedicated function keys..PRINT<br>is the smae as Ctrl-P, INSERT the same as Ctrl-M, and DELETE the same as Ctrl-O.

4) SBII allows you to break a Ctrl-P with a Ctrl-C..so you<br>can recover from a screen dump without having to reset the roanuter.

5) SBII has a larger free space for programs, EVEN THOUGH<br>SBII is larger than SBI. (FRE(O) shows about 7K more space than SBI.)

6) SBII allows you to serge files together...Format for this<br>is MERGE <filemane>.. It loads the designated file into<br>nemory and merges it with the current program..If any line<br>numbers are the same, the new ones replace the

7) a minor point..SBII has a redesigned jump table and<br>function call addresses are NOT the same.. so a program that<br>runs in SBI that make use of the SmartBasic direct function<br>CALLs will NOT WORK without major modification

#### OUR **BEST** T1P…

AS AN ADAM OWNER, OUR BEST TIP TO YOU, IF YOU **WANT THE ADAM COMPUTER SYSTEM** TO **T** LIDE  $0N...RND$ IF **WANT THERE** YOU T0 8E A CONTINUED PRODUCTION OF NEW ADAM<br>SOFTWARE, DON'T DUPE SOFTWARE FOR **YOUR FRIENDS. UNLESS** IT'S PD **SOFTWARE** AND **UNLESS** YOU HAUE PERMISSION....IT'S **AGAINST** THE **LAW......AND YOU,** AS AN ADAM OWNER WILL LOSE IN THE **END. SUPPORT ADAM COMPANIES** THE. & THEY - MILL **CONTINUE TO SUPPORT YOU. READ THE ARTICLE TO THE RIGHT.** 

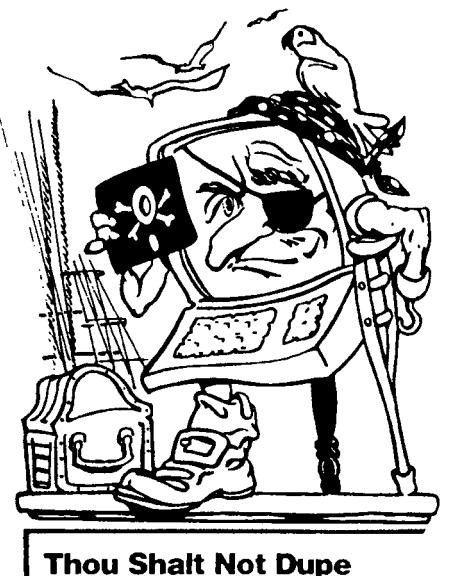

#### Either Way It's Wrong

People who would never walk into a store and shoplift a software product think nothing of making several copies of the same software. The results are the same. The act is just as wrong

When it comes to unauthorized duplication of software, many people do not realize the costly impact on the software developer and the customer community. The relationship between customer and developer in a software transaction is one of mutual trust. The customer trusts that the developer has produced a product that will deliver the desired result, performs according to specifications, and is properly documented and supported. The developer trusts that the customer will make use of only those copies for which he has purchased a license, even though making additional, unauthorized copies Unauthorized duplication and use of software

violates the U.S. Copyright Law, and unfairly deprives software developers of revenue they are entitled to receive for their work.

Software developers find that thousands of illegal copies have been made by customers who either innocently believe they are doing nothing wrong or simply choose to ignore the law.

#### The Law is Clear

Reproducing computer software without authorization violates the U.S. Copyright Law It is a Federal offense. The money paid for a software product represents a license fee for the use of one copy. It does not represent an authorization to copy. Civil damages for unauthorized software copying can be as much as \$50,000 or more and criminal penalties include fines and imprisonment. Bills have been introduced in Congress to strengthen the law and increase penalties.

#### **Myths and Facts of Software**

Let's start by dispelling some myths with a few facts.

First, software developers do not condone unauthorized copying in order to gain market penetration.

Second, the price of software does not make unauthorized copying justifiable. The cost of a software product to a consumer represents only a small fraction of the publisher's development and marketing costs.

Third, although the cost of softlifting is borne initially by the software developer, it is paid for ultimately by legitimate users.

#### What it Means to You

It's obvious that legitimate software users are paying for theft alono with software developers.

It's obvious, too. that no one is going to put up with it for long. Think twice before you ask someone to give you an illegal copy of their software. Think three times before you offer to do it for someone else. Softlifting or software piracy is not only a crime: it's simply wrong.

#### Where to Get More Information

ADAPSO represents more than 750 corporate members that provide a wide spectrum of computer services and software including micro, mini and mainframe software products: professional software services: batch and remote processing services; integrated hardware/software systems; education and training; and consulting.

For further information or questions on software protection, contact ADAPSO at Suite 300. 1300 North 17th Street Arlington, VA 22209: or phone (703) 522-5055.

 $-75-$ 

# The Adam-Hacker Section

\*\*\*\*\*\*\*\*\*\*\*\*

Special fielps to the serious Adam User IN THIS SECTION WE OFFER SEVERAL PAGES OF REFERENCE MATERIAL FOR THE "REAL" ADAM PROGRAMMER.

IF YOU ARE EXTREMELY INTERESTED IN THIS AREA. WE RECOMMEND TO YOU THE HACKER'S GUIDE TO ADAM VOLUMNS 1 & 2 DF **HINKLE.** 

(ADDRESS IN RETAILERS SECTION.)

IF YOUR INTO TELECOMMUNICATIONS, WE RECOMMEND THE HACKER'S HANDBOOK, AVAILABLE FROM THE ADAM RESOURCE FOR \$12.95 (SEE ADAM SHOPPER SECTION FOR DETAILS)

> TAKE A CLOSER LOOK **AT WHAT MAKES ADAM TICK!**

# POKES & PEEKS<br>Rearasaaraaaaaaaaaa

**HERE IS ft RELRTIUELY LARGE COLLECTION OF POKES** &- **PEEKS FOR THE MORE SERIOUS ROAM PROGRAMMER ALONG WITH ft SHORT DESCRIPTION. THE ORIGINAL LIST WftS GllJEN TO THE HOHM RESOURCE BY THE**  L*RS VEGAS ADRM USERS CLUB*. WE HAVE UPDATED THIS LIST FROM **lJflRIOUS SOURCES 6- PUT IT flLL TOGETHER FOR ERSY REFERENCE.** 

> CALL 6047<br>CALL 6159 CALL 6159<br>CALL 6336 CALL 6336<br>CALL 6341 CALL 6341<br>CALL 6356 CALL 6356<br>CALL 6378 CALL 6378<br>CALL 6387 CALL 6387<br>CALL 8109 CALL 8109<br>CALL 8141 CALL 8141<br>CALL 8313 CALL 8313<br>CALL 8477 **B477** CALL 8493<br>CALL 9482 S482 CALL 11050 CALL 11055 CALL 11060 CALL 11065 CALL 11070 CALL 11075 CALL 11080 CALL 11090 CALL 12137 CALL 12159 CALL 17008 CALL 19504-19526 CALL 19520 CALL 19526 CALL 19529 CAll 19550 CALL 63585 CALL 64560 CALL 64885

**HERE ARE A COUPLE OF DEFINITIONS<br>THAT YOU NEED TO BE FAMILIAR THAT YOU HEED TO BE FAMILIAR WITH SEFORE USIN6 THESE IN PR06RAHS,** 

(Pli)IJ(i - **This alters the contents of a memory location. It stores a designated** value **diract.ly into a specific memory location. Refer to your •anual for •ore info. It's**  dangerous **to POKE around** & **not**  know **•hat** you•re doing!

IPl1UIIX **This allows you to** ju.st **look at the data in a** parl;icu.lar •e•ory **location. You can PEEK into RAH.** 

@@l!.I!. **Lets you** execute **<sup>a</sup> a,achine-language** subroutine **at a**  specified memory location.

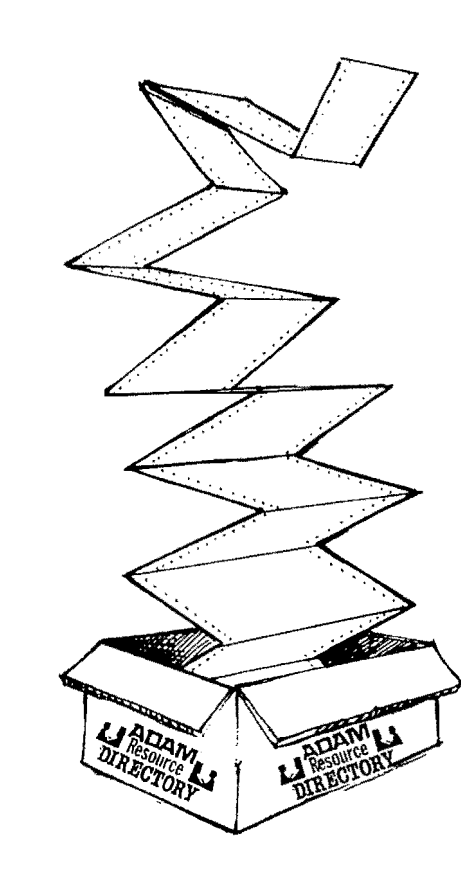

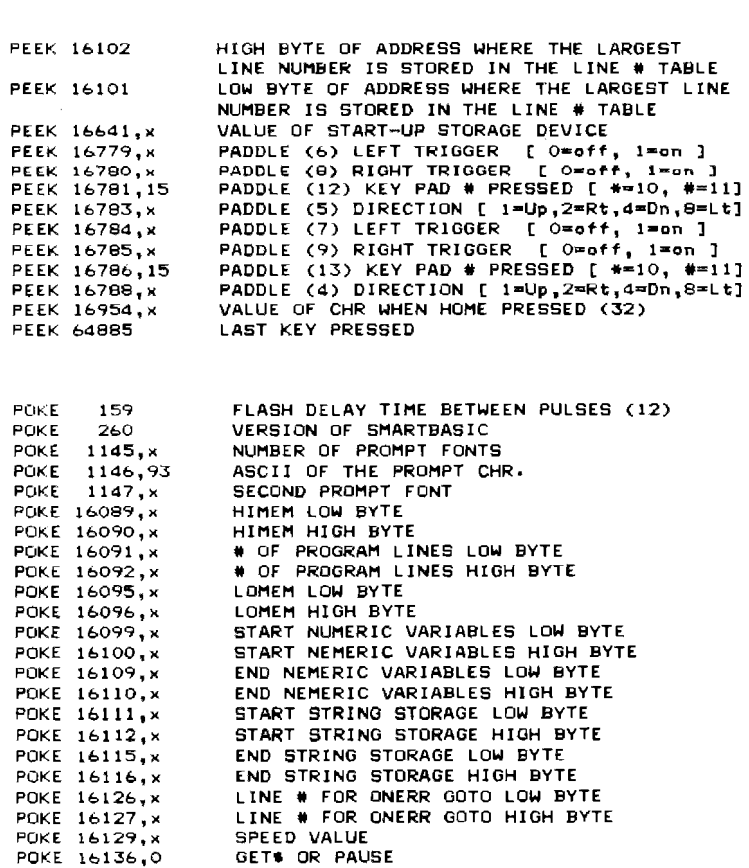

NEW COMMAND STOP COMMAND CONT COMMAND CLEAR ERROR (CLRERR) CLEAR COMMAND RESUME COMMAND **RETURN** POP COMMAND RESTORE COMMAND FLASH INVERSE NORMAL TEXT OR COMMAND HOR COMMAND HGR2 COMMAND HOME GET• INPUT TEXT Print. CHARACTER HOMES CURSOR W/0 SCREEN CLEAR "END PAGE" symbol STOP BREAK "WARM BOOT"

TYPEWRITER LAST KEY PRESSED

END COMMAND RUN COMMAND TRACE COMMAND NOTRACE COMMAND

mooton

*-11-*

### **POKES & PEEKS**

#### ~~~~~~~~~~~~~~~~~~~~~

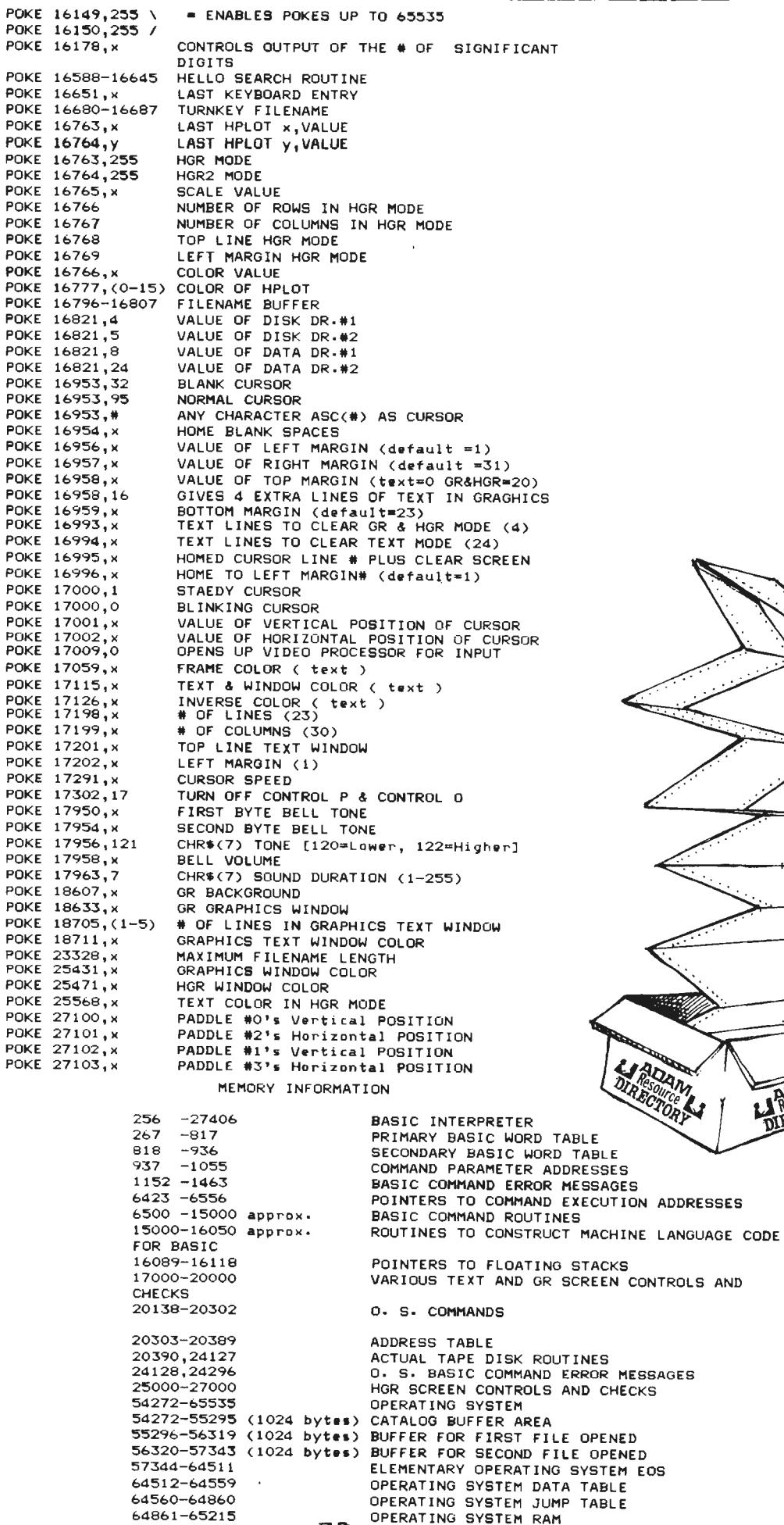

**-78-**

**LARRETORY** 

P

## Adam Sustem Calls

<u>ßa Darrell B. Saae</u>

#### THIS WAS ORIGINALLY PRINTED IN BUPONDOOGLE COMPUTER  $\boxtimes$   $\boxtimes$  issues 11 through 15. They are reprinted here as a COURTESY OF SAGE ENTERPRISES. IF YOU HAVE AN INTEREST IN THIS AREA, THIS SERIES WILL CONTINUE IN FUTURE ISSUES OF THE EXPANDABLE COMPUTER NEWS. WE HIGHLY RECOMMEND THIS PUBLICATION TO ALL ADAM GWNERS.(SEE SHOPPER SECTION FOR DETAILS ON THE SERVICES OF SAGE ENTERPRISES)

ADAM SYSTEM CALLS by D. Sage

Over the last year I have spent a substantial amount of time disassembling the ADAM operating system. Actually the AOAM has two operating systems that have been designated EOS and OS7. The OS7 system is essentially the Colecovision cartridge system and this is used to handle most of the sound and graphics that are produced on the ADAM. The EOS is the ADAM's primary operating system that handles I/O and other system functions.

This column will be used to present the various system calls that are available to the user in SmartBasic. This column will not be a tutorial on assembly or machine language programming. I will simply present the information with a brief explanation of its function and how it is used, what you do with it is up to you. To use the calls you will have to understand the Z80 and its machine language. In most cases you will have to write machine language routines in order to provide the called routines with the information that they require. In previous issues I have<br>already given some information on writing such routines for using some of the calls to the video display processor and the sound chip.

As I said earlier, I have spent a lot of time disassembling the Adam's operating system. After I had completed that task, Coleco provided us with a copy of their technical manual for the ADAM. Unfortunately the technical manual is not very well organized and contains what I consider to be some major gaps. The manual clearly is not designed for the novice. Even though I have the manual, I feel that much of what I learned in disassembling the OS was more than worth while. Unfortunately, the technical manual includes almost nothing on SmartBasic and its memory map.<br>For that information you should consult the<br>previous issues of ECM for many peeks and pokes and the Hacker's Guide to ADAM which is a great deal more organized (the Hacker's Guide is available for \$12.95 from Peter & Ben Hinkle, 117 Northview Road, Ithaca, NY 14850 or MW Ruth Co.).

In this column numbers will generally be presented in hex format and will be so designated by a following '\$' sign, for example: 4D32\$. All numbers without the dollar sign will be in regular decimal format. Each of the CALL statements will include a description of the registers used for input in the call and a description of the output registers, if any. We will publish a few CALLs each issue until we have covered the entire list of CALLs available.

First of all you should know that the operating system CALLs do not directly address any routines, but are directed to a jump table that contains another CALL instruction and the actual location of the routine. For example the CALL FC30\$ (64560) actually CALLs a routine at F832\$ (63538). This was done so that the CALL statement would remain the same for a particular routine even if the routine were changed and placed in a new location. So revisions to the operating system could be made without affecting any existing programs provided they used only CALLs to the jump table. Programs which failed to follow this<br>practice would not run. This is probably the reason some cartridge games will not run correctly<br>on the stand-alone AOAM (Defender is one example).

CALL FC30\$ (64560) - This routine executes a system reset and causes the operating system to check the various devices for a disk or data pack.

The order of the check is device #4, #5, #8 and #24. Device #4 is disk drive #1; #5 is disk drive #2; #8 is data drive #1 and #24 is data drive #2. If one of the drives contain media, then block #D is read to locate boot instructions if none is present or an error is encountered then the system loads the Electronic Typewriter from ROM.  $If a$ boot record is present the system loads it to C800\$ (51800) and branches to it where the boot routine takes control. In addition this routine performs a number of housekeeping functions such as clearing video RAM, turning off the sound and setting up the Device Control Blocks (DCB's).

CALL FC33\$ (64563) - Display the character whose value is stored in register A. This one is easy to check out. All you have to do is place a value in the A register (LDA  $x$ ) and CALL the routine. The character will be displayed at the current cursor position and the cursor will be moved one place to the right. This routine will not execute the control characters, but will instead print<br>them on the screen if there is a corresponding graphic character in video RAM.

CALL FC36\$ (64566) - Initialize the video display screen. HL register contains the video RAM screen address. This information appears to be stored in memory at FD64\$ (64868). Additional information needed by this call and the associated registers are as follows:  $B$  register  $\in$  line length -1  $(normally 31);$  C register = screen lines -1 (23); O register \* cursor position (column); E register \* cursor position (row).

CALL FC39\$ (64569) - Send a character to the screen and display it or execute the appropriate action if the code represents a control character. The code for the character is stored in the A register. Most of the control characters are described in the SmartBasic manual.

CALL FC3C\$ (64572) - This is a delay that is executed after a hard reset. It is approximately 40 micro-seconds in duration. Only the A register is killed (cleared).

CALL FC3F\$ (64575) - Checks the DCB command/status byte to determine status of printer. Reissues print command to a busy printer if no error is returned. The A register return the error code, if any. This routine is used with the start-up call.

CALL FC42\$ (64578) - Calls the same routine listed above (FC3F\$).

That completes the calls for this issue, Next issue we'll have more.

CALL FC45\$ (64581) - This routine checks on I/O progress. Checks on DCB (device control block). Determines if I/D read is complete and error free. A register contains the device ID at start and the error code, if any, is returned in the A register.

#### **Ada• Calls C•at ...**

CALL FC48\$ (64584) - Similar to FC45\$ but used for the keyboard 1/0. A register usage is the same.

CALL FC4B\$ (64587) - Get keyboard key or current status. If key press has occured place key in<br>buffer. Error code. if anv. is returned in buffer. Error code, if any, is returned in<br>register A. This appears to be a non-waiting This appears to be a non-waiting command.

CALL FC4E\$ (64590) - checks l/0 status following a write. A register is device ID and error code, ff any, is returned in A register.

CALL FC51\$ (64593) - checks I/D write status of printer. . A register is device ID and error code is returned in A register.

CALL FC54\$ (64596) - Finds the Device Control Block for a specified device ID. A register is the device ID and IY contains the start of the DCB.

CALL FC57\$ (64599) - Identical to FC54\$.

CALL FC5A\$ (64602) - Get address of Processor Control Block (PCB) for curront PCB. Starting address returned in IY register.

CALL FC5D\$ (64605) - This is a Hard Init. All devices are reset and all PCBs and DCBs are cleared and checks for all active devices.

CALL FC60\$ (64608) - sends OF\$ to port 3F\$, wait 2ms, send OD\$ to port JFS. This is essentially a hard reset of the ADAH NET.

CALL FC63\$ (64611) -send a string to the printer. The location of the string is stored in HL register and the string **must** be terminated by an ETX (this is simply the value 03). Any error code is returned in the A register.

CALL FC66\$ (64614) - send one character to the printer. The character is stored in A register and any error code is returned 1n the A register.

CALL FC69\$ (64617) - read a block from a block device. Register A is the device number. HL register contains the destination address of the data, register 8CDE contains the block number to be read.

CALL FC6C\$ (64620) - read a character from the keyboard and store it in the A register. If there is an error the error code is returned in the A register.

CALL FC6F\$ (64623) - read DCB return codes (complet1on code) for keyboard. Code returned in A register.

CALL FC72S **(64626)** - **suie as** FC6FS for printer.

CALL FC75\$ (64629) - same as FC6FS for device specified in A register.

CALL FC78S (64632) - **same as** FC6F\$ for tape device.

CALL FC7BS (64635) - relocate current PCB {Processor Control Block?). Register HL contains new address of PCB.

CALL FC7ES (64638) - Initiate **a** status request conmand. IY register contains the address of DCB and error code, if any, is returned in register A.

CALL FCB1\$ (64641) - similar to preceeding but requests status of keyboard.

CALL FC84S (64644) - status of printer.

CALL FC87\$ (64647) - status of data drive.

CALL FCBA\$ (64650) - scan active devices, 1 DCB allocated for each device identified by a status request.

CALL FC8D\$ (64653) - initialize the 1/0 processor with control area at value in register HL.

CALL FC90\$ { 64656) - reset the devi **co** whose number 1s in register A.

CALL FC93\$ (64659) - reset the keyboard.

CALL FC96\$ ( 64662) - reset the printer.

CALL FC99S ( 64665) - reset data drive.

CALL FC9CS (64668) - start-up typing **a** string to the printer, but does not **wait** for completion. Register HL contains the string.

CALL FC9FS (64671) - start-up typing a character to the printer, but does not wait for completion. Character is in register A.

CALL FCA2\$ (64674) - start-up a block read for device in register A. BCDE is the physical block to read and register Hl contains memory location to store data.

CALL FCA5S (64677) - start-up a byte read for device in A. BC contains the byte requested and DE the destination for storing the byte.

CALL FCABS (6468D) Start-up a keyboard byte read.

CALL FCABS (64683) Start up a write for a block device. Register A• device ID (low nibble is device address, high nibble is secondary device 10). Hl register contains the source address in RAH of the data to transfer. BC and DE registers contain the sector number on the device. The error code if any 1s returned in the A register.

CALL FCAES (64686) Start up a write for a byte (character) device. Register A <del>=</del> device ID, BC <del>=</del><br>number of bytes to write, HL = source of data, return error code in A.

CALL FCBIS (64689) !nit bump. Start of **a** larger 1/0 routine. Carries out synchronization.

CALL FCB4\$ (64692) writes one block to a block driver. Register A = device id, HL = source address in RAM, BCD£ • sector number on device, return error code in A.

CALL FCB7S (64695) Write byte (character) device. Register A  $\cdot$  device 1D, BC  $\cdot$  number of bytes, HL  $\cdot$ source of data, return error in A.

CALL FCBA\$ (64698) File Manager !nit. Register DE • address of FCB buffers, HL address to place FCB headers.

CALL FCBD\$ (64701) Initialize tape directory. Register  $A = device$  ID,  $C = number$  of sectors in directory, DE = number of sectors in Device, HL = pointer to ASCII £TX terminated string (volume ID of 12 characters). return error in A.

CALL FCCOS (64704) Open file. Register A • device ID, HL = address of file name string,  $B = mode$ (sub-type). error returned in A.

CALL FCC3\$ (64707) Close a file. Register A  $\approx$ file number (1 or 2), return error in A.

#### **Stundard ASC:'1.'1. Cude Tat.le**

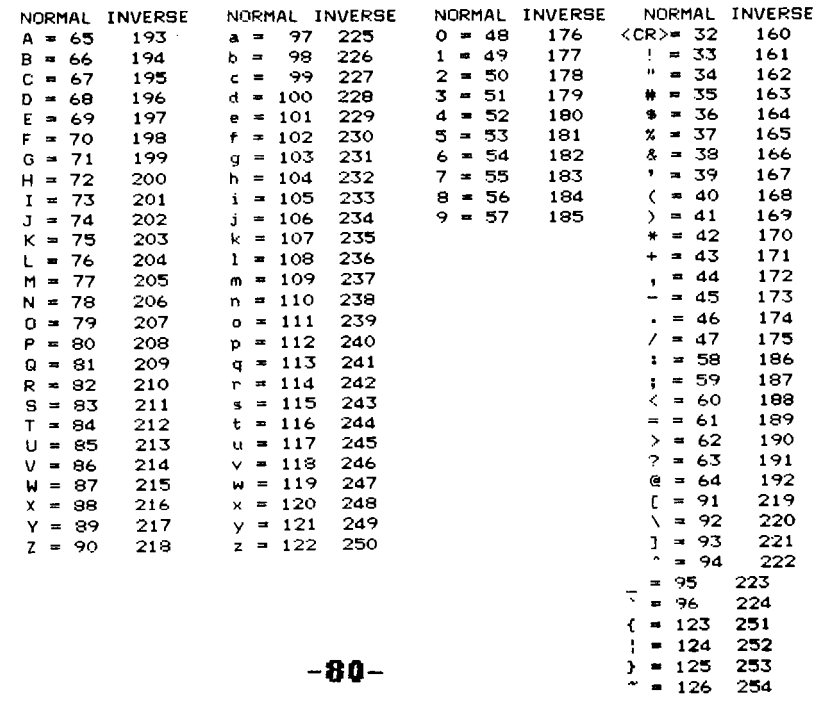

## Apple/Adam Equivalents

Courteen of N.L.A.D. Ueer Broup

THE NIRD USER GROUP HAS PROVIDED US WITH THIS USEFUL INFO FOR ALL YOU PROGRAMMERS WHO WISH TO CONVERT APPLE SOFTWARE TO RUN ON THE ADAM. THESE CONVERSIONS WILL BE A GREAT HELP IN GETTING STARTED. WE HIGHLY RECOMMEND NIAD TO ALL ADAM USERS. THIS ORGANIZATION OFFERS A NUMBER OF SERVICES INCLUDING A MONTHLY NEWSLETTER & BUYING SERVICE. (SEE SHOPPER SECTION)

NOTE: Apple addresses are given as positive. Occasionally, they will be shown<br>as negative (-). To calculate the positive equivalent, add 65,536<br>1.E. -16384 = -16384 + 65536 = +49152.

On ADAM or APPLE, 2 addresses denote Low value in first and High in second<br>calculated value is Low + (High + 258)<br>On some of the ADAM addresses, the normal default will be shown as (x).

Nothing for the ADAM denotes no known (as of yet) equivalent

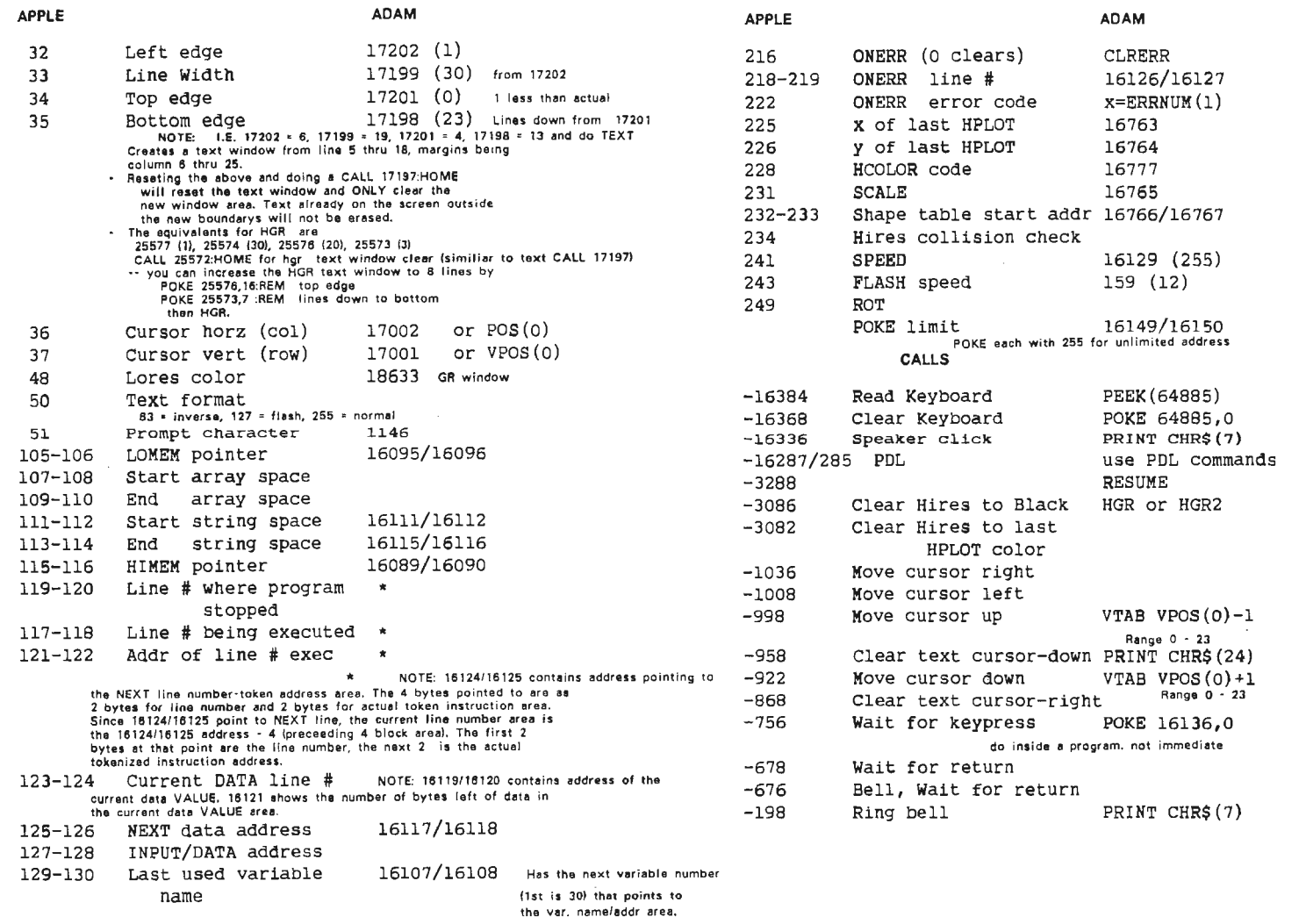

131-132 Last used var. addr.

IICIOBOF

#### **Text Color Table**

#### **HERE'S R HANDY THBLE TO PUT SOME COLOR IN YOUR BHSIC PROGRHMS COURTESY OF LAS VEGAS ADAM CLUB**

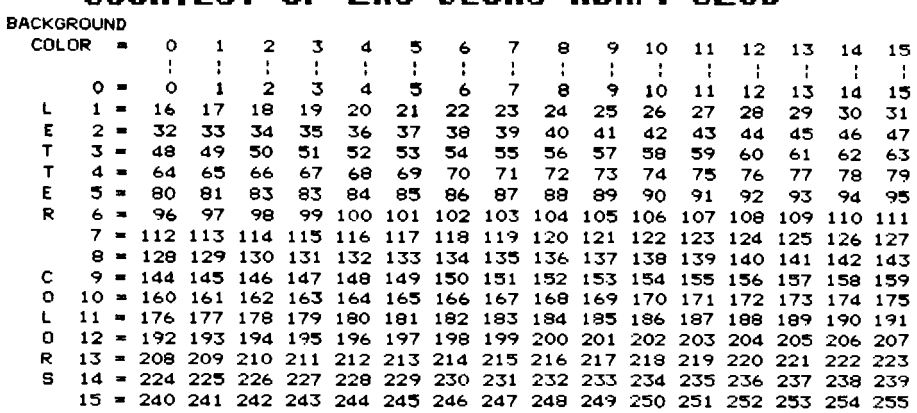

COLORS in TEXT

 $0 = TRANSPARENT$ 

- $1 = 5$ LACK
- $2$  = MEDIUM GREEN
- $3 = L1GHT$  GREEN  $4 = DARK BLUE$
- $5$  = MEDIUM BLUE
- $6$  = DARK RED
- $7 = CYAN$
- $9$  = LIGHT RED
- $9 = ORANGE$
- 10 DARK YELLOW<br>11 LIGHT YELLOW<br>12 DARK GREEN<br>13 MAGENTA<br>14 OREY<br>15 WHITE
- 
- 
- 
- 
- FRAME = POKE 17059,(color #)<br>LETTERS & BACKGROUND = POKE 17115,(color #)<br>INVERSE = POKE 17126,(color #)

 $A$ *Ex.* **Decimal Conversion Table** 0 2 3 4 **5** 6 7 8 9 A B C D E F 0 - 0 2 3 4 5 6 7 8 9 10 11 12 13 14 15  $1 = 16$  17 18 19 20 21 22 23 24 25 26 27 28 29 30 31  $2 = 32$  33 34 35 36 37 38 39 40 41 42 43 44 45 46 47 3 - 48 49 50 51 52 53 **54** 55 **56** 57 58 **59** 60 61 62 **63**  4 - 64 **65** 66 67 68 69 70 71 72 73 74 75 76 77 78 79

 $\blacksquare$ ~ **€3** 

~ **8 'cS** 

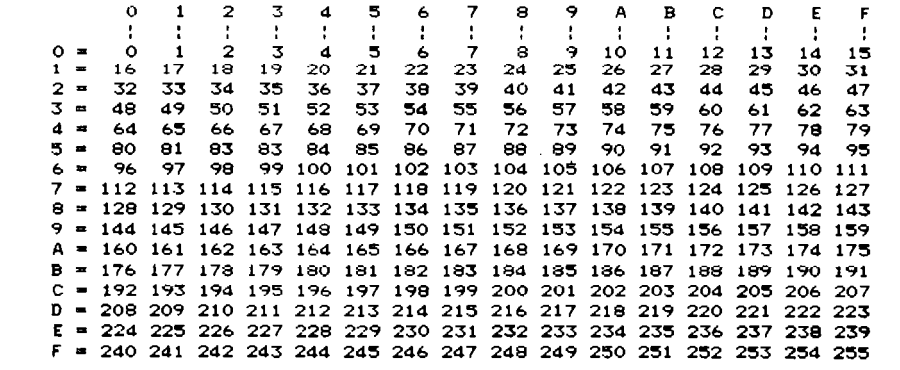

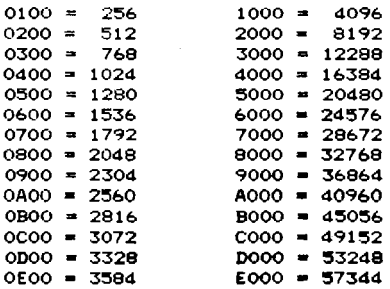

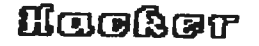

#### SPRITES

The Coleco SmartBasic manual doesn't contain any referance to Sprites at all, however, ADAM can use up to 32 sprites numbered 0 to 31. Sprites can be used in GR, HGR and HGR2 modes. Sprites are non-destructive to background graphics and can be moved easily around the screen-

Sprites can operate in any of four modes. Once the<br>mode is selected, it is in effect for all 32 of the sprites.<br>These modes are as follows: 1) 8 x 8 bits. 2) 8 x 8 bits at double magnification. 3) 16 x 16 bits. 4) 16 x 16 bits at double magnification.

Each bit in the pattern of a sprite occupies one pixel or dot on ADAM's high resolution screen. Each bit in a double sized sprite occupies a 2 x 2 pixel (dot) square. A double sized 8 x 8 bit sprite is not the same as a 16 x 16 bit sprite. This is illustrated below.

#### An 8 x 8 bit sprite might look like this:

œ

ĠЧ

This pattern could be doubled to look like this!

0011000000001100 0011000000001100 0000110000110000 0000110000110000 a double sized 0000001111000000 8 x 8 bit sprite. 0000001111000000

a normal sized

8 x 8 bit sprite

0000001111000000 0000110000110000<br>0000110000110000 0011000000001100 0011000000001100 1100000000000011 1100000000000011

0000001111000000

1100000000000011 1100000000000011

mote that even though this double sized sprite ends up to be 16 x 16 bits, the pattern can only follow what will fit in 8 x 8 bits. A 16 x 16 bit sprite could take on the pattern below.

a true 16 x 16 bit

sprite.

÷

Both an 8 x 8 bit sprite and a double sized 8 x 8 bit sprite require 8 bytes of pattern data. A 16 x 16 bit or a double sized 16 x 16 bit sprite require 32 bytes.

Arrangement of Sprite Data.

An 8 x 8 bit sprite would be loaded into memory in the following order: Byte 0 : 1000000:

- Byte 1 : 01000010 Byte 2 : 00100100 Byte 3 : 00011000 Byte 4 : 00011000 Byte 5 : 00100100
- Byte 6 : 01000010

Byte 7 : 10000001

A 16 x 16 bit sprite is loaded a little differently.

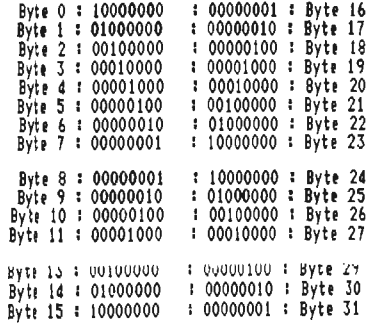

Setting a bit in the sprite pattern to a 1, turns on that pixel. Setting a bit in the sprite pattern to a 0, turns that pixel off. An eight by eight bit sprite displays<br>about a 1/2 inch by 1/2 inch square. A 16 x 16 bit sprite yields about a 1 inch by 1 inch square. That is if all the bits are set to one. The data for byte O in the above example is 128. The data for byte 9 is 2. The data for byte  $31$  is  $1$ .

THE ATTRIBUTE TABLE ------------------

Each sprite must have a set of attributes. Each of the attribute sets is composed of four bytes. When using all 32 sprites, you would need 128 bytes in the attribute in the attribute table. Whether you are using 8 x 8 bit sprites, or 16 x 16 bit sprites, you still need 4 bytes of attributes for each sprite.

The attributes that each sprite needs are:

Byte 0 - 'Y' Coordinate of the sprite screen location. Byte 1 - 'X' Coordinate of the sprite screen location. Byte 2 - Sprite name (see below) Byte 3 - Sprite color (0-15 or 128-143)

Bytes 0 & 1 hold the coordinates of the screen position of where the upper left hand corner bit of the sprite will be displayed.

 $\frac{1}{2}$ 

 $\mathbf{I}$ 

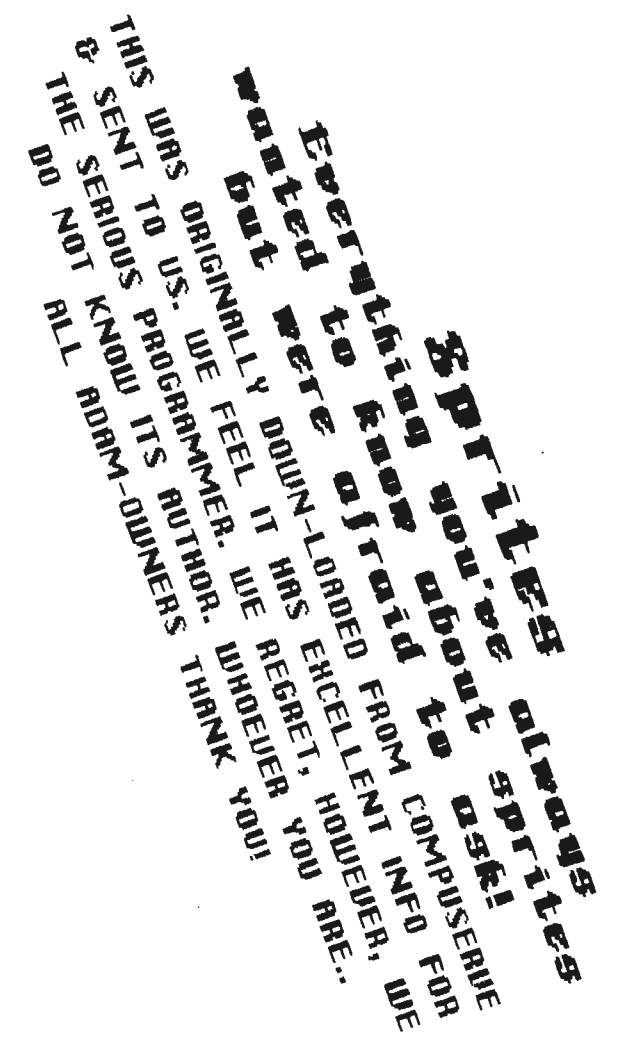

Byte 2 holds the 'Sprite Name'. Either the sprite # for 8'x 8 bit sprites, or 4 times the sprite # for 16 x 16 bit sprites.

Byte 3 serves a doulbe function. It holds the color of the sprite in the low 4 bits (0-15). By turning on the highest bit (adding 128 to the color), you can make the sprite display at the 'X' coordinate minus 32. Example: These attributes for sprite # 2 (a 16 x 16 bit sprite) will<br>make it display on the screen at  $100,90$ .<br>Byte 0 - 90<br>Byte 1 - 100 Byte  $2 - 08$ <br>Byte  $3 - 15$  (colored white) These attributes for sprite #  $3$  (a 16 x 16 bit sprite) will make it display on the screen at 100,90. Byte  $0 - 90$ Byte  $1 - 132$ Byte  $2 - 12$ Byte  $3 - 143$  (colored white)

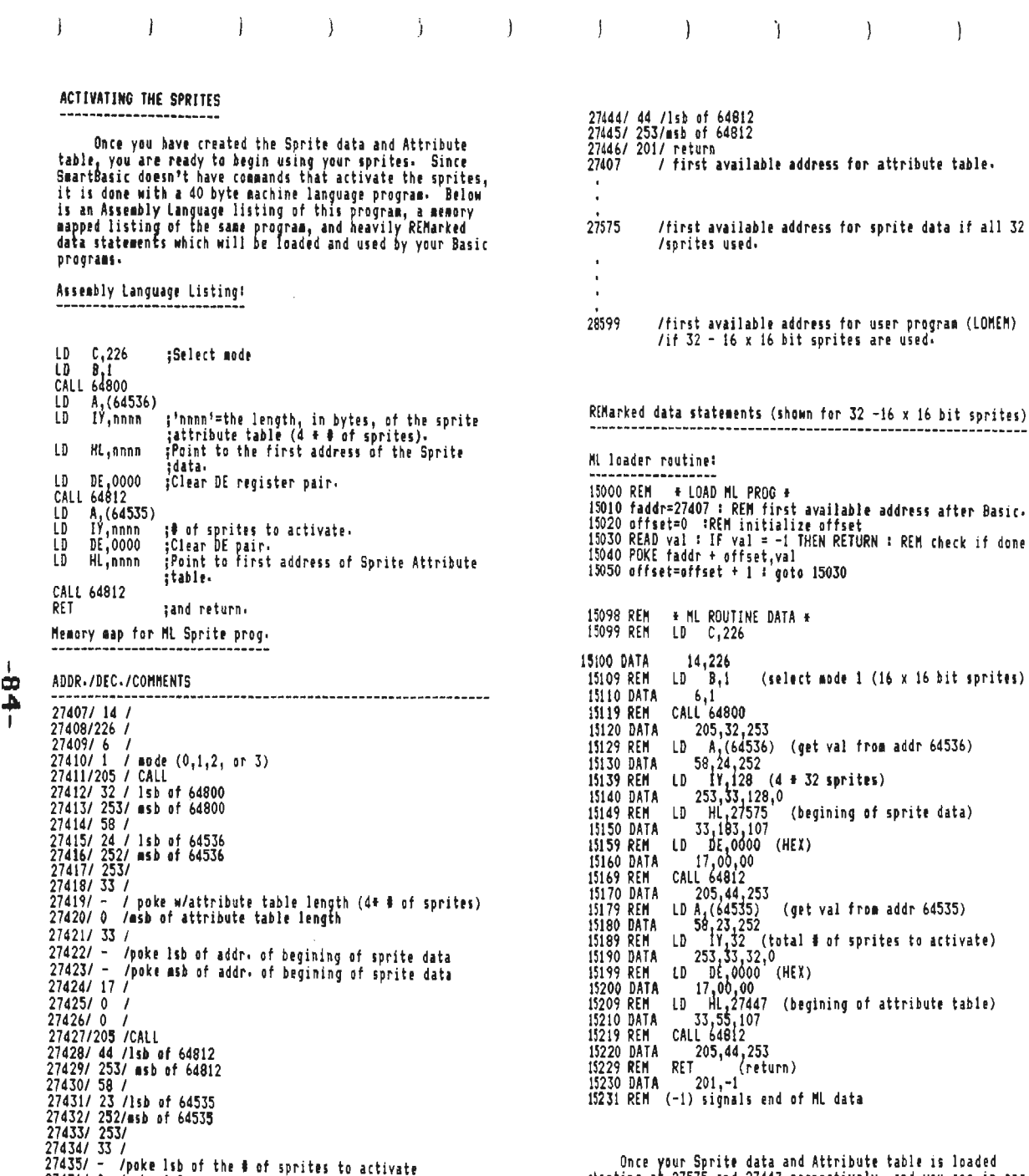

27436/ 0 /msb of # of sprites to activate

27441/ - 'poke lsb of first addr. of attribute table<br>27442/ - 'poke asb of first addr. of attribute table<br>27443/ 205/CALL

27437/ 17 /  $27438/0/$  $27439707$ 27440/33/

Once your Sprite data and Attribute table is loaded<br>starting at 27575 and 27447 respectively, and you are in one<br>of ADAM's graphics modes, a 'CALL 27407' in your program<br>will display your sprites. Every time you change any the change. This is not to say that you must call 27407 for each individual change, but only that no change will be apparent until you call 27407.

THEN RETURN : REM check if done

#### Licoker

\*\*\*\*\*\*\*\*\*\*\* SOME SPECIAL CONSIDERATIONS \*\*\*\*\*\*\*\*\*\*\*\*\*\*\*\*

**PRIORITIES** ----------

Think of sprites as being between you and the back-<br>ground of ADAM's screen. There are 32 levels or planes that the sprites move on, one on each plane. Sprite # 0 moves on the plane nearest to you and spring the 31 moves<br>plane closest to the background of the screen. If sprite<br>plane closest to the background of the screen. If sprite<br>\$0 is moved to the same screen location as sprite \$1, th sprites are moved to the same screen location, then the lower numbered sprite will cover all or part of the higher numbered sprite.

#### THE FIFTH SPRITE PROBLEM -------------------------

ADAM can only display 4 sprites on any horizontal row. If five sprites are noved onto the same horizontal row, then the sprite with the highest number (or lowest priority) will<br>become covered and will not be displayed even though it is actually still there. It is up to the programmer to insure that 5 sprites are never on the same horizontal row. If you experiment with this, you will see what I mean.

TURNING OFF UNWANTED SPRITES -----------------------------

Let's say that you have the data for all 32 sprites loaded, but only want to use sprites # 0,1,2, & 3. Simply<br>place a value of 208 decimal in the ''' coordinate position in the attibute set of sprite # 4 and all of the sprites from 4 through 31 will not be displayed.

#### CREATING AND SAVING SPRITES EASILY -------------------------------------

During my quest to learn more about sprites, I modified of the editor that I downloaded from the Family Computing<br>Data Library 6. The original program only allowed editing<br>of sprites number 1 through 7. My modified version allows<br>editing of all 32 sprites, uses less test protec compatable with this sprite documentation, and will be more user friendly by the time I upload it to the DL. Look for it as 'GUTILiprite'.

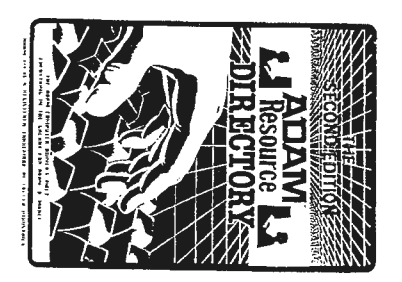

Sprites Continued... USE THIS PAGE FOR NOTES... WHEN YOU COLLECT A FEW IMPORTANT FACTS...WRITE TO US AT THE ADAM RESOURCE..WE WANT TO HEAR FROM YOU!!!

 $\alpha$ 

Ssotton

**ADAM** 

**TM** 

In the pages ahead you will find a record number of Adam-ads from companies & user groups who provide products and/or services for the Adam Computer System. As you support these companies you also extend the life of the Adam New products! & insure a future of

www.arthur Milleller

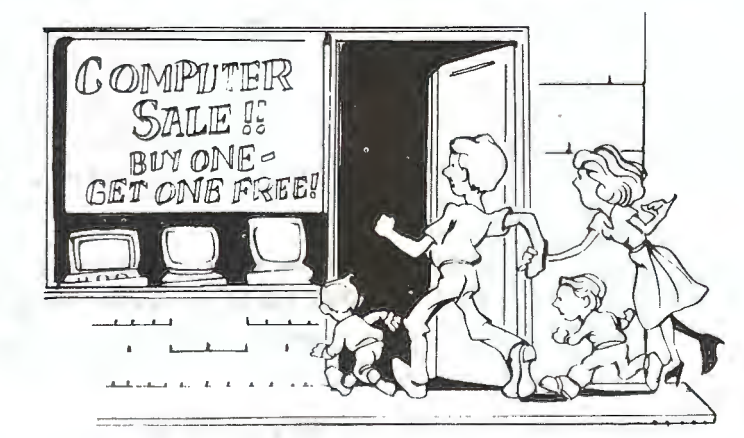

EDITOR'S NOTE: ALL DATA-DOCTOR PRODUCTS MUST BE ORDERED THROUGH DIGITAL EXPRESS". THE DATA DOCTOR IS NO LONGER SUPPLYING THEIR OWN PRODUCTS THEMSELVES.

# The **HACKER'S HANDBOOK**

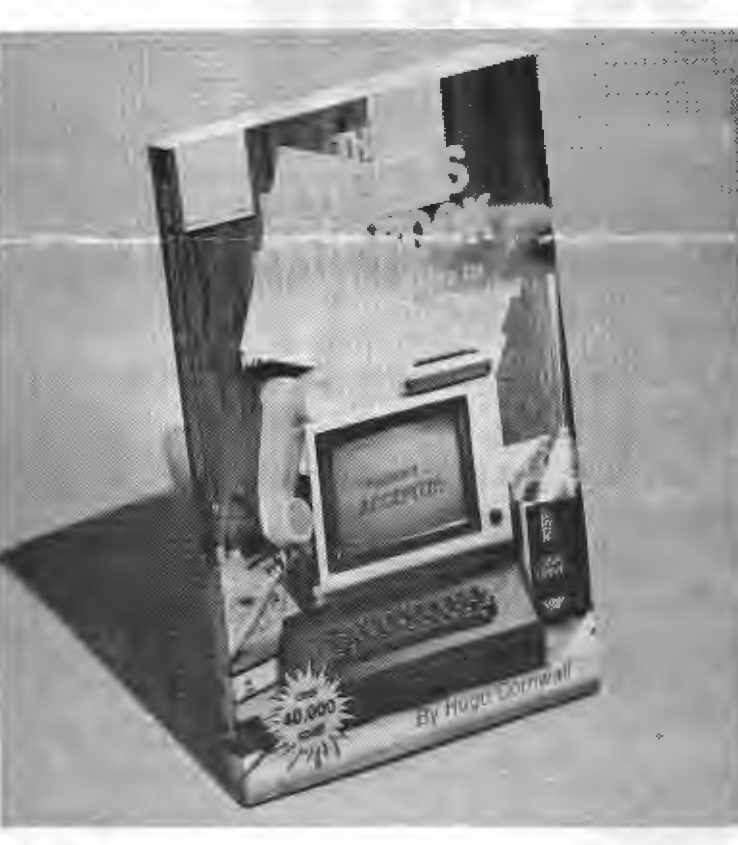

## An Insider's Guide to **Modems and Telecomputing Only \$12.95**

Service Manuel

• How to figure out passwords, protocols, access codes, operating systems, etc. of remote location computers.

• Phone, Programming, and hardware tricks for zeroing in on unlisted numbers, indentifying and analyzing signals with no physical phone tap!

· Famous "Salami", "Trap Door", and Trojan Horse" techniques explained.

• U.S. and International technical standards including networking, packet switching, and short wave radio hacking. 169 Jam-Packed pages including charts, tables, and lists of Hacker Bulletin Boards . . . plus much more!

• This book sold over 40,000 copies (5 press) runs so far) in England. Now its been revised and

updated for US technical standards. If you own a computer and modem, you'll want this book to make the most of your equipment. If you operate a Local Area Network or bulletin board, you'll want this book for security purposes. Sales here have been very brisk, so place your order as soon as possible to be sure of fast delivery.

#### **HERE'S HOW TO ORDER:**

SEND CHECK OR MONEY ORDER (U.S.FUNDS ONLY) \$12.95 POST PAID (note:we ship library rate) If you want yours sent 1st Class ad \$1.00 to:

## The ADAM RESOURCE

#### P.O. BOX 90-H

SEELYVILLE, INDIANA 47878

(Specify HACKER'S HANDBOOK when ordering)

\*\*\*\*\*\*\*\*\*\*\*\*\*\*\*\*\*\*\*\*\*\*\*

affer this book formation for the serious "on-line"

# **LAS VEGAS ADAM CLUB**

### **PRESENTS**

# **ARCHIVES I**

**10 UNIQUE BASIC SMART PROGRAMS** 

### **\$9.95**

SNAKE EYES A GRAPHICS DICE GAME FOR 1 to 4 PLAYERS

MATCH'EM CONCENTRATION TYPE GAME

LETTER MATCH MASTERMIND WITH 3 LEVELS

MORSE CODE LEARN AND PRACTICE MORSE CODE

CATALOG P/0 CREATE CATALOGS FOR FUTURE REFERENCE

COLOR POKES TEACHES THE USE OF COLOR WITH TEXT

CARD TRICK CARDS ARE GRAPHICALLY DISPLAYED IN TEXT

I. Q. TEST MEASURE YOUR I.Q. ACCURATELY

TRIVIA GAME COMES WITH 50 T.V. QUESTIONS

TRIVIA MAKER CREATE YOUR OWN QUESTIONS FOR USE ON TRIVIA GAME (USER FRIENDLY)

SEND CHECK OR MONEY ORDER

BLANK TAPES FOR ADAM DIGITAL DATA DRIVES **\$1.15**  (INCLUDES POSTAGE AND HANDLING) FOR MORE INFORMATION ON AVAILABLE MATERIAL, SEND A SELF-ADDRESSED STAMPED ENEVLOPE TO:

# **L.V.A.C. P.O. BOX 81146 LAS VEGAS NEVADA 89103**

< **SHOPPER SECTION>** 

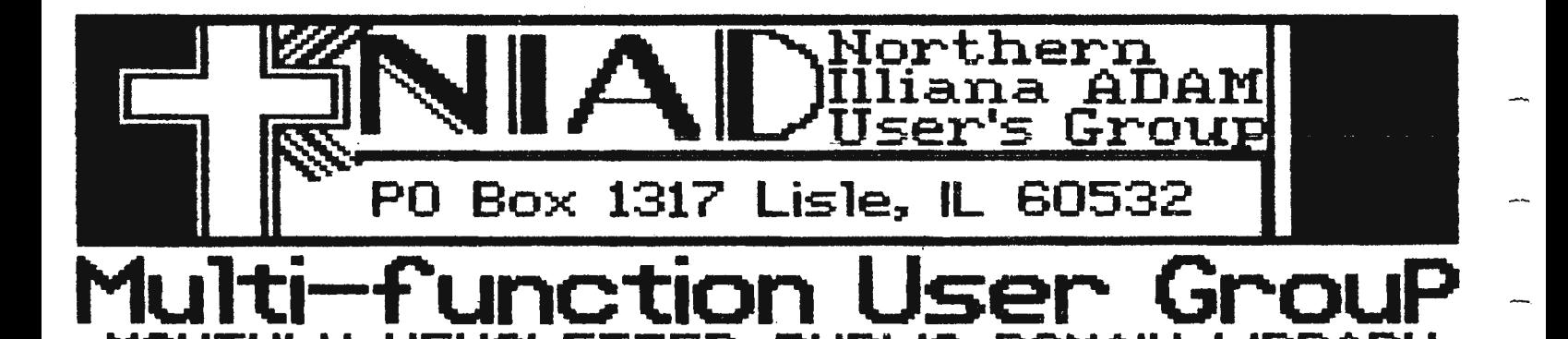

**NIAD** is committed to the ADAM as our<br>growing number of members will<br>attest to.<br>Why ? Because we offer a full range<br>of support services:

#### Hardware/Software Rev's

The have published reviews of over<br>180 ADAM products.<br>The spend a lot of time researching<br>pew products for our members to<br>keep them informed of what is<br>available and what new products are<br>under development.<br>- Our staff are

## **ADAM News & Updates**

We keep our members up to date on ADAM<br>happenings such as new products under<br>development, where to get your ADAM<br>repaired, local user groups, where to get<br>the answers you need.

Additionally, we work with ADAM software<br>and hardware developers to provide input<br>on what our members are looking for.

#### Workshops

Each newsletter contains various programs with tips and general education<br>for Basic, CP/M 2.2, Logo, etc. We even<br>have a Beginners Basic workshop for the<br>novice to get them started with the ADAM.

#### Public Domain Library

Each issue contains free programs that<br>are documented for use by members.

Additionally, NIAD has an extensive library<br>of Public Domain Basic, CP/M 2:2, Logo and<br>ADAMCalc games, utilities, business and<br>educational programs. We have 100's of<br>programs on many different volumes to<br>choose from includ disk **N** 

### NIAD A CHRISTIAN

#### Discount Buying Service

NIAD Stocks over 100 products for the<br>ADAM and are constantly adding new<br>products as we find good ones. We make<br>up for the lack of availability of ADAM<br>products as a service to our members<br>that is as important as the newsl

Here are some of our standard products:<br>Ribbons - \$4.95 e 6 for \$24.95<br>Data Packs - \$4.25 e 10 for \$39.95<br>Data Drives - \$19.95 (re-conditioned) Ribbons<br>Data Packs -<br>Data Drives -

Our monthly specials on software and<br>hardware save you \$\$\$.

#### **Support Services**

- We convert your Supergames to diskette<br>for faster loading and running and to<br>provide a backup for \$4.00.<br>- We fix your SMARTBasic and other tapes<br>for \$3.00.

Ture about.<br>SMART filer and Basic.<br>SMART filer and Basic.<br>- We will give you the names of other MAD<br>members in your local area to set up

meetings.

... We answer and research technical<br>questions.

OUR MONTHLY NEWSLETTER IS PACKED WITH 16-<br>18 PACES OF REVIEWS, PROGRAMS, TIPS,<br>UPDATES AND PRODUCTS TO SATISFY ALL<br>MEMBERS (WITH NO WASTED ADVERTSING SPACE)

#### THE NIAD IS **ADAM USER** GROUP FOR YOU #

#### ANNUAL FEE ONLY \$18.00

SEND A SASE FOR OUR FREE CATALOG TO: NIAD, PO BOX 1317, LISLE, IL 60532

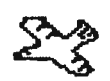

### **RUN BUSINESS**

# **SAGE ENTERPRISES**

Pagpania

ifikananggan<br>131 M

וו[!ka<del>ranay</del> 22144

1977 SI 1989

រកម្ពាជនជាប៊ីតែ

What and Many rsiikaand mmnnmulin (A)<br>Alimanimen

en.

aalipman ្ត្រី<br>ប្រទះបរកត្រូវជ

້ໂນະສະພາຄະແຕ່ໄດ້ຮ **B**lomgon

ր<br>հրարդանիլ 39.am

wangsa

en<br>Wennamppe Ш inilisari | songgas sillar libranout

**YBCS** 

.<br>ស្រុកក្រុមការជាតិ **Mississi** 

ទីបានចុះសារពិធី

**Bincomenall** 

**Bintennear 19** 

杊 គេដែលផង en presultiva **Donann** 

ยกลอสเหนิส์

...<br>Managper

ים<br>ותשופות המוד filmannaid de de ergrondlike.

niinmeä amozailike

Waarneeu

estern

រត្រូចនគរ:

งกดดดดดกล้าไป

Munnesmall Moonsnor

**Frish M** 

wlim

**Bilmannovilli** 

N

Route 2, Box 211, Scrivner Road . Russellville, Missouri 65074 314/782-3448

## **FIRST FOR ADAM**

#### WHO IS SAGE ENTERPRISES?

We were the first company to produce an ADAM only publication, EXPANDABLE COMPUTER NEWS.

<<<<<<<<<< >>>>>>>>>>

We were the first company to produce a copy utility, PACKCOPY, that allowed ADAM owners to easily backup SmartBasic and other ADAM software.

<<<<<<<<<< >>>>>>>>>>

We were the first company to produce a utility, CONVERT, that allows the ADAM disk drive to read CONVERT, that allows the<br>non-ADAM CP/M disk formats.

#### <<<<<<<<<< >>>>>>>>>>

We were the first company to produce a utility package, UNREAL UTILITIES, that allows ADAM owners to recover lost files, even when the directory has been INITed.

<<<<<<<<<< >>>>>>>>>>

We also have available CP/M Public Domain Software for the ADAM and a variety of SmartBasic Program Library packages.

#### <<<<<<<<<< >>>>>>>>>>

We will still be around supporting ADAM when other "support" groups have been long gone.

If you would like to know more about us and our products send us a stamped self-addressed envelope and we will send you a copy of our latest catalog.

ADAM is a trademark of Coleco Industrie

**<SHOPPER SECTION>** 

, in the state of the state of the state of the state of the state of the state of the state of the state of t<br>In the state of the state of the state of the state of the state of the state of the state of the state of the<br>

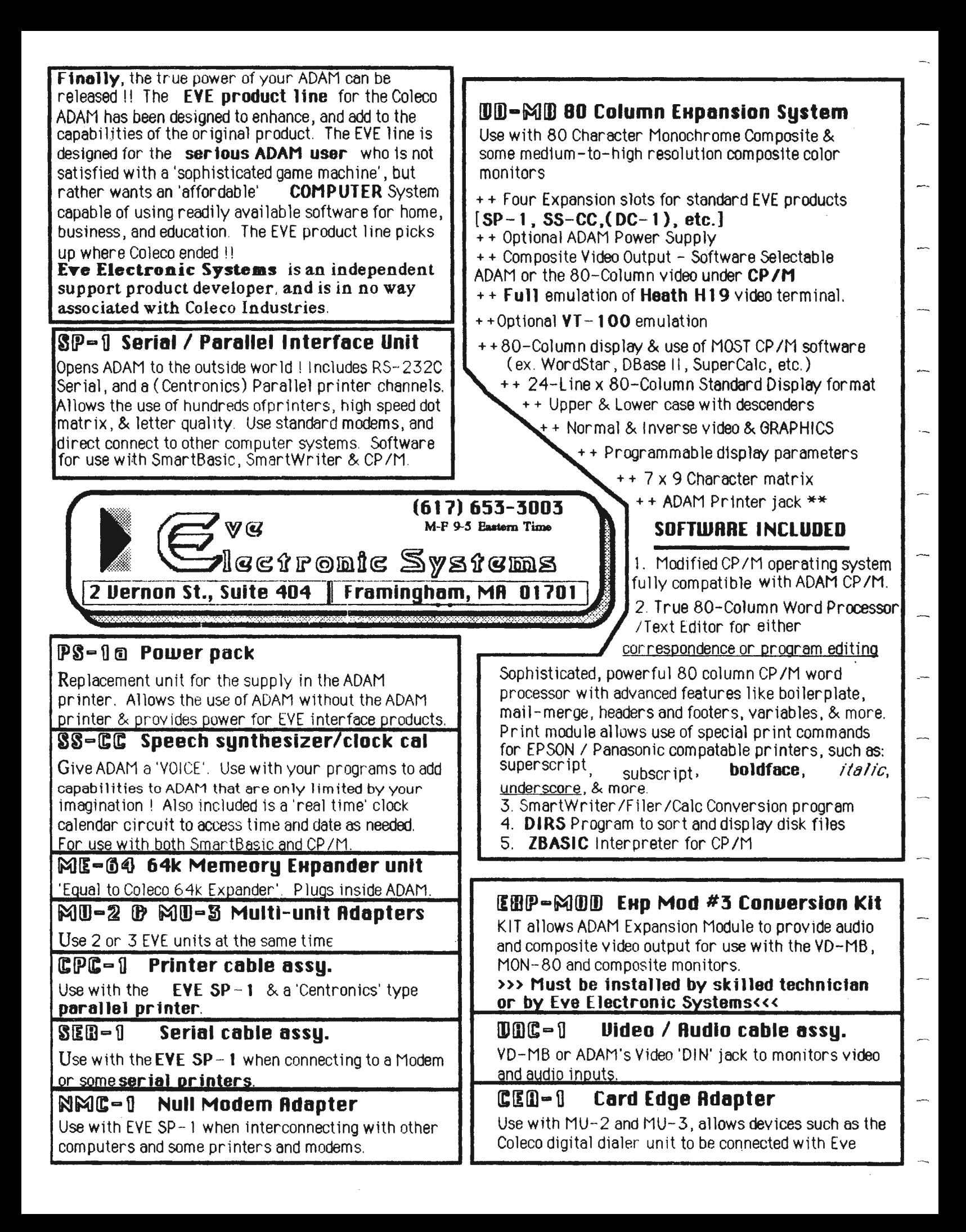

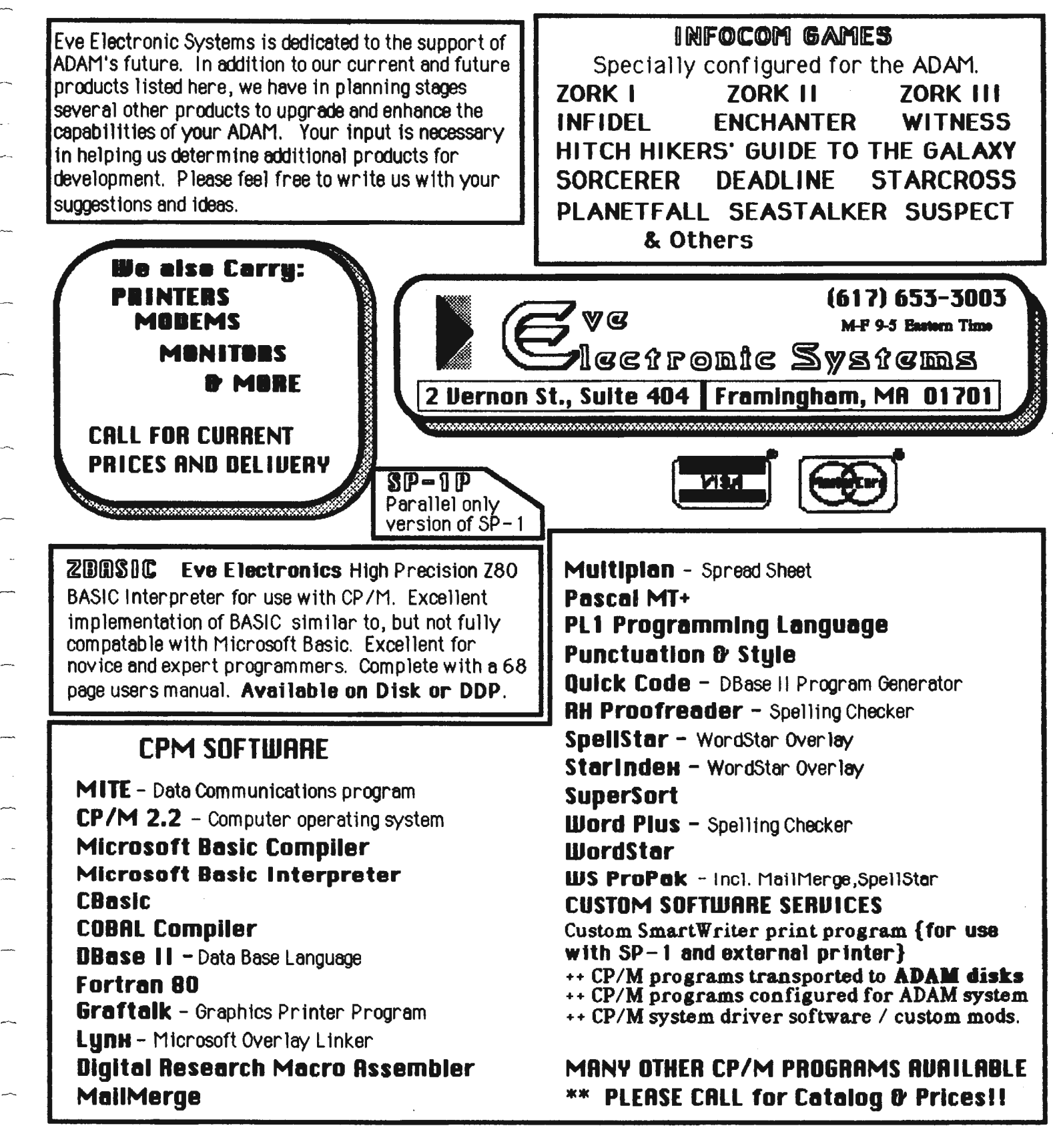

Eve Electronics has in development several other hardware products for the ADAM Computer system. These products will be anounced when available through our catalogs. We also will consider custom interface units for special business and industrial control. For further information write to:

#### **EUE ELECTRONIC SYSTEMS R & D, 2 UERNON ST., SUITE 404, FRAMINGHAM, MA 01701**

CP /M is a reistered trademark of Digital Research ADAM, SmartBasic,SmartWriter are trademarks of Coleco Industries Infocom games listed above are Trademarks of INFOCOM, Inc.

#### **<SHOPPER SECTION>**

 $\mathbb{R}^n$ 宋 SOFTMARE CALDERON 本 Эk. INC.  $\ast$ 丰 \*-- 155 DEHART AVE., STATEN ISLAND, N.Y. 10303 --\* 军 地 冰. 本 其: CALDERON SOFTWARE, Inc. Offers you SmartBASIC Programs for the ADAM as: 未 13 LIST FORM. 澪: 本 2J DISK FORM. ≭. 宇 31 DDPACK FORM\*\*. 冰. \*  $\pm$ 本 All software forms contain 10+\* Programs with instructions on how to use 冲. \* of them. There are graphical, educational, and entertainment Programs, All 地 \* of the Pro9rams have been enhanced with various back9round colors and bell 本 \* sounds, since the first time they were created, to give them more life and \* the enjoyment as well as to the user. All the Programs are originals of<br>\* CALDERON SW with the exception of SKI-TREK which was taken from the '84 Ж. **B** \* issue of Family Computing and modified for ADAM. This Program is charged **CAR** 宋. Ma only for the Printing on transfering of it to PaPer, disk, or data-Packs.  $\mathcal{A}$  . by Each Program averages \$1.40 Plus .50 cents for the SKI-TREK Program...a 本 at total of #13.50 for all 10+\* Programs. We Provide listing Programs for at those who enjoy typing and learning BASIC at the same time. The Disk form an We is for those who like to have the convience of quick access to their BASIC We 冰 Programs. Digital Data Pack\*\* for those who don't have the Disk Drive yet 冰  $\mathcal{A}$ sk but like a little guickness. Here are the names of the 10+\* Programs and 本 a brief description of them... 丰。 24년 宇  $4.$ WORD-CRAZL 本 Guess the word the computer Picks out of 20 (words can be changed). 地 本 苯 津 CHOPPER  $\pm$ A Hi-Res scenery of a chopper with propellers that move.  $\ast$ 宋 本 **SUMS** The comPuter Predicts a final sum after you inPut the first number! 本 丰 本 HORTeacher 丰 The computer wil attempt to teach you the basics of Hi-Res Plotting. 未 字 宇  $\mathbb{R}$ H-GR-COMBO A colorfull combinattion of Hi-Res and GR 9raPhics and designs. 【丰】 t. Ж. 55 C'horn e Se e C'hell The casino 9ame that simulates dies and tells you the results. 宋 字 実:  $\pm$ SKILTREK  $\pm$ \*\* This is a modified version for the ADAM taken from F.C. '84 issue. 未 本 TYPETUTOR Increase your typing speed by Practicing with this computer Program. 一本 宇  $-1$ . 宋 CHARACTERS A listing of the 255 ADAM charact., 900d for the serious Programmers. 本 未 本 宝 COLORS 诛 Enhance sour background/foreground colors while in BASIC (256 combos)\*  $+$ 余 PGMRUNNER 本 宋 A Program that catalogs Disk/TaPe and loads/runs Programs for you. 宋 丰 宋 Terms for Purchasing software: 丰  $\hat{x}$  = The extra Programs are only available on disk or DD-Pack, NOT on list.  $\hat{x}$  $+$ \*\* = YOU MUST SUPPLY A BLANK DIGITAL DATA-PACK ALONG WITH RETURN POSTAGE 本 主 SO THAT WE CAN RETURN IT TO YOU. WITHOUT IT YOU WON'T GET YOUR TAPE. 半 丰 THE PRICE FOR SOFTWARE ON YOUR DIGITAL DATA-PACK IS \$12.00 ONLY. ≭ 主 丰. 未 (Software on DD-Packs are the same as the Disk orders). 本 実  $\pm$ 未 PLEASE MAKE CHECKS OR MONEY ORDERS (SORRY NO C.O.Ds) PAYABLE TO: 主 D. CALDERON. (USE ABOVE ADDRESS). 未 ADAM and SmartBASIC are trademarks of COLECO INDUSTRIES. 宋 宋 (C)1986 CALDERON SOFTWARE, INC. 丰 \* 18. 米————————— 宝 津 All Printing on this ad was done with an ADAM computer. 地 丰 

# <u>ADAM SOFTWARE</u>

**SmartTYPE V1.1:** Word processor written in SmartBASIC. Features: Left and right line justification, center, auto/fast-loading, one or two column printing, bi-directional printing, SmartKey menu driven, and more! **DATA PACK- \$24.95 / DISKETTE- \$22.95** 

**KopyKat:** Great backup utility copies data packs and disks. Copy SmartBASIC to work on disk. Successfully backup most ADAM software: SmartBASIC, ADAMCalc, SmartLOGO, Smartfiler & data bases, etc. **DATA PACK OR DISKETTE- \$19.95** 

**The Reedy Library:** Collection of many SmartBASIC programs. Includes: Michigana Jones text adventure, VideoPAINT, TextEDITOR, Subroutine Maker, and more.

**DATA PACK-\$24.95 / DISKETTE-\$22.95** 

**The Reedy Entertainment Pack 1:** Many great games! All are menu driven and include excellent sound and graphics. Includes: **Connect Four, Blockade, and Slide Puzzle.** One- and two-player games. **DATA PACK- \$21.95 / DISKETTE- \$19.95** 

WEALSO CARRY THESE SOFTWARE PACKAGES BY DATA DOCTOR:

**SmartBEST V1.0:** Adds many great enhancements to SmartBASIC. Adds sound commands for all three voices and sound generator, video enhancements and much more!

#### **DIGITAL DATA PACK-\$18.95**

**SmartTRIX I:** Very comprehensive utilities for ADAM programmers. Includes Sound Effects, Tune Maker, Sprite Maker and Sprite Animator (the two most sophisticated sprite creation/usage programs for ADAM), and much, much more! NOTE: Many references are made to SmartBEST, so you will probably want to buy it also.

#### **DIGITAL DATA PACK - \$34.95**

**Strategy Strain I:** Collection of advanced versions of nine computer classics. Includes: Klingon Challenge, Lunar Module Simulation, Towers of Hanoi, Scrambler, and more.

**DIGITAL DATA PACK- \$24.95** 

**All prices Include postage. Send a self-addressed, stamped envelope for our current catalog. To order, send check or money order to:** 

> **REEDY SOFTWARE 10085 60th Street, S.E. Alto, Michigan 49302**

< **SHOPPER SECTION>** 

# *Marathon Computer Press Delivers...*

**(POWER)** 

PRODUCT DESCRIPTION

THE INVESTMENT ANALYST:

**<sup>A</sup>**menu driven collection of 6 programs written in SmartBASIC for the **ADAM.** The programs include:

- **1.** Mini-Glossary of terms.
- 2. PE Ratio computation, & projection.
- 3. Earnings Per Share projection & growth.
- 4. Portfolio Growth.
- 5. Ten Day Moving Graph.
- 6. Mini-Transaction DataBase.

#### CODEVISOR 4.1 & CODESCRIBE:

The first dedicated data security system of it's kind developed for the ADAM. With CODESCRIBE you may limit access to the use of SmartBASIC on your computer. (Allows up to 2 seperate passwords per system). And with CODEVISOR you can securely lock an entire data tape or disk from prying eyes. CODEVISOR works with SmartBASIC, SmartLOGO, ADAMCalc, & SmartWriter data storage mediums. With CODEVISOR you get; Color Screens, Advanced Screen Presentations, Multi-Drive Capability, & an in depth Users Manual. No ADAM software library would be complete without this program.

#### THE SPANISH VOCABULARIAN:

This program was a MARKET BUSTER in the area of ADAM foreign Language applications. The package includes a Data Base Manager Program, a Data Base Utility, and a Data Base of 1600 vocabulary words. Some features included are; Color Screens, Menu driven application, an Electronic Dictionary, Advanced sequential text file handling, and the choice to Print or Create Files. This is the front runner in a planned series of vocabulary programs. A steal at this price.

**WE** ALSO CARRY HW & SUPPLIES IN QUANTITY, SEND FOR OUR PRICES ! ! FOR ALL READERS OF THE ADAM RESOURCE:

YOU WILL QUALIFY FOR A 15% DISCOUNT ON ANY OF THE THREE LISTED PROGRAMS SIMPLY BY SAYING YOU **SAW** OUR AD HERE AND INCLUDING THE FOLLOWING CONTROL NUMBER WITH YOUR ORDER. (Discount is not good with any other discounts that you may qualify for. Discount only applies to software by MCP.) CONTROL NUMBER (ADAMR86870) All prices listed on previous page are in U.S. Dollar amounts and are payable by check, or M.O.. Checks require 10 days to clear.)

We Carry Software From Some Of The Leading ADAM Suppliers.

ADAM, ADAMCalc, SmartLOGO, SmartBASIC, & SmartWriter are reg. TM of COLECO IND INC. MCP is not affiliated with COLECO.

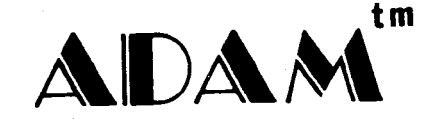

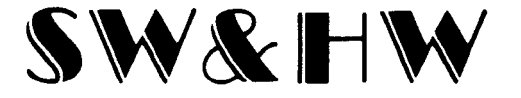

THE INVESTMENT ANALYST  $Disk 22.50 / DDP25.50$ 

CODEVISOR 4.1 Disk25.00 / DDP 28.50

THE SPANISH VOCABULARIAN Disk22.50 / DDP25.50

FUTURE:

♦

UTILITIES GRAPHICS

# **SASE** FOR LATEST CATALOG.......

♦

MARATHON COMPUTER **PRESS**  P. 0. **BOX 68503**  VA **BEACH,VA**  23455

**<SHOPPER** SECTION>

# **T-SHIRT DECAL**

## \*\*\*\*\*\*\*\*\*\*\*\*\*\*\*\*\*\*\*

## \$5.00 EACH

SPECIALLY DESIGNED FOR THE ROAM COMPUTER USER... SIZE OF DECAL 8" x 11" **3/4 WEEKS DELIVERYOMONEY ORDERSOCHECKSOU.S.CURRENCY ONLY** 

**SEND ORDERS TO:** 

Jehn F. Busby II 6634 SW 41st STREET **BABIE, FLORIDA 33314** 

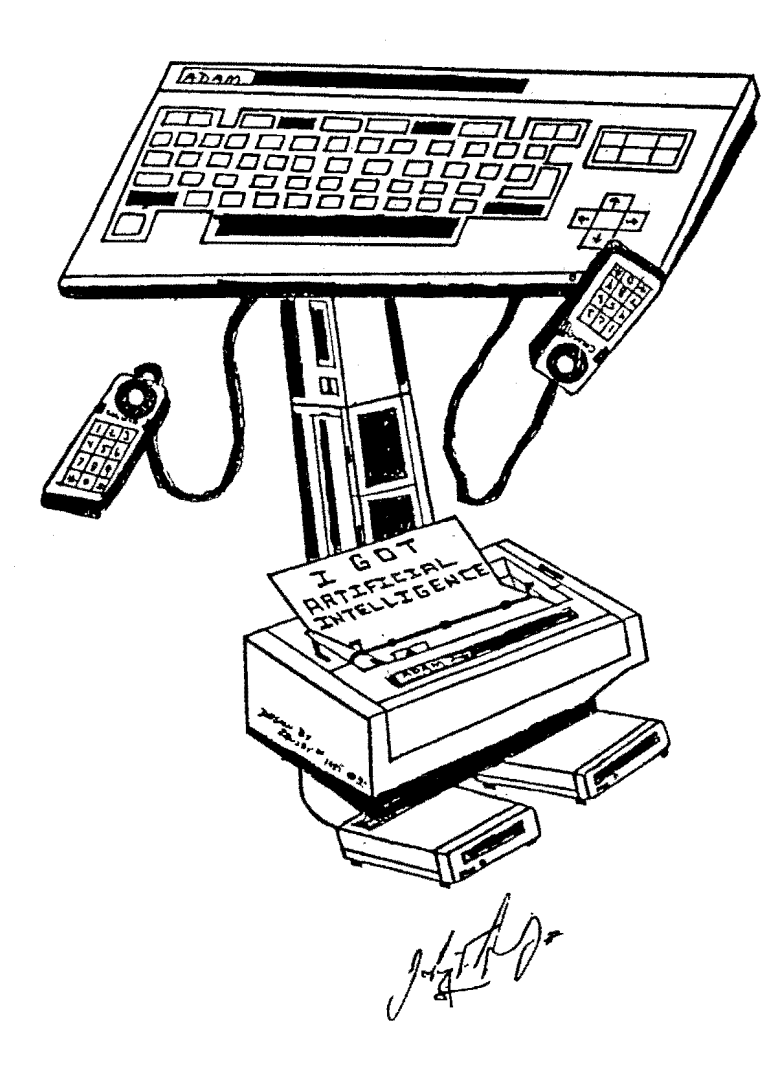

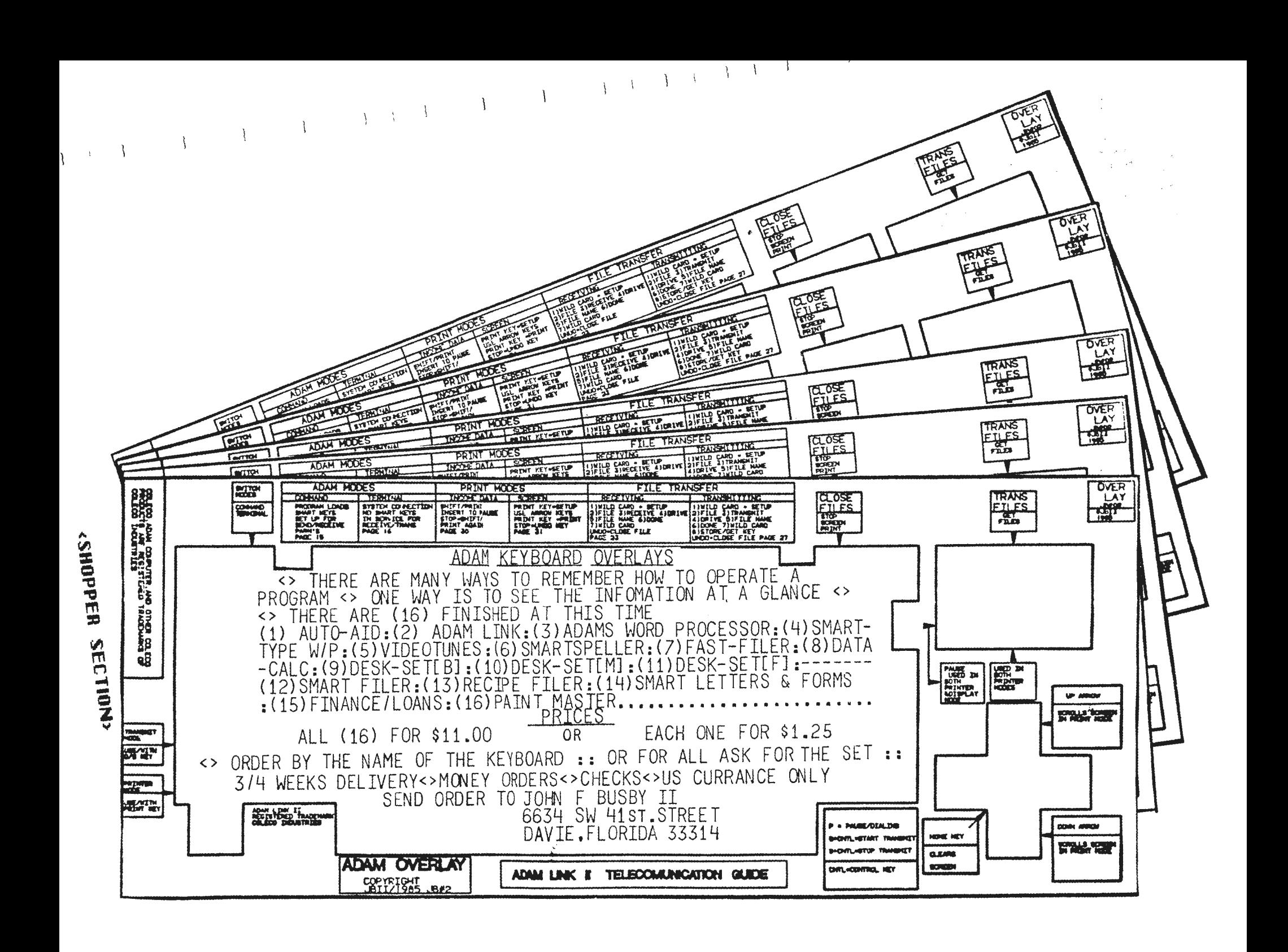

 $M L$  $N D + # # # # # # *$ 并并并并并并 A  $D A$  $\Delta$ 

#### **INTERNATIONAL ADAM USER GROUP**

LOCAL NATIONAL INTERNATIONAL "ADAM" NEWS & SUPPORT NEWSLETTER TECH UPDATE

DEDICATED SUPPORT TO THE "ADAM" COMPUTER, AND "ADAM" USERS

One year dues includes your membership and 12 monthly issues of our fine newsletter, "The ADAMLAND News" with "ADAM" Related Tech Updates, Hinks & Kinks, Games, Programming, Graphics, buying information on Hardware, Software, Peripherals, New Product Reviews, Glitches & Gremlins, and Consign-A-Bit sections. ALL letters requiring an answer must have a LARGE DOUBLE STAMPED self-addressed envelope included, or Postal Reply Coupons, or coin to cover mailing. Brochures require double postage, and are also included in our newsletter, along with the latest reports of what is ready for sale, progress on items under construction, and in Research & Development.

The only persons on our regular mailing list, and receiving special offer, or rare bargain mailings are our members. As a group, our buying power is great. Members benefit from exchange of news, ideas, and ability to purchase at a discount.

U.S. Membership & 12 monthly issues, APO's, FPO's, GPO's, PUERTO RICO, CANADA, MEXICO, \$20.00 \$25.00

FOREIGN Membership & 12 issues, By Regular Mail, By AIRMAIL: Write us. \$30.00

THIS IS NOT THE NEWSLETTER, BUT AN INVITATION TO MEMBERSHIP

ADDRESS: \*\*\*\*\* ADAMLAND \*\*\*\*\* 795 Garfield Lander, WY-USA 82520

Editor: Buck A. Rogers

Membership & 12 monthly issues,

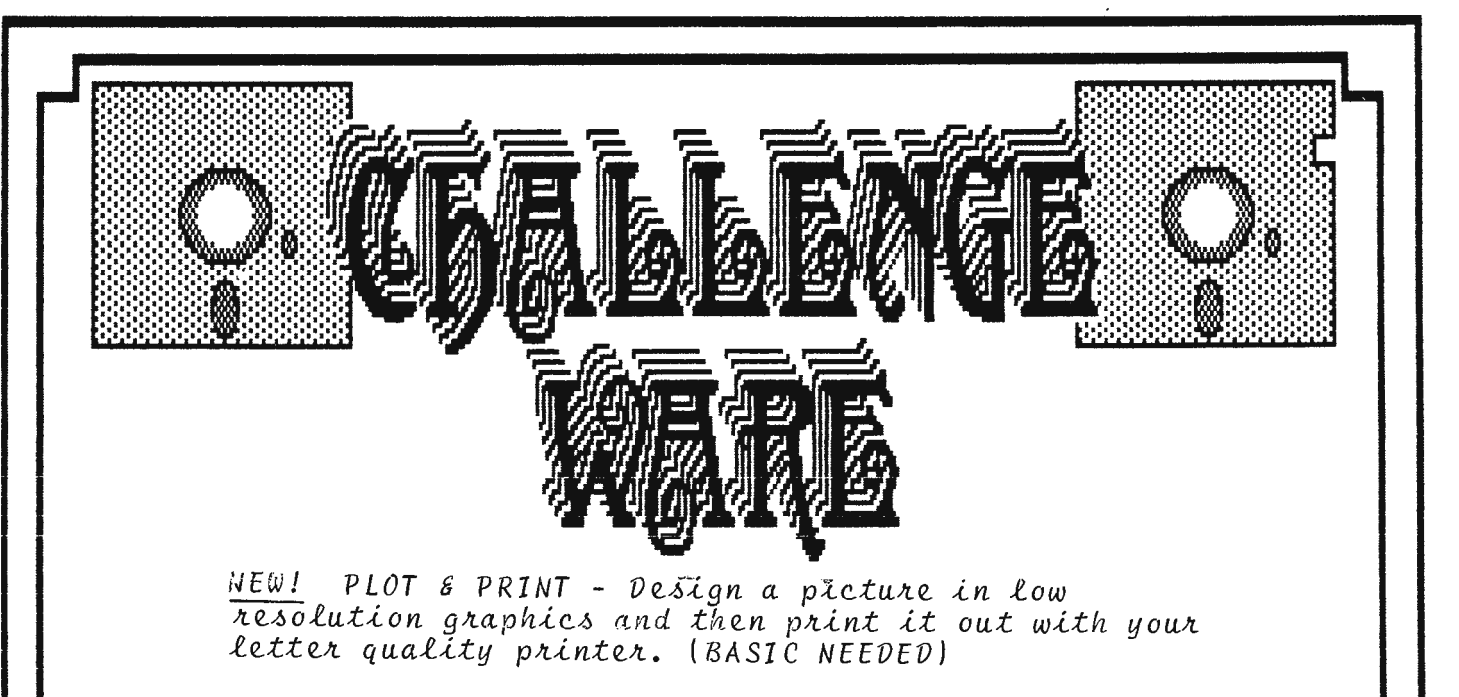

 $NEW!$ DUNGEON ADVENTURE - Make your own dungeons and different characters. Use the keyboard and joystick. Composed of three different programs. (BASIC NEEDED)

NEW ! LOUISIANA JONES - Guide Jones through the swamps and then through the dangerous land.  $(LOGONEEDED)$ 

NEW ! SPACE RESCUE & MINI GAME CREATOR - First, rescue the astronauts and then make your own game in  $LOGO!$  ( $LOGO$  NEEDED)

WAITER! - Take the orders and then deliver them  $\Delta F \, J \, I$ to the correct table. (LOGO NEEDED)

Also available:  $BASIC:$ CASTLE OF DOOM - Medieval text adventure. DRAGON'S CAVERN - Fantasy graphics game.<br>RESUME - Instant personalized resume. DATAKEEPER - A versatile data base. ADAMBANNER - Create banners.  $LOGO:$ DUEL - Control your knight to duel the computer or another player. KEYMAN - Help keyman deliver his keys. APPIAN WAY - Drive your chariot on the Appian Way.

ANY THREE PROGRAMS FOR \$19.95, CHECK OR MONEY ORDER - SPECIFY DISK OR DIGITAL DATA PACK ---Challenge Ware 5801 Foxboro NW Canton, Ohio 44718  $(216)$  494-6870

#### <SHOPPER SECTION>

 $\sim$ 

EXCELLENT PROGRAMS - SUPPORT AFTER BUYING - NO S/H CHARGES - FAST DELIVERY

**BABIC MANAGER** - Datapack or Disk US\$ 15.95 Make SmartBASIC more user friendly with these enhanced utilities. Special binary file loads very fast from SmartBASIC. Excellent looking display shows current drive number, free space remaining, volume name, and all snows current drive number, tree space remaining, volume name, and .<br>SmartBASIC, SmartWRITER, and FASTRUN file names on one screen (read automatically from directory block of datapack or disk). Uses the arrow keys to select the file names and Smartkeys to select the utilities. Some keys to select the file hames and smartkeys to<br>of the utilities and features are listed below.

- Internal help screens.<br>- Lock or unlock files.<br>- Rename file or volume names. Rename the volume name without having to - Rename file or Volume names. Rename the Volume name without naving<br>initialize the datapack or disk.<br>- Recover SmartBASIC, SmartWRITER, and FASTRUN backup files. Recover

- Recover SmartBHSIC, Smartwriter, and FHSTRUN Backup files. Recover<br>SmartWRITER and F<u>ASTRUN</u> type "h" files without having to use SmartWRITER. artwritch and rhainun type "n" files without naving to use smartwritch.<br>Run regular or FASTRUN type SmartBASIC programs. Memory is automatically reset to normal to allow you to run even the largest programs.<br>reset to normal to allow you to run even the largest programs.<br>- Load regular SmartBASIC programs. Memory is automatically reset to

normal to allow you to load even the largest programs.<br>- Clear memory and goto SmartBASIC or SmartWRITER.<br>- Reselect drive to view. All datapack and disk drives are selectable.<br>- Change the screen and border colors.<br>- Dele

may have accidentily deleted.<br>may have accidentily deleted.<br>- Catalog. All system and normal file names are displayed on one screen

along with file type, file size, and an 11 \*" for locked files. Options are aiong with file type, file size, and an "\*" for locked files. Options are<br>included to show each file names' starting block or amount of unused space.<br>- INITIALIZE drive...This utility safely and correctly initializes SmartBASIC, DISK MANAGER, ADAMCALC, or ADAMLINK, on datapack or disk, with the option to save or delete these programs. Also initializes normal ene operon to save or defece chese programs. - Also initializes normal<br>datapacks and disks.<br>- Includes optional parallel printer drivers. These are placed in an area

– Includes optional parallel printer drivers. These are placed in an area<br>of memory so memory reconfiguration is not necessary.

**FABTRUN** - **Datapack or Disk US:\$ 15.95**  Unique utility program. Load and save SmartBASIC programs super fast. Help<br>Unique utility program. Load and save SmartBASIC programs super fast. Help<br>extend the life of your datapacks, disks, datapack drives, and disk driv excend the IITe of your datapacks, disks, datapack drives, and disk drives<br>by avoiding excessive stopping, starting, and rewinding during program<br>loading. Easy to use. A must for all SmartBASIC users. FASTRUN has the roading. easy to us<br>fo<mark>llowing features.</mark>

- Save any SmartBASIC program in memory up to 4 times faster than normal. - Load or run converted programs Lip to **11 times -faster** than normal. Fer example, a 24 block program which normally takes 5 minutes to run on datapack (1 min. 50 sec. on disk>, will now run in just 32 seconds (10 sec. on disk).<br>on disk).<br>- Once FASTRUN is loaded into memory, it will remain there allowing easy

program conversion by just keying in "fr" when needed.<br>program conversion by just keying in "fr" when needed.<br>- Converted programs work the same and may be modified then resaved with

- Converted programs work the same and may be modified then resaved with<br>FASTRUN and/or SAVE.<br>- Converts commercially written SmartBASIC programs.<br>- Stops DATA and REM statements from growing in length each time the<br>progra

- Reduces the storage size of larger programs.<br>- Automatically saves current screen colors with the program (no need for calculating peeks and pokes), - Includes program to easily change screen colors.

**BASIC MGR PACKAGE** - **Datapack or Disk US\$ 25.95**  BASIC MANAGER with FASTRUN. A great combination. Save \$5.95.

>>>>> **SEE ORDER INSTRUCTIONS IN OUR OTHER AD<<<<<** 

#### **PRACTICAL PROGRAMS** P,O, BOX **244,** KALANAZOO, NICHISAN 49005

EXCELLENT PROGRAMS - SUPPORT AFTER BUYING - NO S/H CHARGES - FAST DELIVERY

#### **MULTICART BACKUP** - Datapack or Disk US\$ 12.95<br>SPECIAL: Orders received before 8/86 - Datapack or Disk US\$ 10.95 SPECIAL: Orders received before 8/86 Datapack or Disk US\$ 10.95<br>Save wear and tear on your cartridges and cartridge port. Forget about Save wear and tear on your cartridges and cartridge port. having to power off and on to change games. Backup most ColecoVision compatible game cartridges to datapack or disk. Up to eight cartridges on datapack or five on disk. Special binary file loads fast from SmartBASIC and makes self-loading, 100% machine language backups. Game title directory loads in a flash. Select games with any Coleco or Atari compatible joystick. Allows game title directory printout to printer. Easy to use.

#### **12 \* NETWORK CABLE - US\$ 6.95**<br>12 foot straight cable to go from the keyboard or disk drive to the memory console. Allows you more freedom to move the keyboard or disk drives around.

**25 " NETWORK CABLE - US:\$ 10.95**  25 foot straight cable to go from the keyboard or disk drive to the memory console. Allows you more freedom to move the keyboard or disk drives around.

**ORDER INSTRUCTIONS**<br>- Specify DISK or DP (Datapack) when ordering software.<br>- C.O.D. (cash on delivery) orders are being accepted for US addresses<br>only. Add \$1.50 to your total order for this service. only. Add \$1,50 to your total order for this **service,**  - C.O.D, phone orders are taken Tuesday through Thursday, 6pm to 12pm Eastern (3pm to 9pm Pacific) time at 1-616-345-0665. Sorry, no collect calls accepted.<br>- To pay in Canadian dollars, add \$2.00 (bank conversion charge) to the US<br>dollar total then multiply by 1.4 for your Canadian dollar total. - No extra charges for Canadian orders in US dollars.<br>- New FASTcheck service (US addresses only) speeds up verification of your<br>personal checks for faster delivery. Add \$1.50 to your total order and follow these instructions when using the FASTcheck service: 1. Check must have complete address. 2. Signature must be identical to the IMPRINTED name on check. 3. Check must have your valid drivers license number and issuing state. 4. Check must have your valid drivers license number and issuing state.<br>4. Check must have your telephone number and area code.<br>- C.O.D. requests, personal checks using the FASTcheck service, money<br>orders, and certified ch orders, and certified checks are mailed in 2 working days. Personal checks<br>without the FASTcheck service are mailed in 10 working days.<br>- No credit cards accepted.

**Write for current information, or send orders toe** 

#### **PRACTICAL PROGRAMS**

#### **P.O. BOX 244**

#### **KALAMAZOO., MICHIGAN**

**49005** 

ColecoVision, SmartBASIC, SmartWRITER, ADAMCALC, DISK MANAGER, and ADAMLINK<br>- trademarks, Coleco Industries

BASIC MANAGER, FASTRUN, and MULTICART BACKUP - trademarks, Practical Programs

**<SHOPPER SECTION>** 

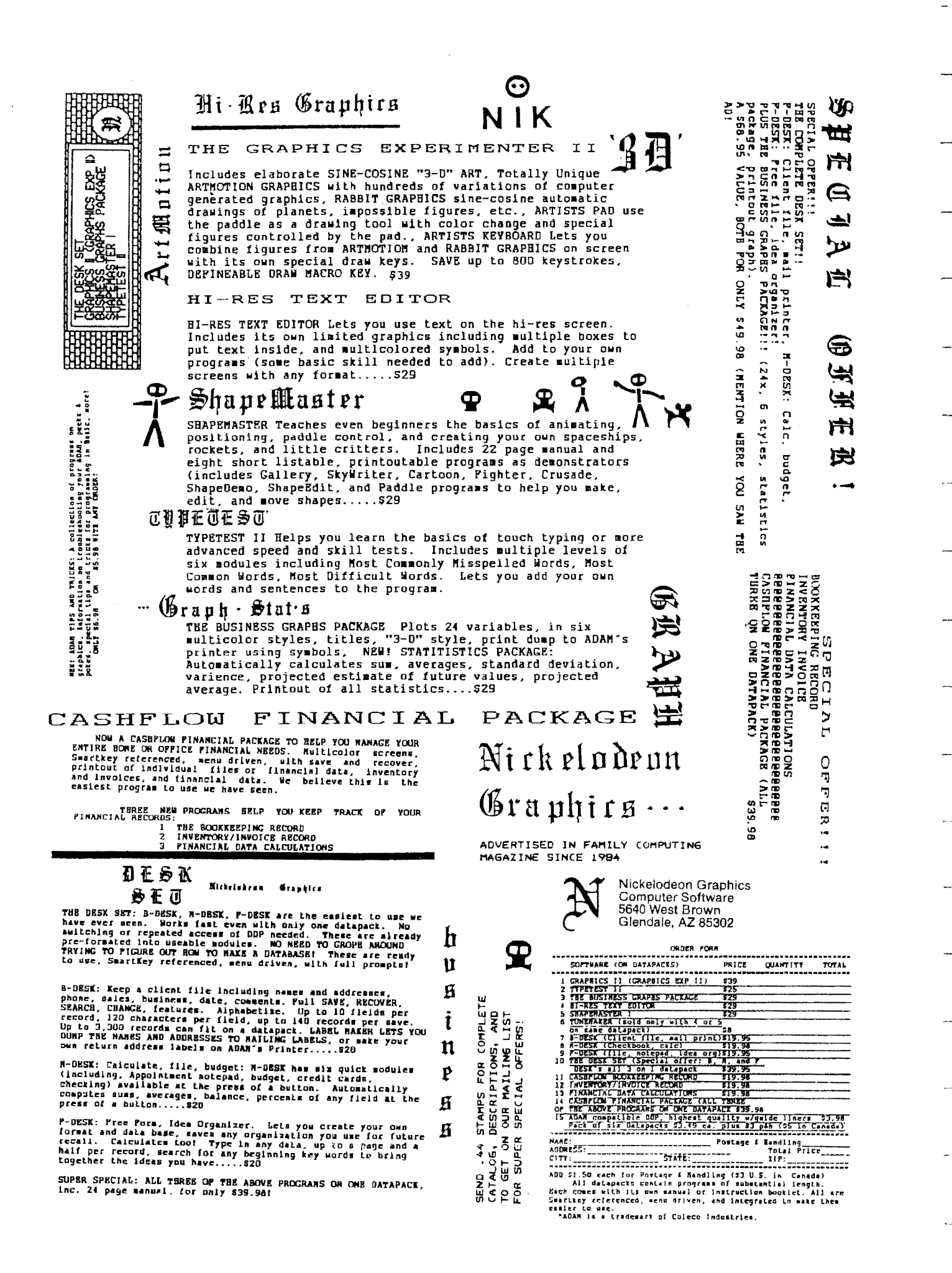

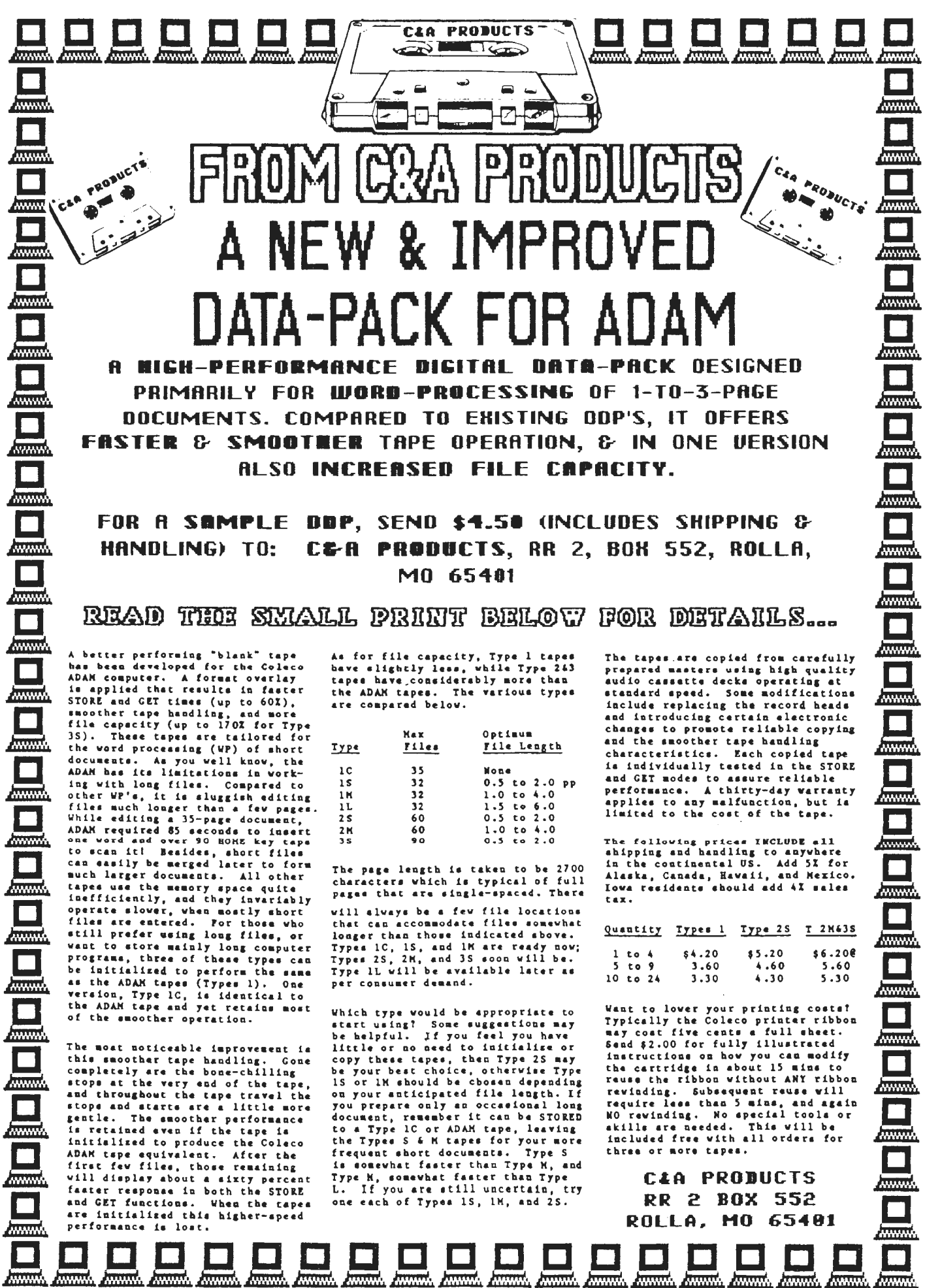

<SHOPPER SECTION>

**AMARINA** 

**ARANGER** 

*AMMAR* 

**ANNANA** ANNANA **ANGELIA** 

for the STREET, SUITE 146<br>BROOKLYN, NEW YORK 11229<br>(718) 336-7612

BROOKLYN, NEW YORK 11229 (718) 336-7612

DISCOUNT HOME COMPUTER SUPPLIER

### **SOFTWARE FOR THE ADAM**

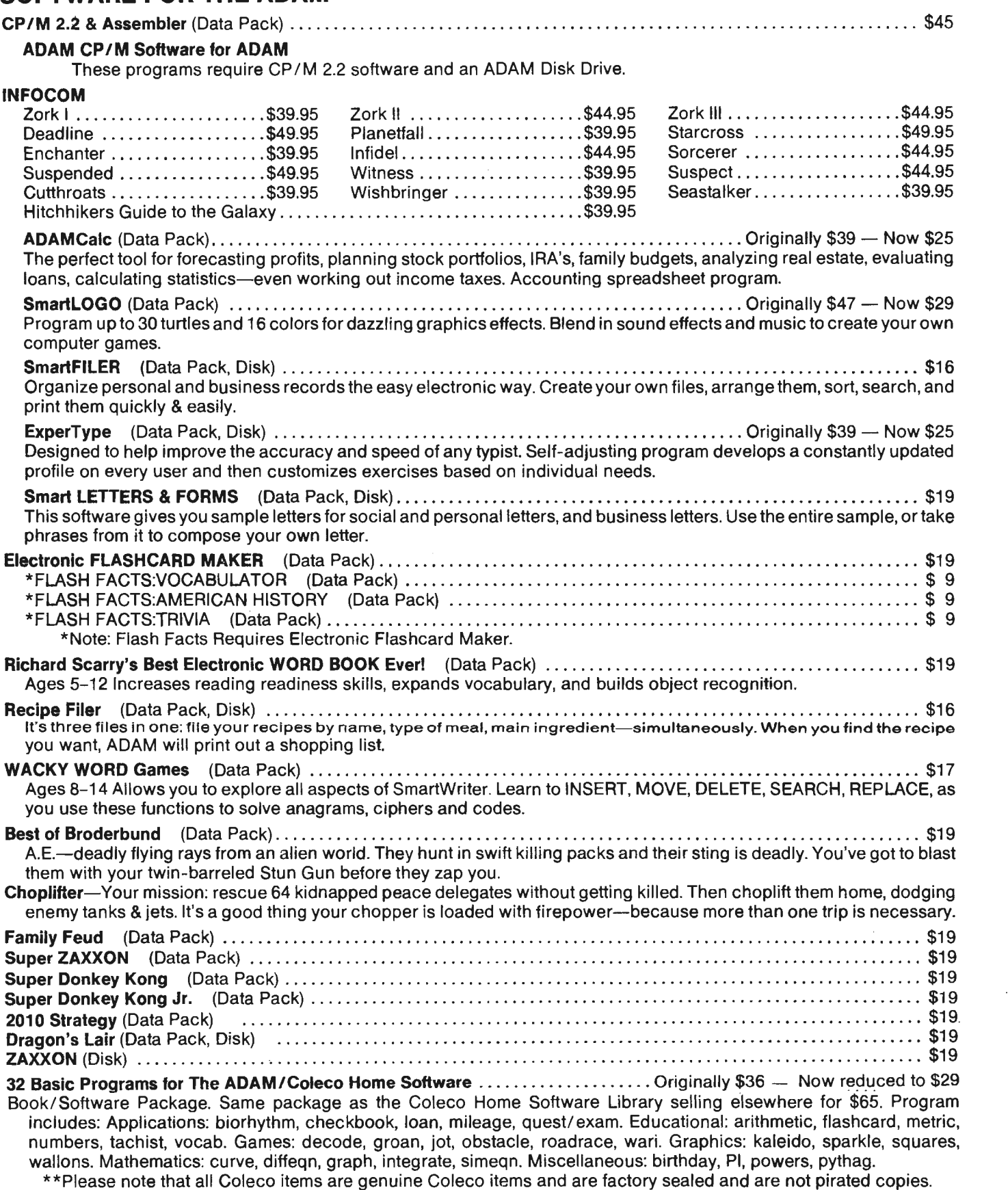

#### **HARDWARE FOR THE ADAM**

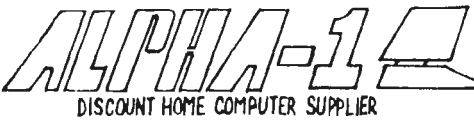

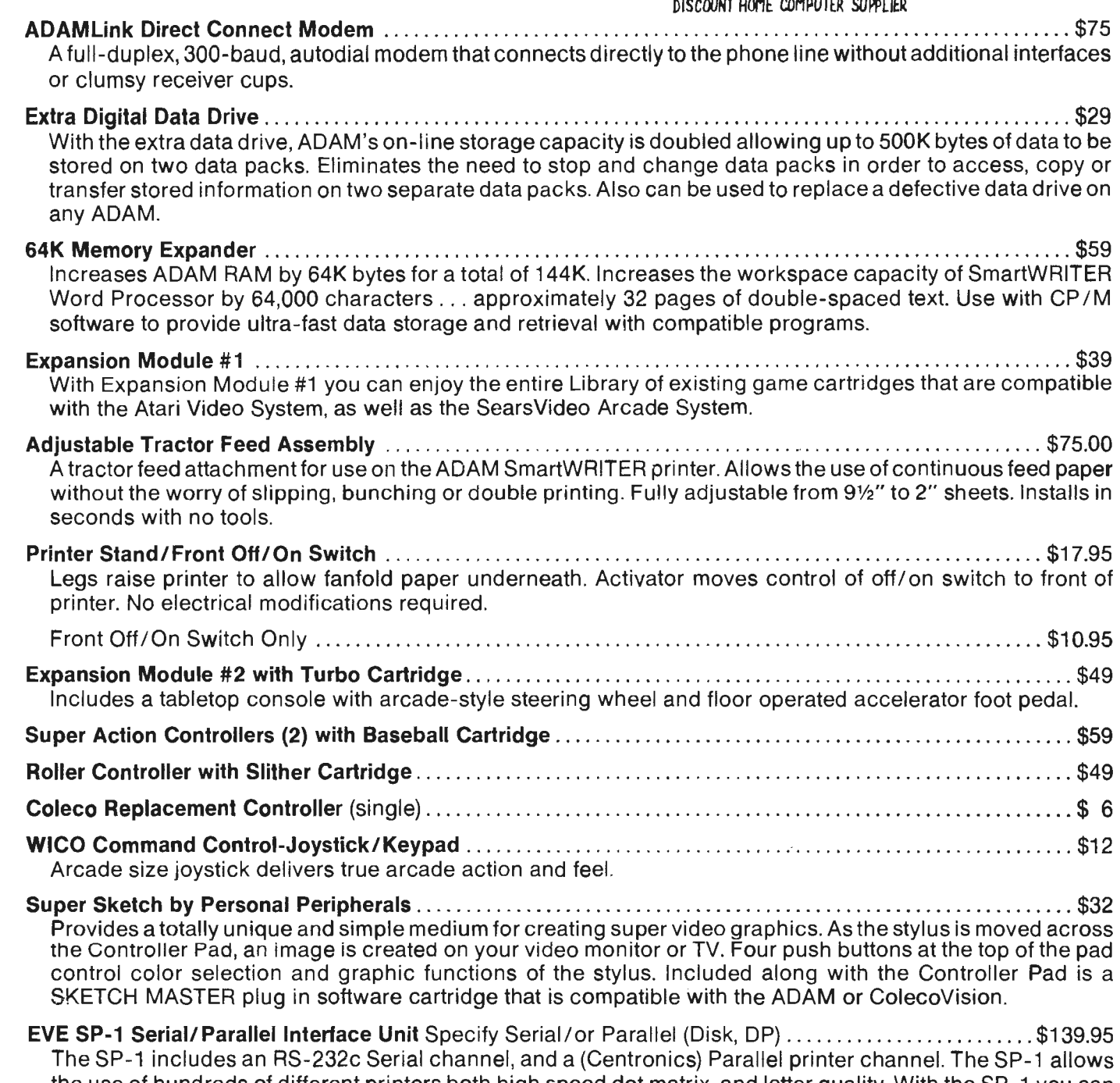

the use of hundreds of different printers both high speed dot matrix, and letter quality. With the SP-1 you can use standard modems, and direct connect to other computer systems. The SP-1 comes with software for use with SmartBasic and CP/M. The SmartBasic program allows the selective output to either the serial port, the parallel port, or the ADAM printer. A program is also provided to allow draft printout of a SmartWriter file to either the serial or parallel port. The CP / M programs allow the "IOBYTE" in CP / M to be set for the desired output.

- **EVE SS-CC Speech Synthesizer Unit/Clock Calendar** (Disk, DP) ... .. ... ... . ... ... . .. . .... .... ... . .. \$109.95 Now you can give ADAM a 'VOICE.' The EVE speech unit may be used with your programs to add capabilities to your ADAM that are only limited by your imagination. Also on this interface unit is a 'real time' clock calendar circuit so you, and ADAM will now have an access to the time and date as needed. Software included includes a standard phoneme library, and a 'Clock/ Alarm program. For use with SmartBasic and CP / M.
- **EVE PS-1 Power Pack to Replace ADAM Printer Supply** ........ .. ................ .. ......... . ...... . \$69.95 The EVE PS-1 Power Pack is a replacement unit for the power supply in the standard printer. It allows the use of ADAM without the ADAM printer. It also provides power for the EVE line of interface products.

#### **<SHOPPER SECTION>**

*£}/Jjfl[lji}ofj {;L*  **ACCESSORIES DISCOUNT HOME COMPUTER SUPPLIER** 

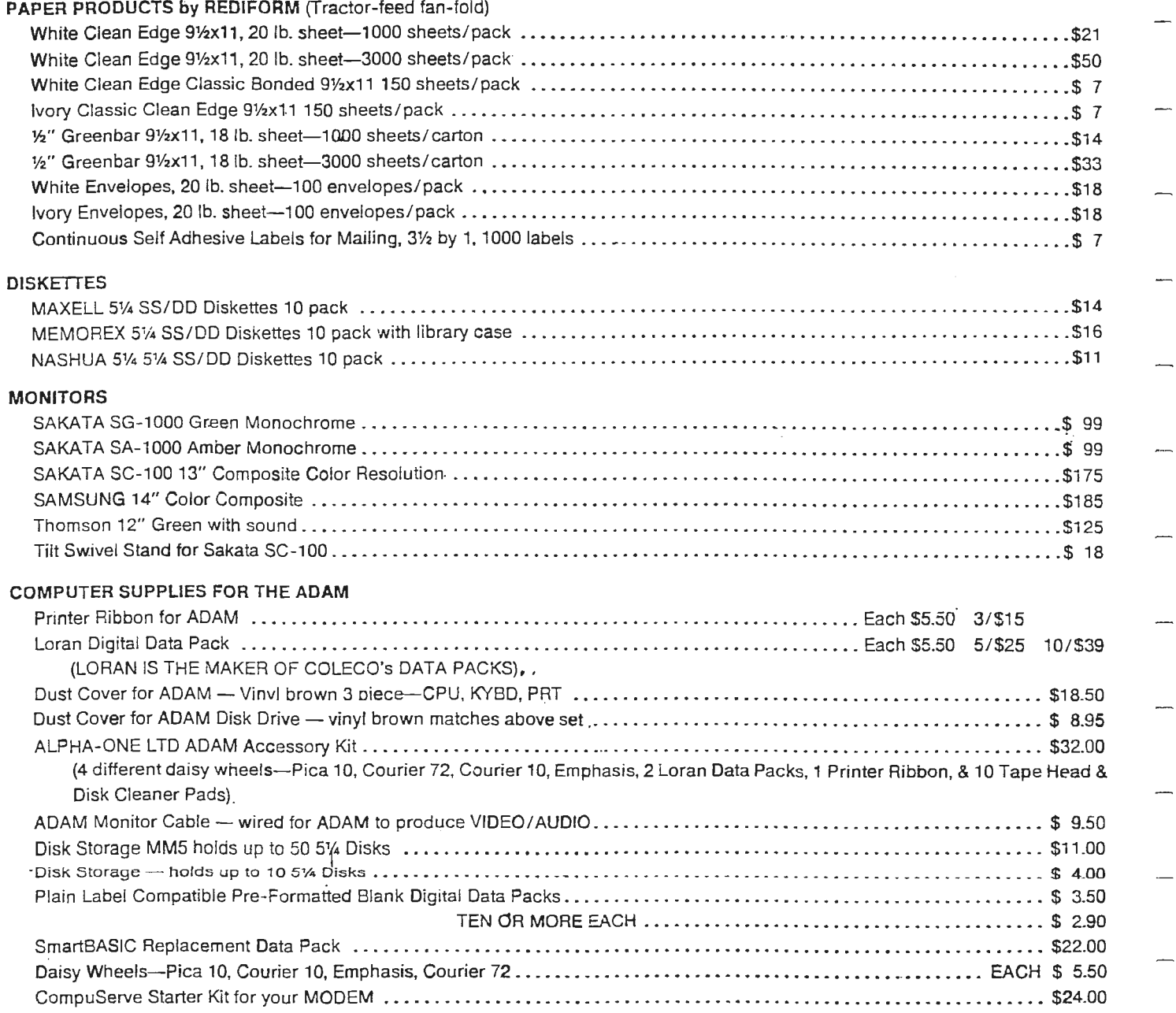

**TO** BE **INCLUDED ON OUR MAILING UST SEND A SELF-ADDRESSED STAMPED BUSINESS SIZE ENVELOPE TO THE ABOVE ADDRESS.** - **THANK YOU** -

#### **ORDERING** & **TERMS:**

Send cashier's check. money order, personal or company check. All orders shipped within the continental USA add \$2.50 per order shipping charges. APO, FPO, ALASKA, **HAWAII,** PUERTO RICO, & **CANADA** add 5% oftotal order **(MINIMUM** \$4.50) for shipping charges. **NY** State residents must add sales tax. C.0.0. orders phone 718-336-7612. Orders shipped in 72 hours if item is in stock. Canadian orders must be in a Postal Money Order in US currency. Price/ Availability subject to change.

All sales are final, but we will readily accept and replace with the same item any products purchased from us that prove to be defective.

WE WILL NOT BE UNDERSOLD. WE WILL MEET OR BEAT ALL ADVERTISED PRICES FOR ANY ITEM THAT WE CARRY. JUST INCLUDE A COPY OF THE AD WITH YOUR ORDER

# ADAM

## HARDWARE/SOFTWARE *PERTITION CONTROLLER PRODUCTION*

# IN HOUSE SERUICE REPS.

DISCOUNT HARDWARE & SOFTWARE FOR ADAM HERE IS JUST A FEW ITEMS WE CARRY FOR ADAM ...

#### SOFTWARE IN COMPLETE ORIGINAL PACKAGING:

SMART LOGO/SMART LETTERS & FORMS/SMART FILER/EXPERTPE/ RECIPE FILER/ ELECTRONIC FLASHCARD MAKER/WACKY WORD GAMES/FLASHFACTS VOCABULATOR/ FLASHFACTS TRIUIA/SMART LETTERS & FORMS DISK/EXPERTPE DISK/RECIPE FILER DISK/TELLY TURTLE/FORTUNE BUILDER/CABBAGE PATCH PICTURE SHOW/DONKEY KONG DDP/DONKEY KONG JR. DDP/ AND MORE...

ORIGINAL PROGRAMS, STILL WRAPPED, WITH MANUALS & REGISTRATION CARDS, COMPLETE EXCEPT FOR ORIGINAL BOKES:

ADAM CALC/DRAGONS LAIR S.G.P./ZAXXON S.G.P./EXPERTPE/FLASH CARD MAKER/ RECIPE FILER/SMART FILER/THE ADAM HOME SOFTWARE LIBRARY/ & MORE

#### **CARTRIDGES:**

SPACE FURY/BURGERTIME/COSMIC AVENGER/ BUMP 'N' JUMP/CARNIVAL/OMEGA RACE/DESTRUCTOR/TIME PILOT/GORF/LADYBUG/ZAXXON/SMURF RESCUE/UICTORY DONKEY KNONG JR/LOOPING/VENTURE/MOUSE TRAP/STAR TREK/ROCKY/FRENZY/BUCK ROGERS/WAR GAMES/TARZAN/ROCK 'N' ROPE/SUBROCK/DUKES OF HAZZARD/& MORE

#### **ADAM HARDWARE AND ACCESSORIES:**

ADAM DISK DRIUES/ADAMLINK MODEMS/64K MEMORY EXPANDERS/MONITOR CABLE/ DATA DRIVES (NEW STYLE)/SPEECH SYNTHESIZER/IBM PC EMULATOR/PARALLEL PRINTER INTERFACE/ & MORE

SEND SELF-ADDRESSED STAMPED ENVELOPE FOR THE LATEST LIST OF PRICES....OR GIVE US A CALL AT (201) 867-7038 (ASK FOR DON)

### IN HOUSE SERVICE REPS

**DON PEARLMAN 620 HARMON COVE TWRS SECAUCUS, NJ** 17894
## DATA DOCTOR

YOUR LOGICAL CHOICE -for ADAM software-

Some of our standard software features are: \* Multi-color screens \* Full use of the sound chip \* Super-fast LOADing (even on DDPs) \* Full-length programs<br>\* SmartKEY referencing \* Graphics displays/sprite animation. \* Input control-keyclick, bekspe to erase, etc \* True randomization for games \* User-friendly operation \* Menu-driven programs \* Menu-driven software packages \* 30-day unconditional money-back guarantee \* Detailed instruction manuals \* Disk and datapack versions \* Fast delivery (most shipped within 48 hrs) \* FREE shipping and handling \* Hacker challenge to infiltrate our LIST protection \* And a 5-year limited warranty on all

storage media.

- YOUR SATISFACTION IS OUR #1 GOAL -

EDITOR'S NOTE: SINCE PLACEMENT OF THIS AD WAS MADE. THE DATA DOCTOR HAS CEASED TO DO BUSINESS, HOWEVER. THERE LINE OF PRODUCTS ARE AVAILABLE THROUGH DIGITAL EXPRESS. (ALL INQUIRIES SHOULD BE MADE TO THEM-ADDRESS LISTED IN THE RETALER'S SECTION)

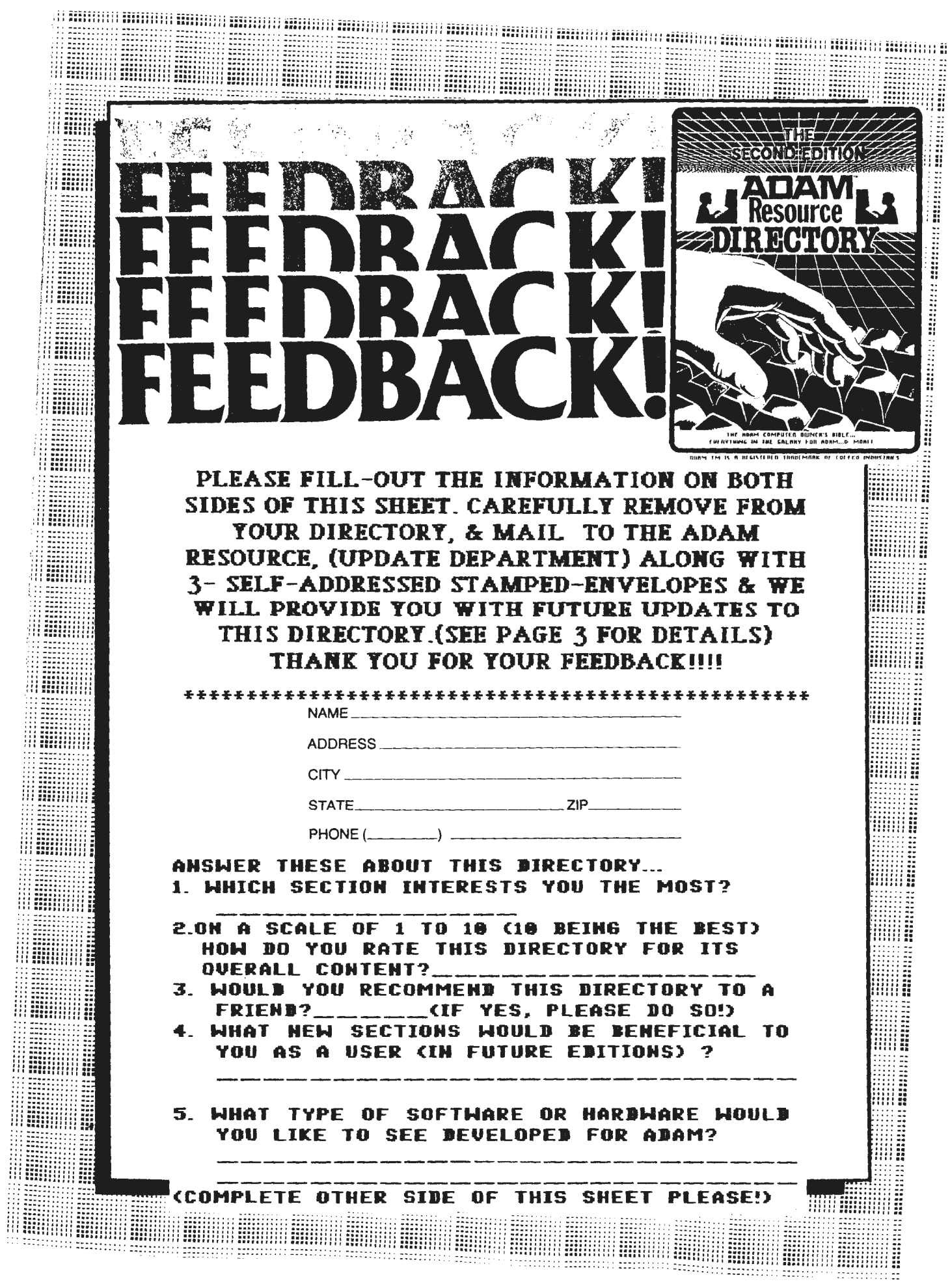

÷

 $\sim$ 

PLERSE USE THIS SHEET TO INFORM THE ROOM RESOURCE OF ABDITIONS, CORRECTIONS, SUGGESTIONS, TIPS, ETC.. **ENT** THAT YOU THINK WE SHOULD KNOW FOR FUTURE REFERENCE. WE INDITE TOUR PARTICIPATION IN MAKING THIS ONE OF MOST COMPLETE SOURCES OF **THE ROAM INFORMATION AUGILABLE. IF YOU'UE** DISCODERED **SOMETHING ESCITING** ABOUT ADAM, LET US KNOW & WE'LL HELP PASS THE INFO **ALONG.** 

(PLEASE PRINT OR IFRITE CLEARLY)

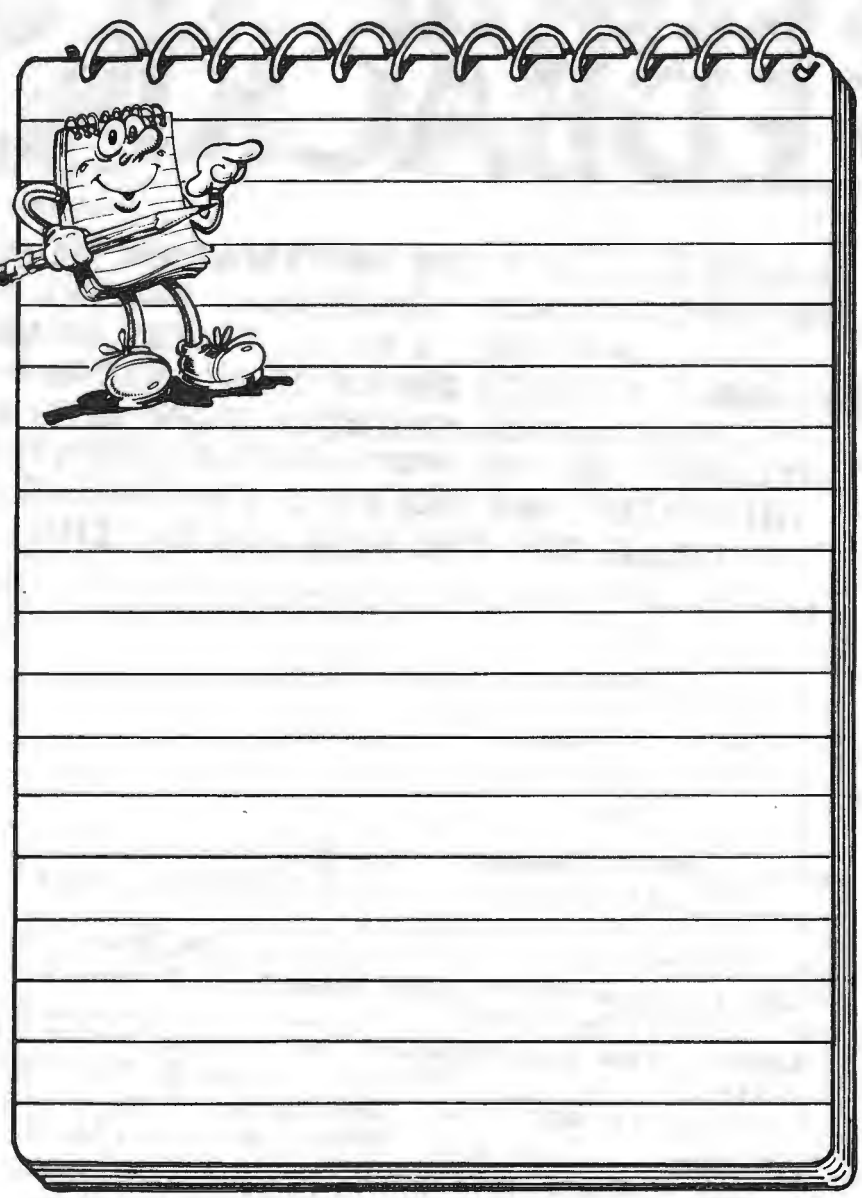

THE ADAM RESOURCE CURRENTLY PLANS TO PUBLISH THIS DIRECTORY AS THE MARKET, INTEREST, AND DEMAND FO **ADAM COMPUTER CONTINUES. IN OTHER WORDS, AS** THE LONG AS YOU SUPPORT US... WE'LL SUPPORT YOU. (THIS IS **SN ANNUAL PUBLICATION)** 

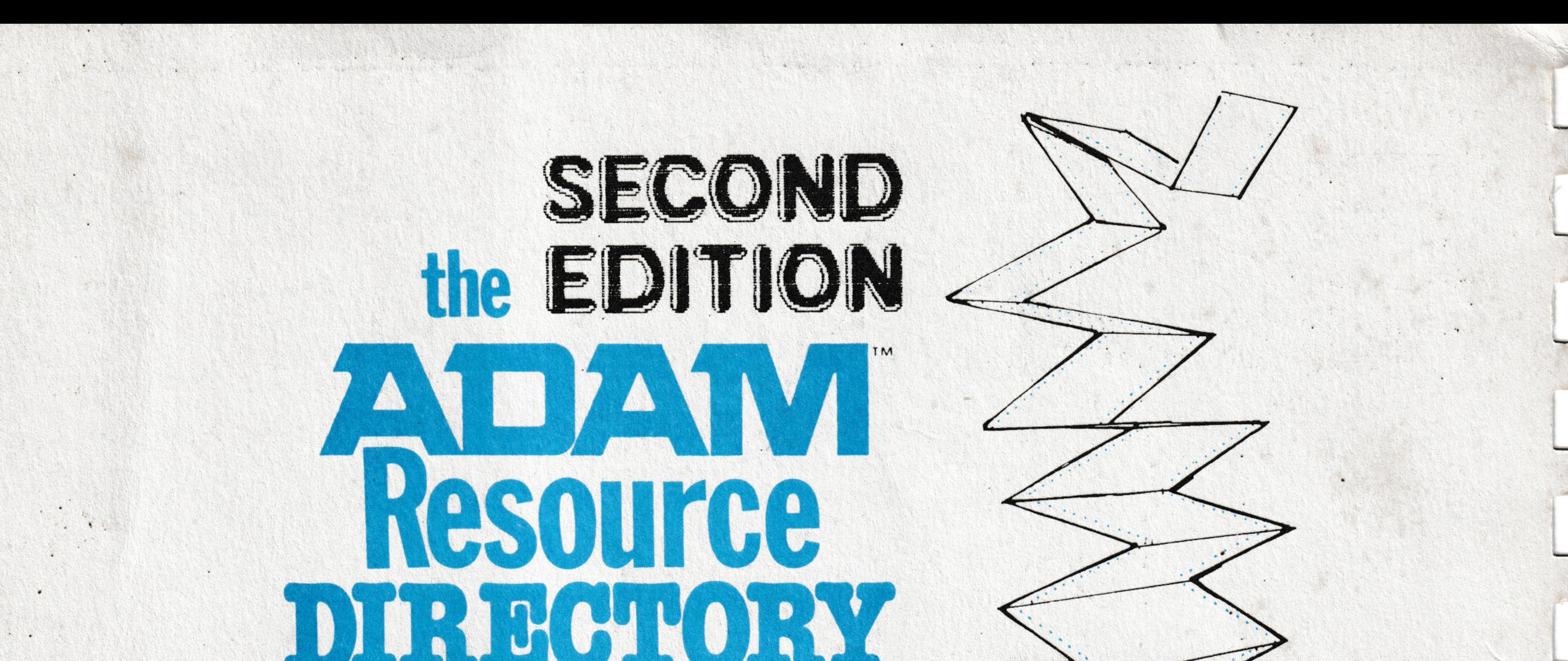

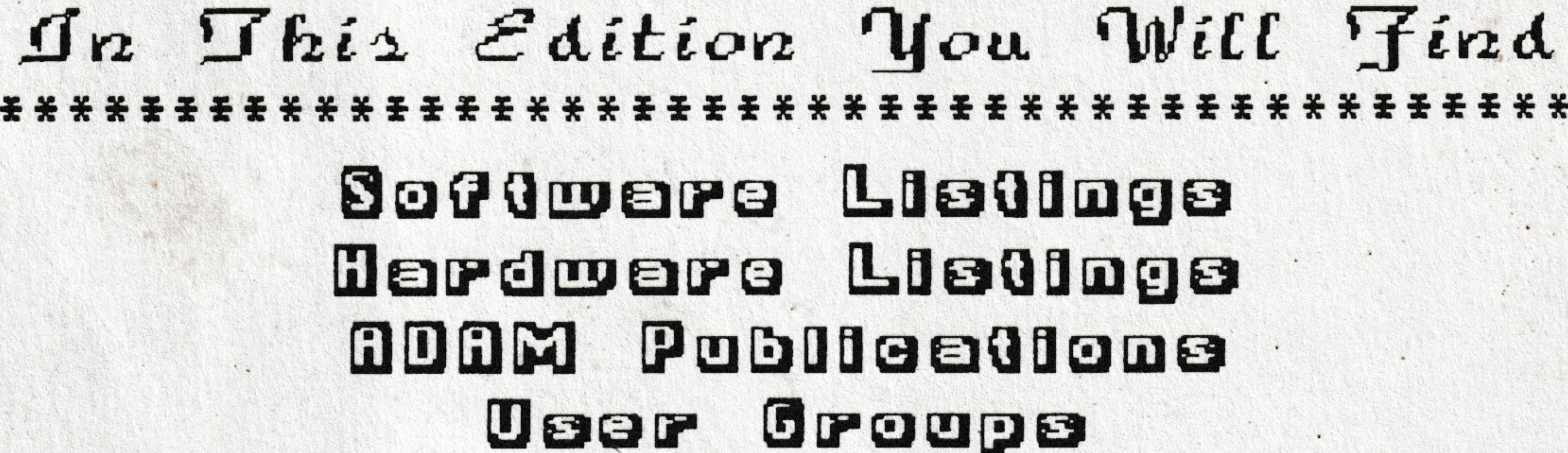

Deere Sarvies & Gare lofo Oolloe Oofe Ganeral Tipe adam-Deeker lofe Teebodeel lote Meblog Your Owo ODOM The ODOM Shopper addm Bateilere ODOM Meil-order Compenies

## **ODOM Opdedee Destrict Mach Marship**

## $The$  Adam Resource P.O. Box 90 Seelyville. In. 47878

,,,,,,,,,,,,,,,,,,,,,,,,,,,,,,,,,,,,,,